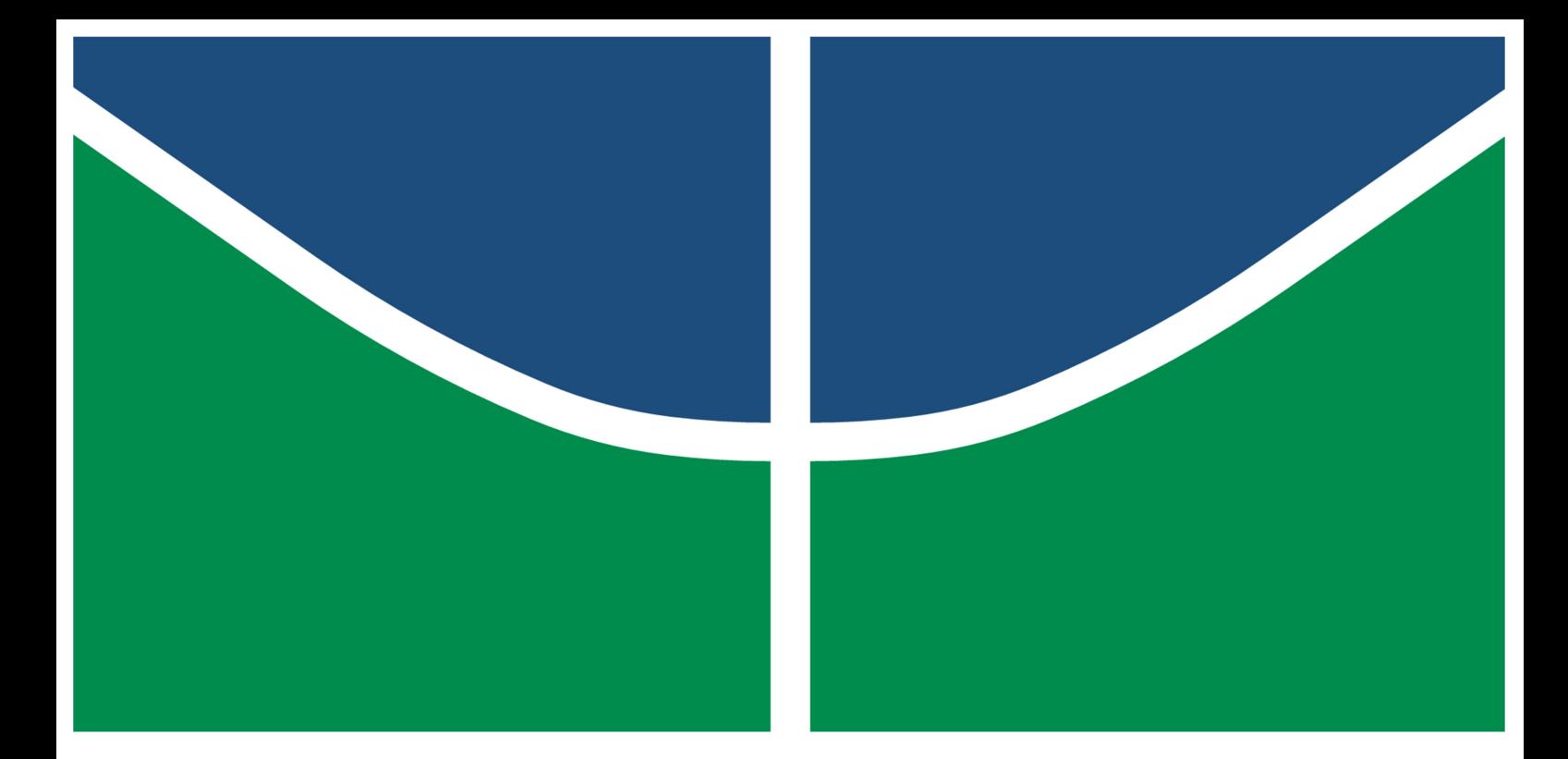

Universidade de Brasília - UnB Faculdade de Tecnologia – FT/UnB Programa de Pós-Graduação em Sistemas Mecatrônicos

**Modelagem** *Bond Graph* **e Controlador Discreto de um Equipamento M´edico Assistencial** de Ablação por Radiofrequência

**Ronei Delfino da Fonseca Campos**

Orientadora: DRA. SUÉLIA DE SIQUEIRA R. FLEURY ROSA

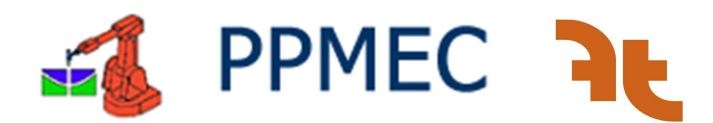

UNB – UNIVERSIDADE DE BRASÍLIA

Faculdade de Tecnologia – FT/UnB

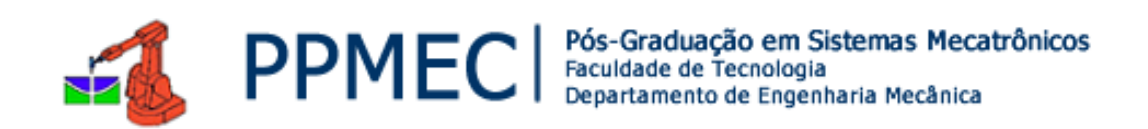

# **Modelagem** *Bond Graph* **e Controlador Discreto de um** Equipamento Médico Assistencial de Ablação por **Radiofrequˆencia**

**Ronei Delfino da Fonseca Campos**

ORIENTADORA: DRA. SUÉLIA DE SIQUEIRA R. FLEURY ROSA

Tese de Doutorado em SISTEMAS MECATRÔNICOS

PUBLICAÇÃO:  $03/2022$ BRASÍLIA/DF, MARÇO DE 2022

# UnB - Universidade de Brasília Faculdade de Tecnologia - FT/UnB Programa de Pós-Graduação em Sistemas Mecatrônicos

# Modelagem Bond Graph e Controlador Discreto de um Equipamento Médico Assistencial de Ablação por Radiofrequência

RONEI DELFINO DA FONSECA CAMPOS

TESE DE DOUTORADO SUBMETIDA AO PROGRAMA DE PÓS-GRADUAÇÃO EM SISTEMAS MECATRÔNICOS DA UNIVERSIDADE DE BRASÍLIA, COMO PARTE DOS REQUISITOS NE-CESSÁRIOS PARA A OBTENÇÃO DO GRAU DE DOUTOR EM SISTEMAS MECATRÔNICOS

APROVADA POR:

Suite de Siquinos Rodrigues Heury Rosa

Dra. Suélia de Siqueira R. Fleury Rosa - PPMEC/UNB

(Orientadora)

Daniel Muriac

Dr. Daniel Mauricio Munoz Arboleda - PPMEC/UNB

(Examinador interno)

Dra. Talía Simões dos Santos Ximenes - FT/UNICAMP (Examinadora externa)

Ronni Geraldo Gomes de Amoun

Dr. Ronni Geraldo Gomes de Amorim - PPGEB/UNB (Examinador externo)

### Ficha Catalográfica

Campos, Ronei Delfino da Fonseca Modelagem *Bond Graph* e Controlador Discreto de um Equipamento Médico Assistencial de Ablação por Radiofrequência Distrito Federal, 2021. [154p](#page-175-0).,  $210 \times 297$  mm (ENM/FT/UnB, Doutorado em Sistemas Mecatrônicos, 2022). Tese de Doutorado em Sistemas Mecatrônicos, Faculdade de Tecnologia UnB, Programa de Pós-Graduação em Sistemas Mecatrônicos. 1. Equipamento médico 2. ARF 3. Controle 4. Desenvolvimento I. ENM/FT/UnB. II. Título (série)

## **Referˆencia**

Campos, Ronei Delfino da Fonseca (2022). Modelagem *Bond Graph* e Controlador Discreto de um Equipamento Médico Assistencial de Ablação por Radiofrequência. Tese de doutorado em Sistemas Mecatrônicos, Publicação 03/2022, Programa de Pós-Graduação, ENM/FT/UnB, Universidade de Brasília, Brasília, DF, [154p](#page-175-0).

### **Cess˜ao de Direitos**

Autor: Ronei Delfino da Fonseca Campos

Tírulo: Modelagem *Bond Graph* e Controlador Discreto de um Equipamento Médico Assistencial de Ablação por Radiofrequência

Grau: Doutor

Ano: 2022

E concedida à Universidade de Brasília permissão para reproduzir cópias desta tese de doutorado e para emprestar ou vender tais cópias somente para propósitos acadêmicos e científicos. O autor reserva outros direitos de publicação e nenhuma parte desta tese de doutorado pode ser reproduzida sem a autorização por escrito do autor.

> ronei.del.fonseca@gmail.com Brasília, DF – Brasil

*Este trabalho ´e dedicado `a mem´oria de Leonilda Delfino Santiago e aos meus filhos: Nicolas e Maria Julia. Amo vocˆes!*

## **Agradecimentos**

Agradeço à Deus pela oportunidade de vida. A Ele seja dada toda honra e glória!

Agradeço, em especial, a minha mais que orientadora, amiga, Dra. Suélia por me *guiar e tornar esse sonho em realidade, pelos seus exemplos diários de amor e dedicação `a fam´ılia e aos seus alunos. A sra. ´e uma luz divina a iluminar o meu caminho e o de todos que a cercam.*

*Agrade¸co aos meus amigos de caminhada Paulo, Melissa, Gabriel e Luciana por tor*nar o percurso mais suave, por todo o apoio na execução experimental deste trabalho.

Agradeço o apoio recebido da UnB/DIMEQ, ao Laboratórios de Engenharia Biomédica *(FT/LaB) e a todos os colaboradores do projeto SOFIA.*

*Agrade¸co imensamente a minha amada esposa Andrea pelo amor, compreens˜ao, incentivo e parceria neste trabalho e na vida.*

*Ao meu pai e aos meus irm˜aos, la¸cos eternos em minha vida.*

## **Resumo**

A Ablação por Radiofrequência (ARF) é uma técnica cirúrgica moderna utilizada como primeira opção de tratamento em pacientes com câncer hepático em estágio inicial de desenvolvimento. A redução do tempo de internação e a redução de complicações pós-cirúrgicas são vantagens que se destacam nessa técnica, entre outras. O procedimento possui limitações, dentre as quais elencamos três: 1) quando aplicada em tumores maiores do que 3 cm ela não responde adequadamente, sendo o tamanho do tumor o maior fator de recorrência da técnica; 2) apresenta protocolos de aplicação de energia genéricos que nem sempre levam em conta a subjetividade de cada paciente e 3) não há uma padronização na descrição do comportamento dinâmico da resposta do tecido submetido a ablação, por exemplo, qual a impedância inicial do procedimento, qual impedância mínima, critério de finalização do procedimento, entre outros. Estas lacunas são os principais pontos abordados neste trabalho. Esta tese tem como objetivo obter indicadores paramétricos do comportamento da curva de impedância e a proposição de um controlador discreto para um equipamento de ARF. Isso permitirá aperfeiçoar o protocolo de aplicação e, consequentemente, ampliar o volume de dano térmico e diminuir a irregularidade na formação do volume de coagulação, o qual  $\acute{e}$  o volume de células que realmente sofrem morte celular. Este trabalho contribui com os benefícios em se evidenciar a zona de carbonização na divulgação de dados experimentais com fins na expansão do dano térmico. A curva de impedância foi obtida para 5 cenários *ex-vivo* e, a partir deles, 7 parâmetros foram identificados na curva. Destes parâmetros, 3 índices de desempenho são derivados: um parâmetro que avalia a assimetria da curva; um segundo para avaliar o quanto a impedância decai com o tempo e um terceiro que avalia o quanto a impedˆancia eleva-se a partir do ponto m´ınimo. O processo de desenvolvimento do controlador digital foi realizado por meio da obtenção de um modelo contínuo da planta do equipamento de ARF pela técnica *Bond Graph* e, em seguida, desenvolveu-se um controlador contínuo e seu equivalente discreto para o controle otimizado da potência do gerador. Os parˆametros e ´ındices propostos apresentaram similaridades entre os grupos experimentais avaliados e fornecem uma forma alternativa para a descrição do comportamento da curva de impedância em diversos cenários de aplicação de RFA. O desenvolvimento de um controlador digital proporcionou melhoras no desempenho do equipamento com uma redução significativa do sobressinal e rastreio do sinal de referência. Esta melhoria propicia um controle adequado da homogeneidade do volume e alcance da margem de segurança do processo, tornando-o mais seguro. Com a obtenção do controlador discreto e a parametrização da curva de impedˆancia pode-se minimizar as lacunas existentes no procedimento de RFA.

**Palavras-chave:** *Bond Graph*, Modelagem, Controle Discreto, *State Space Averaging*

## **Abstract**

Radiofrequency Ablation (RFA) is a modern surgical technique used as the first treatment option in patients with liver cancer at an early stage of development. Among others, the reduction in hospital stay and postoperative complications are the main advantages of this technique. The procedure has its limitations, among which we list three: 1) it does not respond adequately when applied to tumors larger than 3 cm, with tumor size being the greatest factor for recurrence of the technique; 2) it presents generic energy application protocols that do not always take into account the subjectivity of each patient and 3) there is no standardization in the description of the dynamic behavior of the tissue submitted to ablation, such as, for example, the initial impedance of the procedure, minimum impedance, procedure completion criterion, among others. These research gaps are the main points addressed in this work. This thesis aims at determining parametric indicators of the impedance curve behavior and proposing a discrete controller for an RFA equipment. This will allow to improve the application protocol and consequently, increase the volume of thermal damage and decrease the irregularity in the formation of the clotting volume, which is the volume that actually undergo cell death. This work contributes to the identification of the carbonization zone in the dissemination of experimental data on thermal damage. The impedance curve was obtained for five *ex-vivo* scenarios and, from them, seven parameters were identified in the curve. From these, three performance indices are derived: one that evaluates the asymmetry of the curve; a second that evaluates how much the impedance decays with time, and a third that evaluates how much the impedance rises from the minimum point. The digital controller was generated by obtaining a continuous model of the RFA equipment plant through the Bond Graph technique and subsequently, a continuous controller and its discrete equivalent were developed for the optimized control of the generator power. The parameters and indices proposed present similarities between the experimental groups evaluated and provide an alternative way to describe the behavior of the impedance curve in different RFA application scenarios. The development of a digital controller contributed to improve the equipment performance with a significant reduction in the overshoot and tracking of the reference signal. This improvement provides adequate control of volume homogeneity and facilitates attainment of the process' safety margin, making it safer. Through the discrete controller and the parameterization of the impedance curve, the gaps in the RFA procedure can be minimized.

**Keywords:** Bond Graph, Modeling, Discrete Control, State Space Averaging

## Sumário

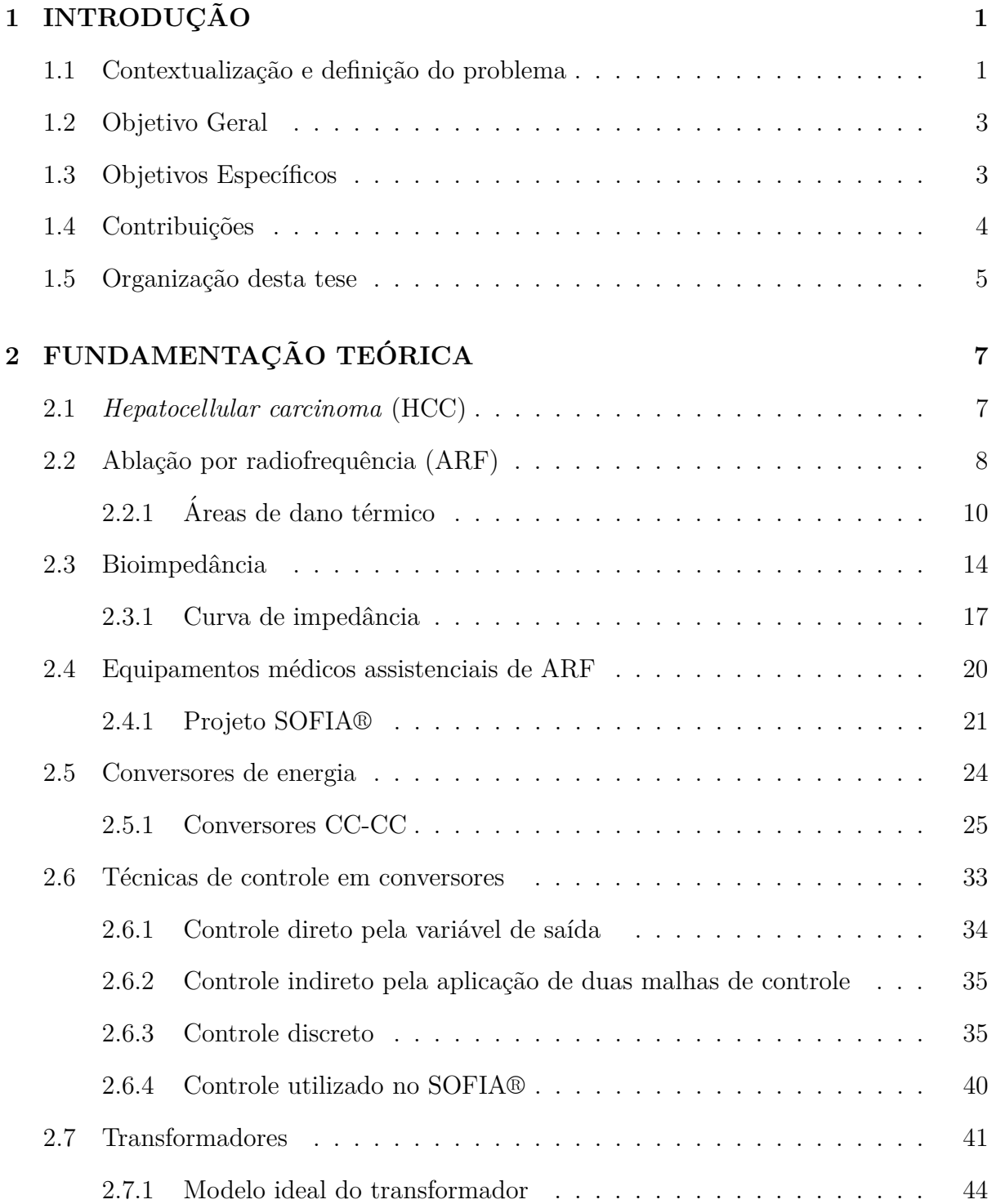

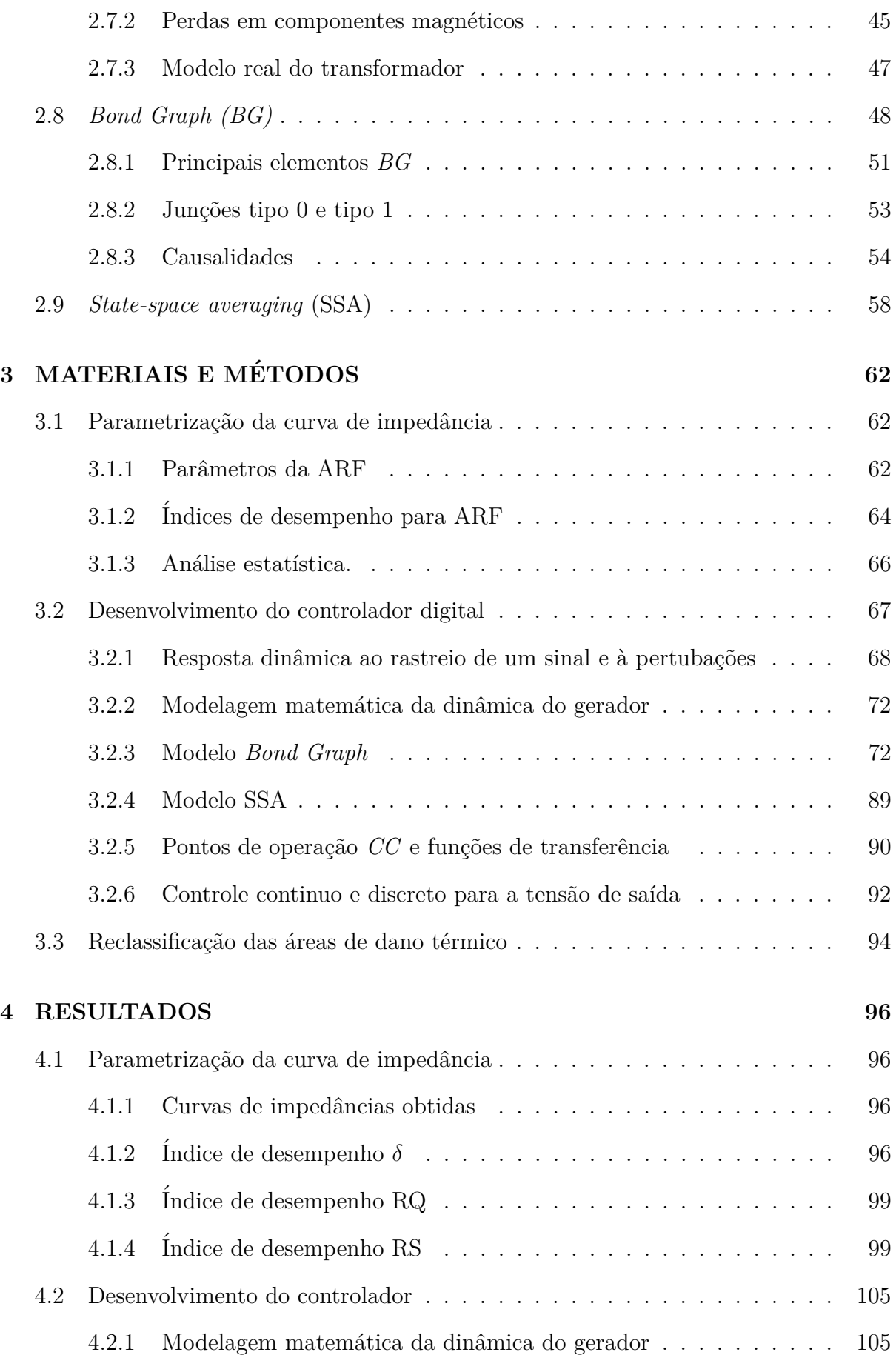

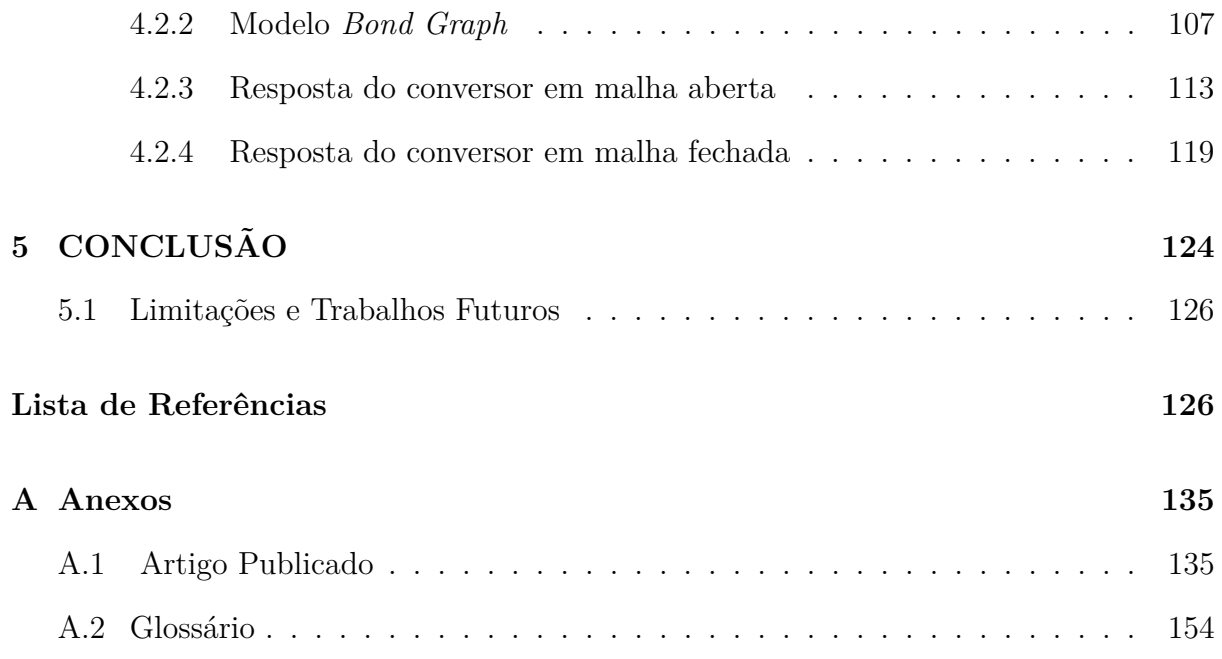

## **Lista de Tabelas**

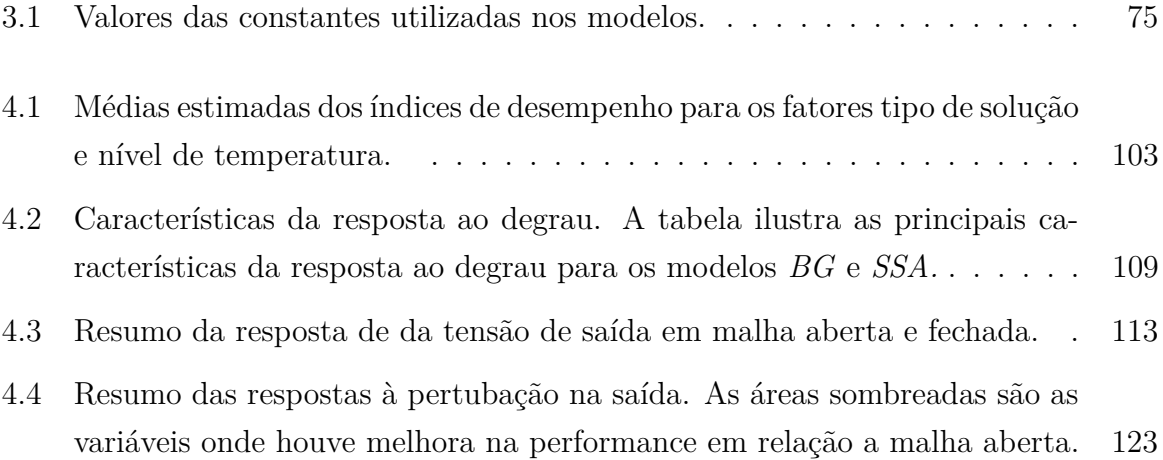

## **Lista de Quadros**

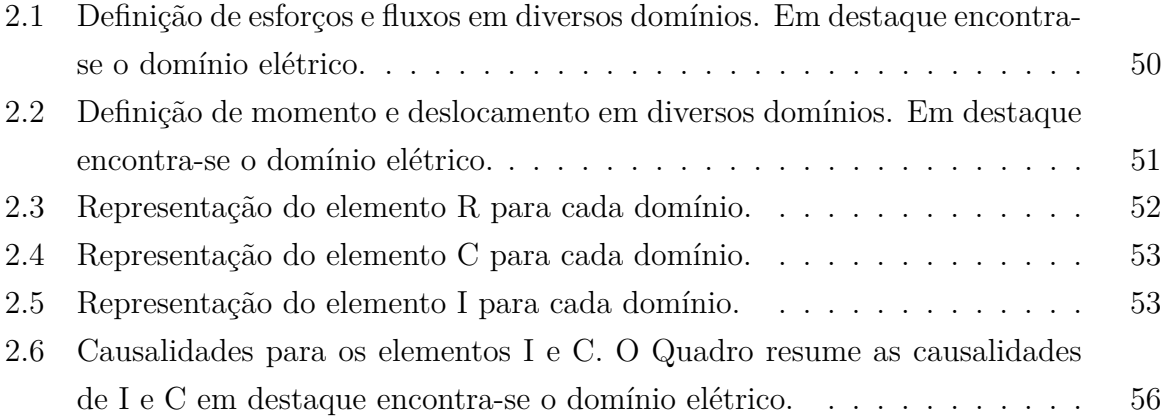

## **Lista de Figuras**

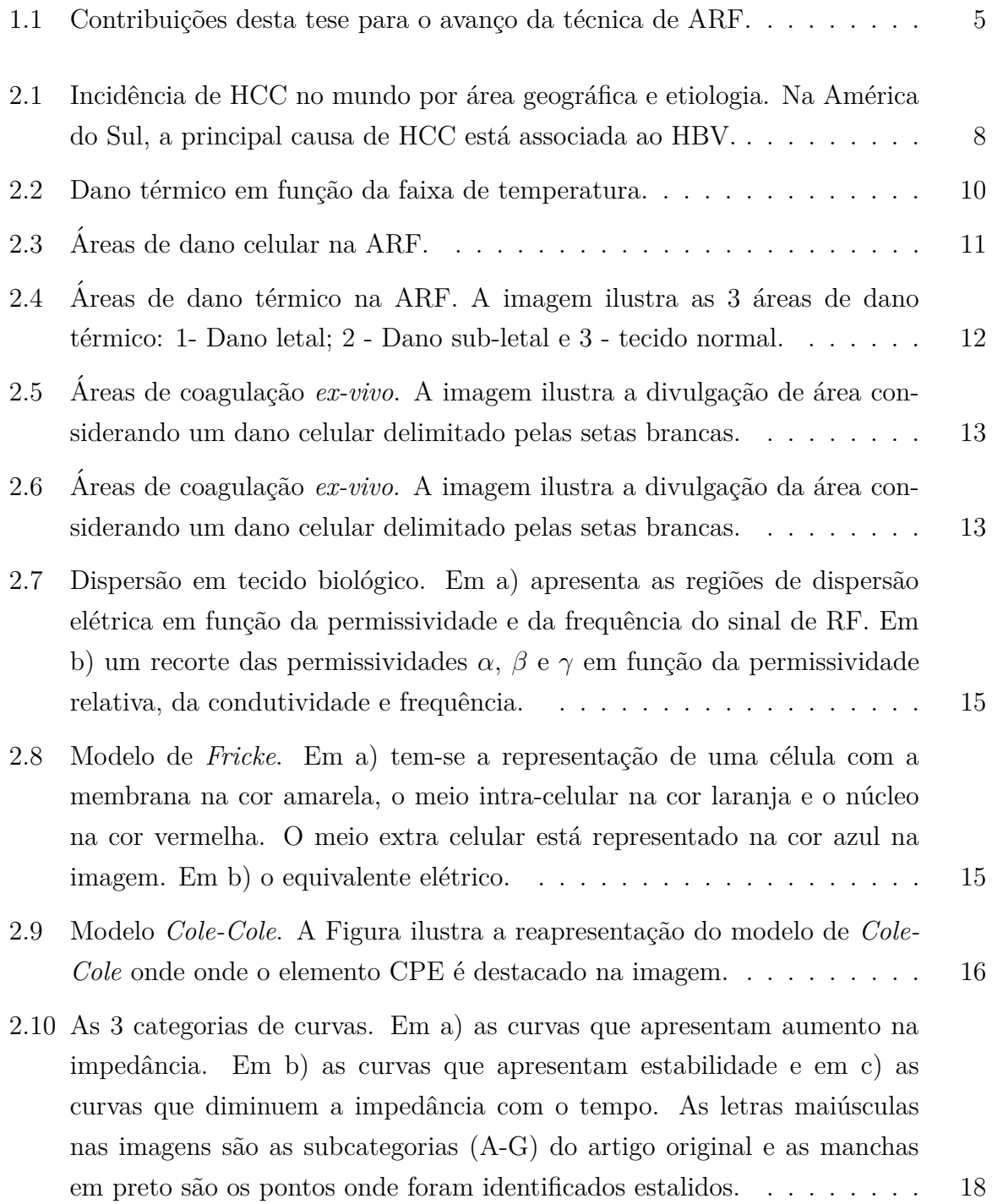

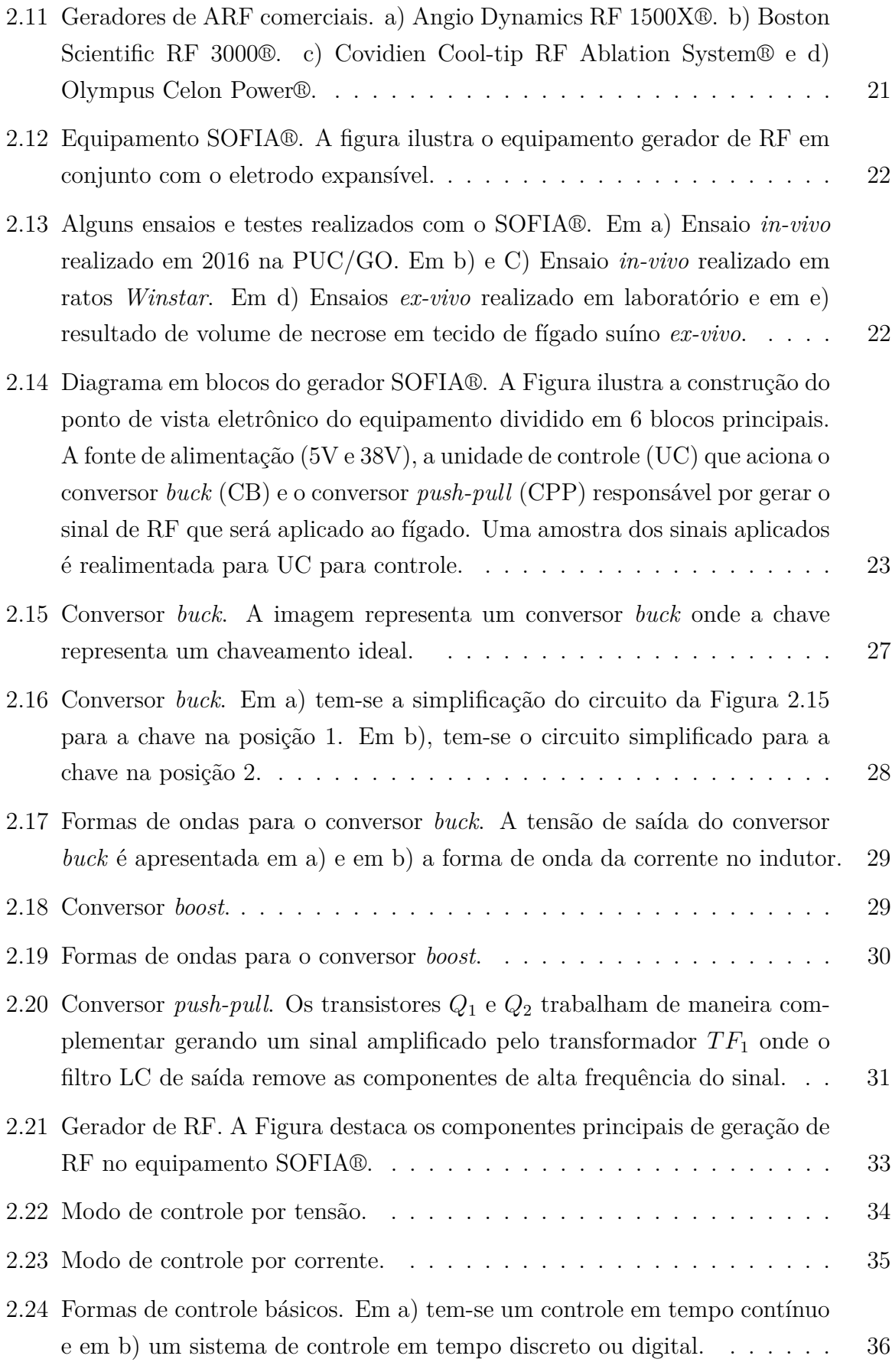

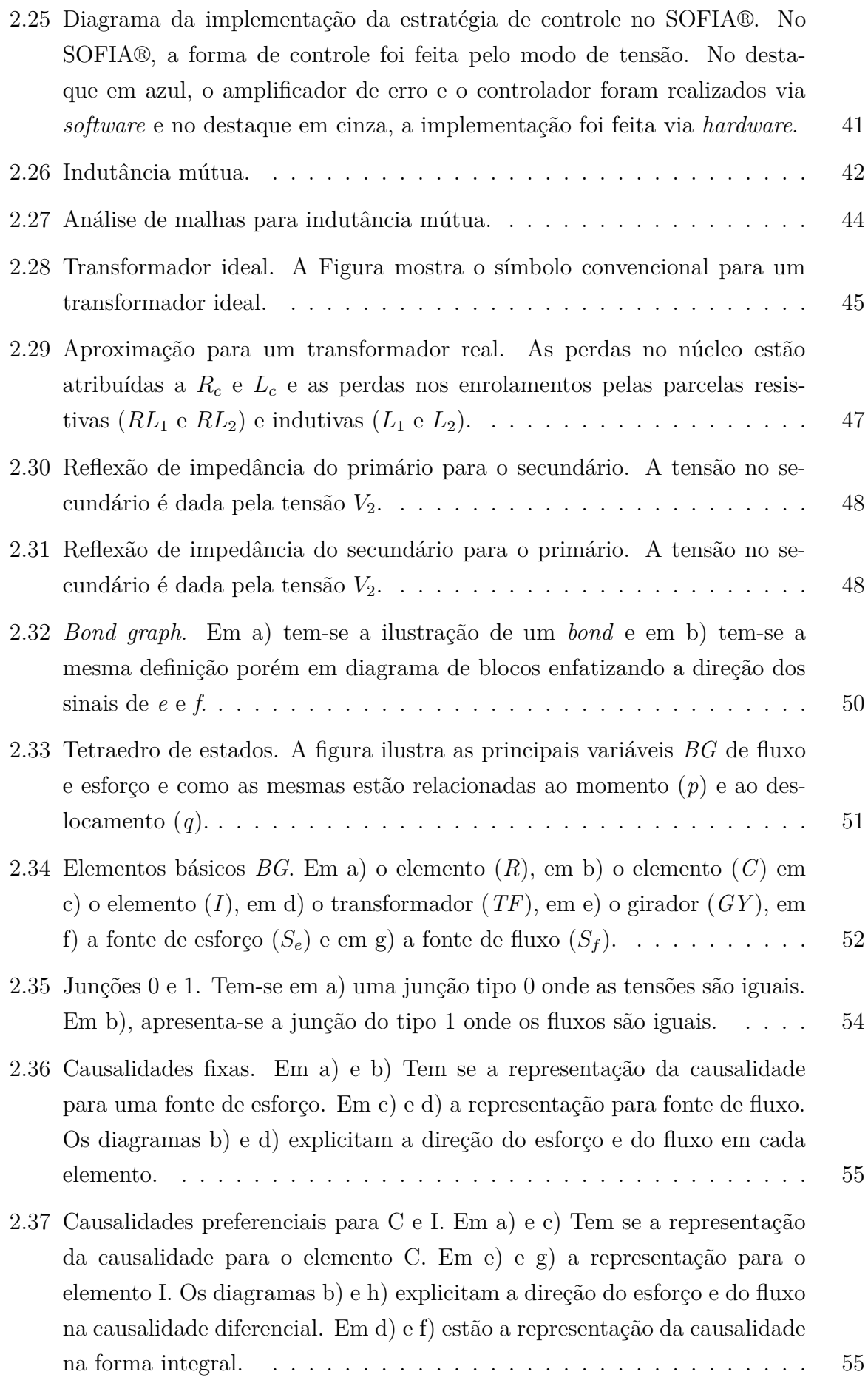

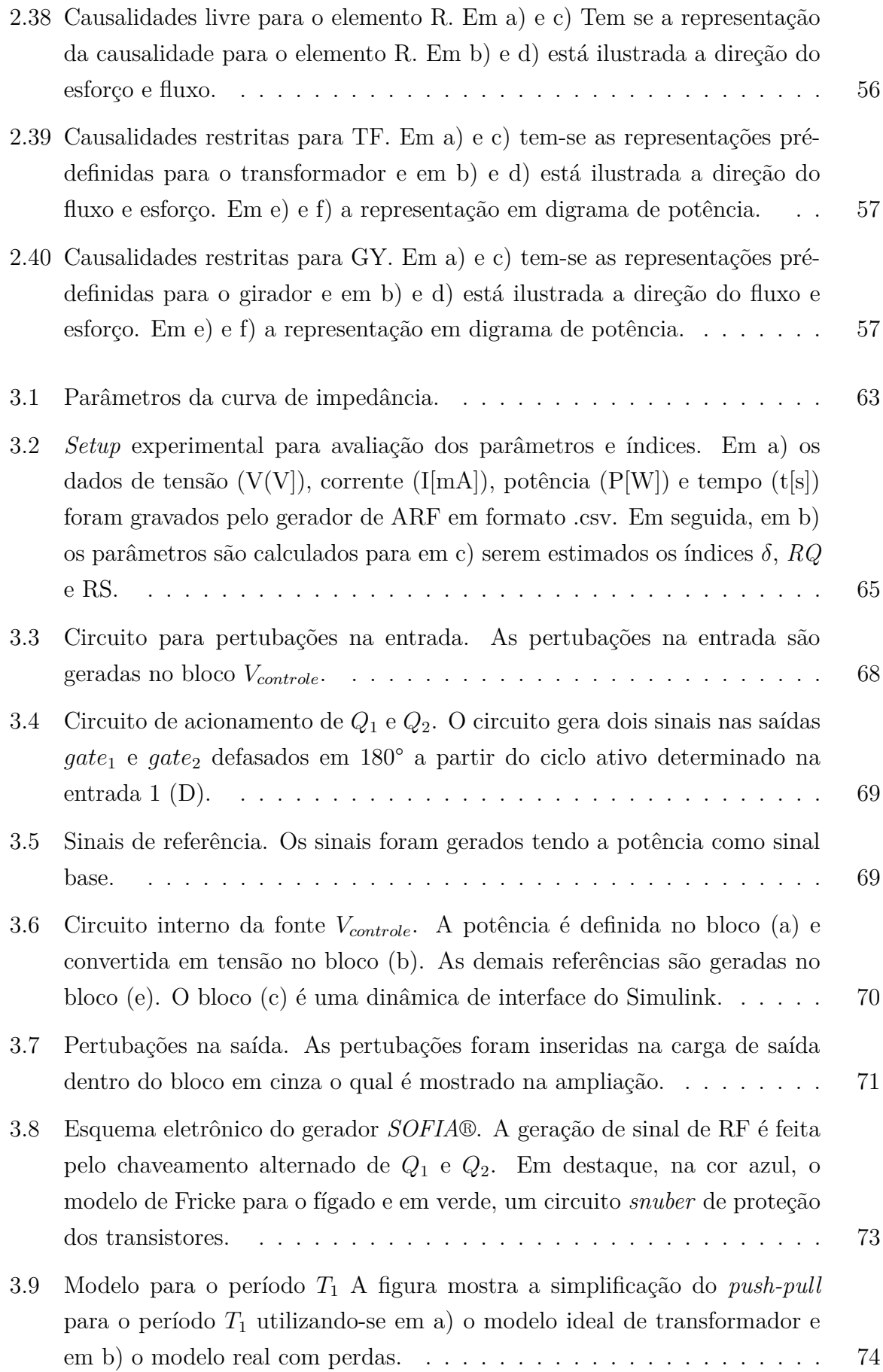

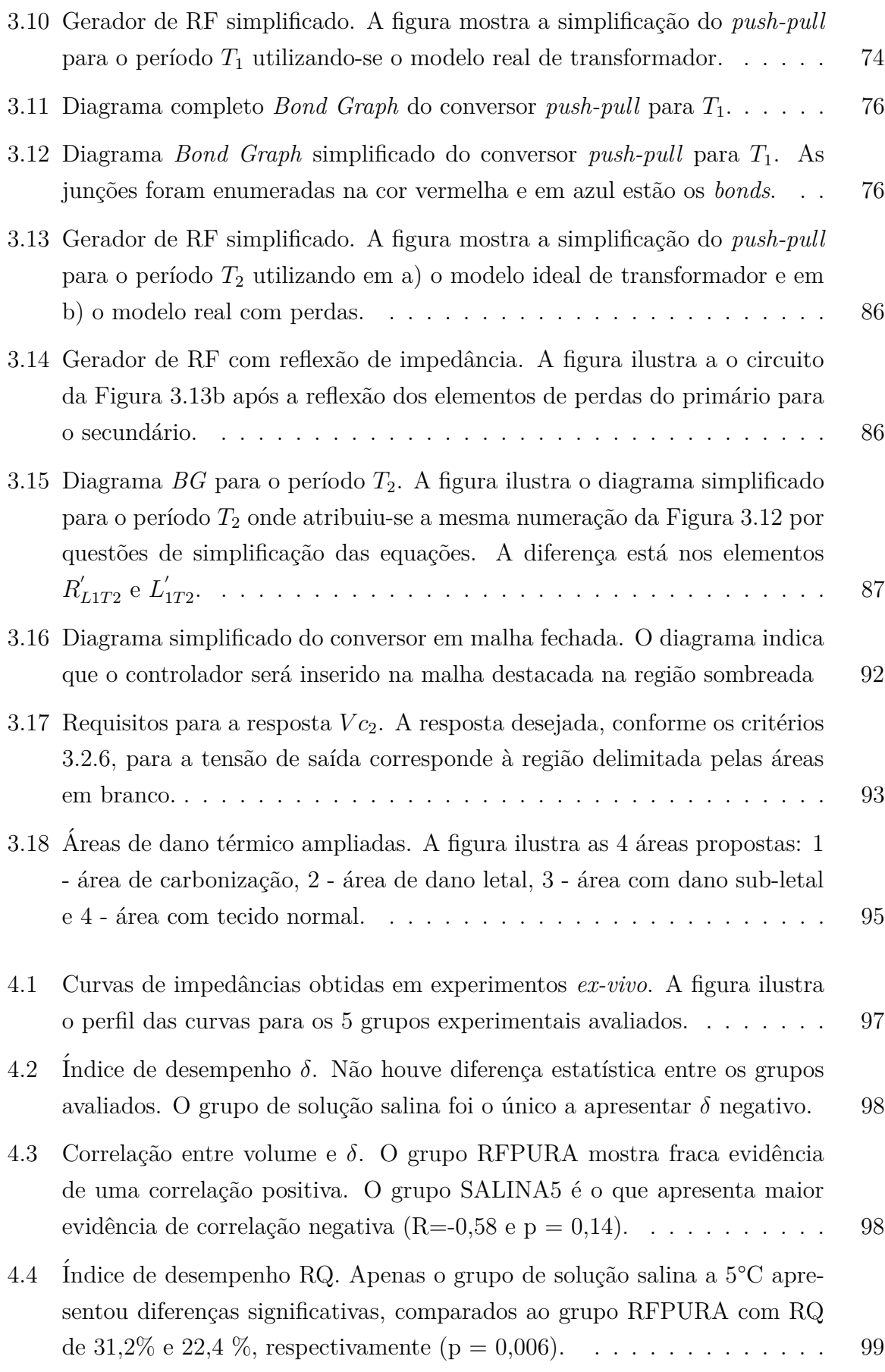

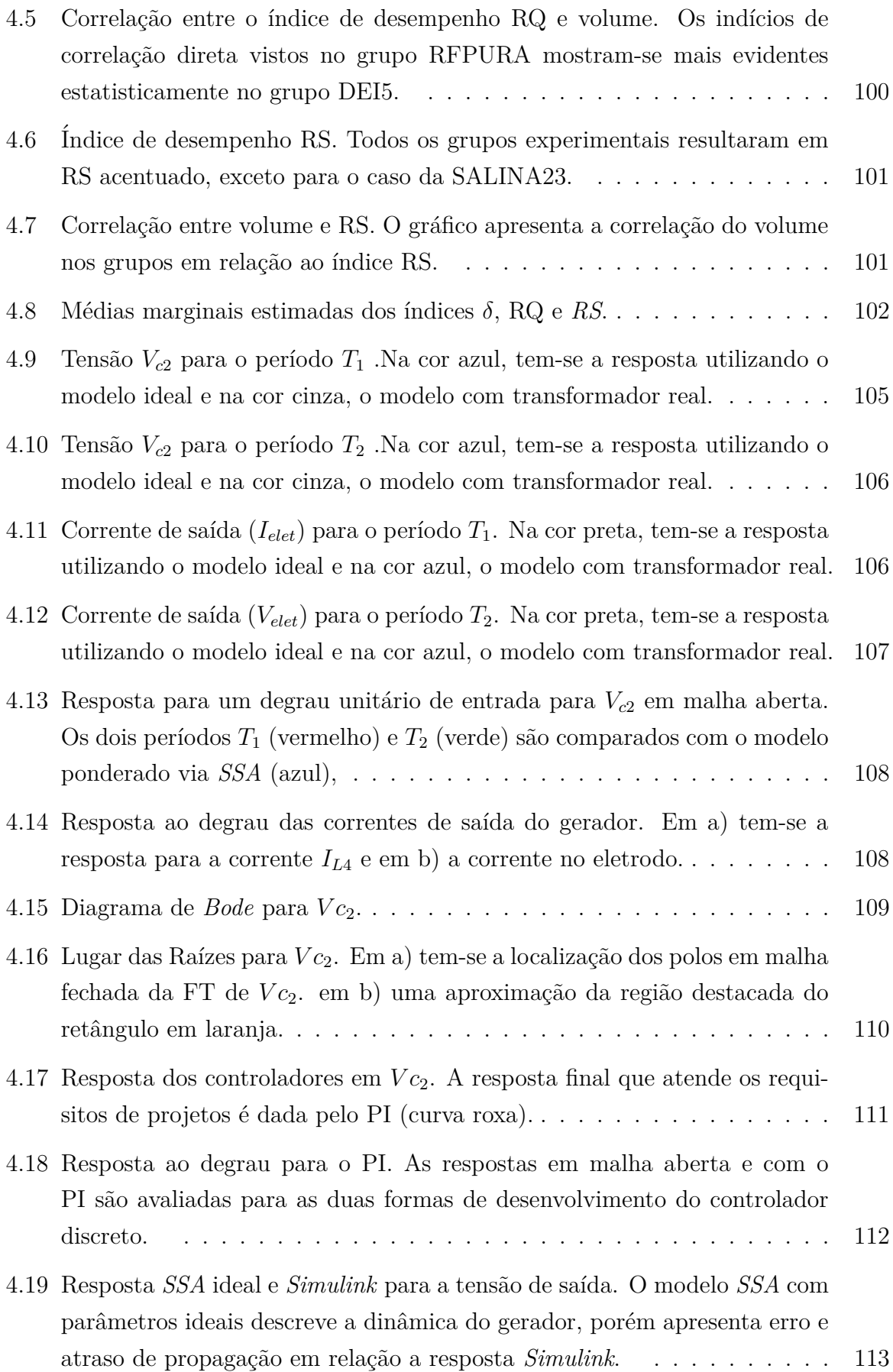

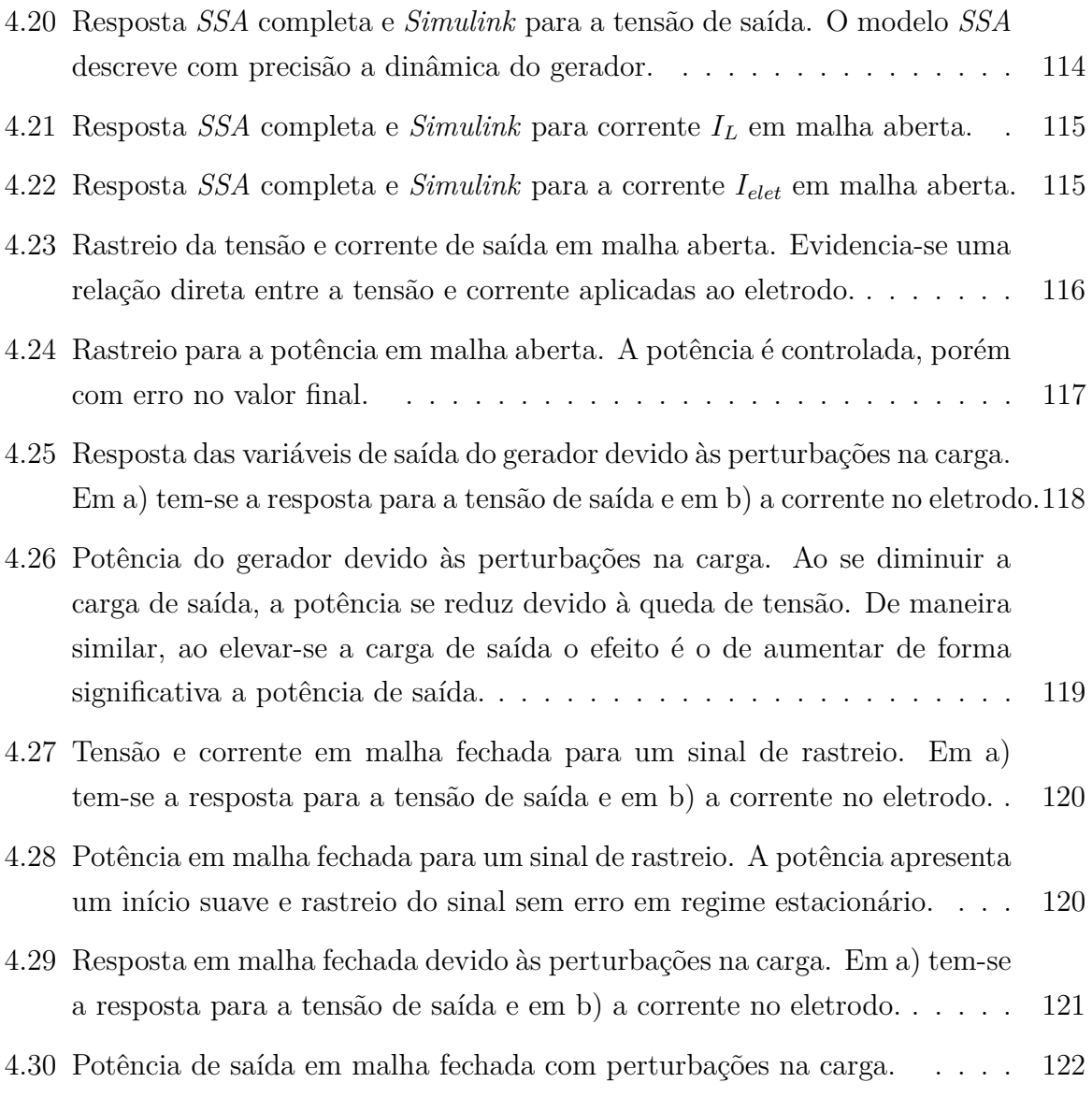

## Lista de Nomenclaturas e Abreviações

**ANOVA** *Analysis of Variance*.

- <span id="page-20-0"></span>**ARF** Ablação por Radiofrequência.
- <span id="page-20-3"></span>**CA** corrente alternada.
- <span id="page-20-2"></span>**CC** corrente contínua.
- **CCM** *Continuous Conduction Mode*.
- **FT** Função de transferência.
- <span id="page-20-6"></span>**HBC** Vírus da Hepatite C.
- <span id="page-20-5"></span>**HBV** Vírus da Hepatite B.
- <span id="page-20-4"></span>**HCC** *Hepatocellular carcinoma*.
- **INPI** Instituto Nacional da Propriedade Intelectual.
- **IQR** *Interquartile range*.
- **LIT** Linear e invariante no tempo.
- MS Ministério da Saúde.
- MPZ Método de Correspondência polo-zero.
- **MMPZ** Método Modificado de Correspondência polo-zero.
- <span id="page-20-1"></span>**MWA** *Micro Wave Ablation*.
- <span id="page-20-7"></span>**NASH** Esteato-hepatite não alcoólica.
- **PD** Controlador Proporcional Derivativo.
- **PEI** Injeção Percutânea de Etanol.
- **PI** Controlador Proporcional Integral.
- **PID** Controlador Proporcional Integral Derivativo.
- <span id="page-21-1"></span>**PPMEC** Programa de Pós-Graduação em Sistemas Mecatrônicos/UnB.
- **PWM** *Pulse Width Modulation*.
- <span id="page-21-0"></span>**RF** radiofrequência.
- **RMS** *Root Mean Square*.
- **RQ** Raz˜ao de Queda.
- **RS** Raz˜ao de Subida.
- <span id="page-21-2"></span>**SOFIA®** *Software Intensive Ablation*.
- **SOZ** Segurador de Ordem Zero.
- **SUS** Sistema Único de Saúde.
- <span id="page-21-3"></span>**SSA** *State-Space Averaging*.
- <span id="page-21-4"></span>TACE quimioembolização transarterial.

# <span id="page-22-0"></span>1 INTRODUÇÃO

### <span id="page-22-1"></span>1.1 Contextualização e definição do problema

Dentre os principais problemas de saúde no mundo, o câncer é o principal fator de mortes prematuras. Estima-se que no Brasil, para cada ano de 2020 a 2022, ocorrerão 625 mil novos casos de câncer  $(1)$ . Dentre as terapias disponíveis, destaca-se a Ablação por Radiofrequência [\(ARF\)](#page-20-0).

A ARF é utilizada no tratamento de tumores classificados como recentes e menores do que 3 cm e apresenta baixa recorrˆencia e progress˜ao local do tumor [\(2\)](#page-148-1) e apresenta taxas de sobrevida equivalentes em modalidades terápicas mais recentes como a variante da ARF, a Ablação por Micro-ondas [\(MWA\)](#page-20-1) [\(3\)](#page-148-2). A técnica encontra limitações quando aplicada no tratamento de tumores considerados grandes (maiores do que 3 cm). Nessa categoria de tumores, a taxa de recorrência e progressão do tumor são acentuadas e limitam a recomendação ampla da técnica.

O tratamento por ARF é considerado com sucesso quando se obtém a ablação de todo o volume tumoral, incluindo uma margem de segurança de tecido saudável entre 5 e 10 mm  $(4, 5)$  $(4, 5)$ . Assim, define-se a ablação incompleta quando a propagação de calor dentro do volume tumoral não é suficiente para provocar a [necrose](#page-175-3) do tecido e a margem de segurança, por consequência, não é obtida.

Os fatores que contribuem para a falha do procedimento estão relacionados aos parâmetros específicos de cada paciente, tais como perfusão sanguínea, tamanho do tumor, localização e quantidade de tumores, e aos fatores relacionado à aplicação da técnica como por exemplo equipamento utilizado, a potência aplicada, duração do procedimento, tipo de eletrodos, além da perícia do intervencionista  $(6)$ .

A progressão local do tumor está relacionada aos seus resquícios microscópicos que n˜ao sofreram necrose ou que n˜ao foram identificados durante a fase de acompanhamento e acabam dando origem, com o passar do tempo, a novos focos tumorais [\(4\)](#page-148-3).

Em uma revisão sistemática onde 10 estudos foram incluídos totalizando 1033 pacientes (967 tumores renais) os quais foram submetidos a ARF percutânea e posteriormente acompanhados por um período médio 30 meses, classificou-se as falhas do processo de

ARF em duas subcategorias: tumor não ablado residual e a progressão local do tumor com ocorrência de 5,3% e 4,7%, respectivamente [\(7\)](#page-148-6). Neste estudo, apontou-se que o tamanho do tumor é o maior fator de recorrência na ARF sendo um item importante a ser explorado do ponto de vista de avanço científico.

Assim sendo, quando tumores grandes são submetidos à ARF, a recorrência nessa classe de tumores é maior em comparação com tumores menores. Estudos demonstram que o volume de dano térmico obtido no processo não é homogêneo [\(8\)](#page-148-7) seja pela aplicação de radiofrequência ou da utilização da técnica de ARF combinada com soluções (iônicas,  $\acute{a}cidas$ , nanopartículas).

Outro fator que influencia no sucesso da ARF é a irregularidade do volume de dano térmico obtido e que varia dentre os fabricantes de equipamento de ARF  $(9)$ . Os fabricantes de geradores de ARF fornecem um protocolo de utilização genérico a ser utilizado. Nesses protocolos, a potência é aplicada sem levar em conta a subjetividade de cada paciente [\(10,](#page-149-0) [11\)](#page-149-1) e resulta em les˜oes com volumes variados e riscos de queimaduras ao paciente [\(12\)](#page-149-2).

Esses protocolos de aplicação fornecidos pelos fabricantes de geradores de ARF utilizam um controle da potência gerada pelo equipamento que pode ser classificada em dois tipos: controle por impedância ou controle por temperatura [\(13\)](#page-149-3).

O modo de controle por impedância consiste em monitorar a impedância à medida em que o processo ocorre. Esse controle é feito buscando fornecer uma potência que é ajustada em função da magnitude da impedância da carga.

Ao realizar a análise da dinâmica da ARF, percebe-se que há diferenças entre a leitura de impedância quando se considera o circuito global formado por gerador de ARF, eletrodos, camadas de derme, músculos e o tecido alvo em comparação com a impedância local do tecido. Em um circuito do tipo global a impedância tende a ser maior em comparação com o contexto de impedância local [\(12\)](#page-149-2).

O modo de controle por temperatura considera a obtenção de uma temperatura alvo de necrose, dada em função de alguns fatores, dentre eles o tamanho do tumor e sua localização. Essa temperatura, geralmente, está entre 60°C a 105°C, medida na ponta do eletrodo ativo. A potência é ajustada de maneira a estabilizar a temperatura nessa faixa.

Dentre estes modos, o de controle por impedância associado à obtenção de uma temperatura alvo é o mais utilizado como estratégia de controle em equipamentos comerciais.

Os dois modos de operação descritos não eliminam a falta de homogeneidade dos volumes obtidos. Eles concentram-se na obtenção de um volume alvo máximo, conforme protocolos dos fabricantes, entretanto, sujeito `as varia¸c˜oes quando replicado em outros pacientes submetidos ao mesmo protocolo. Essa dispersão nos resultados está relacionada  $\alpha$ as características de bioimpedância de cada paciente.

De maneira geral, o controle por impedância pode considerar um dos dois contextos: a impedância monitorada sendo a impedância local (apenas a impedância do tumor) ou a impedância global (impedância do tumor associada aos tecidos e músculos do paciente).

Ao considerar um controle por impedância, um fato importante ocorre: à medida em que o tecido sofre necrose pelo processo ablativo, acontece a alteração da impedância seja considerando-se um sistema de impedância global ou local.

A impedância que se inicia em um patamar, sofre diminuição conforme a temperatura alvo do tecido se eleva com a aplicação da ARF e em determinado momento sucede um aumento súbito. Esse aumento súbito da impedância é conhecido na literatura como *[roll](#page-175-4) [off](#page-175-4)*. Demonstramos em um artigo publicado que é possível retardar a ocorrência deste fenômeno com o uso de soluções iônicas  $(14)$ .

Em outro trabalho publicado durante o desenvolvimento desta tese, foi proposto a parametrização da curva de impedância mediante a percepção de alguns pontos notáveis e que podem ser utilizados como parâmetros de entrada em uma estratégia de controle  $(15).$  $(15).$ 

A falta de homogeneidade dos volumes de necrose, a utilização de protocolos de energia genéricos, além da ausência de uma estratégia de controle personalizada para cada paciente são *gaps* encontrados na literatura e alicercam o desenvolvimento deste trabalho.

## <span id="page-24-0"></span>**1.2 Objetivo Geral**

Esta tese tem como objetivo obter indicadores param´etricos do comportamento da curva de impedância e a proposição de um controlador digital para o equipamento médico assistencial de ARF para minimizar os limites cirúrgicos quanto ao volume de dano térmico tornando-o mais homogêneo e previsível.

### <span id="page-24-1"></span>**1.3** Objetivos Específicos

Os objetivos específicos deste trabalho são:

- Reclassificação da definição das regiões de necrose;
- Parametrização da curva de impedância de ARF;
- Minimização da irregularidade das áreas de necrose;
- Modelagem fenomenológica via *Bond Graph* do gerador de RF;
- Obtenção de um modelo ponderado em espaço de estados do gerador de RF;
- Desenvolvimento de um controlador digital para ajuste da potência de saída do equipamento.

### <span id="page-25-0"></span>**1.4 Contribui¸c˜oes**

Ao delimitarmos o cenário das doenças hepáticas, tem-se que o *carcinoma hepatocelular* é o tipo mais predominante. Dentre as alternativas cirúrgicas para o tratamento desta comorbidade, a técnica de ARF é uma das primeiras opções a serem utilizadas.

O sinal de radiofrequência do equipamento de ARF ao interagir com o órgão atingido pelo tumor, encontra um conjunto de limitações que reduzem a sua eficiência. Essas limitações incluem o volume tumoral, o protocolo de aplicação, a obtenção da margem de segurança e a propagação homogênea do calor por todo o volume tumoral. Elas influenciam diretamente no aumento da recorrência e da progressão do tumor.

Considerando as limitações ainda não superadas da ARF, para que possamos realizar uma contribuição científica, obter indicadores paramétricos da curva de impedância que permitam maximizar a margem de seguran¸ca, maximizar o volume ablado e maximizar a margem positiva de tratamento são os objetivos norteadores desta tese.

A proposta desta tese é de aperfeiçoar o protocolo de radiofrequência [\(RF\)](#page-21-0) aplicado a partir da obtenção de indicadores paramétricos da curva de impedância e a proposição de um controlador discreto em um equipamento de ARF para a obtenção da homogeneidade de volume.

A Figura [1.1](#page-26-1) apresenta as contribuições diretas e indiretas desta tese que se pretende atingir com cada objetivo deste trabalho.

A parametrização da curva de impedância tem contribuição direta na caracterização do comportamento do procedimento, introduzindo métricas para aperfeiçoar o protocolo de aplicação, além de fornecer parâmetros para o equipamento monitorar e controlar o procedimento.

O controlador digital insere uma contribuição direta no comportamento da ARF quanto a potˆencia entregue e dessa forma influenciando a expans˜ao do volume de forma controlada.

A reclassificação das áreas de ablação contribui diretamente no protocolo de aplicação, pois os fabricantes podem aperfeiçoar os equipamentos para que se permita a expansão controlada da ´area carbonizada sem que a mesma seja prejudicial ao processo.

<span id="page-26-1"></span>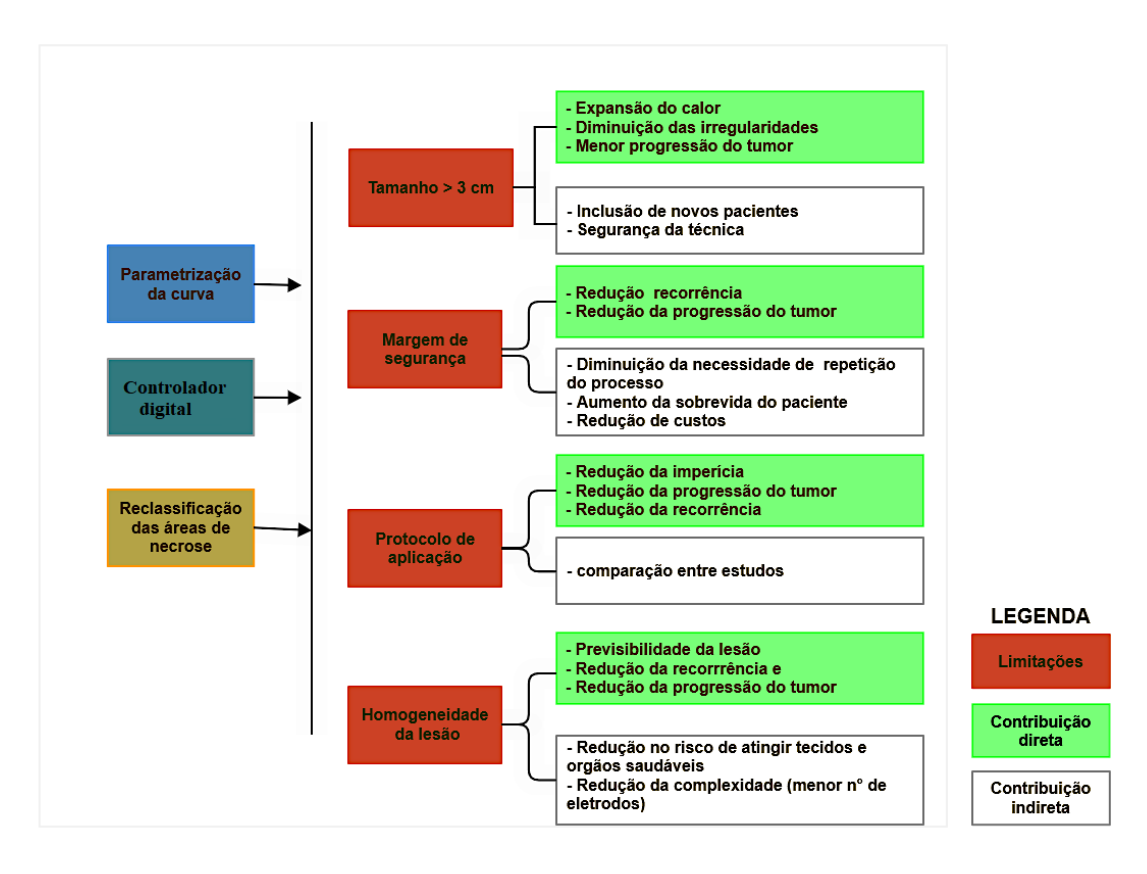

**Figura 1.1.** Contribuições desta tese para o avanço da técnica de ARF.

Fonte: Elaboração própria.

As contribuições indiretas que se obtém destes três objetivos - a parametrização da curva, o controlador digital para o equipamento e a reclassificação das áreas de necrose são as de propiciar a eficácia e segurança da técnica. Essas contribuições indiretas traduzemse em benefícios aos pacientes, seja por meio da redução da taxa de recorrência ou pela redução da progressão local do tumor.

Em sua essência, esta tese abrange tópicos de controle e instrumentação, apresentando contribuições com estas linhas de pesquisa do Programa de Pós-Graduação em Sistemas Mecatrônicos/UnB [\(PPMEC\)](#page-21-1). Ainda, devido ao caráter multidisciplinar do trabalho, pode-se identificar contribuições que tangenciam outras linhas de pesquisa do programa tais como engenharia de produtos e sistemas embarcados.

### <span id="page-26-0"></span>**1.5 Organiza¸c˜ao desta tese**

Este trabalho está estruturado em 5 capítulos. O presente capítulo, trouxe as motivações desta pesquisa e os principais objetivos.

O capítulo [2](#page-28-0) traz a fundamentação teórica e bibliográfica que dão suporte a esta tese. Nele é realizada uma revisão sobre o *carcinoma hepatocelular*, que é o foco de aplicação do equipamento *[Software Intensive Ablation](#page-21-2)* [\(SOFIA®\)](#page-21-2) utilizado nesta tese. Em seguida realizamos uma descrição dos equipamentos de ARF comerciais disponíveis no mercado e do equipamento SOFIA®. Aborda-se as principais topologias de conversores de energia utilizadas para se elevar/diminuir a amplitude de um sinal corrente contínua  $(CC)$  ou convertê-lo para uma forma de [corrente alternada](#page-20-3)  $(CA)$ . Ainda no capítulo 2, apresenta-se as técnicas de controle em conversores de energia e o uso de transformadores. O método *Bond Graph* utilizado para se modelar o equipamento de RFA SOFIA<sup>®</sup> é apesentado neste capítulo. Ao final do capítulo 2, aborda-se a técnica *[State-Space Averaging](#page-21-3)* [\(SSA\)](#page-21-3) amplamente utilizada para se obter um modelo LIT em conversores chaveados

O capítulo [3](#page-83-0) apresenta a descrição de materiais e métodos aplicados nesta tese. Nele é descrito o *setup* experimental que possibilitou a extração dos parâmetros da curva de RFA al´em da metodologia aplicada para extra¸c˜ao do modelo *Bond graph* e de desenvolvimento do controlador digital. A proposta de reclassificação das áreas de necrose é descrita neste capítulo.

O capítulo [4](#page-117-0) denota os resultados e discussão das análises, simulações e experimentos de validação para determinação dos parâmetros da impedância, da modelagem *BG* do equipamento de RFA e do controlador digital proposto.

As conclusões desta tese são apresentadas no capítulo [5](#page-145-0) e as considerações, limitações e trabalhos futuros são apresentados no capítulo [5.](#page-145-0)

Os resultados da parametrização da curva de impedância foram publicados e encontramse no Anexo [A.1.](#page-156-1)

Um glossário de termos foram incorporados no Anexo [A.2](#page-175-1) deste trabalho.

## <span id="page-28-0"></span>2 Fundamentação Teórica

O *[Hepatocellular carcinoma](#page-20-4)* [\(HCC\)](#page-20-4) representa o tumor hepático com maior incidência na população mundial. Dentre as diversas terapias disponíveis para o tratamento do HCC, encontra-se a técnica de Ablação por Radiofrequência (ARF). Este capítulo aborda o estado da arte do procedimento de ARF suas vantagens e limita¸c˜oes no contexto do tratamento de tumor renal, em particular o HCC.

## <span id="page-28-1"></span>**2.1 Hepatocellular carcinoma (HCC)**

O câncer de fígado é um desafio clínico com um aumento anual crescente. Estima-se que mais de 1 milhão de indivíduos serão afetados por câncer de fígado no mundo até o ano de 2025  $(16)$ . Neste contexto, o tipo de câncer que ocorre com maior incidência é o HCC.

Os principais fatores de riscos associados ao desenvolvimento de HCC são o consumo crônico de álcool, a diabetes e a infecção pelos Vírus da Hepatite B [\(HBV\)](#page-20-5) e o Vírus [da Hepatite C](#page-20-6) [\(HBC\)](#page-20-6). A Esteato-hepatite não alcoólica [\(NASH\)](#page-20-7) associada a síndrome metabólica ou diabetes *melitus* tem se mostrado como o fator etiológico em ascensão do  $HCC$  podendo vir a se tornar o fator predominante de  $HCC$  nos próximos anos [\(16\)](#page-149-6).

Na Figura [2.1,](#page-29-1) podemos visualizar a incidência por região geográfica e a etiologia do HCC. Os fatores etiológicos associados ao desenvolvimento de HCC são os HBV que são responsáveis por cerca de 50% dos casos, sendo a causa predominante na maior parte da Asia, América do Sul e África. O HCV é o fator principal associado ao HCC na Europa Ocidental, na América do Norte e no Japão. A ingestão de álcool é a principal causa para o desenvolvimento de HCC na Europa Central e Oriental [\(16,](#page-149-6) [17\)](#page-149-7).

O diagnóstico do HCC é realizado de maneira não invasiva, porém é recorrente a necessidade de caracterização molecular por meio de biopsia do tecido [\(16\)](#page-149-6). O tratamento preventivo do HCC está relacionado a imunização dos vírus HBV e HBC. Quanto ao tratamento curativo, a ressecção cirúrgica e o transplante de fígado são opção mais utilizadas em casos cirúrgicos. Quando o estágio do HCC é intermediário, a [quimioem-](#page-21-4)bolização transarterial [\(TACE\)](#page-21-4) tornou-se a terapia padrão. Nos casos em que o tumor é <span id="page-29-1"></span>**Figura 2.1.** Incidência de HCC no mundo por área geográfica e etiologia. Na América do Sul, a principal causa de HCC está associada ao HBV.

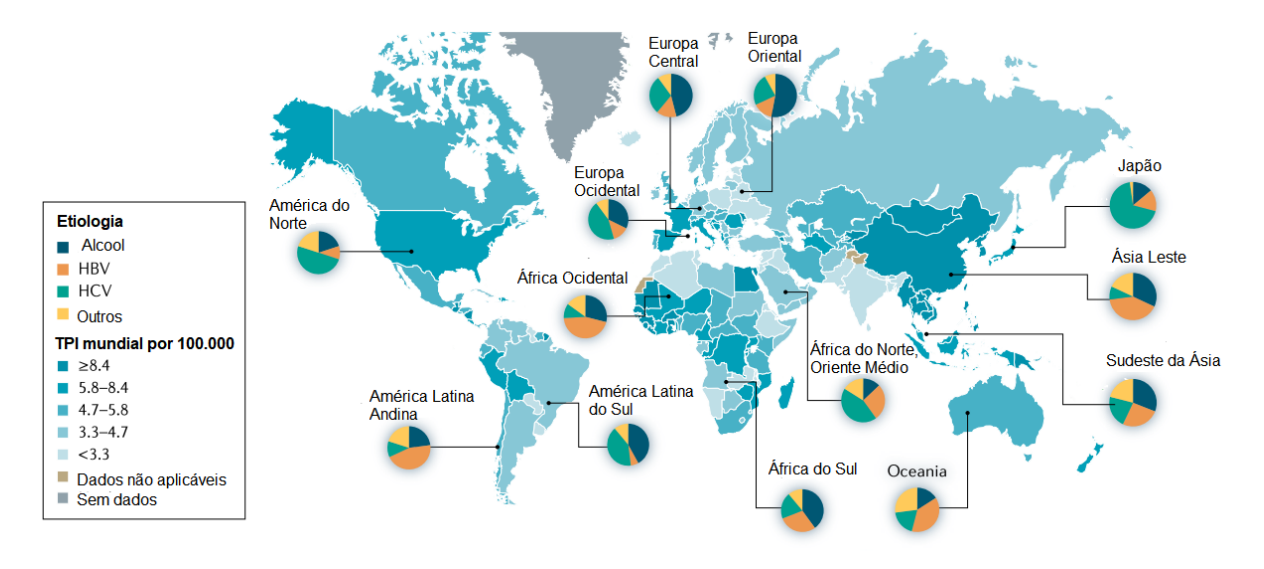

Fonte: Adaptado de [\(16,](#page-149-6) [17\)](#page-149-7).

recente, terapias pouco invasivas têm sido utilizadas como as terapias ablativas. As terapias ablativas consistem no aquecimento do volume tumoral seja por agentes químicos ou por energia. Dentre as terapias ablativas, a ARF ´e o tratamento mais utilizado em tumores recentes, menores do que 2 cm e únicos.

Este trabalho tem como objeto de estudo a ARF em tumores hepáticos. Na próxima seção, serão abordados os fundamentos da técnica de ARF e suas indicações na prática clínica.

## <span id="page-29-0"></span>2.2 Ablação por radiofrequência (ARF)

O processo de ablação consiste em um procedimento cirúrgico curativo com objetivo de provocar danos térmicos em células ou tecidos mediante o aquecimento. As modalidades ablativas podem ser classificadas em duas categorias [\(4\)](#page-148-3):

- 1. Ablação química: A necrose do tecido é provocada por meio da ação de agentes químicos. Por exemplo, ablação percutânea por injeção de etanol (PEI) [\(18\)](#page-149-8), ou ablação percutânea por injeção de álcool (PAI) [\(19\)](#page-149-9).
- 2. Ablação baseada em energia: A destruição do tumor é feita por energia térmica (calor ou frio) ou não térmica. Nessa categoria de ablação, podemos citar a Ablação por micro-ondas  $(20)$ , a Crio ablação  $(21)$ , ultrassom de alta intensidade (HIFU)  $(22)$  e, em particular, a Ablação por radiofrequência.
- A ARF é uma técnica cirúrgica consolidada que tem como princípio o aquecimento

do tecido por meio da aplicação de ondas de RF. Este aquecimento pode ser atribuído a dois processos físicos fundamentais: a agitação iônica e a condução térmica [\(23\)](#page-150-1).

As ondas eletromagnéticas do sinal de RF provocam o surgimento de um campo elétrico alternado o qual polariza o tecido. Os vários tecidos e órgãos possuem em suas células íons de sódio, cálcio e potássio. Quando estes íons estão submetidos a ação de um campo elétrico alternado, sofrem agitação e tentam se alinhar ao mesmo  $(24, 25)$  $(24, 25)$ .

Essa agitação térmica provoca o aquecimento do tecido próximo ao ponto de inserção do eletrodo ativo. A medida que se os íons estão mais afastados do ponto de inserção do eletrodo, o efeito do campo elétrico decai e o aquecimento é diminuído.

A segunda parcela de contribuição para a propagação do calor no tecido é feita pelo processo de condução térmica, no qual um átomo transmite sua energia para o mais pr´oximo em processos aleat´orios de colis˜ao. Destes dois processos, o aquecimento provocado pela agitação térmica é o predominante.

O procedimento de ARF é feito após o diagnóstico clínico do tumor, nos casos em que o paciente está apto para o procedimento de ARF, é realizada a localização do tumor mediante diagnóstico por imagem (ressonância magnética, tomografia ou ultrassom). Em seguida, realiza-se a inserção do eletrodo ativo do equipamento de ARF no tecido tumoral.

Após realizada a inserção do eletrodo, é iniciado o tratamento pela aplicação do sinal de RF. Em geral, a frequência do sinal está entre 400 kHz e 600 kHz. A duração do procedimento depende de alguns fatores, dentre eles, os principais s˜ao: o tamanho do tumor e número de tumores que serão tratados; a localização e forma de acesso e o estado clínico do paciente.

A técnica apresenta vantagens em relação a ressecção cirúrgica, processo que consiste na retirada de tecido tumoral. Dentre as vantagens pode-se citar que o procedimento é minimamente invasivo, pois não há a necessidade de cirurgia aberta, na maioria dos casos, não necessita de anestesia geral e requer pouco tempo de internação. Comparada com a ressecção cirúrgica a ARF é preferível nos casos de tumores menores do que 3 cm, pois apresenta resultados similares a ressecção em termos de recidiva, que é o ressurgimento  $\alpha$  tumor após o tratamento  $(16)$ .

O processo ablativo é considerado de sucesso quando há a obtenção de um volume de tecido que tenha sido exposto à temperaturas de necrose e que uma margem de segurança dada pela necrose de tecido sadio seja obtida [\(23\)](#page-150-1). Nem sempre é possível obter este resultado o que leva a falhas do procedimento que são detectadas posteriormente via diagnóstico de imagem.

### <span id="page-31-0"></span>**2.2.1 Áreas de dano térmico**

A elevação da temperatura em células e tecidos tem um efeito nocivo que dependem da temperatura e do tempo de exposição. Estes fatores podem ocasionar a necrose que é a morte celular.

<span id="page-31-1"></span>A Figura [2.2](#page-31-1) ilustra as faixas de temperatura e os respectivos danos celulares.

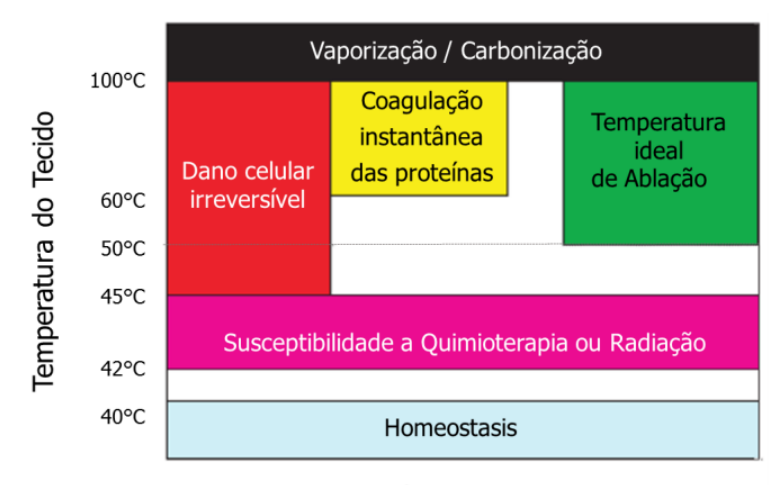

**Figura 2.2.** Dano térmico em função da faixa de temperatura.

Reação Patológica do Tecido ao aquecer

[Zhang et al.](#page-150-2) descrevem os efeitos causados nas células em função do nível de temperatura. Entre 42°C e 45°C a célula sofre danos, porém estes são reversíveis. Esta faixa de temperatura torna a célula mais suscetível a responder a tratamentos alternativos ou complementares como a quimioterapia e a radiação. Tem-se que danos irreversíveis a célula podem ser causados quando temperaturas entre  $45^{\circ}$ C e  $50^{\circ}$ C são obtidas. Entre 50 °C a 100 °C, ocorre a coagulação do tecido sendo esta faixa de temperatura recomendada para a ARF. Acima de 100°C ocorre a formação de bolhas de ar e a carbonização do tecido  $(24)$ .

Devido à diminuição da expansão do calor à medida em que se distancia do ponto de inserção do eletrodo, diferentes áreas surgem no processo ablativo. [Zervas e Kuwayama](#page-150-5) foram um dos primeiros pesquisadores a identificarem e descreverem, mediante análise histológica, o efeito do tratamento por ablação. Estes pesquisadores avaliaram a formação de lesões no fígado e no cérebro de ratos devido à três formas de aquecimento: aquecimento induzido, por ARF e por aquecimento superficial. Quanto à formação das lesões não identificaram diferenças significativas entre os métodos avaliados. Neste mesmo trabalho eles descrevem 3 regiões distintas: uma área de tecido sadio que não foi afetado pelos tratamentos; uma área com dissociação celular e edema e outra área com mudança

Fonte: Adaptado de [\(26\)](#page-150-4).

de coloração  $(27)$ .

Estas três regiões distintas que se formam durante o procedimento de ARF tanto em experimentos *[ex-vivo](#page-175-6)* quanto em *[in-vivo](#page-175-7)* são constantemente reportadas na literatura e é descrita, mais recentemente, por [\(24\)](#page-150-2).

<span id="page-32-0"></span>A Figura [2.3](#page-32-0) ilustra estas 3 áreas que podem ser identificadas na divulgação de resultados que enfatizem a caracterização e a extensão da necrose.

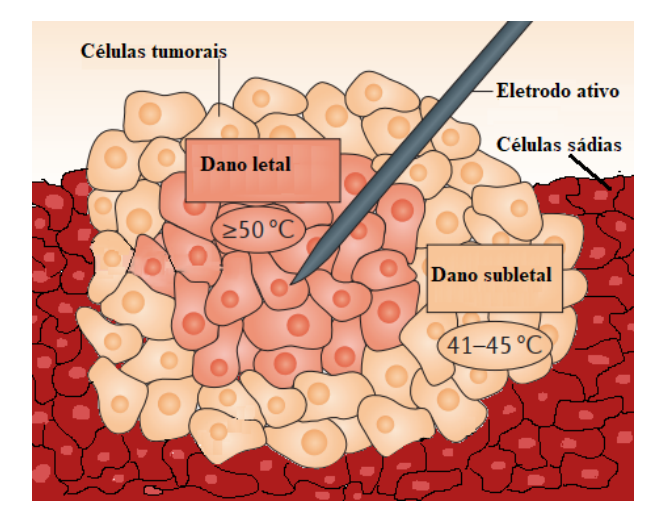

Figura 2.3. Áreas de dano celular na ARF.

Fonte: Adaptado de  $(28)$ .

Ao observarmos a ilustração da Figura [2.3,](#page-32-0) fica evidente as três áreas e pode-se elencar suas principais:

- 1. **Área com dano letal**: Esta região atinge as maiores temperaturas por se tratar do ponto onde o eletrodo foi inserido. Neste ponto as temperaturas s˜ao maiores do que 50°C e provocam danos irreparáveis às células dentre eles a ruptura da membrana celular, a desnaturação da proteína e a disfunção mitocondrial o qual caracteriza a necrose completa.
- 2. **Área com dano sub-letal**: É a região intermediária entre a área com dano letal e a área com tecido normal. A temperatura nesta área atinge valores entre  $41-45^{\circ}\text{C}$ Esta faixa de temperatura não é letal a célula de imediato, porém o suficiente para provocar a paralisação das atividades celulares e aumentar a sensibilidade da célula a procedimentos complementares como a radiação ou agentes químicos.
- 3. Área com tecido normal: Nesta área a temperatura não atingiu níveis maiores do que  $40^{\circ}$ C não acarretando danos permanentes às células locais.

Macroscopicamente, estas 3 áreas podem ser visualizadas na imagem [2.4](#page-33-0) utilizada por [Ahmed et al.](#page-150-7) em uma revisão da técnica de ARF [\(29\)](#page-150-7). A areá letal na imagem é a parte na cor amarela, a área sub-letal é parte em vermelho claro e o tecido saudável ou normal está representado na cor vermelha.

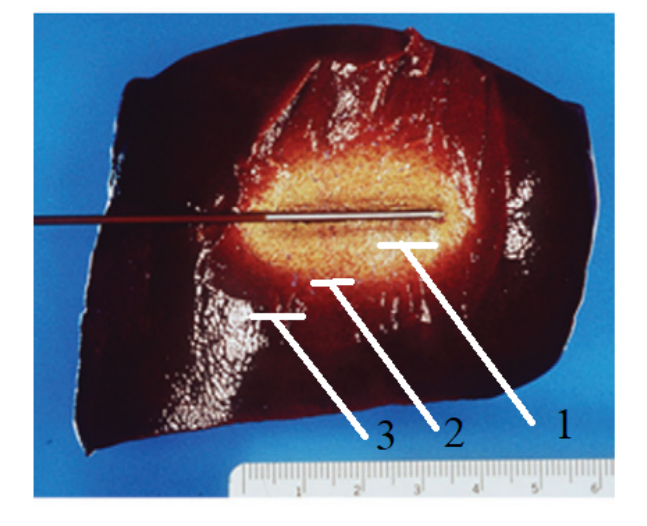

<span id="page-33-0"></span>**Figura 2.4.** Áreas de dano térmico na ARF. A imagem ilustra as 3 áreas de dano térmico: 1- Dano letal; 2 - Dano sub-letal e 3 - tecido normal.

Fonte: Adaptado de [\(29\)](#page-150-7).

Em diversos trabalhos realizados, em busca da expansão do volume, seja por modificações no eletrodo ou pelo uso de soluções que busquem alterar a condutividade do tecido, não havia uma forma única de se mensurar estas áreas. Alguns autores divulgavam apenas a área de dano letal, outros consideravam o dano letal como a soma de duas  $áreas (dano letal + sub-letal).$ 

[Kim et al.](#page-150-8) avaliaram quão diferente é a resposta da ARF quando utilizada em *ex-vivo* (17 amostras) e *in-vivo* (12 amostras). A ARF foi aplicada nos rins, figado e m´usculos suínos. Os pesquisadores evidenciaram que há diferenças no volume obtidos para cada tipo de tecido e entre os dois cenários *ex-vivo* e *in-vivo*. A área de dano térmico é considerada única e calculada em função dos diâmetros ( $D_1$  e  $D_2$ ) da lesão utilizando-se a fórmula  $\pi(D_1, D_2)/4$  (área de uma esfera). A Figura [2.5](#page-34-0) ilustra um dos resultados da lesão para o fígado suíno *ex-vivo* obtidos [\(30\)](#page-150-8).

Uma avaliação da ocorrência do *roll-off* e sua influência na formação do volume, foi realizada mediante a comparação entre efeito da aplicação de solução salina e de nano-partículas de ouro [\(31\)](#page-150-9). Os pesquisadores formularam um modelo matemático utilizando o *software COMSOL Multiphysics* e compararam os resultados das simula¸c˜oes com os ex-vivo. Foi constatada uma melhora na zona de coagulação no diâmetro transversal da lesão ao utilizar-se nanopartículas de ouro. Os resultados são divulgados em termos dos diâmetros axial e transversal, conforme Figura [2.6.](#page-34-1)

[Goldberg et al.](#page-150-10) propuseram uma padronização de termos e critérios de divulgação dos resultados de ARF. Naquela proposição, ao mínimo, duas áreas deveriam ser divulgadas <span id="page-34-0"></span>**Figura 2.5.** Áreas de coagulação *ex-vivo*. A imagem ilustra a divulgação de área considerando um dano celular delimitado pelas setas brancas.

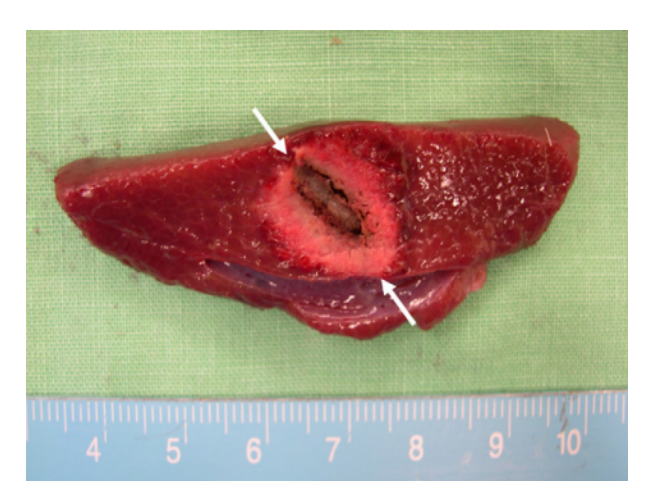

Fonte: Adaptado de [\(30\)](#page-150-8).

<span id="page-34-1"></span>**Figura 2.6.** Áreas de coagulação *ex-vivo*. A imagem ilustra a divulgação da área considerando um dano celular delimitado pelas setas brancas.

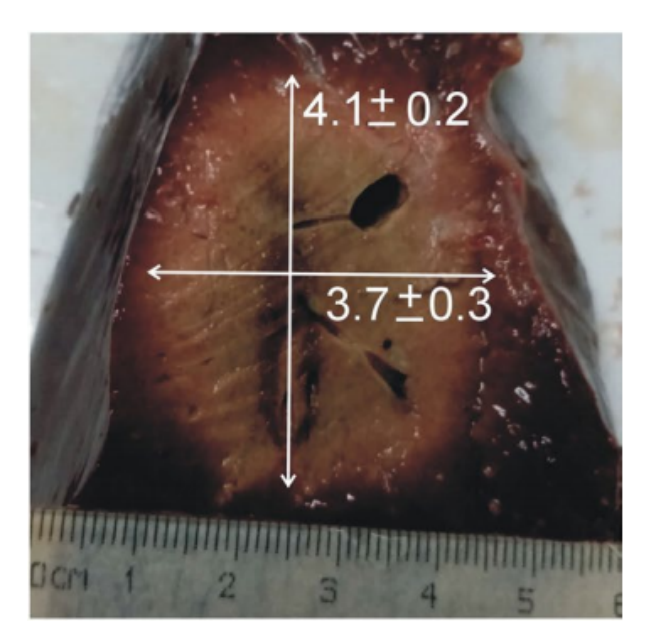

Fonte: Adaptado de [\(31\)](#page-150-9).

em análise patológica macroscópica: a área que visivelmente sofreu coagulação e a área de transição entre a área de coagulação e o tecido saudável [\(32\)](#page-150-10).

Este documento sofreu duas alterações no decorrer do tempo, sendo mantida nessas revisões a indicação para a descrição de duas áreas de dano celular  $(33, 4)$  $(33, 4)$ . Esta recomendação pode ser suficiente para os profissionais clínicos, entretanto, do ponto de vista de engenharia e do avanço da tecnologia, estas duas áreas não são suficientes e limitam a divulgação exata dos resultados que busquem a expansão do volume.

Neste trabalho, contribuímos com essa definição de áreas de ablação, ampliando esta

definição com a evidenciação de uma 4<sup>ª</sup> área presente nos resultados de ablação e que deve ser relatada na divulgação de resultados cujo objetivos sejam a expansão do volume de coagulação.

#### <span id="page-35-0"></span>**2.3 Bioimpedˆancia**

O tecido biológico quando submetido à um potencial elétrico apresenta uma oposição a passagem da corrente. Esta oposição é denominada bioimpedância ou simplesmente impedância que é o termo mais utilizado na literatura referente à ARF.

A impedância (*Z*) é um valor que pode ser definida por duas parcelas: uma parte real e positiva, a resistência R  $(\Omega)$ , que não depende da frequência e outra parte de natureza complexa, a reatância X  $(\Omega)$ , dependente da frequência. A Equação [2.1](#page-35-1) é a definição de impedância:

<span id="page-35-1"></span>
$$
Z(\omega) = R + jX(\omega) \tag{2.1}
$$

Onde *j* é o número imaginário  $\sqrt{-1}$  e  $\omega$  é a frequência angular.

Ao se polarizar as células, mediante a aplicação de um campo elétrico, pode-se identificar uma constante que define o quão rápido essa polarização ocorre. Este parâmetro ´e o tempo de relaxa¸c˜ao *τ* . Este tempo de relaxa¸c˜ao ´e dependente do tipo de tecido e da frequência do sinal que produz o campo de polarização.

No domínio da frequência,  $\tau$  é denominada dispersão elétrica. Em tecidos biológicos, quatro dispers˜oes el´etricas podem ser caracterizadas: dispers˜ao *α*, *β*, *δ* e *γ* [\(34\)](#page-151-0). A dispersão β é a mais evidenciada na ARF pois está situada na faixa de operação dos equipamentos. A Figura [2.7a](#page-36-0) ilustra as quatro dispersões em função das partes real $(\epsilon_{ r}^{\prime})$ e imaginária  $(\epsilon_r)$  da permissividade elétrica complexa do tecido biológico. Na Figura [2.7b](#page-36-0) tem-se o comportamento da condutividade elétrica em função da frequência e da permissividade do tecido  $(\epsilon_r)$ .

Os tecidos humanos apresentam propriedades elétricas em função das características das células e das características do meio intra e extracelular. Estas propriedades elétricas de um tecido podem ser representadas por elementos de circuitos tais como resistores, capacitores e indutores. Dentre as diversas formas de se representar os tecidos e células, destacamos dois mais utilizados: o modelo de *Fricke* e o modelo *Cole-Cole*.

[Fricke](#page-151-1) propôs o primeiro modelo elétrico de uma célula incorporando as propriedades do fluido extracelular e intracelular,  $R_e$  e  $R_i$ , respectivamente além da capacitância da membrana  $C_m$  [\(35\)](#page-151-1). O modelo de *Fricke* é apresentado na Figura [2.8.](#page-36-1)

A impedância  $Z(\omega)$  do modelo de *Fricke* é dada pela Equação [2.2:](#page-36-2)
**Figura 2.7.** Dispersão em tecido biológico. Em a) apresenta as regiões de dispersão elétrica em função da permissividade e da frequência do sinal de RF. Em b) um recorte das permissividades  $\alpha$ ,  $\beta$  e  $\gamma$  em função da permissividade relativa, da condutividade e frequência.

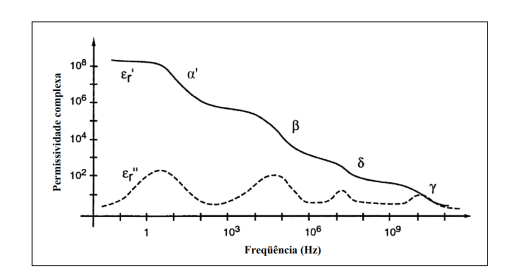

(a) Dispersão em função da permissividade complexa e frequência.

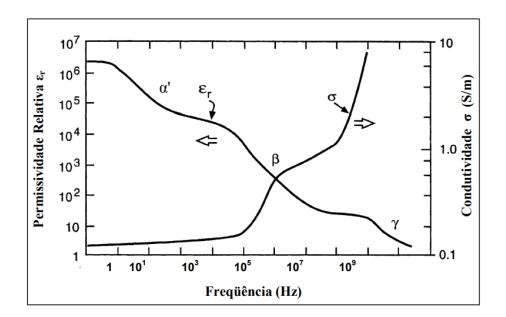

(b) Dispersão em função da permissividade relativa e condutividade do tecido.

Fonte: Adaptado de [\(34\)](#page-151-0).

Figura 2.8. Modelo de *Fricke*. Em a) tem-se a representação de uma célula com a membrana na cor amarela, o meio intra-celular na cor laranja e o núcleo na cor vermelha. O meio extra celular está representado na cor azul na imagem. Em b) o equivalente elétrico.

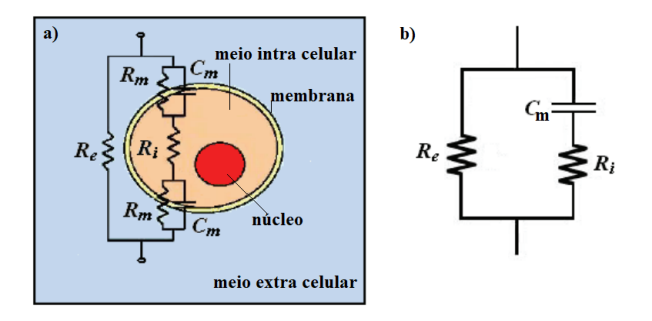

Fonte: Adaptado de [\(36\)](#page-151-1).

<span id="page-36-0"></span>
$$
Z(\omega) = \frac{R_e(1 + j\omega R_i C_m)}{1 + j\omega (R_i + R_e)C_m}
$$
\n
$$
(2.2)
$$

As partes real e imaginária da Equação [2.2](#page-36-0) podem ser separadas e são dadas pelas equações:

$$
ReZ(\omega) = k \frac{\omega^2 + z_p}{\omega^2 + p^2}
$$
\n(2.3a)

$$
Im Z(\omega) = k \frac{(p-z)\omega}{\omega^2 + p^2}
$$
 (2.3b)

Onde *k*, *z e p* são dada pelas equações:

$$
k = \frac{R_e R_i}{R_e + R_i} \tag{2.4a}
$$

$$
z = \frac{1}{C_m R_i} \tag{2.4b}
$$

$$
p = \frac{1}{C_m(R_e + R_i)}\tag{2.4c}
$$

Os valores das constantes *k, z e p* podem ser obtidas de forma numérica ou experimentalmente [\(37\)](#page-151-2).

O modelo de *Fricke* foi aperfei¸coado posteriormente pelo modelo de *Cole-Cole* ao substituir o capacitor ideal (*Cm*) do modelo de *Fricke* por um novo elemento, o *CPE (constant phase element*) [\(38,](#page-151-3) [39\)](#page-151-4).

<span id="page-37-0"></span>A Figura [2.9](#page-37-0) ilustra a representação proposta por *Cole-Cole*.

Figura 2.9. Modelo *Cole-Cole*. A Figura ilustra a reapresentação do modelo de *Cole-Cole* onde onde o elemento CPE é destacado na imagem.

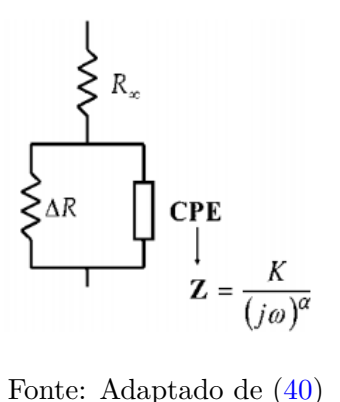

<span id="page-37-1"></span>A impedância pelo modelo *Cole-Cole* é dada pelas equações [2.5.](#page-37-1)

$$
Z = R_{\infty} + \frac{\Delta R}{1 + (j\omega\tau)^{\alpha}},\tag{2.5a}
$$

$$
\Delta R = R_o - R_{\infty},\tag{2.5b}
$$

onde *Z* é a impedância em determinada frequência  $\omega$ , *j* é o número complexo  $\sqrt{-1}$ ,  $R_{\infty}$ é a impedância obtida em uma frequência infinita, $R_0$ é a impedância obtida na frequência zero,  $\tau$  é uma constante de tempo característica e  $\alpha$  é um parâmetro entre 0 e ∞.

Os modelos de *Fricke* e *Cole-Cole* são os dois modelos mais utilizados na literatura para descrever o comportamento de tecidos e c´elulas. o modelo de *Fricke* descreve bem os dados na região de dispersão β. O modelo *Cole-Cole* amplia a aplicabilidade do modelo de *Fricke* e descreve dados experimentais de suspensão de células e estudos de tecidos vivos  $(40)$ .

#### 2.3.1 Curva de impedância

Durante o procedimento de ARF, a impedância é medida em função do tempo, sendo definida aqui como curva de impedância. A curva de impedância apresenta comportamento dinâmico e é alterada em função da condutividade do tecido.

Ao iniciar-se o procedimento de ARF, a impedância apresenta um valor inicial e à medida que o procedimento transcorre a impedância sofre uma diminuição até atingir um valor mínimo. A partir deste valor mínimo, a impedância começa a subir até atingir o *roll off*, o ponto no qual a impedância é elevada ao ponto de interromper a entrega de energia pelo equipamento.

[Iida](#page-151-6) avaliou a efetividade em se monitorar o perfil da curva de impedância com o surgimento de alguns estalidos durante o procedimento. O pesquisador avaliou em uma análise retrospectiva de 140 pacientes que foram submetidos a ARF. As curvas de impedância foram classificadas em 3 categorias (aumentando, estável e diminuindo) e em 8 subtipos (A - G). O pesquisador concluiu que o surgimento desses estalidos dependiam de qual tipo de curva sendo mais predominantes em curvas que apresentam perfis que diminuem com o tempo [\(41\)](#page-151-6).

Este trabalho de [Iida](#page-151-6) é um dos poucos estudos que apresentam perfis de impedância *in-vivo* em humanos, apesar das limitações deste estudo tais como o limitado número de pacientes e os critérios de exclusão utilizados que deixaram de fora do estudo 86 pacientes por apresentarem perfis que n˜ao se enquadravam em nenhum dos 8 tipos.

A Figura [2.10](#page-39-0) apresenta as curvas de impedˆancias identificadas por [Iida.](#page-151-6)

A diminuição da impedância durante a ARF, apesar de não dispor de uma métrica padronizada, é um indicador de eficiência da ARF.

[Trujillo, Alba e Berjano](#page-151-7) [\(2012\)](#page-151-7) relataram uma diminuição na impedância e seus valores ao conduzirem suas pesquisas relacionadas ao *roll-off* em experimentos computacionais e experimentos *ex-vivo* com tecido bovino. Os pesquisadores identificaram que o *roll-off* estava relacionado ao isolamento do eletrodo por tecido carbonizado [\(42\)](#page-151-7).

[Ullah et al.](#page-151-8) [\(2017\)](#page-151-8) procuraram avaliar o impacto da ablação e da irrigação por cateter durante a ARF usando como parâmetro a queda da impedância. Nesse estudo, a ablação foi guiada por variação de impedância durante o procedimento (como medida de eficácia) utilizando dois modelos de cateteres *SmartTouch (ST)* e o fluxo *surround (STSF)* [\(43\)](#page-151-8).

<span id="page-39-0"></span>**Figura 2.10.** As 3 categorias de curvas. Em a) as curvas que apresentam aumento na impedância. Em b) as curvas que apresentam estabilidade e em c) as curvas que diminuem a impedância com o tempo. As letras maiúsculas nas imagens são as subcategorias (A-G) do artigo original e as manchas em preto são os pontos onde foram identificados estalidos.

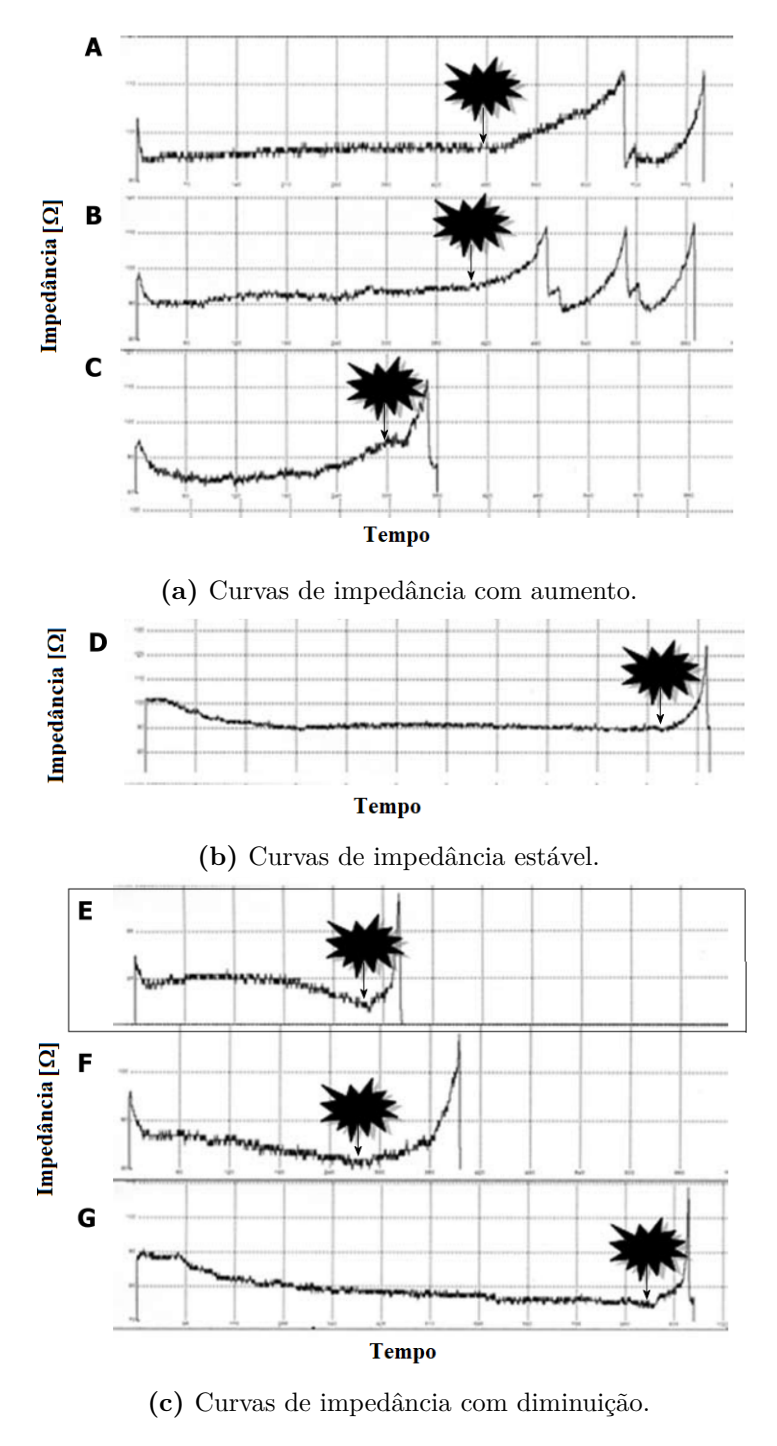

Fonte: Adaptado de [\(41\)](#page-151-6).

As ablações por STSF apresentaram temperaturas mínimas mais baixas na ponta do cateter; menor queda de impedância e estabilizou em menor tempo que o ST, mas os dados apresentados se aplicam apenas aos cateteres desse fabricante utilizado no estudo e alertam que diferentes estratégias de irrigação utilizadas por outras manufaturas de cateteres podem incorrer em resultados diferentes.

Nesse contexto, o parâmetro que se observa sendo uma medida biofísica alternativa de eficácia de um procedimento ablativo tem sido a variação da impedância. Porém, destaca-se que o cateter afeta a maneira como os parâmetros se relacionam com a lesão [\(43,](#page-151-8) [44\)](#page-151-9). Embora, saiba-se que h´a um impacto da potˆencia aplicada na efetividade da ablação um fator que também afeta é a relação da variação de impedância e o cateter utilizado.

Os estudos de [Jossinet](#page-151-10) [\(1996\)](#page-151-10) com tecidos mam´arios normais e tumorais avaliaram a variação da impedância em uma faixa de frequência realizados em tomógrafo de im-pedância [\(45\)](#page-151-10). O mesmo autor, em um estudo posterior com tecidos mamários obtidos após excisão cirúrgica, mostraram que os tecidos com carcinoma possuem uma resistividade limite de baixa frequência, potência fracionada e o ângulo de fase em frequência acima de 125 kHz  $(46)$ . Também estudo anterior foi realizado com fígados de ratos que permitiu identificar a impedância como opção para predição da área para congelamento com a técnica de criocirurgia guiado por tomografia de impedância elétrica [\(47\)](#page-152-0).

Outros estudos demonstram que o monitoramento da impedância se apresenta como indicador de sucesso no procedimento de ARF diminuindo a repetição do procedimento e a duração  $(48)$ .

A importância do uso da impedância como parâmetro para uma maior eficácia e segurança durante o procedimento de ablação cardíaca foi relatada na literatura [\(49\)](#page-152-2). Utilizando um *phantom* de miocárdio, avaliou-se a relação entre uma faixa de impedância (60  $\Omega$ , 80  $\Omega$ , 100  $\Omega$ , 120  $\Omega$ , 140  $\Omega$ , 160  $\Omega$ ) e o volume de ablação na potência fixa de 40 W e em um segundo *set* experimental a potência foi corrigida conforme a impedância do circuito [\(49\)](#page-152-2).

Durante a ablação irrigada as dimensões da área de coagulação foram significativamente maiores, com uma menor impedância do circuito. Em contrapartida, o tamanho da lesão foi menor em condições de alta impedância. A entrega de energia ajustada à impedância melhorou a consistência da formação da lesão e preveniu o superaquecimento  $(49).$  $(49).$ 

A impedância é um dos parâmetros que trazem informações qualitativas da área de coagulação na ARF. O uso desta informação, para fins de controle de potência do equipamento foi evidenciada em diversas abordagens. Neste trabalho, propomos uma forma de controle que leva em consideração: a) a potência aplicada e b) três índices de desempenho derivados do comportamento dinâmico da curva de impedância.

Na próxima seção, abordaremos os equipamentos médicos assistenciais de ARF dis-

pon´ıveis comercialmente e o equipamento SOFIA® desenvolvido pela Universidade de Brasília em parceria com o Ministério da Saúde.

## 2.4 Equipamentos médicos assistenciais de ARF

O tratamento por ARF é feito mediante o uso de um gerador de RF que fornece a energia necessária para que o tecido atinja a temperatura de necrose (acima de  $50^{\circ}$ C).

Os geradores comerciais amplamente utilizados na ARF no Brasil são importados. As principais fabricantes s˜ao a *Angio Dynamics*, a *Boston Scientific*, a *Coviden* e *Olympus*.

A *Angio Dynamics* fabrica o gerador *RF 1500X®* que era conhecido pelo nome de RITA (*Radiofrequency Interstitial Tissue Ablation*). O equipamento opera na frequência de 480 kHz com uma potência de saída declarada de 250W [\(50\)](#page-152-3).

A *Boston Scientific* possui um equipamento de ARF, o *RF 3000®*. Esse equipamento possui uma frequência de operação de 480 kHz e potência de saída de 200 W com controle de potência mediante monitoramento da impedância  $(51)$ .

A *Covidien* produz o gerador *Cool-tip RF Ablation System®*. A potência do equipamento é de 200W com uma frequência de operação de 480 kHz e controle por impedância  $(11).$  $(11).$ 

A fabricante *Olympus* tem uma vers˜ao de gerador de RF, o *Celon Power®* com potência de saída de 250W e frequência de operação de 470 kHz [\(52\)](#page-152-5).

Em todos os equipamentos citados acima, só é possível o ajuste de potência, tempo de procedimento e temperatura alvo. Não é possível ajustar tensão, corrente ou algum parˆametro subjetivo ao paciente, como o tipo de tecido alvo, se h´a ou n˜ao perfus˜ao sanguínea em volta do tecido etc. Os eletrodos em todos esses equipamentos são exclusivos, o que limita o aperfeiçoamento do cirurgião que se restringe a utilizar a mesma geometria de eletrodo.

A Figura [2.11](#page-42-0) apresenta os principais geradores de ARF disponíveis comercialmente.

Conforme descrito nesta seção, não há no Brasil a fabricação de equipamentos de ARF. Todo o parque de equipamentos utilizados na rede do Sistema Unico de Saúde [\(SUS\)](#page-21-0) ou na rede privada de saúde é provinda de exportação. Neste cenário, no ano de 2013, o Ministério da Saúde [\(MS\)](#page-20-0), em parceria com a Universidade de Brasília, UnB, firmaram um acordo de concepção de um produto de um sistema de ARF nacional. O projeto foi batizado com o nome de SOFIA®, sendo este o objeto de estudo nesta tese, ele será abordado com maior profundidade na próxima seção.

<span id="page-42-0"></span>**Figura 2.11.** Geradores de ARF comerciais. a) Angio Dynamics RF 1500X®. b) Boston Scientific RF 3000®. c) Covidien Cool-tip RF Ablation System® e d) Olympus Celon Power®.

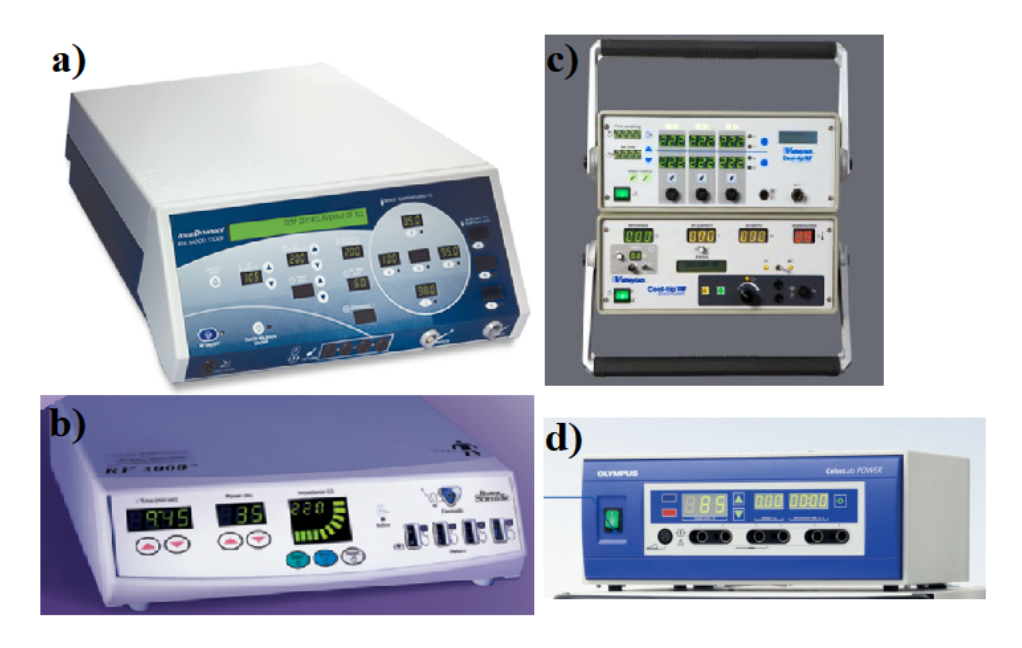

Fonte: Retiradas dos catálogos dos fabricantes  $(51, 50, 11, 52)$  $(51, 50, 11, 52)$  $(51, 50, 11, 52)$  $(51, 50, 11, 52)$  $(51, 50, 11, 52)$  $(51, 50, 11, 52)$  $(51, 50, 11, 52)$ 

### **2.4.1 Projeto SOFIA®**

No ano de 2015, o Ministério da Saúde em parceria com a Universidade de Brasília desenvolveram o equipamento de ARF SOFIA® com o intuito de incorporá-lo ao SUS. Esta demanda visou suprimir a necessidade de equipamentos na rede p´ublica e diminuir a dependência internacional face a incorporação do procedimento de ARF na tabela de procedimentos do SUS.

SOFIA® é um acrônimo para *Software of Intensive Ablation*. O projeto consistiu na produção de um sistema de ARF composto por gerador de RF, eletrodo cirúrgico e *software* de gestão do procedimento e possui solicitação de patente registrada junto ao [Instituto Nacional da Propriedade Intelectual](#page-20-1) [\(INPI\)](#page-20-1) [\(53\)](#page-152-6). A Figura [2.12](#page-43-0) ilustra o equipamento de ARF SOFIA®.

No ano 2016, o equipamento foi submetido a teste *in-vivo* em porcos realizado na Pontifícia Universidade Católica de Goiás - PUC de acordo com as Diretrizes do Co-missão de Ética no Uso de Animais (CEUA-PUC) ([54\)](#page-152-7). Nesta oportunidade, avaliou-se a resposta do eletrodo e do equipamento em ambiente próximo do cenário ideal.

Posteriormente, no ano de 2018, avaliou-se a resposta do equipamento quanto a uma classe de tumor, o carcinossarcoma (tumor *Walker* 256) hepático incubados em ratos da linhagem *Wistar*, além de avaliar a citotoxicidade do eletrodo [\(55\)](#page-152-8). Os resultados demonstraram que o eletrodo não apresentou citotoxicidade, não havendo formação de <span id="page-43-0"></span>**Figura 2.12.** Equipamento SOFIA®. A figura ilustra o equipamento gerador de RF em conjunto com o eletrodo expansível.

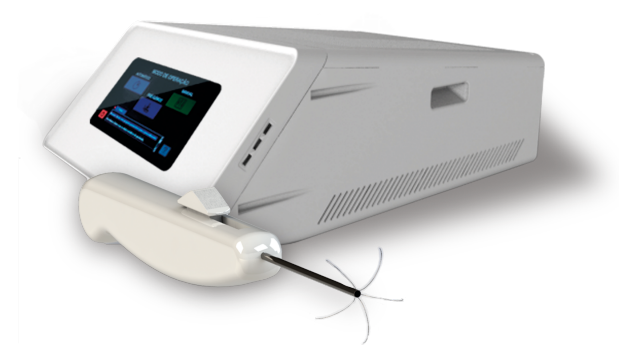

Fonte: Projeto SOFIA®.

resíduos danosos em nível celular e sendo biocompatível para o uso nos testes de fase clínica I.

Desde sua concepção o equipamento vem sendo atualizado constantemente com resultado de diversas produções acadêmicas, tais como artigos  $(5)$ , capítulos de livros  $(5)$ , congressos (23), teses de doutorado (2), dissertações (6), trabalhos de conclusão de curso  $(10)$  e iniciações cientificas  $(9)$ .

<span id="page-43-1"></span>A Figura [2.13](#page-43-1) ilustra alguns ensaios *in-vivo* e *ex-vivo* realizados com o equipamento.

**Figura 2.13.** Alguns ensaios e testes realizados com o SOFIA®. Em a) Ensaio *in-vivo* realizado em 2016 na PUC/GO. Em b) e C) Ensaio *in-vivo* realizado em ratos *Winstar*. Em d) Ensaios *ex-vivo* realizado em laboratório e em e) resultado de volume de necrose em tecido de f´ıgado su´ıno *ex-vivo*.

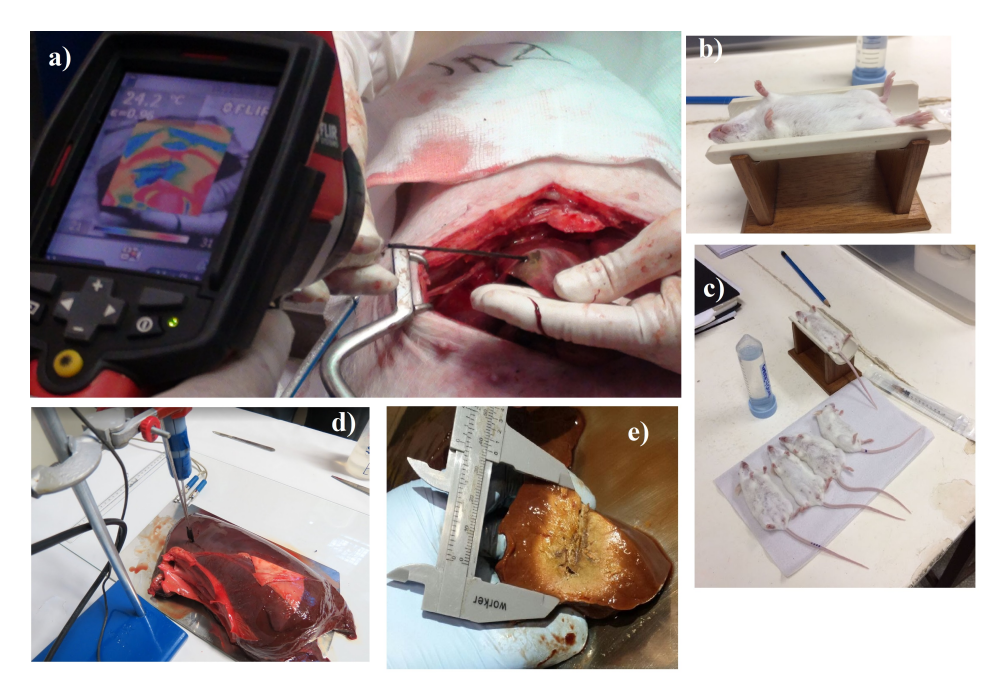

Fonte: Projeto SOFIA®.

O SOFIA® tem como características principais a frequência de operação de 500 kHz senoidal com uma potência de saída 50 W. O parâmetro de controle do procedimento pode ser configurado tanto para se utilizar a impedˆancia ou uma temperatura alvo. O gerador possui um *software* embarcado para o controle e configuração dos parâmetros do equipamento como por exemplo tempo do procedimento, potência utilizada, temperatura limite entre outros. O eletrodo foi elaborado com base no modelo guarda-chuva *Leveen*  $(56)$  com 5 hastes, ativo e monopolar, com liga de níquel-titânio. O detalhamento completo do eletrodo utilizado no equipamento SOFIA® pode ser consultado na referência  $(26).$  $(26).$ 

Do ponto de vista de desenvolvimento eletrônico, o gerador SOFIA® passou por algumas versões onde melhorias incrementais foram incorporadas ao equipamento. A versão atual que está em desenvolvimento, pode ser caracterizada em 6 unidades construtivas principais vistas na Figura [2.14](#page-44-0) e descritas a seguir:

<span id="page-44-0"></span>**Figura 2.14.** Diagrama em blocos do gerador SOFIA®. A Figura ilustra a construção do ponto de vista eletrônico do equipamento dividido em 6 blocos principais. A fonte de alimentação (5V e 38V), a unidade de controle (UC) que aciona o conversor *buck* (CB) e o conversor *push-pull* (CPP) responsável por gerar o sinal de RF que será aplicado ao fígado. Uma amostra dos sinais aplicados é realimentada para UC para controle.

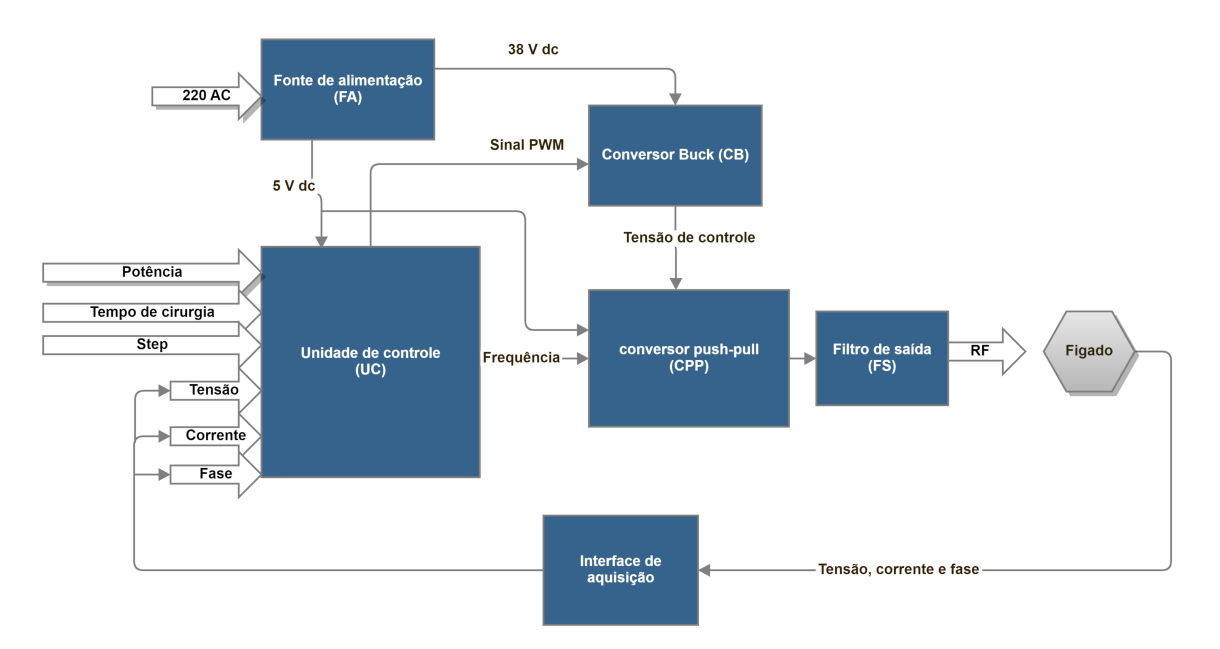

Fonte: Elaboração própria.

1. Fonte de alimentação (FA): A fonte de alimentação converte a energia elétrica CA da rede para  $38V$  CC. Essa tensão de  $38 \text{ V}/5\text{A}$ , posteriormente é regulada para  $5V$ para alimentar os sub circuitos eletrônicos e é usada como entrada do conversor *buck*;

- 2. Unidade de controle (UC): Trata-se do microprocessador que realiza o acionamento do conversor *push-pull*, leitura do sensor de temperatura, sinais de tens˜ao e corrente além de implementar a estratégia de controle e segurança;
- 3. Conversor *buck* (CB): Trata-se de um circuito elevador de tensão que irá fornecer a tens˜ao principal para o conversor *push-pull*. O CB ´e controlado pela UC por meio de um sinal *[Pulse Width Modulation](#page-21-1)* [\(PWM\)](#page-21-1) aplicado à entrada de controle do conversor *buck*. O funcionamento do conversor é explicado por completo na Seção [2.5.1.3;](#page-47-0)
- 4. Conversor *push-pull* (CPP): Realiza a conversão da fonte CC controlada em amplitude pelo *CB* para um sinal alternado, o sinal de RF em si. A saída do conversor  $\acute{e}$  um sinal de onda quadrada que alimenta o filtro de saída;
- 5. Filtro de sa´ıda (FS): Trata-se de um filtro passa baixa na topologia *π*. Realiza a separação dos sinais de alta frequência que compõem a onda quadrada do secundário do transformador deixando passar as baixas frequências para gerar um sinal aproximadamente senoidal com frequência de 500 kHz;
- 6. Amostragem de tensão, corrente e fase: São transformadores e amplificadores operacionais os quais retiram amostra de tensão e corrente aplicadas ao tecido para serem utilizados pela UC para efetivar os cálculos de impedância.

# **2.5 Conversores de energia**

Os dispositivos eletrônicos necessitam de uma fonte de energia para que possam desempenhar seus propósitos. Conforme a tecnologia avança, dispositivos mais eficientes e de tamanho reduzido s˜ao desenvolvidos e necessitam de fontes de energia de alta qualidade, confiáveis, de pequena dimensão e eficientes. Neste sentido, as fontes de energia podem ser basicamente de duas naturezas: fontes de corrente contínua (CC) ou de corrente alternada (CA) [\(57\)](#page-152-10).

Em alguns equipamentos faz-se necessária a conversão entre um tipo de energia para outro, por exemplo, de CA para uma fonte CC, como em fontes de alimentação ou de CC-CA, para alimentar motores ou ainda equipamentos médicos. Esta seção abordará os conversores CC-CC pois estes foram empregados tanto na fonte de alimentação do gerador SOFIA® quanto na parte de potência do gerador de RF.

### **2.5.1 Conversores CC-CC**

A principal desvantagem dos conversores lineares é a perda relacionada aos elementos de condução (transistores) por operarem continuamente. Essa desvantagem se amplia quando potências elevadas de saída são necessárias.

Para reduzir esse problema, os conversores passaram a adotar a técnica de chaveamento. Nessa técnica, os transistores são polarizados para trabalharem no estado desligado (corte) ou saturado (em condução). Idealmente, isso leva os transistores trabalharem como uma chave quase ideal. Neste sentido, as perdas em uma chave quase ideal s˜ao reduzidas e permitem a elaboração de topologias de conversores de energia mais eficientes.

Na análise do funcionamento e obtenção da função de transferência de diversas topologias é conveniente apresentar dois princípios que decorrem das definições de indutor e capacitor: o balanço Volt-segundo e o balanço Ampere-segundo. A compreensão desses dois princípios permitem a obtenção das funções de transferências das topologias básicas de conversores.

#### 2.5.1.1 Balanço Volt-segundo

Durante um ciclo completo de chaveamento o valor líquido da corrente no indutor deve ser nulo. Pela definição da tensão em um indutor  $(v<sub>L</sub>(t))$ , tem-se que:

<span id="page-46-2"></span>
$$
v_L(t) = L \frac{di_L(t)}{dt}.
$$
\n(2.6)

Integrando durante o período de chaveamento,  $T_s$ , obtemos a corrente no indutor  $(i_L)$ :

<span id="page-46-0"></span>
$$
i_L(T_s) - i_L(0) = \frac{1}{L} \int_0^{T_s} v_L(t) dt.
$$
\n(2.7)

Em estado estacionário, o termo  $i_L(T_s) - i_L(0) = 0$ , assim a Equação [2.7](#page-46-0) se torna

$$
0 = \int_0^{T_s} v_L(t)dt.
$$
 (2.8)

O valor médio da tensão é obtido ao se dividir a equação por  $T_s$ :

<span id="page-46-1"></span>
$$
0 = \frac{1}{T_s} \int_0^{T_s} v_L(t)dt = \langle v_L \rangle, \tag{2.9}
$$

onde  $\langle v_L \rangle$  representa o valor médio de  $v_L$ , a tensão no indutor.

A Equação [2.9](#page-46-1) nos assegura que durante o estado de equilíbrio, a tensão média no indutor é zero. Dessa forma, este princípio fornece uma forma de encontrar a corrente no indutor de saída em conversores chaveados.

#### **2.5.1.2 Balan¸co Ampere-segundo**

De forma análoga ao demonstrado para o indutor, pode-se deduzir que o balanço líquido da tensão no capacitor durante um período de chaveamento completo e estado estacionário é zero. Isto é definido como *balanço ampere-segundo*.

Assim, tem-se que a partir da corrente em um capacitor podemos deduzir que a corrente média no capacitor é zero, conforme equações:

$$
i_c(t) = C \frac{dv_c(t)}{dt},\tag{2.10a}
$$

$$
v_c(T_s) - v_c(0) = \frac{1}{C} \int_0^{T_s} i_c(t)dt,
$$
\n(2.10b)

$$
0 = \frac{1}{C} \int_0^{T_s} i_c(t) dt,
$$
\n(2.10c)

<span id="page-47-1"></span>
$$
0 = \frac{1}{T_s} \int_0^{T_s} i_c(t)dt = \langle i_c \rangle.
$$
 (2.10d)

As Equações [2.9](#page-46-1) e [2.10d](#page-47-1) permitem obter os valores da tensão e da corrente em conversores em estado estacionário.

Dentre as diversas topologias de conversores *CC-CC*, três delas serão abordadas:

- 1. Conversor rebaixador de tens˜ao (*buck*);
- 2. Conversor elevador de tens˜ao (*boost*) e
- 3. Conversor *push-pull*.

### <span id="page-47-0"></span>**2.5.1.3 Conversor buck**

Os conversores *buck* constituem a forma mais simples de conversores chaveados. A principal característica do conversor *buck* é que a tensão de saída é menor do que a tensão de entrada, sendo desta forma, um conversor rebaixador de tensão. Na Figura [2.15,](#page-48-0) temse a topologia básica de um conversor *buck*, onde o *mosfet* é representado por uma chave ideal sem perdas.

A chave do circuito opera a uma frequência  $f_s$  e período  $T_s$ . Pode-se definir o ciclo

<span id="page-48-0"></span>**Figura 2.15.** Conversor *buck*. A imagem representa um conversor *buck* onde a chave representa um chaveamento ideal.

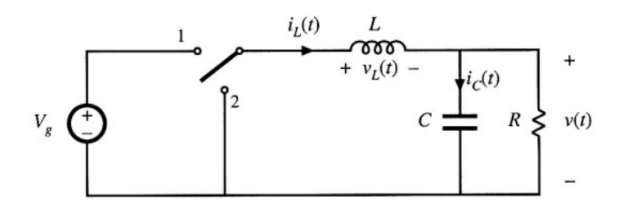

Fonte: Adaptado de  $(58)$ .

ativo  $(D)$  como a fração de tempo no qual a chave permanece ativa, sendo  $0 < D < 1$ . O complementar do ciclo ativo é definido como  $D' = 1 - D$ .

Após essas definições, é possível descrever o funcionamento desse conversor em duas fases, conforme a posição em que chave se encontra:

1. Chave na posição 1: Quando a chave se encontra na posição 1, o circuito é simplificado para o visto na Figura [2.16-](#page-49-0)a.

Tem-se que a tensão no indutor é a diferença entre a tensão de entrada  $V<sub>q</sub>$  e a tensão de saída  $v(t)$ . A tensão  $v(t)$  é composta por uma componente  $CC$  (*V*) e uma componente *CA* ( $V_{ripole}$ ), conforme Equação [2.11:](#page-48-1)

<span id="page-48-1"></span>
$$
v(t) = V + V_{ripple}.
$$
\n
$$
(2.11)
$$

A tensão de *ripple* ( $V_{ripple}$ ) é uma ondulação indesejada do sinal e é projetada para que se tenha uma magnitude muito menor do que a componente *V* . Assim, pode-se simplificar a Equação [2.11](#page-48-1) para:

<span id="page-48-2"></span>
$$
v(t) = V + Y_{\text{triple}}^{\text{tho}}\tag{2.12a}
$$

<span id="page-48-3"></span>
$$
v(t) = V.\t\t(2.12b)
$$

Dessa forma, a tensão no indutor da Figura [2.16-](#page-49-0)a será:

$$
v_L = V_g - V.\t\t(2.13)
$$

A partir da Equação [2.6](#page-46-2) a corrente no indutor é dada por:

$$
\frac{di_L(t)}{dt} = \frac{v_L}{L} = \frac{V_g - V}{L}.\tag{2.14}
$$

2. Chave na posição 2: Neste estado o circuito opera conforme a Figura [2.16-](#page-49-0)b. A tensão de entrada  $V_q$  agora está desconectada, portanto:

$$
v_L = -V,\t\t(2.15a)
$$

$$
\frac{di_L(t)}{dt} = \frac{v_L}{L} = \frac{-V}{L}.\tag{2.15b}
$$

<span id="page-49-0"></span>Figura 2.16. Conversor *buck*. Em a) tem-se a simplificação do circuito da Figura  $2.15$  para a chave na posição 1. Em b), tem-se o circuito simplificado para a chave na posição 2.

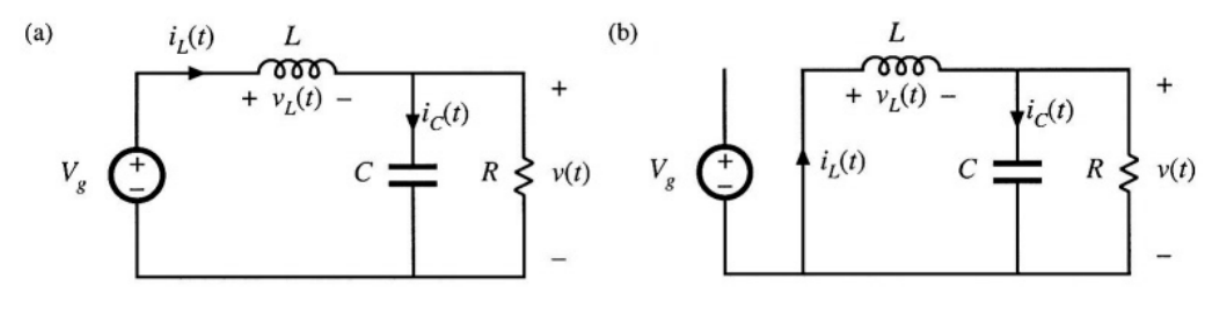

Fonte: Adaptado de [\(58\)](#page-152-11).

As formas de ondas típicas do conversor *buck* estão ilustradas na Figura [2.17.](#page-50-0)

A função de transferência entre a entrada  $D$  e a saída  $V$  pode ser facilmente obtida ao observarmos o gráfico da Figura [2.17a](#page-50-0) e a definição de balanço volt-segundo (Eq. [2.9\)](#page-46-1):

$$
\frac{1}{T_s} \int_0^{T_s} v_L(t)dt = 0,
$$
\n(2.16a)

$$
\frac{1}{T_s}[(V_g - V)DT_s - VD'T_s] = 0,
$$
\n(2.16b)

$$
DV_g - V = 0,\t\t(2.16c)
$$

<span id="page-49-1"></span> $V = DV_q.$  (2.16d)

A Equação [2.16d](#page-49-1) demonstra que a tensão de saída do conversor *buck* é reduzida proporcionalmente ao ciclo ativo (*D*).

#### **2.5.1.4 Conversor boost**

Quando há a necessidade de se obter uma tensão de saída maior do que a tensão de entrada o conversor *boost* pode ser utilizado. A Figura [2.18](#page-50-1) apresenta o diagrama esquemático de um conversor *boost*.

<span id="page-50-0"></span>Figura 2.17. Formas de ondas para o conversor *buck*. A tensão de saída do conversor *buck* é apresentada em a) e em b) a forma de onda da corrente no indutor.

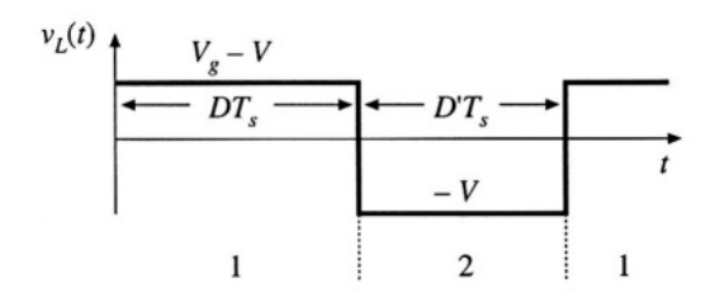

**(a)** Tens˜ao no indutor. A Figura representa a tens˜ao no indutor  $V_L$  para a chave nas posições 1 e 2.

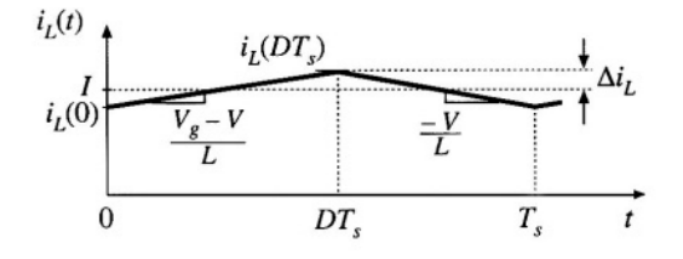

**(b)** Corrente no indutor.

Fonte: Adaptado de [\(58\)](#page-152-11).

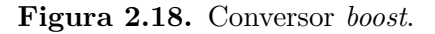

<span id="page-50-1"></span>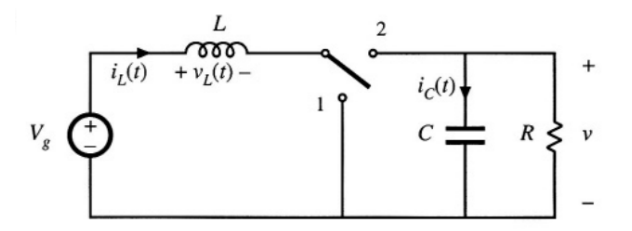

Fonte: Adaptado de [\(58\)](#page-152-11).

Novamente, podemos dividir a operação do mesmo em dois instantes, um em que a chave encontra-se na posição 1 e outro quando a chave situa-se na posição 2.

Utilizando as Eq. [2.12a](#page-48-2) e [2.12b,](#page-48-3) as equações para a tensão no indutor  $(v_L)$  e a corrente no capacitor  $(i_c)$  da Figura [2.18](#page-50-1) para a chave na posição 1 são:

$$
v_L = V_g,\tag{2.17a}
$$

$$
i_c = -\frac{V}{R} \tag{2.17b}
$$

e para a chave na posição 2:

$$
v_L = V_g - V,\tag{2.18a}
$$

$$
i_c = I - \frac{V}{R}.\tag{2.18b}
$$

As formas de onda para a  $V_L$  e  $i_c$  são apresentadas na Figura [2.19.](#page-51-0) Aplicando-se novamente a Equação do balanço volt-segundo (Eq[.2.9\)](#page-46-1):

$$
\frac{1}{T_s} \int_0^{T_s} v_L(t)dt = 0,
$$
\n(2.19a)

$$
V_g D T_S + (V_g - V) D' T_S = 0,
$$
\n(2.19b)

$$
V_g(D+D') - V D' = 0,
$$
\n(2.19c)

$$
V = \frac{V_g}{D'}.\t(2.19d)
$$

<span id="page-51-0"></span>**Figura 2.19.** Formas de ondas para o conversor *boost*.

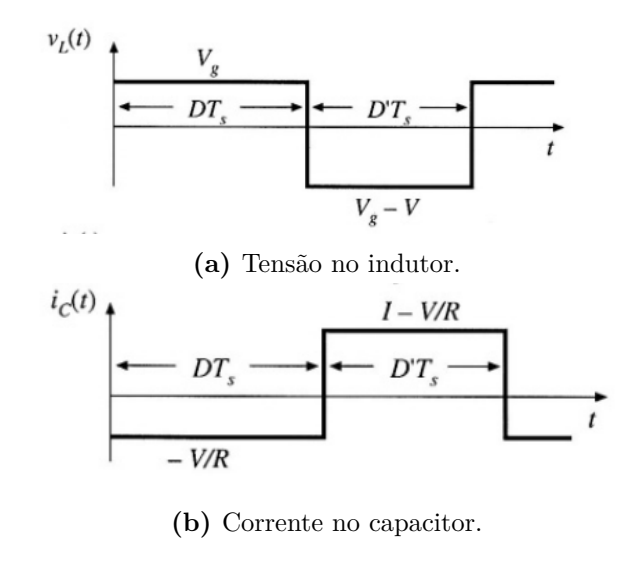

Fonte: Adaptado de [\(58\)](#page-152-11).

Além das topologias *buck*, *boost* há outras topologias de conversores. Uma abordagem delas pode ser consultada nas referências [\(59,](#page-152-12) [57\)](#page-152-10).

#### **2.5.1.5 Conversor push-pull**

A topologia *push-pull* é uma versão isolada dos conversores *buck-boost*, ou seja, possui a mesma característica de transferência, porém emprega um transformador que é utilizado para se obter os n´ıveis desejados de sa´ıda. A Figura [2.20](#page-52-0) ilustra a topologia do conversor *push-pull.* Nela podemos identificar 3 estágios:

- 1. Estágio de chaveamento: formado pelos transistores  $Q_1$  e  $Q_2$ , a fonte de alimentação  $V_q$  acoplada ao terminal central do transformador  $TF_1$ .  $TF_1$  é um transformador com derivação central tanto no primário quanto no secundário. O número de espiras no primário e no secundário são definidas por  $n_1$  e  $n_2$ , respectivamente;
- 2. Estágio de retificação: A retificação do sinal é realizada pelos diodos  $D_1$  e  $D_2$  e
- 3. Estágio de filtragem: O indutor *L* e o capacitor *C* formam um filtro *LC* passa-baixa e tornando a tens˜ao de sa´ıda *V* aproximadamente *CC* sobre a carga *R.*

<span id="page-52-0"></span>**Figura 2.20.** Conversor *push-pull*. Os transistores *Q*<sup>1</sup> e *Q*<sup>2</sup> trabalham de maneira complementar gerando um sinal amplificado pelo transformador *T F*<sup>1</sup> onde o filtro LC de saída remove as componentes de alta frequência do sinal.

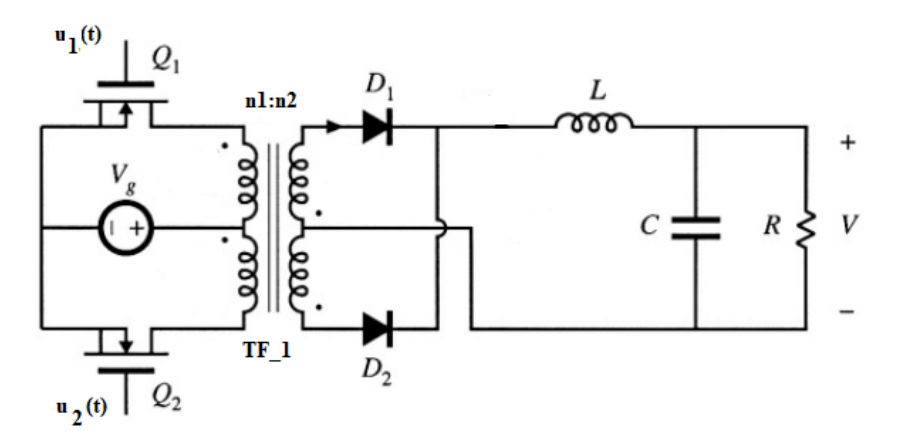

Fonte: Adaptado de  $(58)$ .

O princípio de funcionamento do conversor *push-pull* é de que ele realiza o chaveamento complementar dos *mosfets*. Uma aproximação da forma de funcionamento do circuito pode ser feita ao adotarmos algumas hip´oteses simplificadoras: Os *mosfets Q*<sup>1</sup> e  $Q<sub>2</sub>$  operam como chaves ideais sem perdas da mesma forma que o transformador também  $\acute{e}$  considerado ideal. Pelo princípio da superposição, dois momentos de funcionamento podem ser definidos a partir dos estados dos transistores *Q*<sup>1</sup> e *Q*2.

Os transistores são submetidos a um sinal de chaveamento complementar  $(u_1(t))$  e  $u_2(t)$  dados pelas Equações [2.20](#page-52-1) e [2.21,](#page-53-0) respectivamente, onde *D* é o ciclo ativo já definido na Seção  $2.5.1.3$  e  $T$  é o período do sinal.

<span id="page-52-1"></span>
$$
u_1(t) = \begin{cases} 1, & 0 < t < DT, (T_1) \\ 0, & DT < t < T, (T_2) \end{cases} \tag{2.20}
$$

<span id="page-53-0"></span>
$$
u_2(t) = \begin{cases} 0, & 0 < t < DT, (T_1) \\ 1, & DT < t < T, (T_2) \end{cases} \tag{2.21}
$$

Pode-se assumir que quando um *mosfet* está em seu estado ligado, o outro *mosfet* encontra-se desligado. Com esta abordagem ´e permitido dividir o conversor *push-pull* em dois momentos periódicos de operação

**Instante**  $T_1$ : Neste instante, o sinal  $u_1(t)$  no período  $T_1$  é aplicado ao *gate* do transistor  $Q_1$  e o mesmo passa a entrar em condução enquanto o transistor  $Q_2$  encontra-se em estado de corte. O *mosfet*  $Q_1$ , em condução, realiza o aterramento do terminal 1 do transformador *T F*1. Com o transistor *Q*<sup>2</sup> desligado n˜ao h´a corrente circulando pelo enrolamento primário inferior do transformador  $TF_1$ .

Nesta configuração, o diodo  $D_2$  está diretamente polarizado e a corrente circula pelo enrolamento inferior do secundário de  $TF_1$ .

**Instante** *T*2: Neste instante, os *mosfets* invertem seus estados, ou seja, *Q*<sup>1</sup> situa-se agora em corte e  $Q_2$  em condução. Neste estado, não há corrente fluindo pelo enrolamento superior do primário do transformador  $TF_1$ . O diodo  $D_1$  se polariza diretamente permitindo a circula¸c˜ao de corrente no enrolamento superior do secund´ario de *T F*1.

A relação entre a tensão de saída em função do ciclo ativo para cada instante  $T_1$  e  $T_2$  $\acute{\text{e}}$  dada pela Equação [2.22](#page-53-1) [\(58\)](#page-152-11).

<span id="page-53-1"></span>
$$
V_{saida} = \frac{n_2}{n_1} V_g.D.
$$
\n
$$
(2.22)
$$

A Figura [2.21](#page-54-0) ilustra o diagrama eletrônico de parte do circuito de potência responsável pela geração do sinal senoidal de RF. A topologia de conversão que o SOFIA® utiliza é a de um conversor *push-pull* modificada. A diferença é a de que não se utiliza a etapa de retificação formada pelos diodos $D_1$ e $D_2$ e o filtro de saída é um filtro  $\pi,$  ao contrário do filtro *LC* visto na Figura [2.20.](#page-52-0)

Dito isto, no SOFIA®, os *mosfets Q*<sup>1</sup> e *Q*<sup>2</sup> realizam o chaveamento alternado dos terminais do transformador TF1 gerando uma onda quadrada no secundário do transformador TF1. A tensão no secundário depende da relação de espiras do transformador TF1, da tens˜ao de controle aplicada ao terminal central e do ciclo ativo *D*, conforme a Equação [2.23.](#page-53-2)

<span id="page-53-2"></span>
$$
V_{secundario} = \frac{n_2}{n_1} V_{controle}.D.
$$
\n(2.23)

Os pulsos obtidos no secundário do TF1 são alimentados ao filtro  $\pi$  formado por  $C_3$ ,

<span id="page-54-0"></span>**Figura 2.21.** Gerador de RF. A Figura destaca os componentes principais de geração de RF no equipamento SOFIA®.

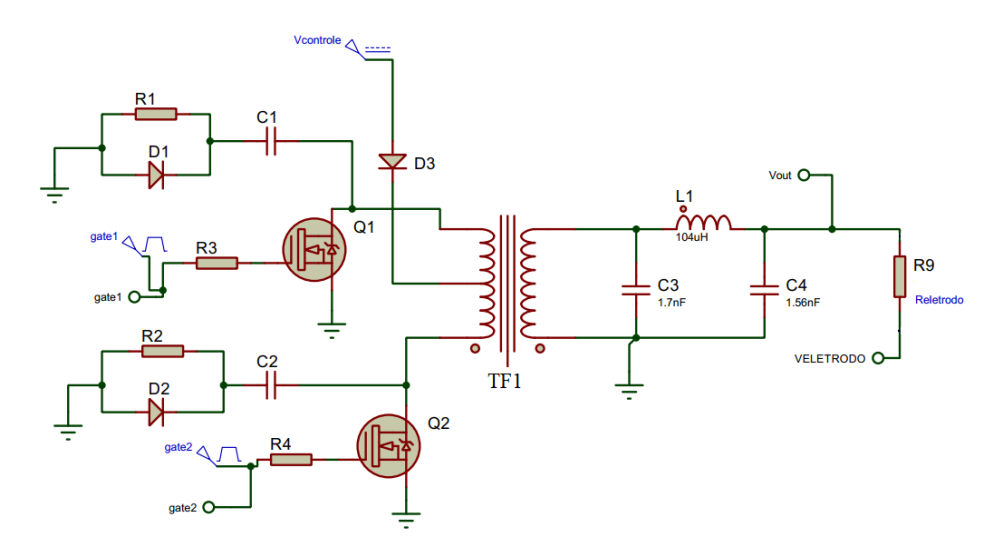

Fonte: Projeto SOFIA®.

 $L_1$  e  $C_4$ . A função do filtro  $\pi$  é remover as componentes de baixa e alta frequências que compõem o sinal de onda quadrado deixando passar apenas a frequências de 500 KHz.

Esta parte do conversor *push-pull* descrita é fundamental para a geração de RF. Sendo o circuito da Figura [2.21](#page-54-0) a base na qual a técnica *Bond Graph* será usada para se obter o modelo em espaço de estados para formulação do controlador digital. A tensão e corrente de saída deste circuito é o que se pretende utilizar como um dos parâmetros de entrada do controlador digital preposto nessa pequisa.

## 2.6 Técnicas de controle em conversores

Ao acoplar uma carga a um conversor espera-se que o mesmo mantenha estável o parâmetro de saída o qual, geralmente, é a tensão aplicada ou corrente fornecida para a carga. Para se obter este objetivo técnicas de controle podem ser utilizadas.

As técnicas de controle utilizadas em conversores dependem do modelo matemático adotado para o comportamento do circuito. Neste trabalho, o enfoque será nas técnicas de controle aplicadas em modelos linearizados no ponto de operação. Assim, o controle pode ser realizado pelo controle direto da variável de saída (modo de controle por tensão), pelo controle indireto com aplicação de duas malhas de controle (modo de controle por corrente) e por fim pelo controle discreto [\(57\)](#page-152-10). Neste trabalho, as três formas podem ser utilizadas e ser˜ao melhor explicadas a seguir.

#### 2.6.1 Controle direto pela variável de saída

Esta técnica também é referenciada como modo de controle por tensão, sendo este o termo adotado neste trabalho. Nessa abordagem, apenas uma malha de controle é utilizada. A variável de controle pode ser a corrente nos transistores *mosfets* /indutor ou quase sempre a tensão de saída é a variável mais utilizada [\(60\)](#page-153-0).

Os requerimentos para se obter um modo de controle por tensão são de que a tensão de saída possa ser medida, que o conversor esteja operando no modo *[Continuous Conduction](#page-20-2) [Mode](#page-20-2)* [\(CCM\)](#page-20-2) e que o *ripple* da tensão de saída seja muito menor do que o valor médio da tensão de saída [\(57\)](#page-152-10).

O modo de controle por tens˜ao pode ser realizado conforme exposto na Figura [2.22.](#page-55-0) A tensão de saída é comparada a uma tensão de referência por um amplificador de erro. A saída deste amplificador de erro é utilizada como sinal de entrada para o bloco controlador. O módulo controlador é responsável pela geração do sinal *PWM* produzido pela compara¸c˜ao entre a tens˜ao de controle e um sinal rampa (em azul). O sinal *PWM* resultante é utilizado para o acionamento dos *mosfets* do conversor.

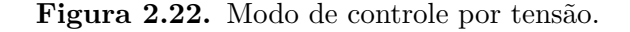

<span id="page-55-0"></span>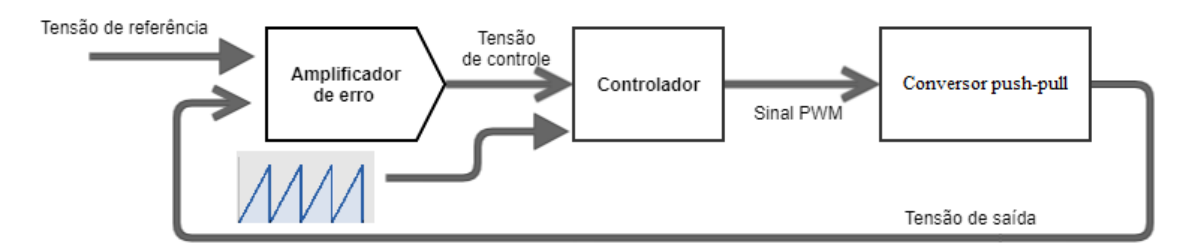

Fonte: Elaboração própria.

Uma vez obtida a Função de transferência [\(FT\)](#page-20-3) do sistema, sua performance tal como o máximo sobre sinal, tempo de pico e valor final podem ser melhoradas pela inserção de controladores, quase sempre um controlador Proporcional, Integral e Derivativo (PID).

A vantagem do modo de controle por tensão está na boa regulação de carga, ou seja, há uma regulação da tensão de saída conforme variações na carga. A desvantagem ocorre quanto a regula¸c˜ao de linha que ´e a flutua¸c˜ao na tens˜ao de entrada do conversor. Mudanças na tensão de entrada sofrem um atraso até serem percebidas pela realimentação da tensão de saída e possam ser retificadas. Essa desvantagem é corrigida pelo modo de controle por corrente.

#### 2.6.2 Controle indireto pela aplicação de duas malhas de controle

Quando é possível medir duas variáveis de estado do sistema, pode-se melhorar a performance do controlador pela aplicação de duas malhas de controle, uma para cada variável de estado. Um diagrama genérico desta abordagem é visto na Figura [2.23.](#page-56-0) Essa técnica também é citada como modo de controle por corrente  $(57)$  o qual é o termo adotado neste trabalho.

**Figura 2.23.** Modo de controle por corrente.

<span id="page-56-0"></span>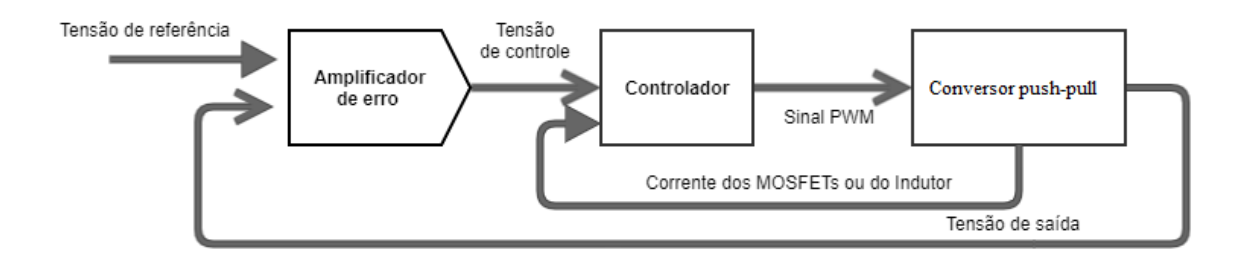

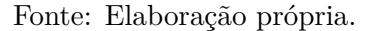

[Bacha, Munteanu e Bratcu](#page-153-0) descrevem que nos conversores, quando desenvolvidos para operar no modo de controle por corrente, na malha interna ´e utilizada a corrente no indutor enquanto que na malha externa é utilizada a tensão de saída  $(60)$ .

No modo de controle por corrente, a tensão de saída é realimentada da mesma maneira que no modo de controle por tensão. A diferença ocorre nas entradas do comparador. Uma amostra da tensão da corrente dos *mosfets* ou do indutor do conversor é realimentada e comparada para produzir o sinal *PWM*. Tendo em vista que as correntes tanto dos *mosfets* quanto do indutor dependem da tensão de entrada, flutuações na tensão de entrada são percebidas antes de serem propagadas para a saída do conversor.

A desvantagem do modo de controle por corrente está na incorporação de um hardware mais complexo que deve incluir circuitos para se medir a corrente de interesse além da inclusão de comparadores e amplificadores de resposta rápida.

### **2.6.3 Controle discreto**

O projeto de um controlador pode ser realizado considerando-se sinais contínuos, que são aqueles que apresentam valores contínuos no decorrer do tempo, ou sinais descontínuos, aqueles que só podem assumir valores discretos e inteiros.

Quando se deseja realizar o controle em um sistema embarcado cujo recursos de *hardware* são limitados, tais como frequência de operação, memória, limitada taxa de amostragem dos conversores analógico-digital  $(A/D)$  e conversores digital-analógicos  $(D/A)$ , o uso de técnicas de controle contínuo é algo impeditivo. Neste cenário, o controle discreto  $\acute{e}$  o mais adequado apesar dos atrasos inerentes ao processo de digitalização do sinal.

Na Figura [2.24-](#page-57-0)a, tem-se o diagrama de blocos genérico para um sistema contínuo e em [2.24-](#page-57-0)b um sistema em tempo discreto.

<span id="page-57-0"></span>**Figura 2.24.** Formas de controle básicos. Em a) tem-se um controle em tempo contínuo e em b) um sistema de controle em tempo discreto ou digital.

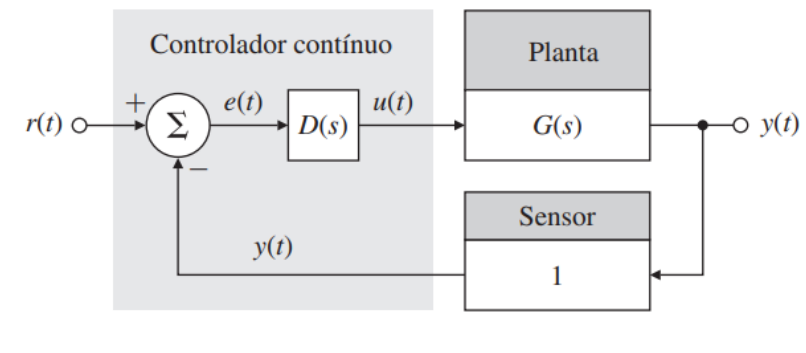

 $(a)$ 

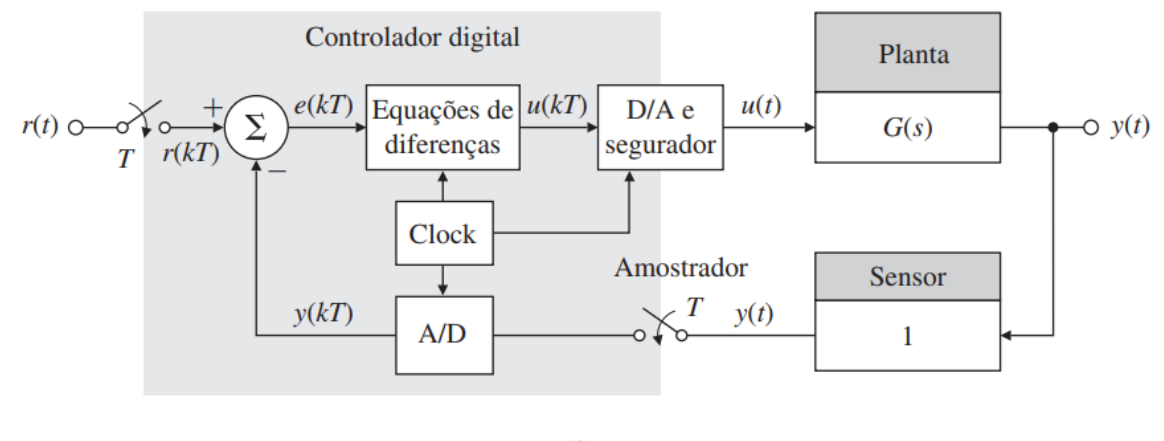

 $(b)$ 

Fonte: Adaptado de [\(61\)](#page-153-1).

Nota-se que a diferença entre eles se encontra na implementação do controlador. Enquanto no caso do controlador contínuo, os sinais de referência  $(r(t))$ , de erro  $(e(t))$ , controle  $(u(t))$  e saída do processo  $(y(t))$ , são contínuos. Em um sistema de dados amostrados, a versão digital do sistema contínuo, os mesmos sinais apresentam suas versões discretizadas  $r(k)$ ,  $e(k)$ ,  $u(k)$  e  $y(k)$  onde  $k$  é um número inteiro. Essas amostras discretas são obtidas em um período T dado em segundos denominado período de amostragem. A partir de *T*, pode-se definir a taxa de amostragem *1/T*, em Hertz.

Um controlador digital apresenta a necessidade de conversão dos sinais contínuos em suas versões digitais. Essa conversão é dada por um conversor analógico-digital  $(A/D)$  que converte o valor do sinal contínuo em uma representação binária. Tal representação dependente das características do microcontrolador utilizado podendo ser de 10 a 16 *bits*.

A amostragem dos sinais  $r(t)$  e  $y(t)$  são realizadas por um segurador de ordem zero  $(SOZ)$ , o que significa que durante o período e amostragem, *T*, o valor é mantido até que nova amostra do sinal seja realizada. Um cuidado deve ser tomado ao se realizar a amostragem dos sinais. A taxa de amostragem deve ser maior do que 2x a frequência do sinal para que não ocorra o fenômeno de alias  $(61)$ .

Para se evitar o fenômeno de alias, geralmente é inserido entre o sinal amostrado e o conversor A/D um filtro antialias. O filtro consiste em um filtro passa-baixa de primeira ordem com frequência de corte menor do que a metade da maior frequência presente no sinal amostrado.

Para sistemas contínuos a transformada de *Laplace* é utilizada na obtenção de funções de transferˆencia que representem o sistema em estudo. No caso discreto, a transformada de *Laplace* é substituída pela transformada Z dada pela Equação [2.24:](#page-58-0)

<span id="page-58-0"></span>
$$
Zf(k) = F(z) = \sum_{k=0}^{\infty} f(k) z^{-k},
$$
\n(2.24)

onde  $f(k)$  é o equivalente amostrado de uma função contínua  $f(t)$ . Assim, é possível a obtenção de uma  $FT$  discreta do sistema dada pela Equação [2.25:](#page-58-1)

<span id="page-58-1"></span>
$$
\frac{Y(z)}{U(z)} = \frac{b_0 + b_1 z^{-1} + b_2 z^{-2} + b_n z^n}{1 + a_1 z^{-1} + a z^{-2} + a_n z^n}.
$$
\n(2.25)

A relação entre o plano *s* e o plano *z* é dada pela Equação [2.26:](#page-58-2)

<span id="page-58-2"></span>
$$
z = e^{sT},\tag{2.26}
$$

onde T, é período de amostragem.

O desenvolvimento de um controlador discreto pode ser realizado mediante duas abordagens: pelo equivalente discreto ou pelo projeto direto do controlador. As duas abordagens ser˜ao discutidas a seguir.

### **2.6.3.1 Equivalentes discretos**

Nesta abordagem da obtenção do controlador discreto, parte-se do princípio de que o controlador cont´ınuo j´a foi obtido. De posse do controlador cont´ınuo, pode-se aplicar alguns métodos para realizar a discretização do controlador. Dentre esses métodos, destacamos os de *Tustin*, o Método de Correspondência polo-zero Método de Correspondência [polo-zero](#page-20-4) [\(MPZ\)](#page-20-4)) e o Método Modificado de Correspondência polo-zero [\(MMPZ\)](#page-20-5))[\(61\)](#page-153-1).

O método de *Tustin* deriva da tentativa de se realizar uma integração utilizando uma aproximação trapezoidal entre dois intervalos discretos. De maneira geral, para um controlador contínuo  $D(s)$ , seu equivalente discreto,  $D(z)$ , é obtido substituindo-se as variáveis *s* por  $\frac{2}{T_s}(\frac{z-1}{z+1})$ , onde  $T_s$  é a taxa de amostragem. Assim, a Equação [2.27](#page-59-0) define o m´etodo de *Tustin*.

<span id="page-59-0"></span>
$$
D(z) = D(s)|_{s = \frac{2}{T_s}(\frac{z-1}{z+1})}
$$
\n(2.27)

O *MPZ* é outra maneira de se obter um controlador discreto a partir de um controlador contínuo. Ele utiliza a relação entre o plano *s* e *z* de maneira que, por definição, os pólos em *z* e *s* estão relacionados pela Equação [2.26,](#page-58-2) e podem ser mapeadas de acordo com a Equação [2.28:](#page-59-1)

<span id="page-59-1"></span>
$$
D(z) = D(s)|_{s=e^{sT}}
$$
\n
$$
(2.28)
$$

[Franklin, Powell e Emami-Naeini](#page-153-1) indicam o algoritmo a seguir para se obter o *MPZ*:

- 1. Mapear os pólos e zeros com a relação  $z = e^{sT}$ ;
- 2. Se o numerador tiver ordem menor que o denominador, adicionar potências de  $(z + 1)$  até atingir a mesma ordem entre o numerador e denominador;
- 3. Encontrar o ganho *CC* igualando *D*(*s*) e *D*(*z*).

A versão modificada do *MPZ* considera que em alguns controladores a equação de diferença para a saída atual dependa do valor da entrada da corrente, e de que não seja possível a sua medição. Neste caso, o número de pólos deve ser maior do que o número de zeros. Assim, no passo 2 do algoritmo do *MPZ*, deve ser modificado de maneira que no numerador tenha uma ordem inferior ao denominador.

Estes três métodos, *Tustin*, *MPZ* e *NMPZ* são aproximações para o controlador discreto a partir do controlador cont´ınuo. Desde que sejam utilizadas taxas de amostragem rápidas, os três métodos apresentam resultados equivalentes.

Outra forma de se obter o controlador discreto é por meio da discretização direta da planta. Esta abordagem é vista na seção a seguir.

### **2.6.3.2 Projeto discretos**

O método de projeto discreto consiste na obtenção do modelo discreto da planta para em seguida projetar-se o controlador discreto diretamente. A função de transferência discreta da planta pode ser obtida pela Equação  $2.29(62)$  $2.29(62)$ :

<span id="page-60-0"></span>
$$
G(z) = (1 - z^{-1})\mathcal{Z}\{\frac{G(s)}{s}\},\tag{2.29}
$$

onde  $G(s)$  e  $G(z)$  são os modelos contínuos e discretos da planta do sistema, res-pectivamente. Uma atenção deve ser dada à Equação [2.29](#page-60-0) quanto ao termo  $1/s$  o qual corresponde ao *SOZ*.

Os elementos básicos de controle discretos são os mesmos encontrados na versão contínua, os quais são advindos das leis de controle: proporcional, integral, derivativo e suas combinações ou ainda por um compensador de avanço/atraso de fase.

O controle proporcional discreto é dado por:

$$
u(k) = k_p e(k) \Rightarrow D(z) \Rightarrow k_p \tag{2.30}
$$

O controle derivativo é dado por:

$$
u(k) = \frac{k_d}{T_D}[e(k) - e(k-1)]
$$
\n(2.31)

E a respectiva função de transferência  $D(z)$ :

$$
D(z) = \frac{k_d}{T_D}(e(z) - z^{-1}e(z)) = \frac{K_D}{T_D} \frac{z - 1}{z}
$$
\n(2.32)

Para o controle integral, tem-se:

$$
u(k) = u(k-1) + k_i T_i e(k)
$$
\n(2.33)

Sendo que a função de transferência para o controle integral é dada por:

$$
D(z) = k_i T_i \left(\frac{z}{z-1}\right) \tag{2.34}
$$

O controlador [Controlador Proporcional Integral Derivativo](#page-21-2) [\(PID\)](#page-21-2), formado pela junção das ações proporcional, integral e derivativa é dada pela Equação [2.35](#page-61-0) a qual pode ser postulada de forma alternativa conforme Equação [2.36,](#page-61-1) [\(62,](#page-153-2) [61\)](#page-153-1).

<span id="page-61-1"></span><span id="page-61-0"></span>
$$
D(z) = K_P + K_I \frac{T_s}{2} \left[ \frac{z+1}{z-1} \right] + k_D \left[ \frac{z-1}{T_s z} \right]
$$
\n
$$
(2.35)
$$

$$
D(z) = K_d \frac{z^2 + az + b}{z(z - 1)},
$$
\n(2.36a)

$$
K_d = K_P + K_I \frac{T_s}{2} + \frac{K_D}{T_s},\tag{2.36b}
$$

$$
a = (K_I \frac{T_s}{2} - K_p - 2\frac{T_s}{K_d}),
$$
\n(2.36c)

$$
b = \frac{K_D}{(TK_d)},\tag{2.36d}
$$

onde  $T_s$  é o tempo de amostragem.

E possível aumentar a performance do controlador PID ao introduzir um polo em altas frequências por meio da adição de um filtro de primeira ordem no termo derivativo  $(62)$ . A equação resultante é dada por:

$$
D(z) = K_P + K_I \left[ \frac{T_s}{z - 1} \right] + k_D \left[ \frac{1}{T_f} (\frac{z - 1}{z - a}) \right], a = \frac{T_f - T_s}{T_F}.
$$
 (2.37)

O projeto de sistemas discretos ´e semelhante ao cont´ınuo e, assim, pode-se utilizar as mesmas ferramentas de análise como o Lugar Geométrico das Raízes, a análise no domínio da frequência e no espaço de estados.

A proposta desta tese é atuar na formação do volume de necrose. Para isso, o desenvolvimento de um controlador discreto se dará pela modelagem de um controlador contínuo do sistema formado pelo conversor *push-pull*. Dessa forma, pretende-se utilizar a abordagem por equivalente discretos, em primeira an´alise, e posterior refinamento do modelo pela discretização da planta. A próxima seção abordará a estratégia de controle implementada no SOFIA® a qual pretende-se aperfeiçoar.

#### **2.6.4 Controle utilizado no SOFIA®**

Na Figura [2.25,](#page-62-0) tem-se um diagrama da parte de controle utilizado no SOFIA®. Adotou-se um modo de controle por tensão com parte da malha de realimentação sendo implementada via *software*.

Na Figura [2.25,](#page-62-0) pode-se perceber que diferente da estratégia geral vista na Figura [2.22,](#page-55-0) há dois sinais de controle ao invés de apenas um. Um sinal é o que controla a amplitude da tensão da fonte de entrada do conversor *buck* (sinal de controle). O outro é o sinal de PWM que efetivamente controla o conversor *push-pull*. Como este sinal PWM possui tanto a frequˆencia quanto o *duty cycle* constantes, o circuito simplifica-se para o visto na Figura [2.22,](#page-55-0) considerando-se os blocos do amplificador de erro e do controlador que foram implementadas via *software*.

<span id="page-62-0"></span>**Figura 2.25.** Diagrama da implementação da estratégia de controle no SOFIA®. No SOFIA®, a forma de controle foi feita pelo modo de tensão. No destaque em azul, o amplificador de erro e o controlador foram realizados via *software* e no destaque em cinza, a implementação foi feita via *hardware*.

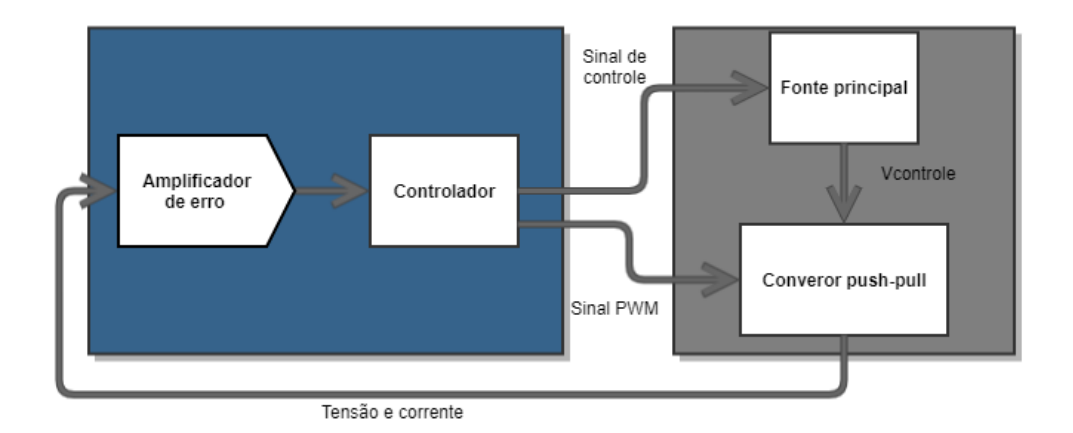

Fonte: Elaboração própria.

O controle via *software* traz desvantagens quanto `a necessidade de *hardware* com alta velocidade de processamento e elevadas taxas de amostragem dos conversores *A/D* e *D/A*. A implementação do controle via *hardware* apresenta-se como melhor escolha para se atingir um controle eficiente da energia entregue e dessa forma, uma reação às influências das perturbações inerentes ao sistema de maneira otimizada.

Neste sentido, esta tese propõe a modelagem do amplificador de erro e do controlador via *hardware*. Assim, a técnica adotada utilizará a tensão de saída como parâmetro de controle. Esta abordagem tornará a estratégia de controle mais eficaz quanto a entrega de potência e consequentemente a formação das áreas de dano térmico.

Pretende-se que a forma de controle, via a implementação de um controlador digital, melhore o desempenho do equipamento quanto as perturbações tanto de entrada quanto às variações na carga.

# **2.7 Transformadores**

A troca de energia entre dois elementos pode ocorrer por meio de acoplamento condutivo, como o que ocorre entre resistores e capacitores. Também pode acontecer por meio de acoplamento indutivo entre indutores. O transformador é um elemento de acoplamento indutivo que realiza a elevação ou rebaixamento de tensão/corrente e pode ser utilizado para realizar a isolação entre dois estágios de um circuito. Ele é capaz de ser aplicado para o casamento de impedância entre dois estágios de um sistema.

O princípio de funcionamento de um transformador se dá devido ao fenômeno de indutância mútua. A indutância mútua é a capacidade de um indutor provocar o surgimento de uma tensão em outro indutor próximo. Quando uma bobina é percorrida por uma corrente *i*, um fluxo magnético proporcional a corrente é gerada. Pela lei de Faraday a tensão em uma bobina com  $N$  espiras é dada por:

<span id="page-63-0"></span>
$$
v = -N\frac{d\phi}{dt}.\tag{2.38}
$$

Qualquer variação no fluxo  $\phi$  ocorre devido à variação na corrente *i*. Dessa maneira, a Equação [2.38](#page-63-0) pode ser reescrita como:

$$
v = N \frac{d\phi}{dt},\tag{2.39a}
$$

$$
v = N \frac{d\phi}{di} \frac{di}{dt}.
$$
\n(2.39b)

<span id="page-63-1"></span>O termo *N dϕ*  $\frac{d\phi}{dt}$ é denominada auto-indutância, *L*. Na Figura [2.26,](#page-63-1) tem-se duas bobinas próximas uma da outra. A bobina 1 possui uma auto-indutância  $L_1$  e  $N_1$  espiras. Da mesma maneira a bobina 2 possui auto-indutância $L_2$ e $N_2$ espiras.

#### Figura 2.26. Indutância mútua.

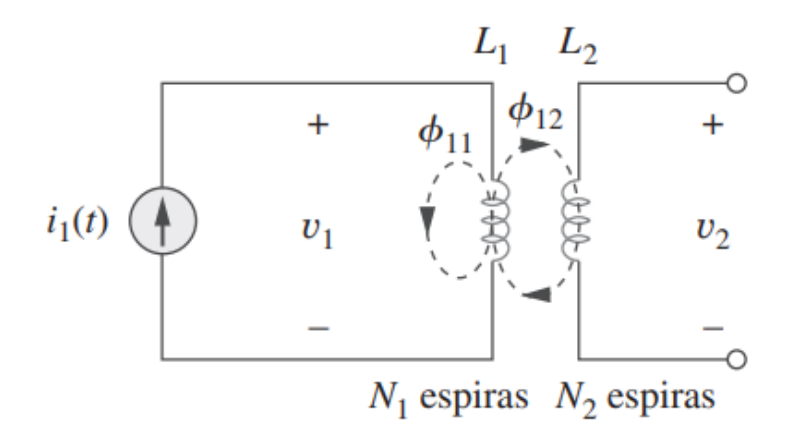

Fonte: Adaptada de [\(63\)](#page-153-3)

Na Figura [2.26,](#page-63-1) considerando que a malha da segunda bobina está em aberto, teremos um fluxo  $\phi_1$  composto de duas componentes  $\phi_{11}$  que é o fluxo que enlaça apenas a bobina  $L_1$  e o fluxo  $\phi_{12}$  que é parte do fluxo que enlaça a bobina  $L_2$ . Dessa forma, tem-se que:

$$
\phi_1 = \phi_{11} + \phi_{12}.\tag{2.40}
$$

Devido a todo o fluxo atravessar a bobina 1, a tensão induzida na bobina 1 é dada por:

<span id="page-64-0"></span>
$$
v_1 = N_1 \frac{d\phi_1}{dt}.
$$
\n(2.41)

Para a bobina 2, apenas parte do fluxo *ϕ*<sup>1</sup> atravessa a bobina. Assim, apenas o termo  $\phi_{12}$  é considerado:

<span id="page-64-1"></span>
$$
v_2 = N_2 \frac{d\phi_{12}}{dt}.
$$
\n(2.42)

Tendo em vista que todo o fluxo é produzido pela corrente que percorre a bobina 1, as Eq. [2.41](#page-64-0) e [2.42](#page-64-1) podem ser reescritas como:

$$
v_1 = N_1 \frac{d\phi_1}{di_1} \frac{di_1}{dt} = L_1 \frac{di_1}{dt},
$$
\n(2.43a)

$$
v_2 = N_2 \frac{d\phi_{12}}{di_1} \frac{di_1}{dt} = M_{21} \frac{di_1}{dt}.
$$
 (2.43b)

O termo  $M_{21}$  é denominada indutância mútua. A indutância mútua relaciona a tensão produzida em uma bobina em decorrência da passagem de corrente em outra bobina. Pode-se demonstrar que ao induzirmos uma corrente *i* no secundário, haverá uma indutância mútua  $M_{12}$  e que a mesma é igual a indutância  $M_{21}$  [\(61\)](#page-153-1).

Assim, pode-se demonstrar que existe um coeficiente de acoplamento *k* dado por:

$$
k = \frac{M}{\sqrt{L_1 L_2}},\tag{2.44}
$$

onde as indutâncias mútuas  $M_{12} = M_{21} = M$ . O coeficiente de acoplamento relaciona o grau de acoplamento entre as bobinas. Quando  $k = 1$  o acoplamento é dito perfeito e todo o fluxo atravessa ambas as espiras. Quando  $k < 1$  o acoplamento é imperfeito e há perdas no acoplamento entre as espiras [\(61\)](#page-153-1).

<span id="page-64-2"></span>Para um circuito como o da Figura [2.27,](#page-65-0) as equações que descrevem as malhas no domínio do tempo e no domínio da frequência são dadas pelas Equações [2.45](#page-64-2) e [2.46,](#page-65-1) respectivamente:

$$
v_1 = i_1 R_1 + L_1 \frac{di_1}{dt} + M \frac{di_2}{dt},
$$
\n(2.45a)

$$
v_2 = i_2 R_2 + L_2 \frac{di_2}{dt} + M \frac{di_1}{dt}.
$$
\n(2.45b)

$$
\mathbf{V}_1 = (R_1 + j\omega L_1)\mathbf{I}_1 + j\omega M \mathbf{I}_2, \tag{2.46a}
$$

$$
\mathbf{V}_2 = j\omega M \mathbf{I}_1 + (R_2 + j\omega) \mathbf{I}_2. \tag{2.46b}
$$

<span id="page-65-1"></span>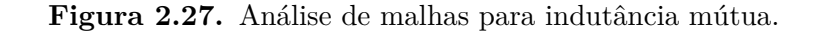

<span id="page-65-0"></span>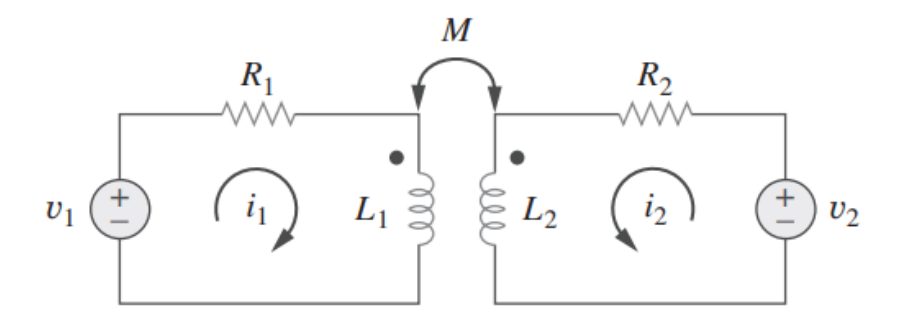

Fonte: Adaptada de [\(63\)](#page-153-3)

### **2.7.1 Modelo ideal do transformador**

Em um modelo ideal de transformador, assume-se que o acoplamento magnético entre as bobinas é perfeito  $(k = 1)$ . Isso implica que todo o fluxo magnético gerado por elas atravessam ambas as espiras das bobinas que formam o transformador.

Em um transformador ideal, as bobinas possuem reatâncias grandes e que as bobinas do primário e do secundário são sem perdas.

A representação de um transformador ideal é aquela vista na Figura [2.28.](#page-66-0) Como não há perdas neste modelo, a potência no primário do transformador deve ser a mesma potência no secundário.

<span id="page-65-2"></span>Essas condições para o o modelo ideal nos permite extrair as seguintes equações:

<span id="page-66-0"></span>**Figura 2.28.** Transformador ideal. A Figura mostra o símbolo convencional para um transformador ideal.

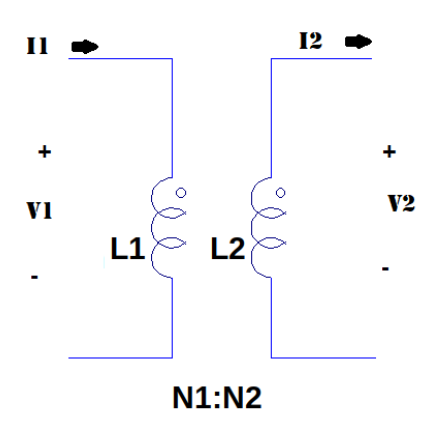

Fonte: Elaboração própria.

*N*<sup>2</sup>

$$
P_1 = P_2,\tag{2.47a}
$$

$$
\frac{V_2}{V_1} = \frac{N_2}{N_1},\tag{2.47b}
$$

$$
\frac{i_1}{i_2} = \frac{N_2}{N_1},\tag{2.47c}
$$

$$
n = \frac{N_1}{N_2} = \sqrt{\frac{L_2}{L_1}},
$$
\n(2.47d)

onde os subscritos 1 e 2 representam o enrolamento primário e secundário respectivamente, *P* a potência, *V* a tensão, *i* as correntes, *N* o número de espiras e *L* as autoindutâncias.

O modelo de transformador ideal, em muitos casos, é o suficiente para se modelar um sistema ideal. As Equações [2.47](#page-65-2) são as equações base utilizadas no elemento Transformador ao utilizamos a técnica *Bond Graph* que será apresentada adiante na Seção [2.8.](#page-69-0)

#### 2.7.2 Perdas em componentes magnéticos

As perdas em transformadores podem ser associadas a dois tipos de perdas: as perdas que ocorrem no núcleo ou as perdas no enrolamento. As duas categorias são descritas a seguir.

#### **2.7.2.1 Perdas no enrolamento**

Todo fio com uma resistência R percorrido por uma corrente *i* gera perdas do tipo  $i^2R$  [*W*]. Em altas frequências, essas perdas são acentuadas devido parte da corrente não ser conduzida pelo interior do condutor e sim sua superfície.

 $64$  demonstram que a penetração  $\delta$  (m) de uma onda com frequência  $f$  em um material com condutividade  $\mu$  é dada pela equação:

<span id="page-67-0"></span>
$$
\delta = \frac{1}{\sqrt{\pi f \mu \sigma}}.\tag{2.48}
$$

Pela Equação [2.48,](#page-67-0) percebe-se que a profundidade diminui com o aumento da frequência. A resistência *CA* efetiva de um material é dada por:

$$
R_{ca} = R_{cc} [1 + \frac{(r_o \delta)^4}{488 + 0.8(r_o \delta)^4}],
$$
\n(2.49)

onde:

- $R_{ca}$ : resistência efetiva  $CA(\Omega);$
- $R_{cc}$ : resistência  $CC(\Omega)$ ;
- $r_o$ : raio do condutor  $(m)$ ;
- $\bullet$  *δ*: profundidade de penetração  $(m)$ .

# 2.7.2.2 Perdas no núcleo

As perdas associadas ao núcleo estão correlacionadas com as perdas por histerese e correntes parasitas. A histerese é um fenômeno de materiais ferromagnéticos que tende a conservar a magnetização de seu material quando submetido à um campo magnético externo. Durante os ciclos de magnetização e desmagnetização parte da energia é convertida em calor gerando perdas no núcleo  $(65)$ .

As correntes parasitas são geradas em materiais isolantes em determinadas frequências porém que passam a conduzir correntes quando submetidos a frequências elevadas, como por exemplo o ferrite. As perdas por correntes parasitas s˜ao drasticamente reduzidas com a introdução de folhas laminadas ao núcleo. Pode ser demonstrado que a introdução de lâminas de materiais magnéticos reduzem as perdas por um fator em  $1/n^2$ , onde *n* é quantidade de lâminas inseridas  $(64)$ .

De forma resumida, as perdas no núcleo em um material submetido a uma excitação senoidal é dada pela equação de Steinmetz:

$$
P_{fe} = K_c F^{\alpha} B_{max}^{\beta},\tag{2.50}
$$

onde:  $P_{fe}$  é a perda média por unidade de volume;  $B_{max}$  é o valor de pico da densidade de fluxo para um determinada frequência *f*. Os termos  $k_C$ ,  $\alpha \in \beta$  são valores fornecidos em folhas de dados de fabricantes.

#### **2.7.3 Modelo real do transformador**

No modelo de transformador ideal, assume-se que n˜ao h´a perdas nas bobinas. N˜ao haver perdas nas bobinas implica que as condutividades dos materiais são infinitas ou resistências nulas o que é irrealizável. Assim, sempre haverá perdas nos condutores, mesmo que mínimas. Ademais, no transformador ideal não há perdas no núcleo por histeres ou correntes parasitas o que também é difícil de se remover por completo em transformadores reais. Outro fator que em altas frequências pode dificultar o uso do modelo ideal do transformador é a capacitância dos enrolamentos.

Dessa forma, a representação de um transformador mais próximo do real pode ser obtida quando inserimos as perdas nos fios e as que ocorrem no n´ucleo do transformador.

Assim, pode-se incluir as perdas nos enrolamentos pela inserção de uma reatância em série com uma resistência dos fios. Esta representação é ilustrada na Figura [2.29.](#page-68-0) Para o núcleo, as perdas podem ser associadas à uma resistência  $R_C$  e uma reatância de magnetização  $X_c$  dada por  $X_c = 2\pi f L_c$  [\(64\)](#page-153-4).

<span id="page-68-0"></span>**Figura 2.29.** Aproximação para um transformador real. As perdas no núcleo estão atribuídas a  $R_c$  e  $L_c$  e as perdas nos enrolamentos pelas parcelas resistivas  $(RL_1 \nvert RL_2) \nvert RL_1 \nvert RL_2$ .

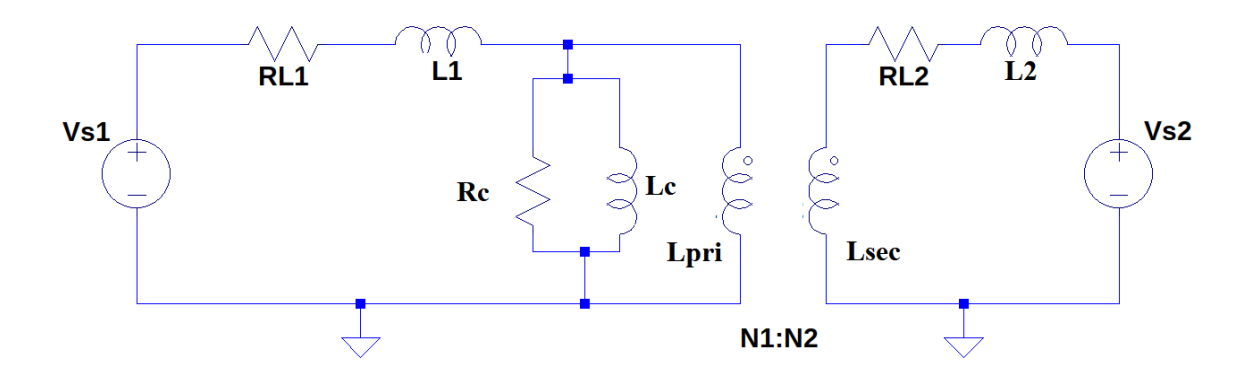

Fonte: Elaboração própria.

Onde  $RL_1$  e  $RL_2$  são as resistências dos enrolamentos primários e secundários, res-

pectivamente.  $L_1$  e  $L_2$  são as indutâncias do primário e secundário, respectivamente. As perdas no núcleo são dadas por  $R_c$  e  $X_c$  definidas como as resistências e indutâncias do núcleo, respectivamente.

Podemos simplificar a representação do transformador ao transladar as impedâncias do primário para o secundário ou do secundário para o primário. Ao refletirmos as impedâncias do primário para o secundário multiplicamos as impedâncias e tensões do primário pela relação de espiras ao quadrado, conforme Figura [2.30.](#page-69-1)

<span id="page-69-1"></span>**Figura 2.30.** Reflexão de impedância do primário para o secundário. A tensão no secundário é dada pela tensão  $V_2$ .

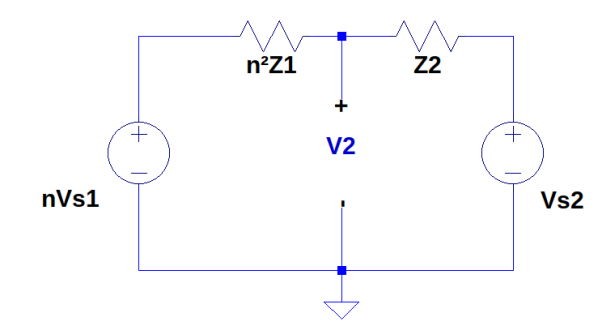

Fonte: Elaboração própria.

Quando necessitamos transferir as impedâncias do secundário para o primário, dividimos as impedâncias pela relação de espiras ( $\frac{Z}{n}$ ) e as tensões do secundário pela relação de espiras  $(\frac{Z}{n^2})$ . A Figura [2.31](#page-69-2) demonstra esse processo.

<span id="page-69-2"></span>Figura 2.31. Reflexão de impedância do secundário para o primário. A tensão no secundário é dada pela tensão  $V_2$ .

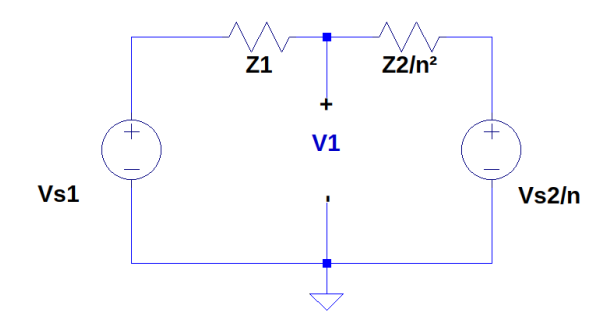

Fonte: Elaboração própria.

# <span id="page-69-0"></span>**2.8** *Bond Graph (BG)*

Um modelo matemático de um sistema visa determinar a relação entre causa e efeito entre as variáveis de entrada e de saída. A modelagem do sistema pode ser obtida via técnicas baseada em leis físicas que descrevem o comportamento do sistema. Esta abordagem é dita como caixa branca, quando é possível descrever o sistema pelas leis que definem o fenômeno (Leis de Newton, Leis de Kirchoff, Equações de Maxwell, etc.). Outro tipo de modelo é o caixa cinza o qual corresponde ao obtido quando se dispõe de alguma informação de como se comporta o fenômeno. Uma última classificação é de modelo caixa preta, que é determinado quando não se dispõe de nenhuma informação do sistema [\(66\)](#page-153-6).

Uma abordagem caixa cinza considerando-se as trocas de energia entre os elementos em seus domínios (mecânico, elétrico, hidráulico, térmico, etc) pode ser elaborado pela técnica *Bond Graph (BG)*. Desenvolvida por Henry M. Payter (1923-2002), o método *BG* é uma abordagem gráfica unificada para a modelagem do armazenamento, dissipação e a transformação de energia em um sistema dinâmico [\(67\)](#page-153-7).

O princípio da técnica está na evidenciação de que em diversos domínios podemos identificar duas variáveis que quando multiplicadas obtém-se uma medida de potência. Por exemplo, na mecânica a força multiplicada pela velocidade nos dá a potência do sistema. No sistema elétrico, ao multiplicarmos tensão pela corrente obtemos potência novamente e assim essa relação é obtida em outros domínios.

Assim, a técnica *BG* define duas variáveis de sistema principais:

- A variável **fluxo**  $f(t)$
- A variável **esforço**  $e(t)$

A técnica *BG* possui uma representação gráfica para o *e* e f que estão associados a um meio de transmissão, os *bonds* os quais estão representados na Figura [2.32.](#page-71-0) Nela est´a representado um sistema formado por dois elementos, A e B. Na parte de cima da semi-seta na figura A, se representa o *e* e na parte de baixo o *f*. Assume-se que o esforço  $\acute{e}$  positivo na mesma direção em que a semi-seta aponta. O traço na ponta da semi-seta próximo ao elemento B indica a direção do fluxo (de B para A) e depende da forma como se atribui a casualidade que será discutida mais a frente.

De posse da definição de *e* e *f*, pode-se generalizar a definição de potência dada pela Equação [2.51:](#page-70-0)

<span id="page-70-0"></span>
$$
\mathscr{P}(t) = e(t)f(t). \tag{2.51}
$$

A partir do esforço e fluxo, uma forma generalizada da definição de *momento*  $(p(t))$  $\acute{e}$  dada por:

<span id="page-70-1"></span>
$$
p(t) = \int e(t)dt.
$$
\n(2.52)

<span id="page-71-0"></span>**Figura 2.32.** *Bond graph*. Em a) tem-se a ilustração de um *bond* e em b) tem-se a mesma definição porém em diagrama de blocos enfatizando a direção dos sinais de *e* e *f*.

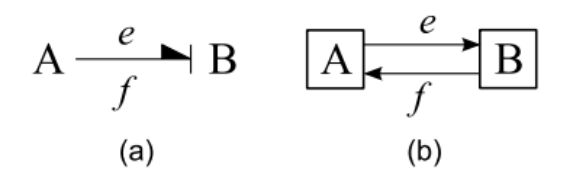

Fonte: Adaptado de [\(67\)](#page-153-7).

Podemos obter o esforço a partir da Equação [2.52:](#page-70-1)

$$
e(t) = \frac{dp}{dt} = \dot{p}.\tag{2.53}
$$

Da mesma maneria que a variável esforço, pode-se identificar uma variável deslocamento  $q(t)$  definida dada pela Equação [2.54:](#page-71-1)

<span id="page-71-1"></span>
$$
q(t) = \int f(t)dt,
$$
\n(2.54)

e assim, podemos obter o fluxo como:

$$
f(t) = \frac{dq}{dt} = \dot{q}.\tag{2.55}
$$

A correlação entre as variáveis pode ser ilustrada por meio de um tetraedro de estados apresentado na Figura [2.33.](#page-72-0) O Quadro [2.1](#page-71-2) apresenta as variáveis *e* e *f* nos domínios translacional, rotacional, elétrico e hidráulico. Já o Quadro [2.2](#page-72-1) relaciona as variáveis  $p$  e *q* para os mesmos domínios.

<span id="page-71-2"></span>Quadro 2.1. Definição de esforços e fluxos em diversos domínios. Em destaque encontra-se o domínio elétrico.

| Domínio       | Esforço               | Fluxo                                 | Potência                 |
|---------------|-----------------------|---------------------------------------|--------------------------|
| Translacional | $F$ , força $(N)$     | $v$ , velocidade $(m/s)$              | $\mathscr{P}=Fv$         |
| Rotacional    | $\tau$ , torque (N-m) | $\omega$ , velocidade angular (rad/s) | $\mathscr{P}=\tau\omega$ |
| Elétrico      | $e$ , tensão $(V)$    | $i$ , corrente $(A)$                  | $\mathscr{P} = ei$       |
| Hidráulico    | $P$ , pressão (Pa)    | Q, taxa de fluxo $(m^3/s)$            | $\mathscr{P} = PQ$       |

Fonte: Adaptado de [\(67\)](#page-153-7).
**Figura 2.33.** Tetraedro de estados. A figura ilustra as principais variáveis BG de fluxo e esforço e como as mesmas estão relacionadas ao momento (p) e ao deslocamento  $(q)$ .

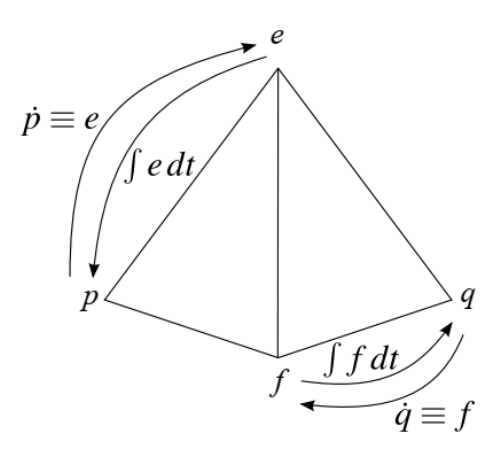

Fonte: Adaptado de [\(67\)](#page-153-0).

**Quadro 2.2.** Definição de momento e deslocamento em diversos domínios. Em destaque encontra-se o domínio elétrico.

| Domínio       | Momento                                     | Deslocamento            |  |  |
|---------------|---------------------------------------------|-------------------------|--|--|
| Translacional | $p$ , linear $(N-s)$                        | $x$ , deslocamento (m)  |  |  |
| Rotacional    | $h$ , angular (N-m-s)                       | $\theta$ , ângulo (rad) |  |  |
| Elétrico      | $\lambda$ , fluxo de ligação (V-s)          | q, carga $(C)$          |  |  |
| Hidráulico    | $\Gamma$ , hidráulico (N-s/m <sup>2</sup> ) | V, volume $m^3$         |  |  |
| <b>PU AII</b> |                                             |                         |  |  |

Fonte: Adaptado de [\(67\)](#page-153-0).

## **2.8.1 Principais elementos BG**

A dinâmica de um sistema está relacionada à forma como os seus elementos armazenam, dissipam, convertem ou somam a energia do sistema. Com base na forma de interação com a energia, os componentes básicos *BG* podem ser classificados em elementos de 1-porta ou 2-portas [\(67\)](#page-153-0).

Os elementos de 1-porta são aqueles que armazenam energia ou as dissipam. Já os de 2-portas transmitem a energia de um para outro ou atuam como *interface* entre domínios.

#### Elementos de 1 porta básicos

A Figura [2.34](#page-73-0) apresenta a simbologia utilizada nos elementos  $BG$  básicos:

• Elemento R: Para modelar dissipação de energia, tem-se o elemento R. Sua característica construtiva relaciona de forma direta o esforço ao fluxo, conforme Equação [2.56:](#page-73-1)

<span id="page-73-0"></span>**Figura 2.34.** Elementos básicos  $BG$ . Em a) o elemento  $(R)$ , em b) o elemento  $(C)$ em c) o elemento (*I*), em d) o transformador (*TF*), em e) o girador (*GY* ), em f) a fonte de esforço  $(S_e)$  e em g) a fonte de fluxo  $(S_f)$ .

| b)<br>a)<br>$\pmb{e}$<br>$\blacktriangleright$ R<br>$\boldsymbol{e}$<br>$\blacksquare$ | c)<br>$\pmb{e}$<br>$\boldsymbol{e}$<br>$\mathbf C$<br>e<br>$\it e$<br>C<br>$\mathcal{F}$ |  |  |
|----------------------------------------------------------------------------------------|------------------------------------------------------------------------------------------|--|--|
| d)<br>$-TF$                                                                            | $e)$ GY -                                                                                |  |  |
| TF                                                                                     | $GY \rightarrow$                                                                         |  |  |
| $\uparrow$<br>$S_e \frac{e}{\sqrt{2\pi}}$                                              | g)<br>$\rm S_{\rm f}$ $\vdash$<br>$\overline{f}$                                         |  |  |

Fonte: Adaptado de [\(67\)](#page-153-0).

<span id="page-73-1"></span>
$$
e = \Phi_R(f) \text{ ou } f = \Phi_R^{-1}(e), \tag{2.56}
$$

onde as funções  $\Phi_R(f)$  e  $\Phi_R^{-1}(e)$  são, geralmente, não lineares. Em cada domínio, o elemento *R* possui seu equivalente. No domínio elétrico, o componente R é o resistor. A relação entre esforço e fluxo no resistor é dada por:

$$
e = Rf,\tag{2.57a}
$$

$$
f = e/R.
$$
 (2.57b)

<span id="page-73-2"></span>O Quadro [2.3](#page-73-2) define o equivalente do elemento *R* em cada dom´ınio.

| Parâmetros      | Unidades                            |
|-----------------|-------------------------------------|
| $R=\frac{e}{f}$ |                                     |
|                 | $V \frac{s}{s}$<br>$\boldsymbol{m}$ |
|                 | $\frac{m-s}{rad}$                   |
| R               |                                     |
|                 | $_{Pa.s}$                           |
|                 |                                     |

Quadro 2.3. Representação do elemento R para cada domínio.

• Elemento C: São os elementos que armazenam energia potencial. No domínio elétrico, o elemento C é o capacitor. A tensão (esforço) em um capacitor está

Fonte: Adaptado de [\(67\)](#page-153-0).

relacionada pela fórmula:

$$
q = \Phi_C(e) \text{ ou } e = \Phi_C^{-1}(q), \tag{2.58}
$$

Assim, podemos definir o esforço e o fluxo como:

$$
e = \frac{q}{C},\tag{2.59a}
$$

$$
f = \frac{d}{dt}Ce = \frac{dq}{dt},\tag{2.59b}
$$

<span id="page-74-0"></span>onde  $C$  é a capacitância. O Quadro [2.4](#page-74-0) define o equivalente do elemento  $C$  em cada domínio.

| Domínio                               | Parâmetros      | Unidades         |  |  |
|---------------------------------------|-----------------|------------------|--|--|
| Generalizado                          | $= \frac{q}{1}$ |                  |  |  |
| Translacional                         |                 | $\boldsymbol{m}$ |  |  |
| Rotacional                            |                 | $_{rad}$<br>N.m  |  |  |
| Elétrico                              |                 |                  |  |  |
| Hidráulico                            |                 |                  |  |  |
| Adoptodo do<br>$\Gamma_{\Omega}$ nto: |                 |                  |  |  |

Quadro 2.4. Representação do elemento C para cada domínio.

Fonte: Adaptado de [\(67\)](#page-153-0).

• Elemento I: Os elementos do tipo I armazenam energia cinética relacionando de forma direta o momento em função do fluxo. O Quadro [2.5](#page-74-1) define o equivalente do elemento  $I$  em cada domínio.

$$
p = \Phi_I(f) \text{ ou } f = \Phi_I^{-1}(p). \tag{2.60}
$$

<span id="page-74-1"></span>Quadro 2.5. Representação do elemento I para cada domínio.

| Domínio       | Parâmetros      | Unidades                      |
|---------------|-----------------|-------------------------------|
| Generalizado  | $I=\frac{p}{f}$ |                               |
| Translacional | m               | kg                            |
| Rotacional    |                 | $kg.m^2$                      |
| Elétrico      |                 |                               |
| Hidráulico    | $\sim$          | $k$ g<br>$\sim$ $\sim$ $\sim$ |

Fonte: Adaptado de [\(67\)](#page-153-0).

#### 2.8.2 Junções tipo 0 e tipo 1

A associação dos elementos *BG* é realizada por meio de junções denominadas tipo 0 ou tipo 1. Um fato importante sobre junções é a de que há a conservação de potência.

Esse fato, permite equacionar o balanço de esforços e fluxos que entram e saem de uma junção.

• Junção 0: A junção 0, equivale a uma conexão em paralelo onde as tensões em cada elemento do circuito são iguais e a corrente é a soma das correntes em cada elemento. Assim, as equações [2.61](#page-75-0) representam uma junção do tipo 0.

<span id="page-75-0"></span>
$$
e_1 = e_2 = ...e_j,
$$
\n(2.61a)

$$
\sum_{j=1}^{N} P_j = \sum_{j=1}^{N} e_j f_j = e_j \sum_{j=1}^{N} f_j = 0 \implies \sum_{j=1}^{N} f_j = 0.
$$
 (2.61b)

<span id="page-75-1"></span>• Junção 1: É o equivalente do circuito elétrico em série onde as correntes em cada elemento do circuito são e iguais e a tensão total é a soma das quedas de tensão em cada elemento, conforme equações [2.62.](#page-75-1)

$$
f_1 = f_2 = ... f_j,
$$
\n(2.62a)

$$
\sum_{j=1}^{N} P_j = \sum_{j=1}^{N} e_j f_j = f_j \sum_{j=1}^{N} f_j = 0 \implies \sum_{j=1}^{N} f_j = 0.
$$
 (2.62b)

<span id="page-75-2"></span>A Figura [2.35](#page-75-2) ilustra as junções tipo 0 e tipo 1.

**Figura 2.35.** Junções 0 e 1. Tem-se em a) uma junção tipo 0 onde as tensões são iguais. Em b), apresenta-se a junção do tipo 1 onde os fluxos são iguais.

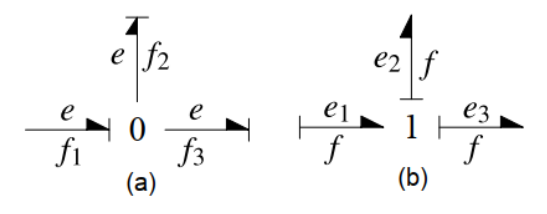

Fonte: adaptado de [\(67\)](#page-153-0).

Em cada junção 0 ou 1, apenas um elemento pode inserir o esforço ou fluxo. Para a junção 0 apenas um elemento insere o esforço enquanto que em uma junção 1, apenas um fluxo pode ser inserido na junção.

#### **2.8.3 Causalidades**

Antes de equacionar as variáveis em um modelo *BG* é necessário que se estabeleça as relações entre causa-efeito em cada elemento.

Pode-se classificar as causalidades em 4 categorias [\(68\)](#page-153-1):

1. Portas com causalidades fixas: S˜ao os elementos que devido a sua natureza construtiva apresentam apenas uma representação de causalidade. Nesta categoria, estão as fontes de esforço e as fontes de fluxo representadas na Figura [2.36](#page-76-0)

<span id="page-76-0"></span>Figura 2.36. Causalidades fixas. Em a) e b) Tem se a representação da causalidade para uma fonte de esforço. Em c) e d) a representação para fonte de fluxo. Os diagramas b) e d) explicitam a direção do esforço e do fluxo em cada elemento.

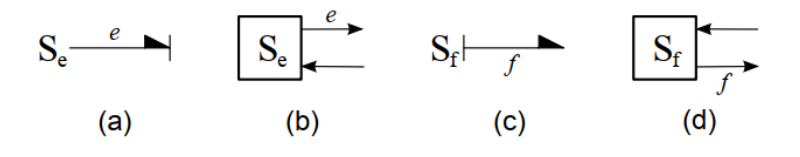

Fonte: Adaptada de [\(67\)](#page-153-0).

2. Portas com causalidade preferencial: Os elementos armazenadores de energia (I e C) podem apresentar duas formas de causalidades: integrativa ou diferencial. As duas formas são exemplificadas na Figura [2.37.](#page-76-1) A causalidade integral geralmente  $\acute{e}$  a forma mais adotada devido a facilidade de computação numérica além de que a interpretação do fenômeno físico é melhor representado pela condição inicial em uma integração do que em uma diferenciação.

<span id="page-76-1"></span>**Figura 2.37.** Causalidades preferenciais para C e I. Em a) e c) Tem se a representação da causalidade para o elemento C. Em e) e g) a representação para o elemento I. Os diagramas b) e h) explicitam a direção do esforço e do fluxo na causalidade diferencial. Em d) e f) estão a representação da causalidade na forma integral.

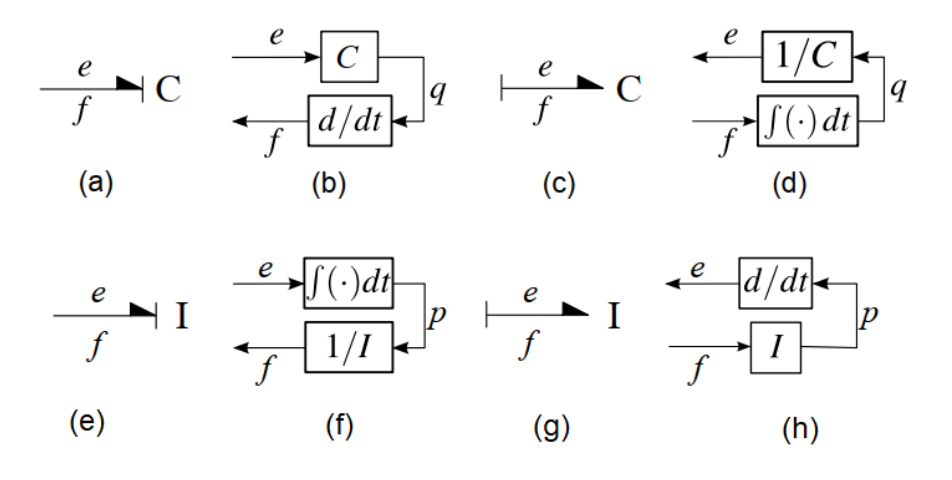

Fonte: Adaptada de [\(67\)](#page-153-0).

Um exemplo de definição integral e diferencial pode ser dado ao lidarmos com o capacitor no domínio elétrico. E possível obter o fluxo no capacitor a partir da diferenciação da tensão conforme Equação [2.63a.](#page-77-0) Porém, uma forma alternativa é a obtenção do esforço a partir da integração do fluxo dada pela Equação [2.63b.](#page-77-1)

$$
f = \frac{d}{dt}Ce = \frac{dq}{dt},
$$
\n(2.63a)

<span id="page-77-1"></span><span id="page-77-0"></span>
$$
e = \frac{1}{C} \int f dt.
$$
 (2.63b)

O Quadro [2.6](#page-77-2) ressume as poss´ıveis causalidades para os elementos I e C em cada domínio.

<span id="page-77-2"></span>**Quadro 2.6.** Causalidades para os elementos I e C. O Quadro resume as causalidades de I e  $C$  em destaque encontra-se o domínio elétrico.

| Elemento C               |          |                                                                                                    | Elemento I                              |        |                                                                                                    |            |
|--------------------------|----------|----------------------------------------------------------------------------------------------------|-----------------------------------------|--------|----------------------------------------------------------------------------------------------------|------------|
| Domínio                  | Linear   | Integral                                                                                                    | Derivativo                              | Linear | Integral                                                                                              | Derivativo |
| Generalizado             |          | $e = \frac{q}{C}$ $\Big $ $e = \frac{1}{C} \int f dt$                                                                                                    | $f = \frac{d}{dt}(Ce)$                  |        | $f = \frac{P}{I}$ $f = \frac{1}{I} \int e dt$ $e = \frac{d}{dt}(If)$                                  |            |
| Translacional            | $F = kx$ | $F = k \int v dt$                                                                                                    | $v=\frac{d}{dt}(\frac{F}{k})$           |        | $v = \frac{P}{m}$ $v = \frac{1}{m} \int f dt$ $F = \frac{a}{dt}(mv)$                                  |            |
| Rotacional               |          | $\tau = k\theta$   $\tau = k \int \omega dt$                                                                                                    | $\omega = \frac{d}{dt}(\frac{\tau}{k})$ |        | $\omega = \frac{h}{j} \left  \omega = \frac{1}{J} \int \tau dt \right  \tau = \frac{d}{dt} (J\omega)$ |            |
| Elétrico                 |          | $e = \frac{q}{C}$ $e = \frac{1}{C} \int i dt$                                                                                                    |                                         |        | $i = \frac{d}{dt}(Ce)$ $i = \frac{\lambda}{L}$ $i = \frac{1}{L} \int e dt$ $e = \frac{d}{dt}(Li)$     |            |
| Hidráulico               |          | $P = \frac{V}{C_f} \left[ P = \frac{1}{C_f} \int Q dt \right] Q = \frac{d}{dt} (C_f P) \left[ Q = \frac{\Gamma}{I_f} \right] Q = \frac{1}{I_f} \int P dt \left[ P = \frac{d}{dt} (I_f Q) \right]$ |                                         |        |                                                                                                    |            |
| Fonte: Adaptado de (67). |          |                                                                                                    |                                         |        |                                                                                                    |            |

3. Portas com causalidade livres: No caso do resistor (R), a casualidade pode ser assumida pelo esforço em decorrência do fluxo ou vice-versa. A adoção da causalidade vai da melhor escolha durante o processo de distribuição de causalidades. A Figura [2.38](#page-77-3) apresenta as duas causalidades possíveis para o elemento R.

<span id="page-77-3"></span>**Figura 2.38.** Causalidades livre para o elemento R. Em a) e c) Tem se a representação da causalidade para o elemento R. Em b) e d) está ilustrada a direção do esforço e fluxo.

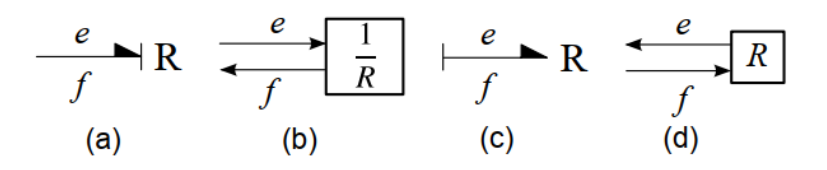

Fonte: Adaptada de [\(67\)](#page-153-0).

4. Portas com causalidade restritas: Nos casos de elementos multi-portas como transformadores  $(TF)$  ou o girador  $(GY)$ , há um sentido pré-definido para a saída do esforço e do fluxo e são exemplificadas nas Figuras [2.39](#page-78-0) e [2.40,](#page-78-1) para o transformador e girador, respectivamente:

<span id="page-78-0"></span>**Figura 2.39.** Causalidades restritas para TF. Em a) e c) tem-se as representações pré-definidas para o transformador e em b) e d) está ilustrada a direção do fluxo e esforço. Em e) e f) a representação em digrama de potência.

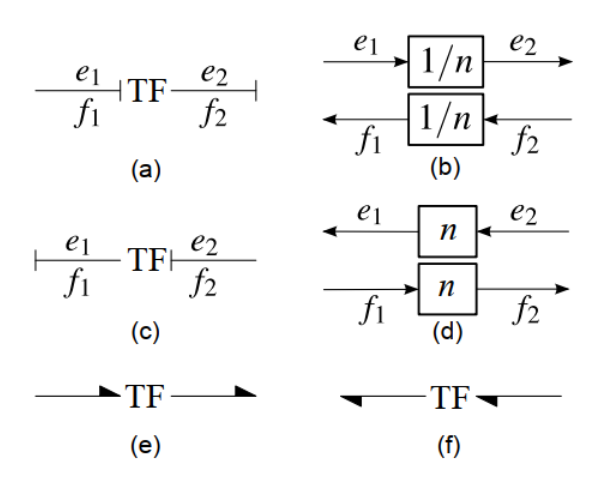

Fonte: Adaptada de [\(67\)](#page-153-0).

<span id="page-78-1"></span>**Figura 2.40.** Causalidades restritas para GY. Em a) e c) tem-se as representações pré-definidas para o girador e em b) e d) está ilustrada a direção do fluxo e esforço. Em e) e f) a representação em digrama de potência.

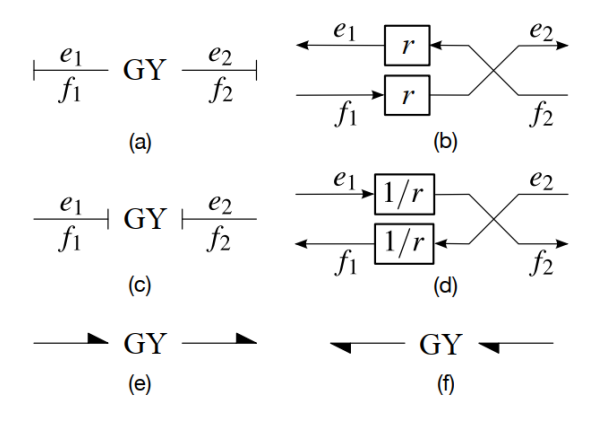

Fonte: Adaptada de [\(67\)](#page-153-0).

De posse dos elementos básicos *BG* (*R,C,I,TF e GY*) associado as junções 0 e 1 é possível modelar uma vasta gama de fenômenos nos domínios translacional, rotacional, elétricos e hidráulicos.

A aplicação da técnica *BG* encontra exemplos em diversas áreas. [69](#page-153-2) aplicaram *BG* para modelar a t´ıbia humana sujeita ao procedimento de osteotomia. Com base em um modelo da força de reação ao corte, os autores propuseram um modelo *BG* para identificar a reação de diversas partes do osso ao corte. Os resultados alcançados no domínio da frequência demonstram que o modelo obtido pela técnica *BG* apresenta um bom potencial de uso em análise pré-cirúrgica  $(69)$ . Ainda, em outra pesquisa conduzida, os mesmos pesquisadores aplicaram *BG* para modelar o sistema esof´agico humano. Neste trabalho, eles propuseram um controlador esofágico para reduzir o volume de bolo alimentar que chega ao intestino [\(70\)](#page-153-3).

Ainda na área biomédica, porém na de construção de dispositivos médicos, modelaram o sistema circular incluindo a sistêmica e pulmonar e como ela interage com um dispositivo de suporte circulatório mecânico. Os pesquisadores informam que se apresenta como uma técnica adequada para modelar a interação entre diferentes domínios energéticos presentes no sistema [\(71\)](#page-154-0).

# **2.9** *State-space averaging* **(SSA)**

A modelagem via *SSA* consiste em se considerar que o conversor possui duas topologias distintas. Uma topologia quando o estado dos transistores de chaveamento estão em condução e outra quando os transistores estão em corte. Esta técnica é amplamente empregada para modelar conversores chaveados [\(72,](#page-154-1) [73,](#page-154-2) [74\)](#page-154-3).

Cada período é descrito por meio das notações:

$$
d = duty\ cycle,\tag{2.64a}
$$

$$
d' = (1 - d), \t(2.64b)
$$

$$
T_s = \text{tempo de um período completo de chaveamento.} \tag{2.64c}
$$

<span id="page-79-0"></span>O comportamento de cada topologia pode ser descrito por um conjunto de equações diferenciais lineares invariantes no tempo expressas em espaço de estados, conforme as Equações [2.65.](#page-79-0) Dessa maneira, pode-se obter duas representações em espaço de estados para cada situação de condução ou corte dos transistores, conforme as Equações [2.66](#page-79-1) e [2.67,](#page-79-2) respectivamente.

$$
\dot{x} = \mathcal{A}x + \mathcal{B}V_g,\tag{2.65a}
$$

$$
y = \mathcal{C}x,\tag{2.65b}
$$

<span id="page-79-1"></span>
$$
\begin{aligned}\n\dot{x} &= A_1 x + B_1 V_g, \\
y_1 &= C_1 x,\n\end{aligned}\n\text{Durante o período } dT_S
$$
\n(2.66)

<span id="page-79-2"></span>
$$
\begin{aligned}\n\dot{x} &= A_2 x + B_2 V_g, \\
y_2 &= C_2 x.\n\end{aligned}\n\text{Durante o período } d'T_S,
$$
\n(2.67)

Onde  $A_1$ ,  $A_2$ ,  $B_1$ ,  $B_2$ ,  $C_1$  e  $C_2$  são matrizes, x é o vetor de estados e  $V_q$  é a fonte de alimentação *CC*.

<span id="page-80-0"></span>Para se obter uma versão ponderada das Equações [2.66](#page-79-1) e [2.67](#page-79-2) multiplica-se as equações pelo tempo em que cada uma é ativa. Isto pode ser realizada ao se somar as equações ponderadas pelo *duty cycle* de cada período.

$$
\mathcal{A} = d\mathcal{A}_1 + d'\mathcal{A}_2, \tag{2.68a}
$$

$$
\mathcal{B} = d\mathcal{B}_1 + d'\mathcal{B}_2,\tag{2.68b}
$$

$$
\mathcal{C} = d\mathcal{C}_1 + d'\mathcal{C}_2,\tag{2.68c}
$$

$$
Y = \mathcal{C}x.\tag{2.68d}
$$

<span id="page-80-1"></span>As Equações [2.68](#page-80-0) descrevem o comportamento médio do conversor. Devido a ponderação pelo *duty cycle* as matrizes *A*, *B* e *C* tornam-se não lineares. Para se obter um modelo linear pode-se linearizar o modelo em torno do ponto de operação por meio da adição de uma pertubação nas vaiáveis do sistema, conforme equações [\(75\)](#page-154-4):

$$
d = D + \tilde{d},\tag{2.69a}
$$

$$
x = X + \tilde{x},\tag{2.69b}
$$

$$
y = Y + \tilde{y},\tag{2.69c}
$$

<span id="page-80-5"></span><span id="page-80-4"></span><span id="page-80-3"></span><span id="page-80-2"></span>
$$
v_g = V_g + \tilde{v_g}.\tag{2.69d}
$$

Assim, cada variável do sistema é composta pela soma de uma componente  $CC$  e uma componente *CA*. Nas Equações [2.69,](#page-80-1) as componentes *CC* estão em letras maiúsculas e as componentes *CA* foram representadas por letras minúsculas com o sinal gráfico til  $($ ).

Substituindo as Equações [2.68](#page-80-0) e [2.69](#page-80-1) na Equação de estado [2.65](#page-79-0) :

$$
\dot{x} = Ax + BV_g,\tag{2.70a}
$$

$$
(\dot{X} + \dot{\tilde{x}}) = ((D + \tilde{d})\mathcal{A}_1 + d'\mathcal{A}_2)(X + \tilde{x}) + ((D + \tilde{d})\mathcal{B}_1 + d'\mathcal{B}_2)(V_g + \tilde{v}_g),
$$
(2.70b)

$$
Y = \mathcal{C}x,\tag{2.70c}
$$

$$
(Y + \tilde{y}) = ((D + \tilde{d})C_1 + (1 - (D + \tilde{d}))C_2)(X + \tilde{x}).
$$
\n(2.70d)

Expandindo os termos nas Equações [2.70b](#page-80-2) e [2.70d](#page-80-3) surgirão produtos não lineares entre  $\tilde{d}$ ,  $\tilde{x}$  e  $\tilde{v}g$ . Dado estes termos representam pequenas perturbações, os produtos <span id="page-81-0"></span>entre eles são muito pequenos e podem ser descartados resultando na Equação [2.71:](#page-81-0)

$$
\dot{x} = \mathcal{A}\tilde{x} + \mathcal{B}\tilde{v}_g + [(\mathcal{A}_1 - \mathcal{A}_2)X + (\mathcal{B}_1 - \mathcal{B}_2)V_g]\tilde{d},\tag{2.71a}
$$

$$
Y = \mathcal{C}\tilde{x} + (\mathcal{C}_1 - \mathcal{C}_2)X\tilde{d}.
$$
\n(2.71b)

<span id="page-81-1"></span>A resposta para grandes sinais em estado estacionário (pontos de operação CC) é obtida ao se igualar as Equações [2.70a](#page-80-4) e [2.70c](#page-80-5) a zero, obtendo-se:

$$
\mathcal{A}X + \mathcal{B}V_g = 0,\tag{2.72a}
$$

$$
Y = \mathcal{C}X.\tag{2.72b}
$$

A solução para a Equação [2.72](#page-81-1) é dada por:

$$
X = -\mathcal{A}^{-1} \mathcal{B} V_g,\tag{2.73a}
$$

<span id="page-81-2"></span>
$$
Y = \mathcal{C}X.\tag{2.73b}
$$

A Equação [2.71](#page-81-0) possui duas entradas de controle: $\tilde{v_g}$  que representa perturbações na entrada e  $\tilde{d}$ , para perturbações no *duty cycle*. É possível obter uma  $FT$  para a resposta do circuito para as perturba¸c˜oes de entrada e *duty cycle*.

Para se obter a *FT* para perturbações na tensão de entrada,  $H_{Vg}$ , zera-se o termo  $\tilde{d}$ na Equação [2.71](#page-81-0) [\(75\)](#page-154-4):

$$
\dot{x} = \mathcal{A}\tilde{x} + \mathcal{B}\tilde{v}_g + [(\mathcal{A}_1 - \mathcal{A}_2)X + (\mathcal{B}_1 - \mathcal{B}_2)V_g]\tilde{A},
$$
\n(2.74a)

<span id="page-81-3"></span>
$$
\dot{x} = \mathcal{A}\tilde{x} + \mathcal{B}\tilde{v}_g,\tag{2.74b}
$$

$$
Y = \mathcal{C}\tilde{x} + (\mathcal{C}_1 - \mathcal{C}_2)X\tilde{A},
$$
\n(2.74c)

$$
Y = \mathcal{C}\tilde{x}.\tag{2.74d}
$$

Efetuando a transformada de Laplace em ambos os lados das Equações [2.74b](#page-81-2) e [2.74d:](#page-81-3)

$$
sx(s) = \mathcal{A}\tilde{x}(s) + \mathcal{B}\tilde{v}_g(s),\tag{2.75a}
$$

$$
\tilde{x(s)} = (sI - A)^{-1} \mathcal{B}\tilde{v}_g(s),\tag{2.75b}
$$

$$
Y(s) = \mathcal{C}\tilde{x}(s),\tag{2.75c}
$$

$$
Y(s) = C(sI - A)^{-1} \mathcal{B}\tilde{v}_g(s), \qquad (2.75d)
$$

$$
H_{Vg}(s) = \frac{Y(s)}{\tilde{v}_g(s)},\tag{2.75e}
$$

$$
H_{Vg}(s) = C(sI - A)^{-1} \mathcal{B}.
$$
\n(2.75f)

Da mesma maneira, pode-se obter a  $FT$  da saída pela entrada  $\tilde{d}$ ,  $H_d$ , ao zeramos o termo $\tilde{v_g}$ em [2.71](#page-81-0) e tomando a transformada de Laplace:

$$
\dot{x} = \mathcal{A}\tilde{x} + \mathcal{B}\tilde{y}_g^0 + [(\mathcal{A}_1 - \mathcal{A}_2)X + (\mathcal{B}_1 - \mathcal{B}_2)V_g]\tilde{d},\tag{2.76a}
$$

$$
\dot{x} = \mathcal{A}\tilde{x} + [(\mathcal{A}_1 - \mathcal{A}_2)X + (\mathcal{B}_1 - \mathcal{B}_2)V_g]\tilde{d},\tag{2.76b}
$$

$$
x(s) = (sI - A)^{-1}[(\mathcal{A}_1 - \mathcal{A}_2)X + (\mathcal{B}_1 - \mathcal{B}_2)V_g]\tilde{d},
$$
\n(2.76c)

$$
Y = \mathcal{C}\tilde{x} + (\mathcal{C}_1 - \mathcal{C}_2)X\tilde{d},\tag{2.76d}
$$

$$
Y = \mathcal{C}\left[ (sI - \mathcal{A})^{-1} [(\mathcal{A}_1 - \mathcal{A}_2)X + (\mathcal{B}_1 - \mathcal{B}_2)]V_g \right] \tilde{d} + (\mathcal{C}_1 - \mathcal{C}_2)X\tilde{d},
$$
 (2.76e)

$$
H_d(s) = \frac{Y(s)}{\tilde{d}(s)},\tag{2.76f}
$$

$$
H_d(s) = C [(sI - A)^{-1}[(\mathcal{A}_1 - \mathcal{A}_2)X + (\mathcal{B}_1 - \mathcal{B}_2)V_g] + (C_1 - C_2)X.
$$
 (2.76g)

Este capítulo abordou os principais tópicos que sustentam o desenvolvimento desta tese. No próximo capítulo, serão apresentados os materiais e métodos empregados na parametrização da curva de impedância, extração da dinâmica do gerador de RF mediante a utilização da técnica *BG* e a obtenção do controlador digital para o equipamento.

# **3 Materiais e M´etodos**

Para que um sistema atinja seu ponto ideal de funcionamento, ele deve ter parâmetros objetivos que permitam mensurar seu desempenho e, assim, possa ter sua resposta aprimorada. Em um equipamento de ARF estes parâmetros podem oportunizar o avanço da técnica proporcionando a expansão e homogeneidade do volume de necrose.

Este capítulo apresenta os materiais e métodos utilizados para se parametrizar a curva de ARF. Também descreve a metodologia empregada para a obtenção do controlador digital que permitirá um controle otimizado da geração do volume de necrose. Por fim, apresentamos a reclassificação das áreas de necrose na ARF.

# **3.1 Parametriza¸c˜ao da curva de impedˆancia**

A curva de impedˆancia na ARF pode apresentar diversas formas que dependem de fatores como a potência aplicada, o local de aplicação, o uso de soluções facilitadoras, etc. A comparação de resultados com outros estudos, geralmente é feita em termos de ´area ou volume de necrose que correspondem ao quanto de tecido alvo efetivamente sofre dano térmico. Contudo, essa análise nem sempre é efetiva, pois a afirmação de que houve ou n˜ao necrose depende de an´alise hematol´ogica e em diversos estudos, essa analise n˜ao ´e realizada. Devido `a isto, diversos autores n˜ao adotam o termo necrose ao divulgar seus resultados e se referem à essa zona como areá/volume de dano térmico ou de coagulação pois podem asseverar que o tecido atingiu temperaturas de dano celular.

Conforme observações em ensaios *ex vivos* realizados e em comparação com outros pesquisadores, notou-se que a curva de impedância pode ser parametrizada com adoção de pontos notáveis na curva. Esses pontos, em particular na engenharia, nos permitem caracterizar por completo a curva e comparar o resultado com outros autores e cenários.

#### **3.1.1 Parˆametros da ARF**

Assim, na Figura [3.1](#page-84-0) temos uma curva de impedância obtida em experimentos *ex vivo*. Nessa curva, podemos atribuir os seguintes parâmetros:

<span id="page-84-0"></span>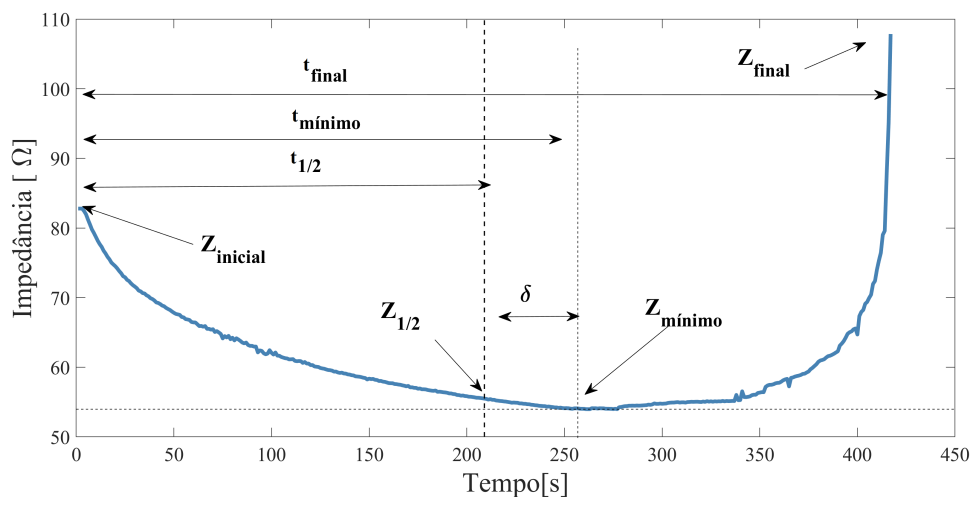

**Figura 3.1.** Parâmetros da curva de impedância.

Fonte: Elaboração própria.

1.  $t_{1/2}$ : Este parâmetro indica o ponto médio de ocorrência do *roll off*. É definido pela Equação [3.1:](#page-84-1)

<span id="page-84-1"></span>
$$
t_{1/2} = \frac{t_{final}}{2}(s);
$$
\n(3.1)

- 2. *t<sub>minimo</sub>*: Este parâmetro relaciona o ponto mínimo da curva de impedância (s);
- 3.  $t_{final}$ : É o tempo no qual ocorre o *roll off*. Quando o *roll off* é utilizado como parâmetro de encerramento do procedimento, este parâmetro coincide com o tempo de operação. [s];
- 4.  $Z_{initial}$ : Corresponde à impedância inicial  $(\Omega)$ ;
- 5.  $Z_{1/2}$ : É o valor de impedância no tempo  $t_{1/2}$  ( $\Omega$ );
- 6.  $Z_{minima}$ : Este parâmetro corresponde ao valor de impedância mínima ( $\Omega$ );
- 7. *Zf inal*: Define a impedˆancia no *roll off* (Ω). O *roll off* ´e caracterizado n˜ao por um ponto exato, mas por uma região. Assim, podemos definir um valor no qual a impedância inicial foi superada por um fator  $(k > 1)$ . Assumimos um valor de *k* de  $1,5$ , conforme equação:

$$
Z_{final} = k * Z_{inicial}, k > 1(\Omega), \tag{3.2a}
$$

$$
Z_{final} = 1, 5 * Z_{initial}(\Omega.)
$$
\n(3.2b)

## **3.1.2 indices de desempenho para ARF**

A partir destes 7 parâmetros, 3 índices de desempenho estatísticos foram criados:

• **Índice**  $\delta$ : Mede o afastamento entre o ponto de impedância mínima  $t_{minimo}$  e o ponto médio do tempo de ocorrência do *roll off*  $t_{1/2}$ . Permite avaliar se o ponto de impedância mínima é o mesmo ponto médio da curva. Quanto mais próximo de zero, mais próximo são os pontos  $t_{minimo}$  e  $t_{1/2}$ . O índice  $\delta$  é dado pela Equação [3.3:](#page-85-0)

<span id="page-85-0"></span>
$$
\delta = \left(\frac{t_{minimo}}{t_{1/2}} - 1\right) * 100(\%). \tag{3.3}
$$

• Razão de Queda (*RQ*): Mede a variação da impedância entre  $Z_{initial}$  e o valor de impedância mínima,  $Z_{minimo}$ . Este índice fornece uma estimativa do quanto é esperado que a impedância diminua a partir de um valor inicial até atingir um valor mínimo. A razão de queda é dada pela Equação [3.4.](#page-85-1)

<span id="page-85-1"></span>
$$
RQ = \left(\frac{Z_{minimo}}{Z_{initial}} - 1\right) * 100\%). \tag{3.4}
$$

• Razão de Subida  $(RS)$ : Mede a varrição da impedância entre  $Z_{minimo}$  e o valor de impedância no *roll off* dado por  $Z_{final}$ . Com este índice, pode-se avaliar quão diferente é o valor da impedância no *roll off*. A RS é dada pela Equação [3.5.](#page-85-2)

<span id="page-85-2"></span>
$$
RS = \left(\frac{Z_{final}}{Z_{minimo}} - 1\right) * 100(\%).
$$
 (3.5)

A hipótese nula assumida neste trabalho é a de que estes valores são iguais quando se aplica ARF pura ou ARF associada a soluções iônicas em diferentes temperaturas. Para verificar essa hipótese, as curvas de impedância dos resultados de uma pesquisa prévia de ARF *ex vivo* com tecido bovino foram avaliadas [\(14\)](#page-149-0).

Neste estudo, o comportamento destes parâmetros e índices pode ser avaliado com o uso de soluções salina e em função da temperatura em dois níveis: temperatura ambiente  $(23^{\circ}C)$  e  $5^{\circ}C$ . Um segundo grupo com água deionizada foi introduzido para se identificar se realmente os íons influenciam na dinâmica do *roll off*.

Dessa forma, podemos classificar o cenário experimental em 5 grupos:

- 1. **RFPURA**: Corresponde a um cenário de aplicação apenas de ARF;
- 2. **SALINA5**: Neste grupo, aplicou-se ARF associada a solução salina à temperatura de 5°C;
- 3. **SALINA23**: Grupo com a aplicação de ARF associada a solução salina à temperatura de 23°C;
- 4. **DEI5**: Neste grupo, houve a aplicação de ARF associada a água deionizada à temperatura de 5°C;
- 5. **DEI23**: Corresponde ao caso quando a ARF é associada a água deionizada à temperatura de 23°C.

A Figura [3.2](#page-86-0) demonstra a configuração da bancada experimental utilizada para se realizar as ablações e a obtenção dos dados de impedância.

<span id="page-86-0"></span>**Figura 3.2.** *Setup* experimental para avaliação dos parâmetros e índices. Em a) os dados de tensão  $(V(V))$ , corrente  $(I[mA])$ , potência  $(P[W])$  e tempo  $(t[s])$  foram gravados pelo gerador de ARF em formato .csv. Em seguida, em b) os parˆametros são calculados para em c) serem estimados os índices  $\delta$ ,  $RQ$  e RS.

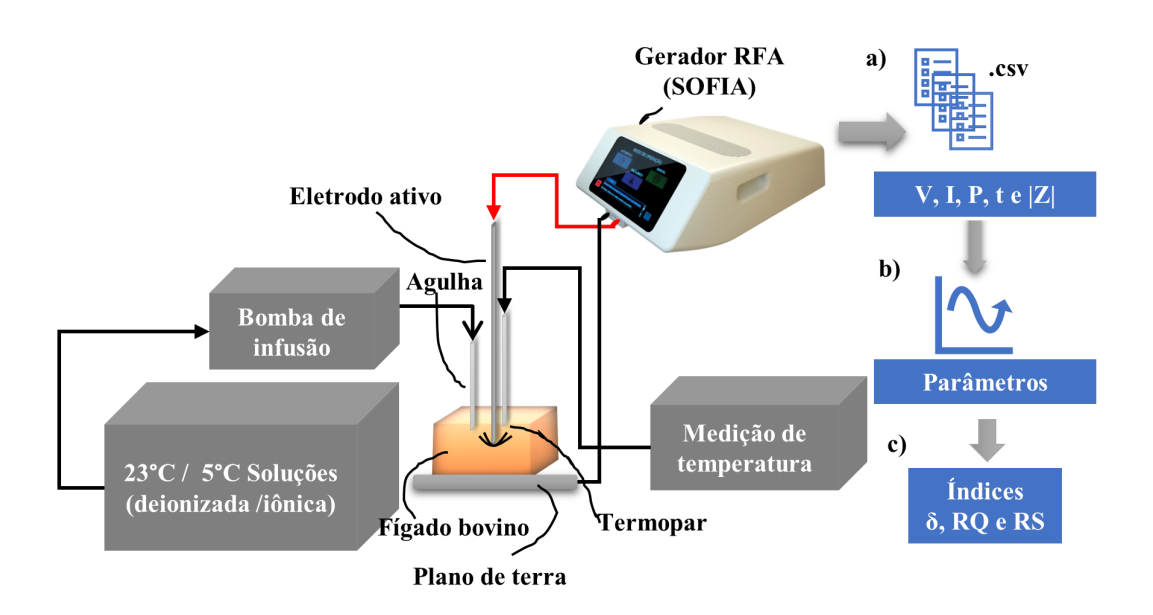

Fonte: Elaboração própria.

Esse ensaio foi conduzido por um *setup ex vivo* com peças de fígado bovino obtidos em matadouro local, com *post mortem* de até 30 minutos, à temperatura basal de 37<sup>o</sup>C. Essa temperatura foi mantida constante durante o ensaio e os lóbulos de cada peça foram separados. AS amostras retiradas dos lóbulos foram padronizadas quanto ao peso e formato utilizando-se um molde cúbico com aresta de 6 cm.

Dez amostras foram realizadas por grupo totalizando-se 50 amostras. A separação anatômica dos lóbulos e escolha das amostras foi norteada pelo estudo de [76.](#page-154-5)

O equipamento SOFIA® foi configurado com uma potˆencia constante de 40 W. O crit´erio de parada foi o momento no qual ocorresse o primeiro *roll off*. O eletrodo utilizado foi o *Leveen* 4,0 [\(56\)](#page-152-0) semiaberto com 2,5 cm de diâmetro.

A impedância elétrica foi medida internamente pelo equipamento de ablação mediante a leitura de uma tens˜ao aplicada pelo eletrodo ativo e o eletrodo de retorno. Este sinal aplicado possui a frequência de 500 kHz.

Os sinais de tensão, corrente, impedância, potência aplicada e duração do procedimento foram armazenados pelo equipamento em arquivo *comma-separated values* (.csv) e utilizado na extração dos parâmetros e índices aqui propostos.

A aplicação das soluções salinas e águas deionizadas foram feitas com uma taxa de 3 ml/min com aplicações a cada 4 segundos. O monitoramento da temperatura foi feito por meio de um sensor termopar (Traceable, Webster, TX) posicionado na ponta da haste do eletrodo *Leveen*.

### **3.1.3** Análise estatística

A hipótese nula assumida neste trabalho é a de que os parâmetros e índices propostos não sofrem influências quando submetidos a diferentes tipos de soluções e temperaturas, ou seja, as médias dos efeitos de cada parâmetro é igual em cada grupo. Essa hipótese leva a conclus˜ao de que os ´ındices, apesar de n˜ao serem exatos, apresentam uma faixa de valores similares em cada grupo experimental estudado.

Dessa forma, é esperado que nos resultados os valores p não sejam significativos. A exceção é para a correlação entre os índices e volumes de dano térmico. A análise estatística foi realizada usando o *software* R v. 3.6.0 [\(77,](#page-154-6) [78\)](#page-154-7). Utilizou-se os pacotes bases *STATS* v.3.6.0 e *LAWSTAT* v3.2 do software R. O teste de *Shapiro-Wilk* (*shapiro.test*) foi utilizado para o teste de normalidade e o de *Levene (levene.test)* para a homogeneidade de variância dos índices propostos.

Duas abordagens de análise dos dados foram conduzidas: por meio da Analise de variˆancia (ANOVA) *one-way* e pela ANOVA *two-way* no *software* IBM® *SPSS Statistics*. A ANOVA *one-way* foi utilizada para avaliar o comportamento dos índices em função do grupo controle (RFPURA) e dos grupos experimentais (SALINA23, SALINA5, e DEIO23 e DEIO5). A partir da resposta da estatística obtida da ANOVA se há ou não um grupo divergente, o teste *post hoc Tuckey HSD* foi aplicado na identificação do grupo divergente.

Utilizou-se a ANOVA *two-way* com dois fatores (tipo de solução usada e a tem-

peratura submetida) e dois níveis em cada fator (água deionizada ou solução salina e temperatura ambiente ou refrigerada) para identificar se estes fatores e n´ıveis correspondentes influenciam na resposta dos índices propostos. Também buscou-se evidenciar se há interação significativa entre esses fatores e níveis. Da mesma forma, o teste *post hoc Tuckey HSD* foi utilizado na identificação do grupo divergente.

Realizou-se o procedimento de *bootstrapping* (1000 reamostragens e 95% IC de ajuste corrigido e acelerado -*BCa*) para corrigir desvios de normalidade das amostras de maneira a assegurar os critérios de aplicabilidade da ANOVA (normalidade e homocedasticidade). O processo consiste em se retirar ao acaso uma das 50 amostras dos ´ındices avaliados e incluído em um novo grupo de amostras *bootstrap*. Essa amostra é recolocada no grupo original e o processo se repete.

Ao final das reamostragens, as estatísticas (intervalos de confianças, médias e etc) são calculadas na amostra *bootstrap* criada [\(79\)](#page-154-8). As aplicações do método podem ser vistas em diversas áreas do conhecimento  $(80, 81, 82, 83)$  $(80, 81, 82, 83)$  $(80, 81, 82, 83)$  $(80, 81, 82, 83)$  $(80, 81, 82, 83)$  $(80, 81, 82, 83)$ . Na identificação da influência dos *outliers*, foram considerados *outliers* próximos, os pontos que se enquadrassem no critério de ([pontos]  $> \pm 1.5^*IQR$ ).

Realizou-se um estudo de correlação entre a variável volume e os índices de desempenho por meio do coeficiente de correlação *Spearman*. Uma significância estatística de 0,05 foi adotada em todos os testes.

# **3.2 Desenvolvimento do controlador digital**

A obtenção de um volume máximo e homogêneo na ARF está relacionada a maneira como o equipamento fornece energia para o tecido alvo do procedimento. Assim, levar a resposta do sistema para um determinado ponto de operação sem picos de potência e em um tempo finito pode ser realizado via t´ecnicas de controle. A proposta deste trabalho ´e melhorar a homogeneidade do volume e aumentar seu tamanho mediante o controle adequado da resposta do equipamento pela proposição de um controlador digital a ser embarcado em versão futura do equipamento.

Para o desenvolvimento desse controlador realizou-se a extração da dinâmica do gerador pela modelagem matemática e suas equações em espaço de estado via *push-pull* via *BG*. A dinâmica do *push-pull* é não linear e variante no tempo. Em seguida, as equações em espaço de estado foram ponderadas via técnica SSA.

### **3.2.1 Resposta dinˆamica ao rastreio de um sinal e `a pertuba¸c˜oes**

A análise qualitativa do controlador foi realizada tendo como parâmetro a correção da resposta dinâmica quanto ao rastreio de um sinal e devido à pertubações na saída do gerador de RF além da melhora no desempenho quanto aos erros na parte transitória e estacionária da resposta.

O rastreio de um sinal consiste em se medir se o equipamento é capaz de ajustar a potência de saída para um determinado valor de referência. Já a resposta à pertubações na sa´ıda consiste em se verificar como o equipamento reage quando, em potencia fixa, a carga de saída é alterada.

Dessa forma, a resposta do do gerador de RF quanto ao rastreio de um sinal e a pertubações na saída foram realizadas mediante simulações via Matlab/Simulink®. A Figura [3.3](#page-89-0) ilustra o *setup* utilizado para se obter a resposta ao rastreio de um sinal.

<span id="page-89-0"></span>**Figura 3.3.** Circuito para pertubações na entrada. As pertubações na entrada são geradas no bloco *Vcontrole*.

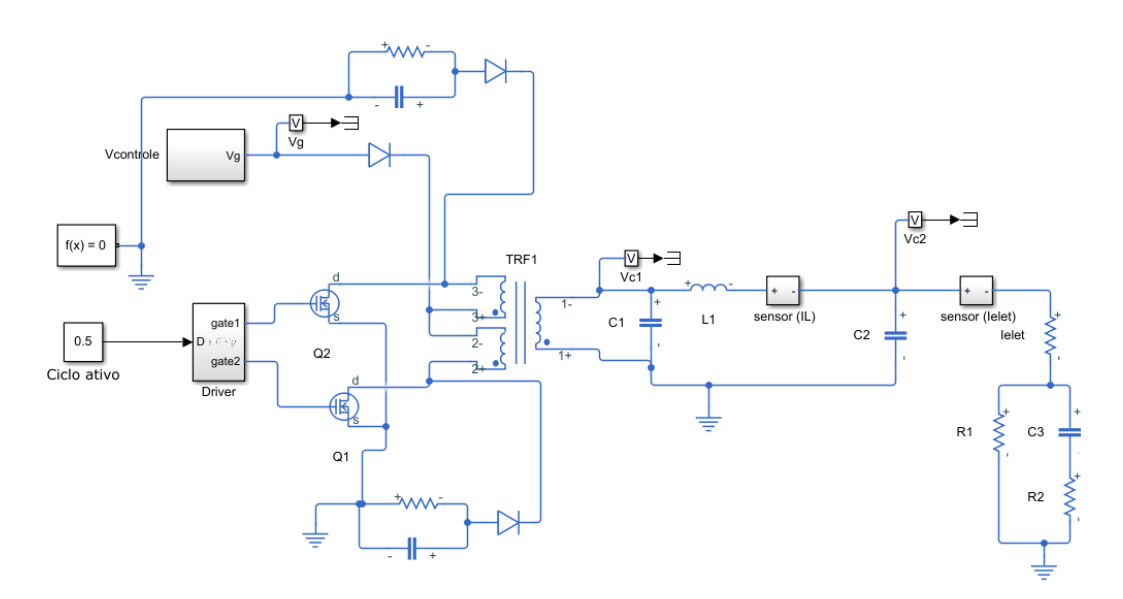

Fonte: Elaboração própria.

No equipamento *SOFIA* O acionamento dos transistores *Q*<sup>1</sup> e *Q*<sup>2</sup> s˜ao realizados por um circuito integrado específico o qual não está disponível no *Simulink*. Para contornar esta situação, elaborou-se o circuito visto na Figura [3.4](#page-90-0) o qual é capaz de gerra os sinais de acionamento dos transistores.

Os sinais de referência foram estipulados a partir da definição de potência e são apresentados na Figura [3.5.](#page-90-1)

Para gerar os sinais de referência para a fonte de tensão constante ( $V_{controle}$ ), se im-

<span id="page-90-0"></span>**Figura 3.4.** Circuito de acionamento de  $Q_1$  e  $Q_2$ . O circuito gera dois sinais nas sa´ıdas *gate*<sup>1</sup> e *gate*<sup>2</sup> defasados em 180° a partir do ciclo ativo determinado na entrada 1 (D).

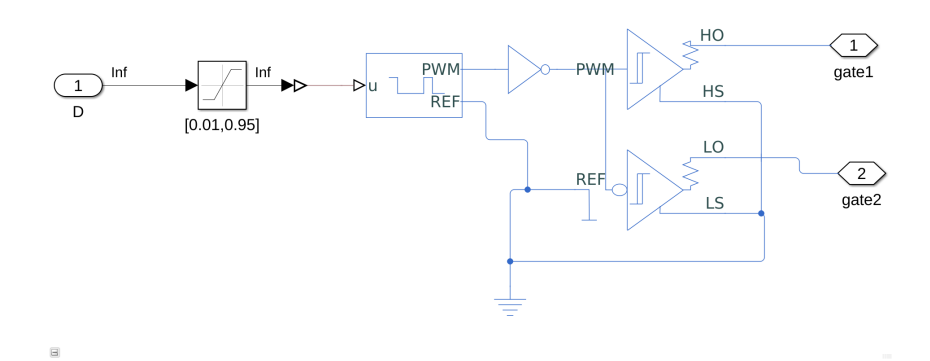

Fonte: Elaboração própria.

<span id="page-90-1"></span>**Figura 3.5.** Sinais de referência. Os sinais foram gerados tendo a potência como sinal base.

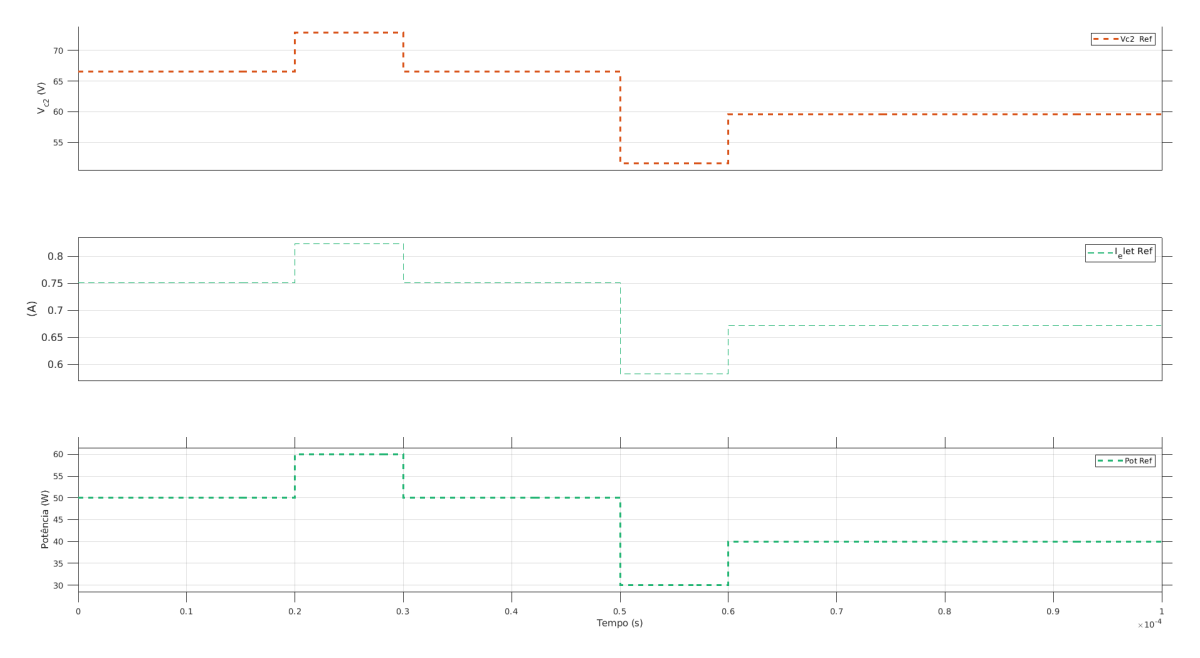

Fonte: Elaboração própria.

plementou o circuito apresentado na Figura [3.6.](#page-91-0) Neste circuito, o bloco (a) é responsável pela configuração de potência e gera o sinal de referência a partir de um sinal fixo de 50 W ao qual é somado a outros sinais os quais são acionados em tempos específicos para gerar o sinal final de referência. O valor em potência é convertido no bloco (b) para um sinal de tensão mediante a relação  $V =$ √ *PR*, onde *P* é a potência e *R* a carga do fígado. As demais referências utilizam a mesma relação para a geração do sinal no bloco (e). O bloco (c) realiza a convers˜ao entre os dom´ınios internos *Simscape* e *PowerSim* do *Matlab*.

A resposta do equipamento à pertubações na saída consiste em se verificar a res-

<span id="page-91-0"></span>**Figura 3.6.** Circuito interno da fonte  $V_{control}$ . A potência é definida no bloco (a) e convertida em tens˜ao no bloco (b). As demais referˆencias s˜ao geradas no bloco  $(e)$ . O bloco  $(e)$  é uma dinâmica de interface do Simulink.

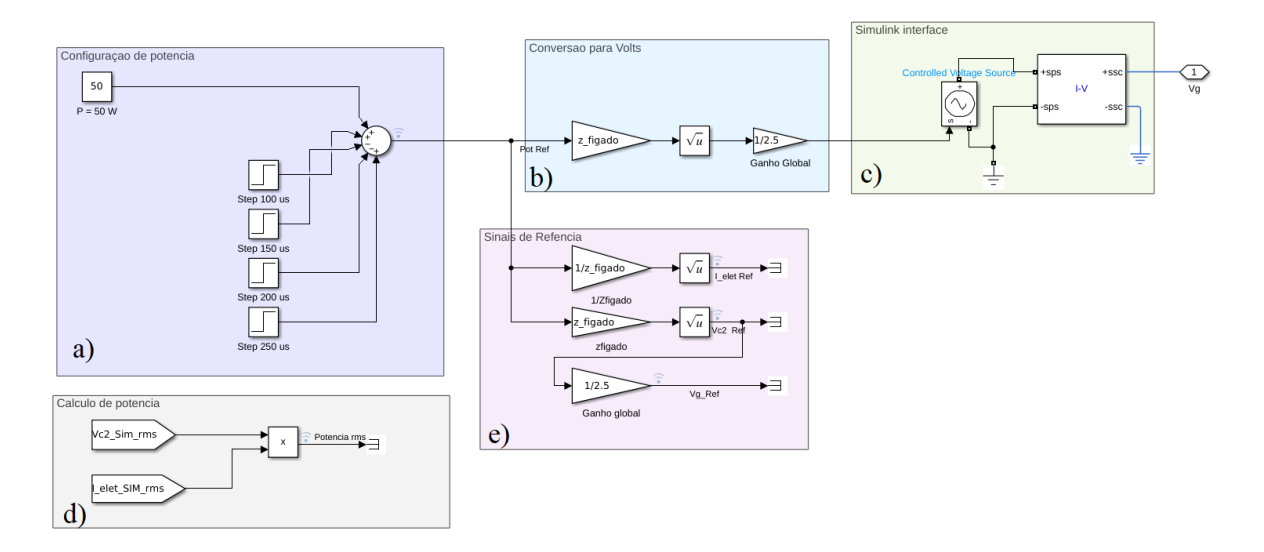

Fonte: Elaboração própria.

posta quanto à variações na carga de saída (o órgão/tecido). Neste trabalho utilizou-se o modelo de Fricke para representar o tecido. N˜ao se evidenciou na literatura como cada parâmetro varia ao ser submetido a ablação. Os escassos dados reais que se tem disponíveis informam a magnitude desta impedância. Esta tese contribui com a disponibilização de uma estimativa de quanto esta magnitude varia na ablação mediante o Índice  $RQ$  (Seção [4.1.3\)](#page-119-0).

Com base na resposta experimental com o índice RQ, assumiu-se uma diminuição linear de 25% em cada elemento da carga,  $(R_1, R_2 \text{ e } C_3)$ .

A Figura [3.7](#page-92-0) demonstra como foi realizado esta análise. A carga é representada pelo modelo de Fricke em 3 configurações: 1 - Modelo de referência com parâmetros experimentais; 2 - Modelo de referência com diminuição em  $25\%$  nos parâmetros e  $3$  - o modelo de referência com um aumento de 2 vezes em cada componente. A configuração 2 se deve aos valores mínimos atingidos na ARF experimental. A configuração 3 foi formulada tendo em vista o ´ındice *RS*.

<span id="page-92-0"></span>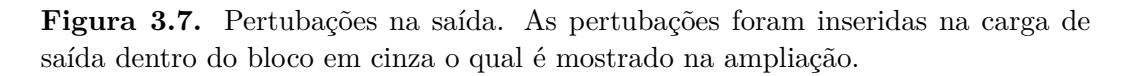

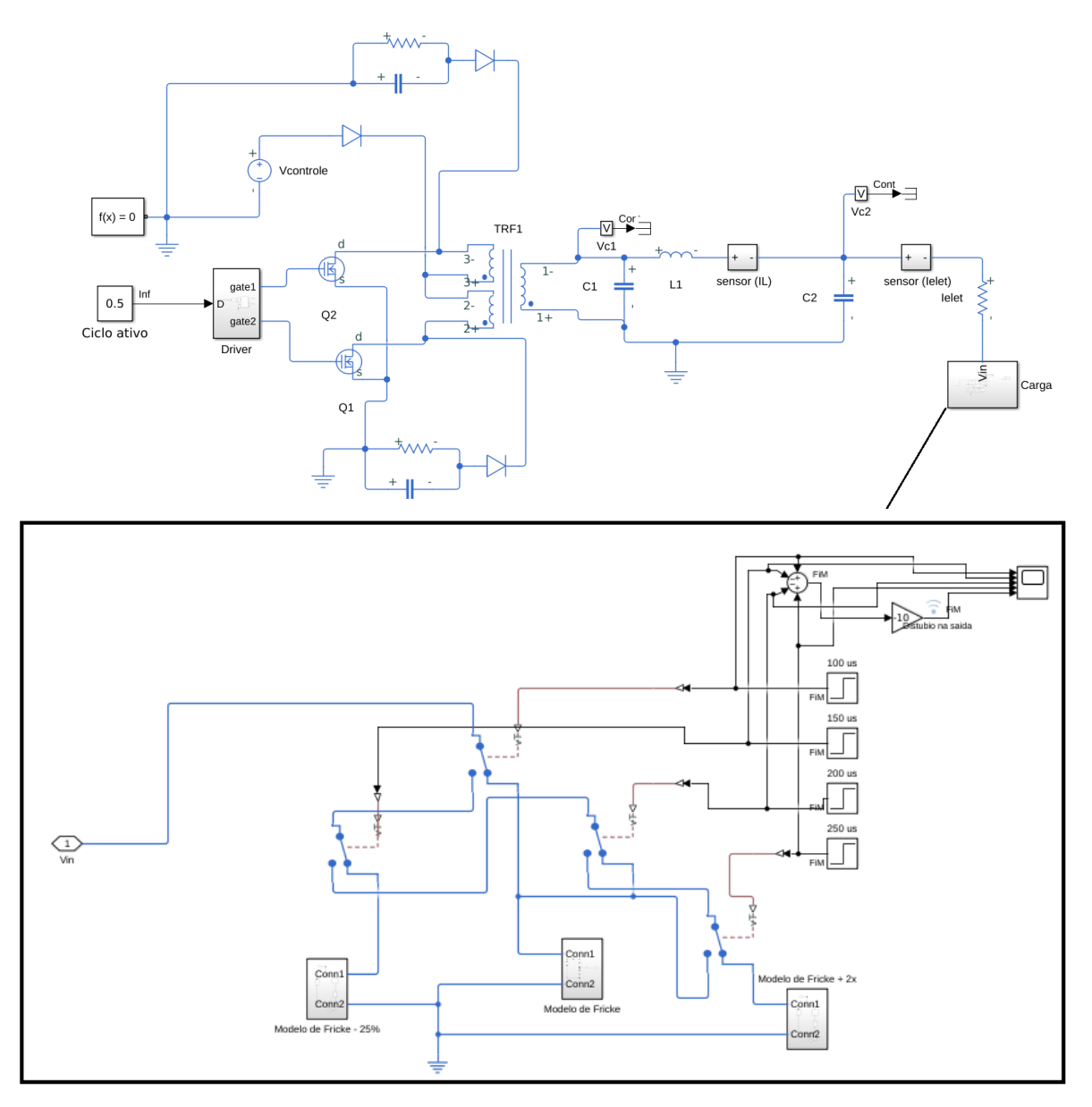

Fonte: Elaboração própria.

#### **3.2.2 Modelagem matem´atica da dinˆamica do gerador**

A dinâmica do gerador de RF apresenta duas configurações distintas durante um per´ıodo completo de chaveamento. Este comportamento torna a dinˆamica do gerador n˜ao linear e variante com o tempo. Para se obter um modelo *LIT*, pode-se desenvolver um modelo aproximado por meio da t´ecnica *SSA*. Assim, a modelagem da planta do gerador de RF se dá em duas etapas: a obtenção das equações dinâmicas via técnica *BG* seguidas das equações(*SSA*).

#### **3.2.3 Modelo Bond Graph**

A planta do gerador de RF corresponde ao conversor *push-pull* representando na Figura [3.8.](#page-94-0) O gerador de RF está em série com uma associação de resistores e capacitores representando o fígado. A representação do fígado segue o modelo de célula proposto por Fricke [\(84\)](#page-155-0).

Conforme descrito na Seção [2.5.1.5,](#page-51-0) podemos descrever o comportamento do circuito *push-pull* em dois momentos dados pelo estado dos transistores *Q*<sup>1</sup> e *Q*2, submetidos a um sinal de chaveamento complementar um ao outro  $(u_1(t) \cdot u_2(t))$  definidos pelas Equações [2.20](#page-52-0) e [2.21,](#page-53-0) respectivamente.

Neste intervalo, o circuito pode ser simplificado para o modelo de transformador ideal  $(Seção 2.7.1)$  $(Seção 2.7.1)$  ou para uma aproximação que apresente as perdas no transformador  $(Seção 2.7.1)$ [2.7.3\)](#page-68-0). Para se identificar se há diferenças que levem a resultados divergentes no modelo *BG* e consequentemente no desenvolvimento do controlador, realizou-se simulações do circuito *push-pull* via *software LTspice*® e *Matlab*® para os dois modelos de transformadores.

O circuito simplificado para o período  $T_1$  utilizando o transformador ideal é o visto na Figura [3.9a.](#page-95-0) Nesta simplificação do comportamento do gerador para o tempo  $T_1$ , as perdas no prim´ario do transformador *TRF1* tais como as perdas de chaveamento do transistor  $Q_2$ , entre outras foram adicionadas ao resistor  $R_{p1}$ . De maneira similar, as perdas associadas ao secundário de TRF1 foram adicionadas ao resistor  $R_s$ . Pode ser evidenciado que o circuito de proteção *Snuber* encontra-se aterrado durante o período  $T_1$ e não influência na dinâmica da resposta do gerador.

Uma segunda aproximação para o conversor *push-pull* para o período T1 pode ser realizado por meio do modelo do transformador com perdas. Essa aproximação é apre-sentada na Figura [3.9b.](#page-95-0) Onde as perdas nos enrolamentos primários são modeladas por  $R_{L1T1}$  e  $L_{1T1}$ , as perdas no núcleo do transformador estão distribuídas em  $R_{L2}$  e  $L_2$ , e as perdas no secund´ario por *R<sup>L</sup>*<sup>3</sup> e *L*3.

<span id="page-94-0"></span>**Figura 3.8.** Esquema eletrônico do gerador *SOFIA*®. A geração de sinal de RF é feita pelo chaveamento alternado de *Q*<sup>1</sup> e *Q*2. Em destaque, na cor azul, o modelo de Fricke para o fígado e em verde, um circuito *snuber* de proteção dos transistores.

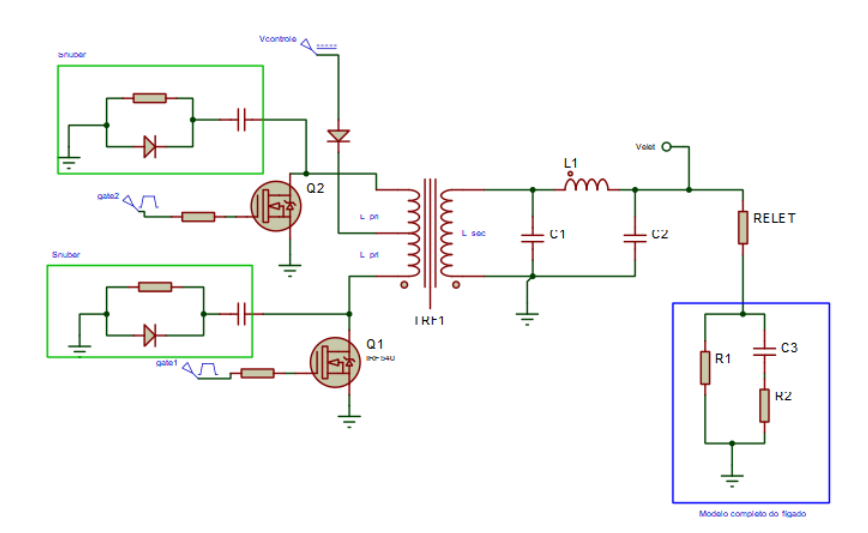

Fonte: Projeto *SOFIA*®.

Como hipóteses simplificadoras para as duas formas de abstração do transformador, tem-se que:

- Todos os elementos são considerados ideais: Com esta hipótese,  $Q_1$  e  $Q_2$  são chaves ideais sem perdas. N˜ao h´a elementos parasitas nos resistores, indutores e capacitores;
- Não há acoplamento magnético entre os enrolamentos superiores e inferiores do primário do transformador *TRF1*;
- Os enrolamentos superiores e inferiores do transformador  $TRF1$  estão enrolados em um único núcleo, compartilhando das mesmas perdas;

Os modelos foram simulados com os parˆametros da Tabela [3.1](#page-96-0) no *LTspice*®. Diferenças forma observadas entre as duas abordagens. Dessa forma, a modelagem do sistema com transformador real foi adotada neste trabalho por ser o caso mais abrangente. Salienta-se que o modelo com transformador real se iguala ao modelo com transformador ideal ao se anular as perdas reativas nos fios e no núcleo.

<span id="page-94-1"></span>O modelo visto na Figura [3.9b](#page-95-0) pode ser simplificado ao usarmos a reflex˜ao de im-pedâncias do primário para o secundário conforme discutido na Seção [2.7.3.](#page-68-0) Dessa forma, o circuito final para o modelo *BG* é o apresentado na Figura [3.10](#page-95-1) e as novar variáveis refletidas são dadas pelas Equações [3.6.](#page-94-1)

<span id="page-95-0"></span>**Figura 3.9.** Modelo para o período  $T_1$  A figura mostra a simplificação do *push-pull* para o período  $T_1$  utilizando-se em a) o modelo ideal de transformador e em b) o modelo real com perdas.

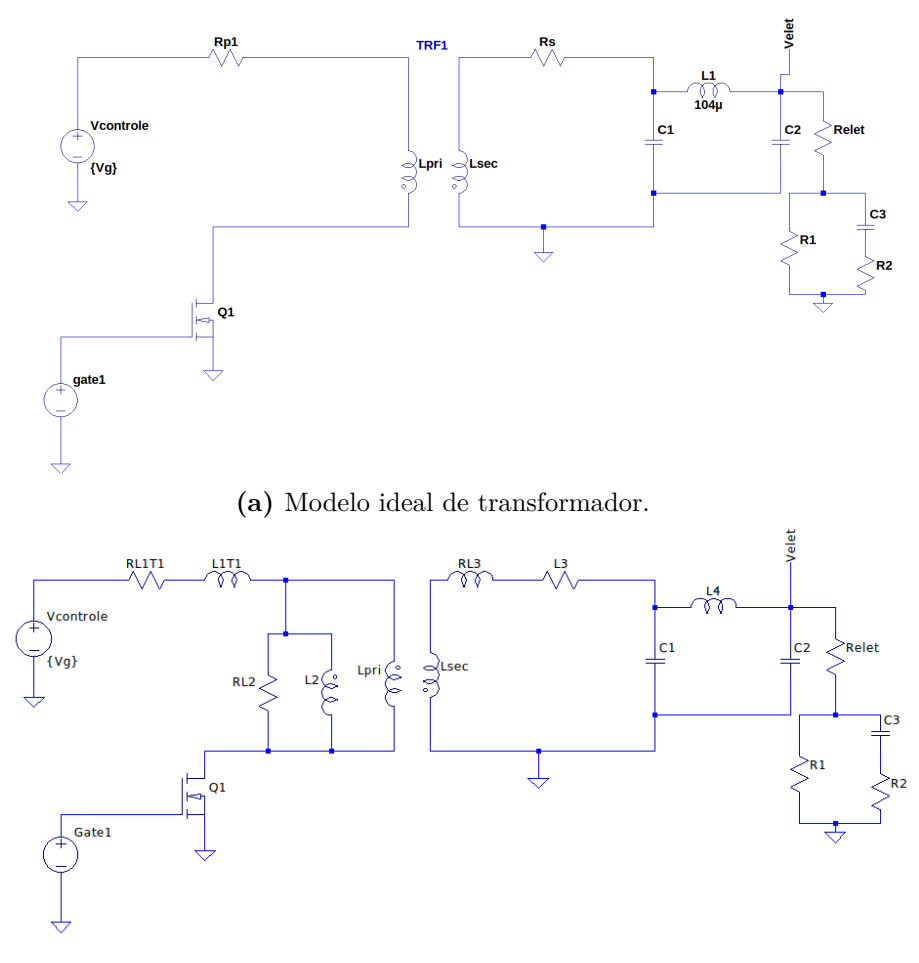

**(b)** Modelo real do transformador.

Fonte: Elaboração própria.

<span id="page-95-1"></span>Figura 3.10. Gerador de RF simplificado. A figura mostra a simplificação do  $push\text{-}pull$ para o período $T_1$ utilizando-se o modelo real de transformador.

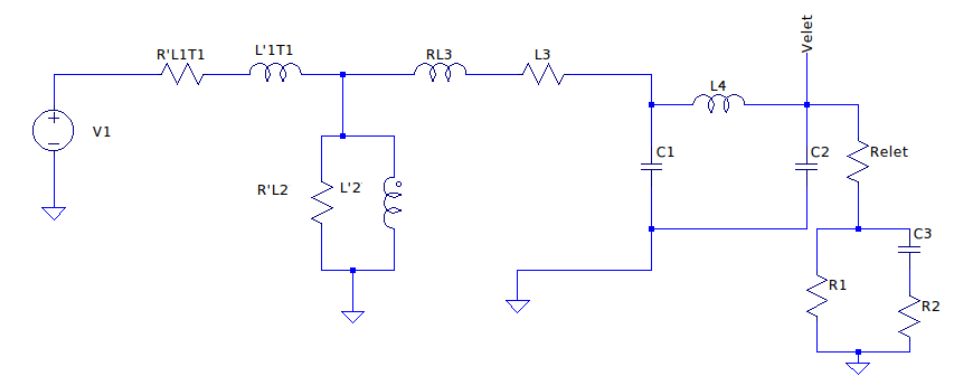

Fonte: Elaboração própria.

#### **Tabela 3.1.** Valores das constantes utilizadas nos modelos.

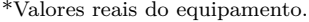

+ Valores obtidos via CAD.

<span id="page-96-0"></span>

| Constantes          | Descrição                                                                         | Valor simulação unidade |   |
|---------------------|-----------------------------------------------------------------------------------|-------------------------|---|
| $C_1$               | Capacitor do filtro $\pi$ de saída*.                                              | 1.7n                    | F |
| $C_2$               | Capacitor do filtro $\pi$ de saída*.                                              | 1,7n                    | F |
| $C_3$               | Capacitor do modelo Fricke de célula+.                                            | 1,7n                    | F |
| $gate_1$ e $qate_2$ | Sinal <i>pwm</i> do gate1 <sup>*</sup> e gate2, respectivamente.                  | 15                      | V |
| $L_{pri}$           | Indutância do primário*.                                                          | 20u                     | H |
| $L_{\text{sec}}$    | Indutância do secundário <sup>*</sup> .                                           | 2m                      | Н |
| $L_{1T1}$           | Indutância do enrolamento primário do transformador para o período $T_1 +$ .      | $0.1\;\mathrm{n}$       | Н |
| $L'_{1T1}$          | $L_{1T1}$ refletida para o secundário para o período $T_1$ .                      | $\mu^2 L_1$             | Н |
| $L_{1T2}$           | Indutância do enrolamento primário do transformador para o período $T_2$ +.       | $0.1\;\mathrm{n}$       | H |
| $L'_{1T2}$          | $L_{1T2}$ refletida para o secundário para o período $T_2$ .                      | $\mu^2 L_1$             | Н |
| L <sub>2</sub>      | Indutância do núcleo do transformador+.                                           | 20u                     | H |
| $L_2'$              | $L_2$ refletida para o secundário.                                                | $\mu^2 L_2$             | Н |
| $L_3$               | Indutâncias do enrolamento secundário do transformador+.                          | 0,1n                    | Н |
| $L_4$               | Indutor do filtro de saída*.                                                      | 104u                    | H |
| $R_{elet}$          | Resistência do eletrodo ativo*+.                                                  | 10                      | Ω |
| $R_{L2}$            | Resistência do núcleo do transformador+.                                          | 100                     | Ω |
| $R_{L2}'$           | $R_{L2}$ refletida para o secundário.                                             | $\mu^2 R_{L2}$          | Ω |
| $R_{L1T1}$          | Resistências do enrolamento do primário do transformador para o período $T_1 +$ . | 0.0001                  | Ω |
| $R'_{L1T1}$         | $R_{L1T1}$ refletida para o secundário para o período $T_1$ .                     | $\mu^2 R_{L1T1}$        | Ω |
| $R_{L1T2}$          | Resistências do enrolamento do primário do transformador para o período $T_2$ +.  | 0.0001                  | Ω |
| $R'_{L1T2}$         | $R_{L1T2}$ refletida para o secundário para o período $T_2$ .                     | $\mu^2 R_{L1T2}$        | Ω |
| $R_{L3}$            | Resistência do enrolamento secundário do transformador+.                          | 0.0001                  | Ω |
| $R_{p_1}$           | Perdas do primário para o período $T_1$ .                                         | 0.3                     | Ω |
| $R_{p_2}$           | Perdas do primário para o período $T_2$ .                                         | 2,5                     | Ω |
| $R_1$               | Resistência do modelo Fricke de célula+.                                          | 120                     | Ω |
| $R_2$               | Resistência do modelo Fricke de célula+.                                          | 120                     | Ω |
| $V_{controle}, V_g$ | Tensão de controle do <i>center tape</i> *.                                       | 24                      | V |
| $\mu$               | razão de espiras entre primário e secundário                                      | 1:10                    |   |

Fonte: Elaboração própria.

$$
R'_{L1T1} = \mu^2 R_{L1T1},\tag{3.6a}
$$

$$
L'_{1T1} = \mu^2 L_{1T1},\tag{3.6b}
$$

$$
R'_{L2} = \mu^2 R_{L2},\tag{3.6c}
$$

$$
L_2' = \mu^2 L_2,\tag{3.6d}
$$

$$
V_1 = \mu V_g \tag{3.6e}
$$

A representação completa, em diagrama  $BG$ , para o circuito da Figura [3.9a](#page-95-0) referente ao período  $T_1$  é apresentado na Figura [3.11.](#page-97-0) Pode-se simplificar o digrama eliminando-se os *bonds* conectados aos pontos de referência (terra) pois os mesmos fornecem potência igual a zero para as junções às quais estão conectados. Assim, após realizadas as simplificações, o diagrama  $BG$  está ilustrado na Figura [3.12.](#page-97-1)

O passo seguinte na s´ıntese *BG* ´e atribuir n´umeros para cada *bond* e enumerar as junções, conforme Figura [3.12.](#page-97-1) Nesta figura, os *bonds* estão enumerados na cor azul e as junções na cor vermelha. No diagrama  $BG$  as variáveis de interesse são as tensões e correntes nos capacitores e indutores. Na modelagem *BG*, as tensões são os esforços ao

<span id="page-97-0"></span>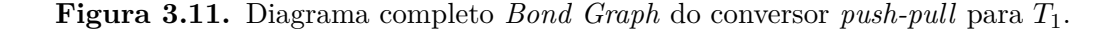

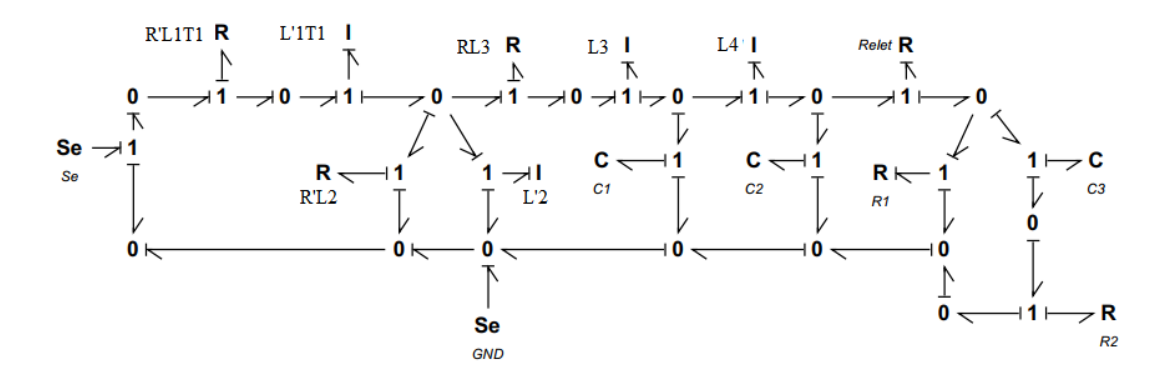

Fonte: Elaboração própria via *software 20-sim*.

passo que as corrente são os fluxos. Assim, podemos definir, com base na numeração assumida na Figura [3.12:](#page-97-1)

- O esforço $(e_3)$ , o qual corresponde à tensão em  $L'$ ,<br>1T1;
- O esforço 6  $(e_6)$ , o qual corresponde à tensão em  $L_2'$  $\frac{1}{2}$ .
- O esforço 9  $(e_9)$ , o qual corresponde à tensão em  $L_3'$ 3
- O fluxo 11  $(f_{11})$ , o qual corresponde à corrente em  $C_1$   $(I_{C_1})$ ;
- O esforço 13  $(e_{13})$ , o qual corresponde à tensão em  $L_4$   $(V_L)$ .
- O fluxo 15  $(f_5)$ , o qual corresponde à corrente em  $C_2$   $(I_{C_2})$  e
- O fluxo 22  $(f_{17})$ , o qual corresponde à corrente em  $C_3$   $(I_{C_3})$ .

<span id="page-97-1"></span>**Figura 3.12.** Diagrama *Bond Graph* simplificado do conversor *push-pull* para *T*1. As junções foram enumeradas na cor vermelha e em azul estão os *bonds*.

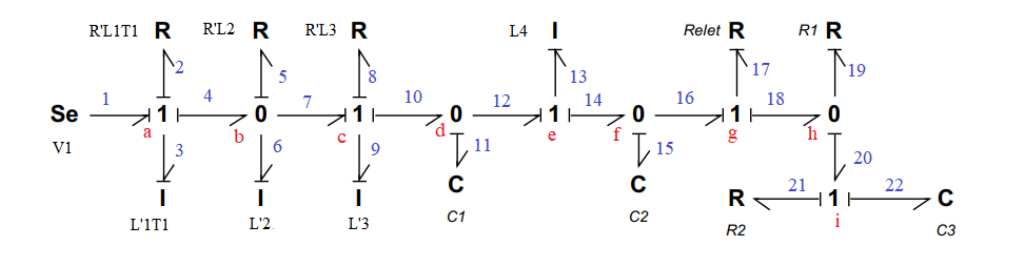

Fonte: Elaboração própria via *software 20-sim*®.

Devido a presença de 7 elementos armazenadores de energia (capacitores e indutores) teremos um sistema de ordem 7. As variáveis de interesse para o controle digital são as tens˜oes em *C*<sup>2</sup> (*V c*2) devido a esta ser a tens˜ao aplicada ao eletrodo e a respectiva corrente de eletrodo, dada pelo fluxo  $f_{17}$ .

Em seguida, assumindo-se causalidades integral, conforme Tabela [2.6,](#page-77-2) o esforço no capacitor é dado por  $q/C$ , onde  $q$  é a carga no capacitor e  $C$  a capacitância. O mesmo pode ser dito para a corrente no indutor definida por *p/L*, sendo *p* a corrente de fuga. Estas definições estão resumidas nas Equações [3.7](#page-98-0) e [3.8:](#page-98-1)

<span id="page-98-0"></span>
$$
V_c = e = \frac{q}{C},\tag{3.7}
$$

<span id="page-98-1"></span>
$$
I_L = f = \frac{p}{L},\tag{3.8}
$$

onde  $V_c$ , é a tensão no capacitor e  $I_L$  é a corrente no indutor.

Ao utilizar-se a técnica *BG* uma das etapas é a obtenção da representação do sistema em espaço de estados. O estado de um capacitor é dado por sua corrente e o estado de um indutor pode ser definido pela tensão aplicada a ele. Assim, podemos definir as variáveis de estado do modelo como:

<span id="page-98-2"></span>
$$
\dot{x}_1 = \dot{p}_3 = e_3,\tag{3.9}
$$

$$
\dot{x}_2 = \dot{p}_6 = e_6,\tag{3.10}
$$

$$
\dot{x}_3 = \dot{p}_9 = e_9,\tag{3.11}
$$

$$
\dot{x}_4 = \dot{q}_{11} = f_{11},\tag{3.12}
$$

$$
\dot{x}_5 = \dot{p}_{13} = e_{13},\tag{3.13}
$$

$$
\dot{x}_6 = \dot{q}_{15} = f_{15},\tag{3.14}
$$

$$
\dot{x}_7 = \dot{q}_{22} = f_{22},\tag{3.15}
$$

Ainda com base na Figura [3.12,](#page-97-1) podemos utilizar as definições de junções tipo-0 (Eq.

 $2.61$ ) e junção tipo- 1 (Eq. [2.62\)](#page-75-1) para equacionar as junções de  $a$ -*i*:

<span id="page-99-0"></span>• *Jun¸c˜ao a)*:

$$
f_1 = f_2 = f_3 = f_4,\tag{3.16a}
$$

$$
e_1 = e_2 + e_3 + e_4. \tag{3.16b}
$$

• *Junção b*):

$$
e_4 = e_5 = e_6 = e_7,\tag{3.17a}
$$

$$
f_4 = f_5 + f_6 + f_7. \tag{3.17b}
$$

• *Junção c*):

$$
f_7 = f_8 = f_9 = f_{10}, \tag{3.18a}
$$

$$
e_7 = e_8 + e_9 + e_{10}.\tag{3.18b}
$$

• *Junção d*):

$$
e_{10} = e_{11} = e_{12}, \t\t(3.19a)
$$

$$
f_{10} = f_{11} + f_{12}.
$$
 (3.19b)

• *Junção e*):

$$
f_{12} = f_{13} = f_{14},\tag{3.20a}
$$

$$
e_{12} = e_{13} + e_{14}.\tag{3.20b}
$$

• *Junção f*):

$$
e_{14} = e_{15} = e_{16}, \t\t(3.21a)
$$

$$
f_{14} = f_{15} + f_{16}.\tag{3.21b}
$$

• *Junção g*):

$$
f_{16} = f_{17} = f_{18},\tag{3.22a}
$$

$$
e_{16} = e_{17} + e_{18}.\tag{3.22b}
$$

• *Jun¸c˜ao h)*:

$$
e_{18} = e_{19} = e_{20}, \t\t(3.23a)
$$

$$
f_{18} = f_{19} + f_{20}.\tag{3.23b}
$$

• *Jun¸c˜ao i)*:

$$
f_{20} = f_{21} = f_{22},\tag{3.24a}
$$

$$
e_{20} = e_{21} + e_{22}.\tag{3.24b}
$$

Em seguida, podemos encontrar cada variável de estado. A partir da Equação [3.9](#page-98-2) e das equações para a junção *a* (Eq. [3.16\)](#page-99-0), tem-se que:

$$
\dot{x}_1 = \dot{q}_3 = e_3 = e_1 - e_2 - e_4 = V_1 - f_2 R_{L1T1} - e_5,\tag{3.25a}
$$

$$
\dot{x}_1 = V_1 - f_3 R'_{L1T1} - f_5 R'_{L2},\tag{3.25b}
$$

$$
\dot{x}_1 = V_1 - \frac{R'_{L1T1}}{L'_{1T1}} p_3 - (f_4 - f_6 - f_7) R'_{L2},
$$
\n(3.25c)

$$
\dot{x_1} = V_1 - \frac{R'_{L1T1}}{L'_{1T1}} p_3 - (f_3 - \frac{p_6}{L'_2} - \frac{p_9}{L_3})R'_{L2},\tag{3.25d}
$$

$$
\dot{x_1} = V_1 - \frac{R'_{L1T1}}{L'_{1T1}} p_3 - \left(\frac{p_3}{L'_{1T1}} - \frac{p_6}{L'_2} - \frac{p_9}{L_3}\right) R'_{L2},\tag{3.25e}
$$

$$
\dot{x}_1 = V_1 - \left(\frac{R'_{L1T1}}{L'_{1T1}} + \frac{R'_{L2}}{L'_{1T1}}\right)p_3 + \frac{R'_{L2}}{L'_2}p_6 - \frac{R'_{L2}}{L_3}p_9.
$$
\n(3.25f)

Para determinar a variável de estado  $\dot{x}_2$  pode ser obtida da seguinte forma:

$$
\dot{x_2} = \dot{p_6} = e_6 = e_5 = f_5 R'_{L2},\tag{3.26a}
$$

$$
\dot{x}_2 = (f_4 - f_6 - f_7) R'_{L2},\tag{3.26b}
$$

$$
\dot{x}_2 = (f_3 - \frac{p_6}{L'_2} - \frac{p_9}{L_3})R'_{L2},\tag{3.26c}
$$

$$
\dot{x}_2 = \left(\frac{p_3}{L'_{1T1}} - \frac{p_6}{L'_2} - \frac{p_9}{L_3}\right) R'_{L2},\tag{3.26d}
$$

<span id="page-100-0"></span>
$$
\dot{x}_2 = \frac{R'_{L2}}{L'_{1T1}} p_3 - \frac{R'_{L2}}{L'_2} p_6 - \frac{R'_{L2}}{L_3} p_9.
$$
\n(3.26e)

A variável de estado $\dot{x_3}$ é dada por:

$$
\dot{x}_3 = \dot{p}_9 = e_9 = e_7 - e_8 - e_{10},\tag{3.27a}
$$

$$
\dot{x}_3 = e_5 - f_8 R_{L2} - \frac{q_{11}}{C_1},\tag{3.27b}
$$

$$
\dot{x}_3 = f_5 R'_{L2} - \frac{R_{L2}}{L_3} - \frac{q_{11}}{C_1},\tag{3.27c}
$$

<span id="page-101-0"></span>
$$
\dot{x}_3 = f_5 R_{L2}^{\prime} - \frac{\dot{x}_2 R_{L2}}{L_3} - \frac{q_{11}}{C_1},\tag{3.27d}
$$

$$
\dot{x}_3 = \frac{R'_{L2}}{L'_{1T1}} p_3 - \frac{R'_{L2}}{L'_2} p_6 - \frac{R'_{L2}}{L_3} p_9 - \frac{R_{L2}}{L_3} p_9 - \frac{q_{11}}{C_1},\tag{3.27e}
$$

$$
\dot{x}_3 = \frac{R'_{L2}}{L'_{1T1}} p_3 - \frac{R'_{L2}}{L'_2} p_6 - \left(\frac{R'_{L2}}{L_3} + \frac{R_{L2}}{L_3}\right) p_9 - \frac{q_{11}}{C_1}.\tag{3.27f}
$$

Na Eq. [3.27d,](#page-101-0) o termo  $f_5R_1'$  $\mathcal{L}_{L2}$  é a variável  $\dot{x}_2$  já definida na Eq. [3.26e.](#page-100-0)

Prosseguindo com a obtenção das demais variáveis de estado, a próxima a ser definida  $\acute{\textrm{e}}$ a $\dot{x_4}.$ 

$$
\dot{x}_4 = \dot{q}_9 = f_{11} = f_{10} - f_{12},\tag{3.28a}
$$

$$
\dot{x}_4 = f_9 = f_{13} - \frac{p_9}{L_3} - \frac{p_{13}}{L_4} \tag{3.28b}
$$

$$
\dot{x}_4 = \frac{p_9}{L_3} - \frac{p_{13}}{L_4}.\tag{3.28c}
$$

De maneira similar, a obtenção de $\dot{x_5}$ é obtida a seguir:

$$
\dot{x}_5 = \dot{x}_3 = e_{13} = e_{12} - e_{14},\tag{3.29a}
$$

$$
\dot{x}_5 = e_{11} - e_{15},\tag{3.29b}
$$

$$
\dot{x}_5 = \frac{q_{11}}{C_1} - \frac{q_{15}}{C_2}.\tag{3.29c}
$$

Até aqui obteve-se as variáveis  $\dot{x}_1, \, \dot{x}_2, \, \dot{x}_3, \, \dot{x}_4$  e  $\dot{x}_5$ . As ultimas equações são obtidas  $\,$ de forma análoga ao realizado até aqui.

Para a a variável  $\dot{x}_6$ :

$$
\dot{x}_6 = \dot{q}_{15} = f_{15} = f_{14} - f_{16},\tag{3.30a}
$$

$$
\dot{x}_6 = f_{13} - f_{17},\tag{3.30b}
$$

<span id="page-102-0"></span>
$$
\dot{x}_6 = \frac{p_{13}}{L_4} - f_{17}.\tag{3.30c}
$$

A resolução da Equação [3.30c](#page-102-0) esta condicionada a obtenção de $f_\mathrm{17}$ que será realizada de forma separada devido a presença de um *loop* algébrico. Assim, temos:

$$
f_{17} = \frac{e_{17}}{R_{elet}} = \frac{1}{R_{elet}}(e_{16} - e_{18}) = \frac{1}{R_{elet}}(\frac{q_{15}}{C_2} - e_{19}),
$$
(3.31a)

$$
f_{17} = \frac{1}{R_{elet}} \left(\frac{q_{15}}{C_2} - f_{19}R_1\right) = \frac{1}{R_{elet}} \left(\frac{q_{15}}{C_2} - (f_{18} - f_{20})R_1\right),\tag{3.31b}
$$

$$
f_{17} = \frac{1}{R_{elet}} \left( \frac{q_{15}}{C_2} - (f_{17} - f_{21}) R_1 \right),\tag{3.31c}
$$

$$
f_{17} = \frac{q_{15}}{R_{elet}C_2} - f_{17}\frac{R_1}{R_{elet}} + f_{21}\frac{R_1}{R_{elet}},
$$
\n(3.31d)

$$
f_{17} + f_{17} \frac{R_1}{R_{elet}} = \frac{q_{15}}{R_{elet}C_2} + f_{21} \frac{R_1}{R_{elet}},
$$
\n(3.31e)

$$
\left(1 + \frac{R_1}{R_{elet}}\right) f_{17} = \frac{q_{15}}{R_{elet}C_2} + f_{21} \frac{R_1}{R_{elet}},\tag{3.31f}
$$

$$
\left(\frac{R_{elet} + R_1}{R_{elet}}\right) f_{21} = \frac{q_{15}}{R_{elet}C_2} + f_{21} \frac{R_1}{R_{elet}},\tag{3.31g}
$$

$$
f_{17} = \frac{q_{15}}{(R_{elet} + R_1)C_2} + \frac{R_1}{(R_{elet} + R_1)} f_{21}.
$$
 (3.31h)

Para encontrar o $f_{17}$  precisamos do fluxo 21 que é dado por:

<span id="page-102-1"></span>
$$
f_{21} = \frac{e_{21}}{R_2} = \frac{1}{R_2}(e_{20} - e_{22}) = \frac{1}{R_2}(e_{19} - \frac{q_{22}}{C_3}),
$$
(3.32a)

$$
f_{21} = \frac{R_1}{R_2} f_{19} - \frac{q_{22}}{R_2 C_3} = (f_{18} - f_{20}) \frac{R_1}{R_2} - \frac{q_{22}}{R_2 C_3},
$$
(3.32b)

$$
f_{21} = (f_{17} - f_{21})\frac{R_1}{R_2} - \frac{q_{22}}{R_2C_3},
$$
\n(3.32c)

$$
f_{21} = f_{17} \frac{R_1}{R_2} - f_{21} \frac{R_1}{R_2} - \frac{q_{22}}{R_2 C_3},
$$
\n(3.32d)

$$
f_{21} + f_{21} \frac{R_1}{R_2} = f_{21} \frac{R_1}{R_2} - \frac{q_{22}}{R_2 C_3},
$$
\n(3.32e)

Que pode ser simplificado para:

$$
\left(1 + \frac{R_1}{R_2}\right) f_{21} = f_{17} \frac{R_1}{R_2} - \frac{q_{22}}{R_2 C_3},\tag{3.33a}
$$

$$
\left(\frac{R_1 + R_2}{R_2}\right) f_{21} = f_{17} \frac{R_1}{R_2} - \frac{q_{21}}{R_2 C_3},\tag{3.33b}
$$

<span id="page-103-0"></span>
$$
f_{21} = \left(\frac{R_2}{R_1 + R_2}\right) \left[f_{17}\frac{R_1}{R_2} - \frac{q_{22}}{R_2C_3}\right],\tag{3.33c}
$$

$$
f_{21} = \frac{R_1}{(R_1 + R_2)} f_{17} - \frac{1}{(R_1 + R_2)C_3} q_{22}.
$$
 (3.33d)

As equações [3.31h](#page-102-1) e [3.33d](#page-103-0) são ambas em função de $f_{17}$  e  $f_{21}.$  Substituindo 3.33d na Equação [3.31h,](#page-102-1) podemos encontrar a expressão para o fluxo 17:

$$
f_{17} = \frac{q_{15}}{(R_{elet} + R_1)C_2} + \frac{R_1}{(R_{elet} + R_1)}f_{21},
$$
\n(3.34a)  
\n
$$
f_{17} = \frac{q_{15}}{(R_{elet} + R_1)C_2} + \frac{R_1}{(R_{elet} + R_1)} \left(\frac{R_1}{(R_1 + R_2)}f_{17} - \frac{1}{(R_1 + R_2)C_3}q_{22}\right),
$$
\n(3.34b)

$$
f_{17} = \frac{q_{15}}{(R_{elet} + R_1)C_2} + \frac{R_1^2}{(R_1 + R_2)(Relet + R_1)} f_{17} - \frac{R_1}{(R_1 + R_2)(R_{elet} + R_1)C_3} q_{22},
$$
\n(3.34c)

$$
f_{17} - \frac{R_1^2}{(R_1 + R_2)(R_{elet} + R_1)} f_{17} = \frac{q_{15}}{(R_{elet} + R_1)C_2} - \frac{R_1}{(R_1 + R_2)(R_{elet} + R_1)C_3} q_{22},
$$
\n(3.34d)

$$
\left(1 - \frac{R_1^2}{(R_1 + R_2)(R_{\text{elect}} + R_1)}\right) f_{17} = \frac{q_{15}}{(R_{\text{elect}} + R_1)C_2} - \frac{R_1}{(R_1 + R_2)(R_{\text{elect}} + R_1)C_3} q_{22},\tag{3.34e}
$$

$$
\left(\frac{(R_1 + R_2)(R_{elet} + R_1) - R_1^2}{(R_1 + R_2)(R_{elet} + R_1)}\right) f_{17} = \frac{q_{15}}{(R_{elet} + R_1)C_2} - \frac{R_1}{(R_1 + R_2)(R_{elet} + R_1)C_3} q_{22},
$$
\n(3.34f)

$$
\left(\frac{(R_1 + R_2)(R_{\text{elect}} + R_1) - R_1^2}{(R_1 + R_2)(R_{\text{elect}} + R_1)}\right) f_{17} = \frac{q_{15}}{(R_{\text{elect}} + R_1)C_2} - \frac{R_1}{(R_1 + R_2)(R_{\text{etet}} + R_1)C_3} q_{22},
$$
\n(3.34g)

$$
f_{17} = \frac{(R_1 + R_2)}{[(R_1 + R_2)(R_{elet} + R_1) - R_1^2]C_2} q_{15} - \frac{R_1(R_1 + R_2)}{[(R_1 + R_2)(R_{elet} + R_1) - R_1^2](R_1 + R_2)C_3} q_{22},
$$
\n(3.34h)

$$
f_{17} = \frac{(R_1 + R_2)}{[(R_1 + R_2)(R_{elet} + R_1) - R_1^2]C_2} q_{15} - \frac{R_1(R_1 + R_2)}{[(R_1 + R_2)(R_{elet} + R_1) - R_1^2](R_1 + R_2)C_3} q_{22},
$$
\n(3.34i)

<span id="page-104-0"></span>
$$
f_{17} = \frac{(R_1 + R_2)}{[(R_1 + R_2)(R_{elet} + R_1) - R_1^2]C_2} q_{15} - \frac{R_1}{[(R_1 + R_2)(R_{elet} + R_1) - R_1^2]C_3} q_{22}.
$$
\n(3.34j)

De posse do valor de  $f_{17}$ , podemos atualizar a expressão para  $\dot{x}_6$  (Eq. [3.30c\)](#page-102-0):

$$
\dot{x}_6 = -\frac{(R_1 + R_2)}{[(R_1 + R_2)(R_{elet} + R_1) - R_1^2]C_2}q_{15} + \frac{R_1}{[(R_1 + R_2)(R_{elet} + R_1) - R_1^2]C_3}q_{22} + \frac{p_9}{L_3}.
$$
\n(3.35a)

Atualizando o valor obtido de  $f_{21}$  (Eq. [3.33d\)](#page-103-0) em  $f_{17}$  (Eq. [3.34j\)](#page-104-0):

$$
f_{21} = \frac{R_1}{(R_1 + R_2)} f_{17} - \frac{1}{(R_1 + R_2)C_3} q_{22},
$$
\n
$$
f_{21} = \left[ \frac{(R_1 + R_2)}{[(R_1 + R_2)(R_{\text{elect}} + R_1) - R_1^2]C_2} q_{15} - \frac{R_1}{[(R_1 + R_2)(R_{\text{elect}} + R_1) - R_1^2]C_3} q_{22} \right] \frac{R_1}{(R_1 + R_2)} ...
$$
\n
$$
f_{21} = ... - \frac{q_{22}}{(R_1 + R_2)(R_{\text{elect}} + R_1) - R_1^2]C_2} q_{15} - \frac{R_1^2}{(R_1 + R_2)[(R_1 + R_2)(R_{\text{elect}} + R_1) - R_1^2]C_3} q_{22} ...
$$
\n
$$
f_{21} = ... - \frac{q_{22}}{(R_1 + R_2)(R_{\text{elect}} + R_1) - R_1^2]C_2} q_{15} - \frac{R_1^2}{(R_1 + R_2)[(R_1 + R_2)(R_{\text{elect}} + R_1) - R_1^2]} Q_{3.36c}
$$
\n
$$
f_{21} = \frac{R_1}{[(R_1 + R_2)(R_{\text{elect}} + R_1) - R_1^2]C_2} q_{15} - \frac{R_1^2 + [(R_1 + R_2)(R_{\text{elect}} + R_1) - R_1^2]}{(R_1 + R_2)[(R_1 + R_2)(R_{\text{elect}} + R_1) - R_1^2]C_3} q_{22},
$$
\n
$$
(3.36d)
$$
\n
$$
f_{21} = \frac{R_1}{[(R_1 + R_2)(R_{\text{elect}} + R_1) - R_1^2]C_2} q_{15} - \frac{R_1^2 + (B_4 + R_2)(R_{\text{elect}} + R_1) - R_1^2}{(B_4 + R_2)[(R_1 + R_2)(R_{\text{elect}} + R_1) - R_1^2]C_3} q_{22},
$$
\n
$$
(3.36e)
$$
\n
$$
f_{31} = \frac{R
$$

$$
f_{21} = \frac{n_1}{[(R_1 + R_2)(R_{elet} + R_1) - R_1^2]C_2} q_{15} - \frac{(R_{elet} + R_1)}{[(R_1 + R_2)(R_{elet} + R_1) - R_1^2]C_3} q_{22},
$$
\n(3.36f)

Por fim, a variável de estado $\dot{x_7}$ é dada por:

$$
\dot{x}_7 = \dot{q}_{22} = f_{22} = f_{21},\tag{3.37a}
$$

$$
\dot{x}_7 = \frac{R_1}{[(R_1 + R_2)(R_{elet} + R_1) - R_1^2]C_2} q_{15} - \frac{(R_{elet} + R_1)}{[(R_1 + R_2)(R_{elet} + R_1) - R_1^2]C_3} q_{22} \quad (3.37b)
$$

O período  $T_1$  representa o funcionamento do circuito  $\mathit{push-pull}$  durante meio ciclo de funcionamento. As equações para esse ciclo obtidas via *BG* são resumidas abaixo:

$$
\dot{x}_1 = V_1 - \left(\frac{R_{L1T1}}{L'_{1T1}} + \frac{R'_{L2}}{L'_{1T1}}\right)p_3 + \frac{R'_{L2}}{L'_2}p_6 - \frac{R'_{L2}}{L_3}p_9,\tag{3.38a}
$$

$$
\dot{x}_2 = \frac{R'_{L2}}{L'_{1T1}} p_3 - \frac{R'_{L2}}{L'_2} p_6 - \frac{R'_{L2}}{L_3} p_9,\tag{3.38b}
$$

$$
\dot{x}_3 = \frac{R'_{L2}}{L'_{1T1}} p_3 - \frac{R'_{L2}}{L'_2} p_6 - \left(\frac{R'_{L2}}{L_3} + \frac{R_{L2}}{L_3}\right) p_9 - \frac{q_{11}}{C_1},\tag{3.38c}
$$

$$
\dot{x}_4 = \frac{p_9}{L_3} - \frac{p_{13}}{L_4}.\tag{3.38d}
$$

$$
\dot{x}_5 = \frac{q_{11}}{C_1} - \frac{q_{15}}{C_2},\tag{3.38e}
$$

$$
\dot{x}_{6} = -\frac{(R_{1} + R_{2})}{[(R_{1} + R_{2})(R_{elet} + R_{1}) - R_{1}^{2}]C_{2}}q_{15} + \frac{R_{1}}{[(R_{1} + R_{2})(R_{elet} + R_{1}) - R_{1}^{2}]C_{3}}q_{22} + \frac{p_{13}}{L_{4}},
$$
\n(3.38f)

$$
\dot{x}_7 = \frac{R_1}{[(R_1 + R_2)(R_{elet} + R_1) - R_1^2]C_2} q_{15} - \frac{(R_{elet} + R_1)}{[(R_1 + R_2)(R_{elet} + R_1) - R_1^2]C_3} q_{22}.
$$
 (3.38g)

Utilizando a representação em espaço de estados tem-se:

$$
A_{1} = \begin{bmatrix} -\left(\frac{R_{L1}T_{1}}{L'_{1T_{1}}} + \frac{R'_{L2}}{L'_{1T_{1}}}\right) & \frac{R'_{L2}}{L'_{2}} & -\frac{R'_{L2}}{L_{3}} & 0 & 0 & 0 & 0\\ \frac{R_{L2}}{L'_{1T_{1}}} & -\frac{R'_{L2}}{L'_{2}} & -\frac{R'_{L2}}{L_{3}} & 0 & 0 & 0 & 0\\ \frac{R'_{L2}}{L'_{1T_{1}}} & -\frac{R'_{L2}}{L'_{2}} & -\left(\frac{R'_{L2}}{L_{3}} + \frac{R_{L2}}{L_{3}}\right) & -\frac{1}{C_{1}} & 0 & 0 & 0\\ 0 & 0 & \frac{1}{L_{3}} & 0 & -\frac{1}{L_{4}} & 0 & 0\\ 0 & 0 & 0 & \frac{1}{C_{1}} & 0 & -\frac{1}{C_{2}} & 0\\ 0 & 0 & 0 & 0 & \frac{1}{L_{4}} & \frac{\left(R_{1}+R_{2}\right)}{k_{1}C_{2}} & \frac{R_{1}}{k_{1}C_{3}}\\ 0 & 0 & 0 & 0 & 0 & \frac{R_{1}}{k_{1}C_{2}} & -\frac{\left(R_{elet}+R_{1}\right)}{k_{1}C_{3}} \end{bmatrix}
$$
\n
$$
(3.39a)
$$

$$
\mathcal{B}_1 = \begin{bmatrix} V_1 & 0 & 0 & 0 & 0 & 0 & 0 \end{bmatrix}^T, \tag{3.39b}
$$
\n
$$
\mathcal{D}_1 = \begin{bmatrix} 0 & 0 & 0 \end{bmatrix}^T \tag{3.39c}
$$

Onde  $k$  é dado por:

<span id="page-105-0"></span>
$$
k_1 = [(R_1 + R_2)(R_{elet} + R_1) - R_1^2].
$$
\n(3.40)

O vetor de saída de interesse é composto pela tensão aplicada ao eletrodo  $(\mathcal{V}c_2),$ a corrente no indutor L $(I_L)$ e a corrente aplicada ao eletrodo $(I_{elet})$ . Asim, essas variáveis são dadas por:

$$
Vc_2 = x_6 = \frac{q_{15}}{C_2},\tag{3.41a}
$$

$$
V_L = x_5 = \frac{p_{13}}{L_4},\tag{3.41b}
$$

$$
I_{elet} = f_{17}.\tag{3.41c}
$$

A matriz de saída  $C_1$  é dada por:

$$
\mathcal{C}_1 = \begin{bmatrix} 0 & 0 & 0 & 0 & 0 & \frac{1}{C_2} & 0 \\ 0 & 0 & 0 & 0 & \frac{1}{L_4} & 0 & 0 \\ 0 & 0 & 0 & 0 & \frac{(R_1 + R_2)}{k_1 C_2} & -\frac{R_1}{k_1 C_3} \end{bmatrix} . \tag{3.42}
$$

Onde *k* foi definido em [3.40.](#page-105-0) O vetor de saída  $y_1$  é dado por:

$$
y_{1} = C_{1}x + D_{1}u
$$
\n
$$
y_{1} = \begin{bmatrix} 0 & 0 & 0 & 0 & 0 & \frac{1}{C_{2}} \\ 0 & 0 & 0 & 0 & \frac{1}{L_{4}} & 0 & 0 \\ 0 & 0 & 0 & 0 & \frac{(R_{1} + R_{2})}{k_{1}C_{2}} & -\frac{R_{1}}{k_{1}C_{3}} \end{bmatrix} \begin{bmatrix} x_{1} \\ x_{2} \\ x_{3} \\ x_{4} \\ x_{5} \\ x_{6} \\ x_{7} \end{bmatrix} + D_{1}u
$$
\n(3.43b)

Continuando a análise da Figura [3.8,](#page-94-0) para o próximo período  $T_2$ , o transistor  $Q_1$ encontra-se agora em corte. Nesta configuração, o enrolamento inferior de *TRF1* encontrase desconectado do circuito e não há corrente circulando neste enrolamento, dada às premissas assumidas de n˜ao haver acoplamento entre os enrolamentos superior e e inferior do prim´ario de *TR1*. O circuito se torna o apresentado na Figura [3.13.](#page-107-0)

Novamente, este circuito pode ser representado pelo modelo ideal de transformador ou pelo modelo com perdas. O circuito com perdas da Fig. [3.13b](#page-107-0) pode ser simplificado com a reflexão de impedâncias do primário para o secundário.

Apos a reflexão de impedâncias o circuito final a ser usado na modelagem  $BG$  para o período  $T_2$ é o circuito da Figura [3.14.](#page-107-1)

A partir da da Figura [3.13b](#page-107-0) elabora-se o diagrama *BG* para o circuito . O diagrama resultante simplificado é visto na Figura [3.15.](#page-108-0) Para evidenciar as similaridades entre os dois períodos,  $T_1$  e  $T_2$ , conforme será visto adiante, manteve-se as mesmas numerações

<span id="page-107-0"></span>Figura 3.13. Gerador de RF simplificado. A figura mostra a simplificação do  $push\text{-}pull$ para o período  $T_2$ utilizando em a) o modelo ideal de transformador e em b) o modelo real com perdas.

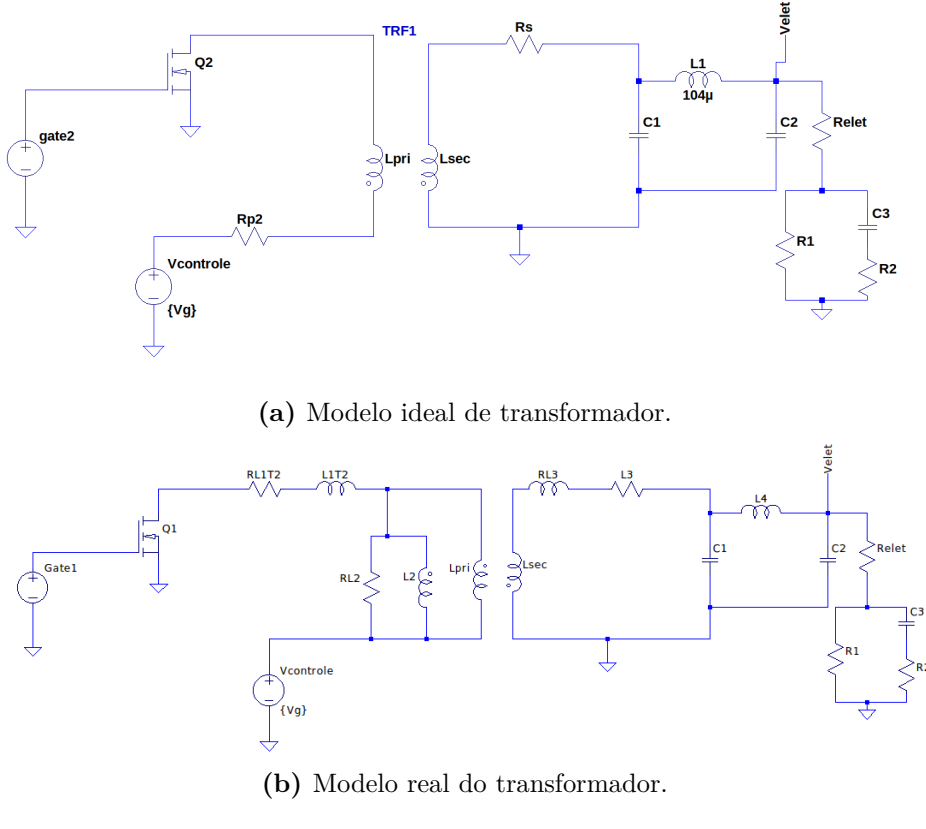

Fonte: Elaboração própria.

<span id="page-107-1"></span>Figura 3.14. Gerador de RF com reflexão de impedância. A figura ilustra a o circuito da Figura [3.13b](#page-107-0) após a reflexão dos elementos de perdas do primário para o secundário.

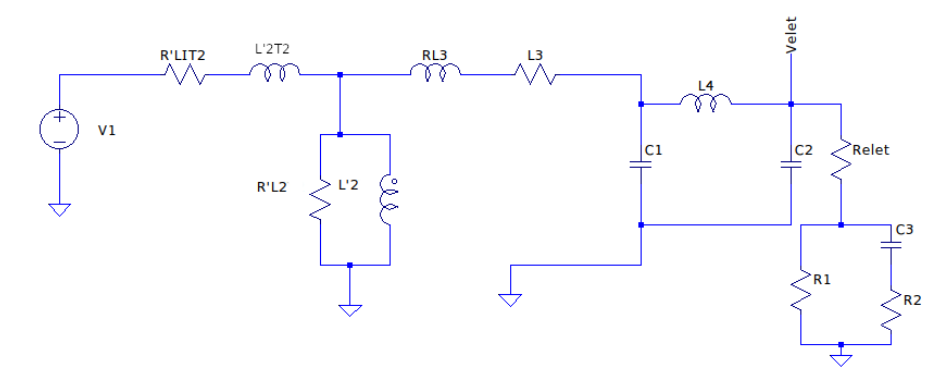

Fonte: Elaboração própria via *software 20-sim*.

realizadas anteriormente na Figura [3.12.](#page-97-1)

Ao avaliarmos o circuito para o período  $T_1$  (Figura [3.9\)](#page-95-0) e compararmos com o circuito para o período  $T_2$  (Figura [3.13b\)](#page-107-0), percebe-se que não há alteação no circuito do secundário. A alteração encontra-se no primário, onde os elementos de perdas nos fios,
$R_{L_1}$  e  $L_1$ , agora representam perdas no enrolamento superior do primário.

A fonte de alimentação encontra-se agora no lugar do transistor  $Q_1$ . Essa mudança, faz com que a corrente no primário circule em sentido horário no período  $T_1$  e no sentido anti-horário no período  $T_2$ . Isto é o mesmo que inverter a polaridade da fontes.

Ao transpormos o circuito para o modelo *BG* da Figura [3.15,](#page-108-0) visualiza-se que não há alterações na forma como o circuito é graficamente representado em *BG* para os dois períodos. A consideração a ser feita é de que a fonte de esforço para a tensão de controle,  $V_{control}$ , para o período  $T_1$  é positiva  $(+Se)$  e para o período  $T_2$  é uma fonte negativa (−*Se*).

<span id="page-108-0"></span>**Figura 3.15.** Diagrama  $BG$  para o período  $T_2$ . A figura ilustra o diagrama simplificado para o período  $T_2$  onde atribuiu-se a mesma numeração da Figura [3.12](#page-97-0) por questões de simplificação das equações. A diferença está nos elementos *R' L*1*T*2 e *L* ′ 1*T*2 .

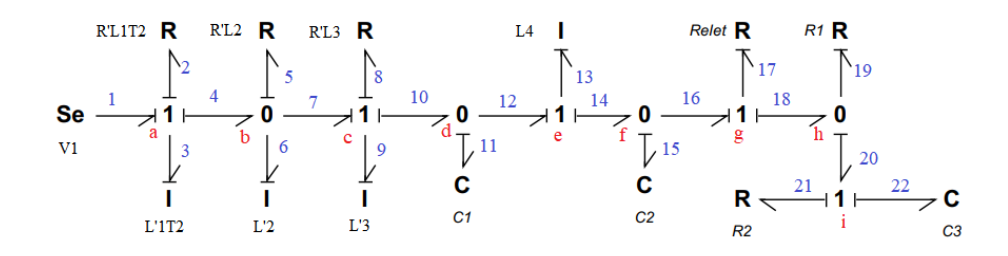

Fonte: Elaboração própria via *software 20-sim*.

Dessa forma, as equações para o período  $T_2$  são equivalentes ao período  $T_1$  com a substituição do resistor $R_{L1T1}^{\prime}$  por  $R_{I}^{\prime}$ *L*1*T*2 e *L* ′  $\frac{1}{1}$  substituído por  $L_1'$ ,<br>'1T2 **·** 

$$
R'_{L1T2} = \mu^2 R_{L1T2},\tag{3.44a}
$$

$$
L'_{1T2} = \mu^2 L_{1T2},\tag{3.44b}
$$

$$
V_1 = \mu V_g \tag{3.44c}
$$

<span id="page-108-1"></span>As respectivas matrizes para o período  $T_2$  são dadas por:

$$
A_2 = \begin{bmatrix} -(\frac{R'_{L1T2}}{L'_{1T2}} + \frac{R'_{L2}}{L'_{1T2}}) & \frac{R'_{L2}}{L_2^2} & -\frac{R'_{L2}}{L_3} & 0 & 0 & 0 & 0 \\ \frac{R_{L2}}{L'_{1T2}} & -\frac{R_{L2}}{L_2} & -\frac{R'_{L2}}{L_3} & 0 & 0 & 0 & 0 \\ \frac{R_{L2}}{L'_{1T2}} & -\frac{R'_{L2}}{L_2} & -(\frac{R'_{L2}}{L_3} + \frac{R_{L2}}{L_3}) & -\frac{1}{C_1} & 0 & 0 & 0 \\ 0 & 0 & \frac{1}{L_3} & 0 & -\frac{1}{L_4} & 0 & 0 \\ 0 & 0 & 0 & \frac{1}{C_1} & 0 & -\frac{1}{C_2} & 0 \\ 0 & 0 & 0 & 0 & \frac{1}{L_4} & \frac{(R_1 + R_2)}{k_1 C_2} & \frac{R_1}{k_1 C_3} \\ 0 & 0 & 0 & 0 & 0 & \frac{R_1}{k_1 C_2} & -\frac{(R_{elet} + R_1)}{k_1 C_3} \end{bmatrix},
$$
\n
$$
B_2 = [V_1 \ 0 \ 0 \ 0 \ 0 \ 0 \ 0 \ 0]^T,
$$
\n
$$
D_2 = D_1 = [0 \ 0 \ 0]^T.
$$
\n(3.45c)

A matriz  $\mathcal{C}_2$ é dada por:

$$
\mathcal{C}_2 = \mathcal{C}_1 = \begin{bmatrix} 0 & 0 & 0 & 0 & 0 & \frac{1}{C_2} & 0 \\ 0 & 0 & 0 & 0 & \frac{1}{L_4} & 0 & 0 \\ 0 & 0 & 0 & 0 & \frac{(R_1 + R_2)}{k_1 C_2} & -\frac{R_1}{k_1 C_3} \end{bmatrix} .
$$
 (3.46)

O vetor de saída $y_2$ é definida da maneira definida em  $T_1\!\!$  :

$$
y_2 = C_2 x + D_2 u
$$
(3.47a)  

$$
y_2 = \begin{bmatrix} 0 & 0 & 0 & 0 & 0 & \frac{1}{C_2} & 0 \\ 0 & 0 & 0 & 0 & \frac{1}{L_4} & 0 & 0 \\ 0 & 0 & 0 & 0 & \frac{(R_1 + R_2)}{k_1 C_2} & -\frac{R_1}{k_1 C_3} \end{bmatrix} \begin{bmatrix} x_1 \\ x_2 \\ x_3 \\ x_4 \\ x_5 \\ x_6 \\ x_7 \end{bmatrix} + \mathcal{D}_2 u.
$$
(3.47b)

De posse das equações da dinâmica do circuito para o chaveamento obtidas nos períodos  $T_1$  e  $T_2$ , dadas pelas matrizes  $\mathcal{A}_1$ ,  $\mathcal{A}_2$ ,  $\mathcal{B}_1$ ,  $\mathcal{B}_2$ ,  $\mathcal{C}_1$  e  $\mathcal{C}_2$ , podemos realizar a ponderação dos estados pela técnica *SSA* detalhada na próxima seção.

### **3.2.4 Modelo SSA**

<span id="page-110-0"></span>As matrizes obtidas descrevem o comportamento do circuito do gerador de RF dado um sinal de chaveamento *u*(*t*). Entretanto, elas descrevem o funcionamento isolado para cada período  $T_1$  e  $T_2$ . A resposta esperada é obtida pela suposição de que a resposta final seja a soma das equações da dinâmica do circuito ponderadas pelo tempo em que cada circuito esta ativo. Assim, as matrizes de estado finais são as somas ponderadas pelo *duty cycle (d)* e integradas para cada período *T*.

$$
\mathcal{A} = d\mathcal{A}_1 + (1 - d)\mathcal{A}_2 \tag{3.48a}
$$

$$
\mathcal{B} = d\mathcal{B}_1 + (1 - d)\mathcal{B}_2 \tag{3.48b}
$$

$$
\mathcal{C} = d\mathcal{C}_1 + (1 - d)\mathcal{C}_2 \tag{3.48c}
$$

*,*

<span id="page-110-1"></span>As matrizes  $A_1$ ,  $A_2$ ,  $B_1$ ,  $B_2$ ,  $C_1$  e  $C_2$ , são dadas pelas Equações [3.39](#page-105-0) e [3.45](#page-108-1) obtidas via *BG*. As Equações [3.48](#page-110-0) se simplificam para:

$$
\mathcal{A} = \begin{bmatrix}\n\frac{(R'_{L1T2} + R'_{L2})(D-1)}{L'_{1T2}} - \frac{D(R_{L1T1} + R'_{L2})}{L'_{1T1}} & \frac{R'_{L2}}{L_2} & -\frac{R'_{L2}}{L_3} & 0 & 0 & 0 & 0 \\
k_2 - k_3 & -\frac{R'_{L2}}{L_2} & -\frac{R'_{L2}}{L_3} & 0 & 0 & 0 & 0 \\
k_3 - k_2 & -\frac{R'_{L2}}{L_2} & -(\frac{R'_{L2}}{L_3} + \frac{R_{L2}}{L_3}) & -\frac{1}{C_1} & 0 & 0 & 0 \\
0 & 0 & \frac{1}{L_3} & 0 & -\frac{1}{L_4} & 0 & 0 \\
0 & 0 & 0 & \frac{1}{C_1} & 0 & -\frac{1}{C_2} & 0 \\
0 & 0 & 0 & 0 & \frac{1}{C_4} & \frac{(R_1 + R_2)}{k_1 C_2} & \frac{R_1}{k_1 C_3} \\
0 & 0 & 0 & 0 & 0 & \frac{R_1}{k_1 C_2} & \frac{(R_{\text{det}} + R_1)}{k_1 C_3} \\
0 & 0 & 0 & 0 & \frac{R_1}{k_1 C_2} & \frac{(R_{\text{det}} + R_1)}{k_1 C_3} \\
0 & 0 & 0 & 0 & \frac{R_1}{k_1 C_2} & \frac{(R_{\text{det}} + R_1)}{k_1 C_3} \\
0 & 0 & 0 & \frac{R_1}{k_1 C_2} & \frac{(R_{\text{det}} + R_1)}{k_1 C_3} \\
0 & 0 & 0 & \frac{1}{C_2} & 0\n\end{bmatrix}
$$
\n
$$
(3.49a)
$$

$$
\mathcal{C} = \mathcal{C}_1 = \mathcal{C}_2 = \begin{bmatrix} 0 & 0 & 0 & 0 & 0 & \frac{1}{C_2} & 0 \\ 0 & 0 & 0 & 0 & \frac{1}{L_4} & 0 & 0 \\ 0 & 0 & 0 & 0 & \frac{(R_1 + R_2)}{k_1 C_2} & -\frac{R_1}{k_1 C_3} \end{bmatrix},
$$
(3.49c)  

$$
\mathcal{D} = \mathcal{D}_1 = \mathcal{D}_2 = \begin{bmatrix} 0 & 0 & 0 \end{bmatrix}.
$$
(3.49d)

Onde  $k_1$ ,  $k_2$  e  $k_3$  são definidas por:

$$
k_1 = R_1 R_2 + R_1 R_{elet} + R_2 R_{elet},
$$
\n(3.50a)

$$
k_2 = \frac{R'_{L2}}{L_3}(D-1),
$$
\n(3.50b)

$$
k_3 = D \frac{R'_{L2}}{L'_{1T2}}.
$$
\n(3.50c)

De posse das matrizes  $A, B \in \mathcal{C}$  podemos utilizar a Equação [2.73](#page-81-0) para obter-se a dos pontos de operação  $CC$  e as funções de transferências das pertubações na entrada  $v_{control}$ e da entrada de controle *d* dadas pelas Equações [2.75f](#page-82-0) e [2.76g,](#page-82-1) respectivamente.

### **3.2.5 Pontos de opera¸c˜ao CC e fun¸c˜oes de transferˆencia**

Os pontos de operação *CC* são os pontos onde a função de transferência é linearizada e dependem do valor da tensão  $V_g$ . Estes pontos são dados conforme Equação [2.73](#page-81-0) :

$$
X = \begin{bmatrix} \frac{V_g L'_{1T1} L'_{1T2} \mu}{\sigma_2} \\ \frac{\delta}{\sigma_1} \\ -\frac{2R'_{L2} V_g L_s L'_{1T1} \mu (D-1)}{\sigma_1} \\ -\frac{2C_1 R'_{L2} V_g L'_{1T1} \mu (R_1 + R_{elet}) (D-1)}{\sigma_1} \\ -\frac{2L_1 R'_{L2} V_g L'_{1T1} \mu (D-1)}{\sigma_1} \\ -\frac{2C_2 R'_{L2} V_g L'_{1T1} \mu (R_1 + R_{elet}) (D-1)}{\sigma_1} \\ -\frac{2C_3 R_1 R'_{L2} V_g L'_{1T1} \mu (D-1)}{\sigma_1} \end{bmatrix},
$$
(3.51a)  

$$
Y = \begin{bmatrix} -\frac{2R'_{L2} V_g X_{Lps} \mu (R_1 + R_{elet}) (D-1)}{\sigma_5} \\ \sigma_4 \\ \sigma_4 \end{bmatrix}.
$$
(3.51b)

Onde :

$$
\sigma_1 = (R_1 + R_{L2} + R_{elet})\sigma_2 \tag{3.52a}
$$

$$
\sigma_2 = R'_{1T1} L'_{1T1} + 2R'_{L2} L'_{1T1} + DRL \text{ps} L'_{1T1} - DR'_{L1T2} L'_{1T1} - \sigma_3 \tag{3.52b}
$$

$$
\sigma_3 = 2DR_{L2}' L_{1T1}' \tag{3.52c}
$$

$$
\sigma_4 = \frac{2R'_{L2}V_g\mu L'_{1T1}(D-1)}{\sigma_2} \tag{3.52d}
$$

$$
\sigma_5 = (R_1 + R_{L2} + R_{elet})(R'_{L1T2}L'_{1T1} + 2R'_{L2}L'_{1T1} + DR_{L1ps1}L'_{1T2} - ... \n\sigma_5 = ... - DR'_{L1T2}L'_{1T1} - 2DR'_{L2}L'_{1T1}
$$
\n
$$
\delta = V_g L'_2 \mu (DR_1 L'_{1T1} - RL_2 L'_{1T1} - 2R'_{L2}L'_{1T1} - R_{elet}L'_{1T1} - R_1 L'_{1T1} + ...
$$
\n(3.52e)

$$
\delta = ... + DR_1 L'_{1T2} + DR_2 L'_{1T1} + DR_2 L'_{1T2} + \sigma_3 + DR_{elet} L'_{1T1} + DR_{elet} L'_{1T2})
$$
\n(3.52f)

Utilizando os valores da Tabela [3.1](#page-96-0) e  $V_g = 1V$ , a titulo de referência do valor final ao aplicar um degrau unitário de 1V, os pontos de operação são:

$$
X = \begin{bmatrix} 9, 10 \times 10^{-13} \\ -8, 28 \\ 8, 22 \times 10^{-12} \\ 1, 6915 \times 10^{-8} \\ 8, 552 \times 10^{-6} \\ 1, 6915 \times 10^{-8} \\ 1, 6775 \times 10^{-8} \end{bmatrix},
$$
(3.53a)  

$$
Y = \begin{bmatrix} 9, 9502 \\ 0, 0822 \\ 0, 0822 \end{bmatrix}.
$$
(3.53b)

<span id="page-112-2"></span>As funções de transferência para a tensão aplicada ao eletrodo  $(V_{c_2})$ , a corrente no indutor  $(I_{L4})$  e a corrente do eletrodo  $(I_{elet})$  são obtidas a partir de [2.75f](#page-82-0) e da Tabela [3.1.](#page-96-0) As versões continuas destas variáveis são apresentadas a seguir:

$$
V_{c2}(s) = \frac{3,33 \times 10^{45} s^2 + 1,62 \times 10^{52} s + 1,62 \times 10^{55}}{b_7 s^7 + b_6 s^6 + b_5 s^5 + b_4 s^4 + b_3 s^3 + b_2 s^2 + b_1 s + b_0}.
$$
 (3.54a)

<span id="page-112-0"></span>
$$
I_{L4}(s) = \frac{5,66 \times 10^{36} s^3 + 8,20 \times 10^{43} + 1,33 \times 10^{53} s + 1,3 \times 10^{53}}{b_7 s^7 + b_6 s^6 + b_5 s^5 + b_4 s^4 + b_3 s^3 + b_2 s^2 + b_1 s + b_0}.
$$
 (3.55a)

<span id="page-112-1"></span>
$$
I_{elet} = \frac{5,45 \times 10^{43} + 1,33 \times 10^{50} + 1,33 \times 10^{53}}{b_7 s^7 + b_6 s^6 + b_5 s^5 + b_4 s^4 + b_3 s^3 + b_2 s^2 + b_1}.
$$
\n(3.56)

$$
b_7 = 1,\tag{3.57a}
$$

$$
b_6 = 1,00 \times 10^{15},\tag{3.57b}
$$

$$
b_5 = 5,70 \times 10^{23},\tag{3.57c}
$$

$$
b_4 = 6,68 \times 10^{31}, \tag{3.57d}
$$

$$
b_3 = 8,73 \times 10^{38},\tag{3.57e}
$$

$$
b_2 = 1,79 \times 10^{45},\tag{3.57f}
$$

 $b_1 = 1,69 \times 10^{51}$  $(3.57g)$ 

$$
b_0 = 1,63 \times 10^{54}.\tag{3.57h}
$$

A partir da Equação de transferência será desenvolvido um controlador continuo pelo modo de controle da tensão de saída (Seção [2.6.1\)](#page-55-0) e a partir dele, seu equivalente discreto será obtido.

### **3.2.6 Controle continuo e discreto para a tens˜ao de sa´ıda**

Uma versão simplificada do gerador em malha fechada é apresentada na Figura [3.16.](#page-113-0) O objetivo é inserir o controlador na malha interna (região sombreada) de maneira a controlar a potência de saída.

<span id="page-113-0"></span>**Figura 3.16.** Diagrama simplificado do conversor em malha fechada. O diagrama indica que o controlador será inserido na malha destacada na região sombreada

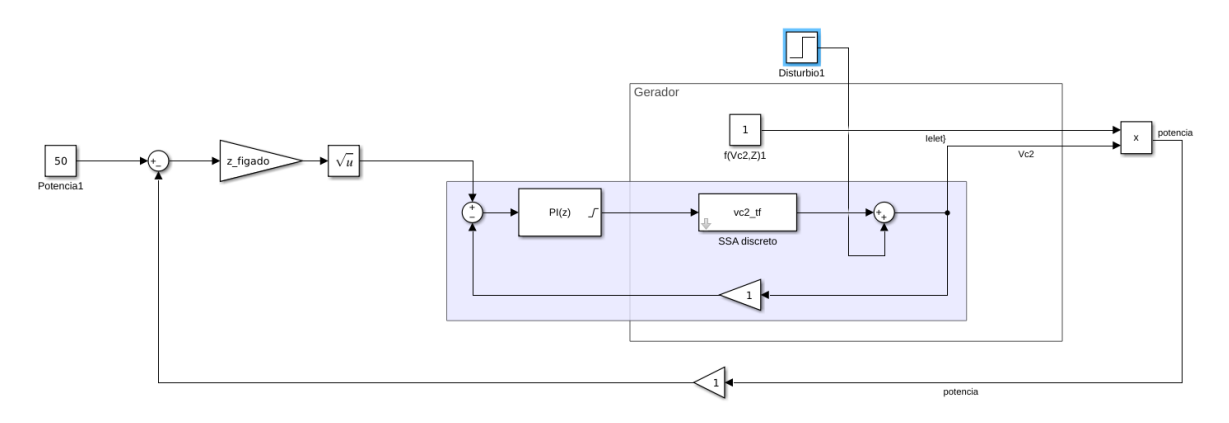

Fonte: Elaboração própria.

As Equações continuas em [3.55,](#page-112-0) [3.55](#page-112-0) e [3.56](#page-112-1) podem ser discretizadas considerando-se que as mesmas são precedidas por *SOZ*. As FT discretas resultantes são:

$$
V_{c2}(z) = \frac{0,022693z(z+1,854)(z-1)(z-0,8303)(z+0,0662)(z+0,000197)}{z(z-1)(z-0,6245)(z-0,004148)(z-1,788e-07)(z^2-1,914z+0,9174)}.
$$
\n(3.58a)

$$
I_{L4}(z) = \frac{0,0027721z(z-1)(z-0,9309)(z-0,6167)(z+0,319)(z+0,0006049)}{z(z-1)(z-0,6245)(z-0,004148)(z-1,788e-07)(z^2-1,914z+0,9174)}.
$$
\n(3.59a)

<span id="page-114-1"></span>
$$
I_{elet}(z) = \frac{0.00036272z(z+1.802)(z-1)(z-0.9105)(z+0.06472)(z+0.000195)}{z(z-1)(z-0.6245)(z-0.004148)(z-1.788e-07)(z^2-1.914z+0.9174)}.
$$
\n(3.60)

A obtenção do controlador discreto foi realizada tendo como objetivo a obtenção de uma resposta que atenda aos seguintes critérios:

- 1. Tempo de subida  $= 10 \text{ }\mu\text{s}$ ;
- 2. Tempo de acomodação  $= 50 \text{ }\mu\text{s}$ ;
- 3. Máximo sobressinal  $= 5\%$ ;
- 4. Erro em estado estacionário  $\lt 1\%$ .

Esses são critérios de partida tendo em vista que não se evidenciou razões procedimentais quanto razões técnicas do equipamento para que os valores finais sejam atingidos em apenas um período de funcionamento. Assim, tais critérios permitem um tempo maior de acomodação dos sinais e uma resposta mais suave e sem sobressinal.

A Figura [3.17,](#page-114-0) ilustra a resposta atual do sistema em malha fechada com ganho unitário obtido a partir da *FT* [3.54.](#page-112-2) Os critérios assumidos levam a resposta a estar dentro da área em branco na imagem.

<span id="page-114-0"></span>**Figura 3.17.** Requisitos para a resposta  $Vc_2$ . A resposta desejada, conforme os critérios [3.2.6,](#page-114-1) para a tensão de saída corresponde à região delimitada pelas áreas em branco.

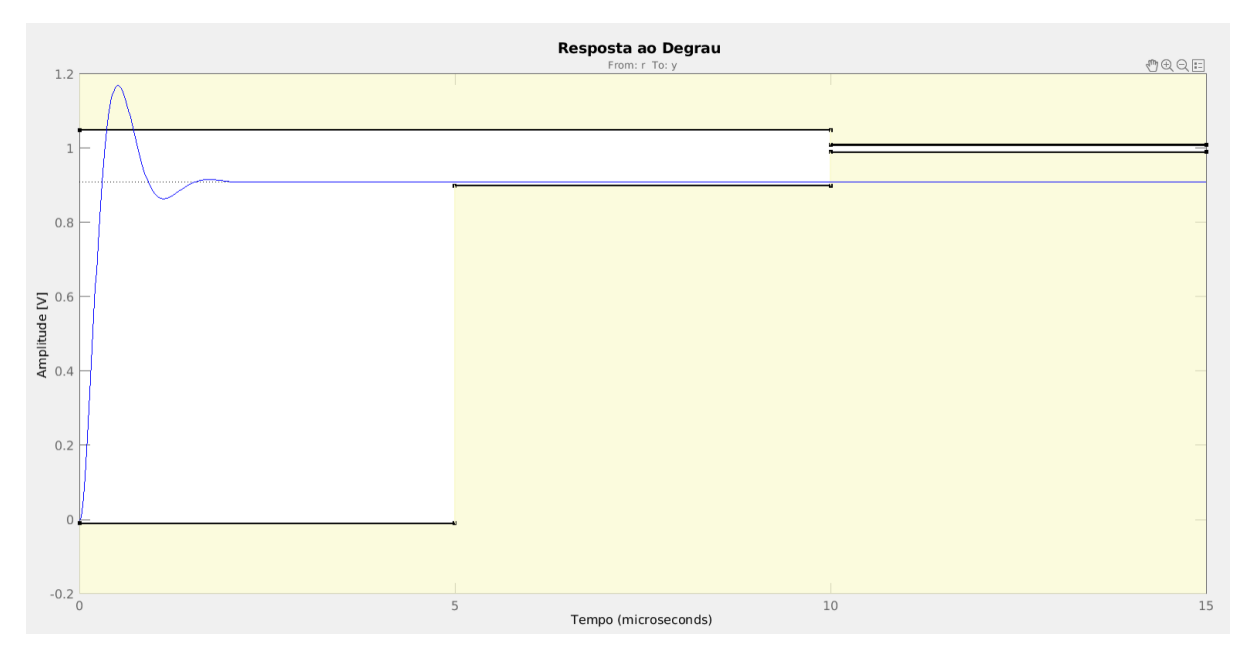

Fonte: Elaboração própria.

A partir da análise da posição dos polos na equação característica da função de transferˆencia, foi proposto um controlador discreto que corrija a resposta da tens˜ao de saída levando-a se ajustar aos requisitos propostos.

O controlador discreto foi realizado pelo método de projeto discreto (Subseção [2.6.3.2,](#page-60-0) por apresentar uma maior flexibilidade quanto a taxa de discretizar˜ao utilizada e melhor resposta dinˆamica. Utilizou-se as ferramentas dispon´ıveis no Matlab *rltool* para analise *LGR* e *pidtune* para sintonia do controlador.

### **3.3 Reclassificação das áreas de dano térmico**

Durante o procedimento de ARF, quando as células do tecido perdem água devido à elevação da temperatura, ocorre a carbonização celular e esta adere ao eletrodo formando uma camada isolante. Essa carbonização, conforme já descrevemos, proporciona o surgimento do *roll off*.

A carbonização é prejudicial quando aderida ao eletrodo, pois isso provoca o isolamento do circuito ocasionando a diminuição da passagem de corrente. Entretanto, ao se evitar a aderência ao eletrodo, uma carbonização controlada, pode trazer benefícios à técnica. A redução da recorrência e da progressão local do tumor são benefícios diretos que decorrem ao assegurar a carbonização do tecido. Outra é a segurança ao se retirar o eletrodo após o procedimento.

A partir da revisão bibliográfica descrita na Seção [2.2.1,](#page-31-0) percebe-se que há uma lacuna na padronização e descrição de pesquisas relacionadas a expansão do volume de coagulação e não se evidenciou uma recomendação para a divulgação da área de carbonização.

Neste trabalho, propomos que as áreas de dano térmico sejam categorizadas da seguinte forma:

- 1. Área de carbonização;
- 2. Área com dano letal;
- $3.$  Área com dano sub-letal e
- 4. Area com tecido normal. ´

A Figura [3.18](#page-116-0) ilustra as quatro áreas de dano térmico propostas neste trabalho.

A área de carbonização é uma região na qual se pode assegurar, sem a necessidade de an´alises histol´ogicas a *posteriori*, de que a necrose total foi atingida.

<span id="page-116-0"></span>Figura 3.18. Áreas de dano térmico ampliadas. A figura ilustra as 4 áreas propostas: 1 - área de carbonização, 2 - área de dano letal, 3 - área com dano sub-letal e 4 - área com tecido normal.

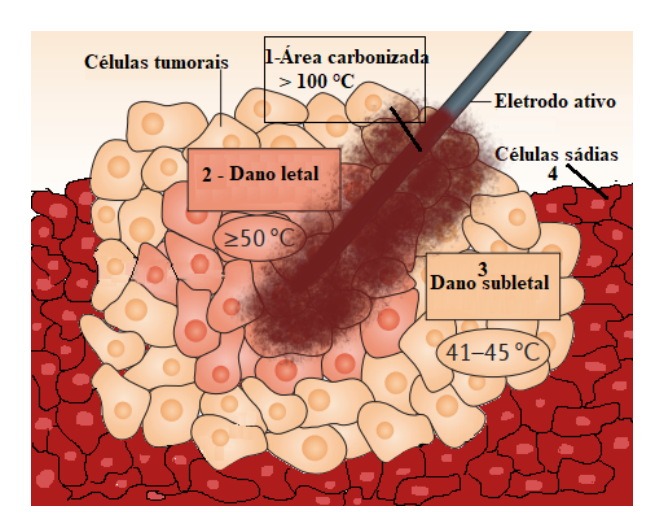

Fonte: Adaptado de [\(28\)](#page-150-0).

Essa evidenciação da área de carbonização deixa de omitir uma importante região que, continuamente, diversas pesquisas relatam sua ocorrˆencia como prejudicial, contudo, negligenciam a sua caracterização, como geometria, dimensões, se essa carbonização prejudicou, de fato, a expansão do dano térmico ou se dificultou a retirada do eletrodo ao final do procedimento.

Essa lacuna na divulgação das características dessa área de carbonização impede que a comparação objetiva entre as diversas técnicas seja realizada de forma adequada e objetiva.

No próximo capítulo, os resultados obtidos serão apresentados. Esses resultados são pertinentes à parametrização da curva de impedância, a modelagem  $BG$  e  $SSA$  e ao controlador digital.

# **4 RESULTADOS**

Neste capítulo, apresenta-se os resultados da parametrização da curva de impedância na RFA decorrente de experimentos *ex vivo* realizados para se estimar os índices  $\delta$ ,  $RQ$  e *RS*. Posteriormente, ´e demonstrada a resposta dinˆamica obtida da modelagem *BG* e como a t´ecnica *SSA* trouxe um modelo adequado para o gerador de RFA. Ao final, apresenta-se os resultados do controlador digital para a potência do equipamento.

## **4.1 Parametriza¸c˜ao da curva de impedˆancia**

### **4.1.1 Curvas de impedˆancias obtidas**

As curvas de impedâncias obtidas apresentam o perfil visto na Figura [4.1.](#page-118-0) Os perfis apresentam uma variabilidade em termos da magnitude da impedância iniciais, mínimas, finais e duração do procedimento. Essa variabilidade é característica do procedimento de ARF. Diversos fatores contribuem para isso, como a temperatura do tecido sendo tratado a qual é afetada pela elevação de temperatura provocada pela ablação, o volume de tecido submetido ao processo ablativo e o efeito dissipativo ocasionado pela presença de vasos sanguíneos, entre outros fatores.

Assim, é um desafio obter um modelo que incorpore todas essas variáveis dinâmicas. Cuidados foram tomados para minimização das dispersões e vieses nos dados, seja na execução experimental ou em seu tratamento durante as análises, avaliando-se as influências de *outliers* no resultado geral.

O próximo passo foi a identificação dos parâmetros definidos na Seção [3.1.1](#page-83-0) e cálculo dos índices  $\delta$ , RQ e RS definidos na Seção [3.1.2.](#page-85-0)

### **4.1.2 indice de desempenho** δ

O índice de desempenho δ permite a determinação do ponto médio da duração do procedimento de ARF. Simultaneamente, possibilita avaliar se o ponto de impedância mínima é igual ao ponto médio da curva. Dessa forma, sua assimetria é determinada, caso esses pontos n˜ao sejam coincidentes.

<span id="page-118-0"></span>**Figura 4.1.** Curvas de impedâncias obtidas em experimentos *ex-vivo*. A figura ilustra o perfil das curvas para os 5 grupos experimentais avaliados.

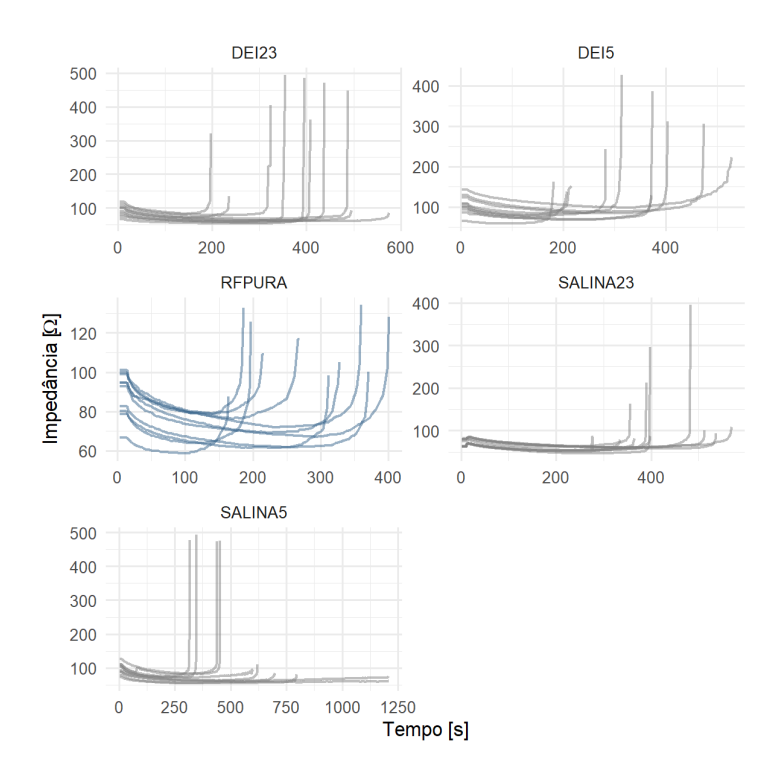

Fonte: Elaboração própria e publicada em  $(15)$ .

O sinal positivo do índice  $\delta$  indica duas constatações: 1) a curva é assimétrica implicando que o ponto médio do procedimento não é o ponto de impedância mínima, e 2) o ponto de impedância mínima está à frente do ponto médio de operação da ARF.

Na Figura [4.2](#page-119-0) apresenta-se os resultados para os grupos avaliados quanto ao ´ındice *δ*. Estatisticamente não foi possível evidenciar diferenças entre os grupos avaliados, conforme nossa hipótese inicial. Nota-se que o  $\delta$  é, em geral, positivo. Houve 3 valores negativos nos grupos de solução salina. O grupo DEI23 apresentou a maior média entre os grupos comparados (29,8; 15,4 -50,03; m´edia, min.-m´ax. [%]). O grupo com menor *δ* foi o SALINA5  $(16,05; 17,4 - 65,4; \text{ média}, \text{min-máx}[\%])$ .

Na Figura [4.3,](#page-119-1) apresenta-se uma comparação das correlações entre o volume de dano térmico e o índice δ proposto. O grupo controle RFPURA mostra uma fraca correlação positiva (R = 0,18, p = 0,63) assim como o grupo DEI23 com correlação negativa (R  $= -0.35$  e p  $= 0.33$ ). Os grupos DEI5, SALINA23 e SALINA5 apresentaram indícios de correlações moderadas. O grupo SALINA5 foi o que teve a maior correlação negativa (R  $= -0.58$  e p  $= 0.14$ .

<span id="page-119-0"></span>**Figura 4.2.** Índice de desempenho  $\delta$ . Não houve diferença estatística entre os grupos avaliados. O grupo de solução salina foi o único a apresentar  $\delta$  negativo.

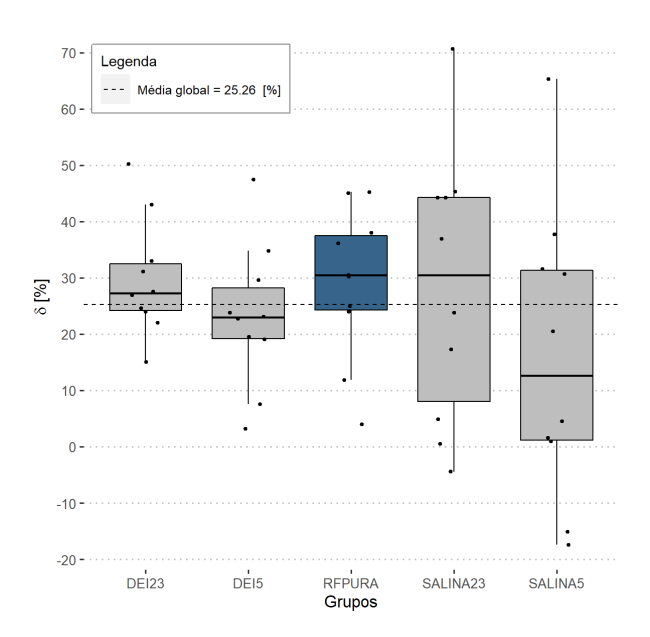

Fonte: Elaboração própria e publicada em [\(15\)](#page-149-0).

<span id="page-119-1"></span>**Figura 4.3.** Correlação entre volume e δ. O grupo RFPURA mostra fraca evidência de uma correlação positiva. O grupo SALINA5 é o que apresenta maior evidência de correlação negativa (R=-0,58 e p = 0,14).

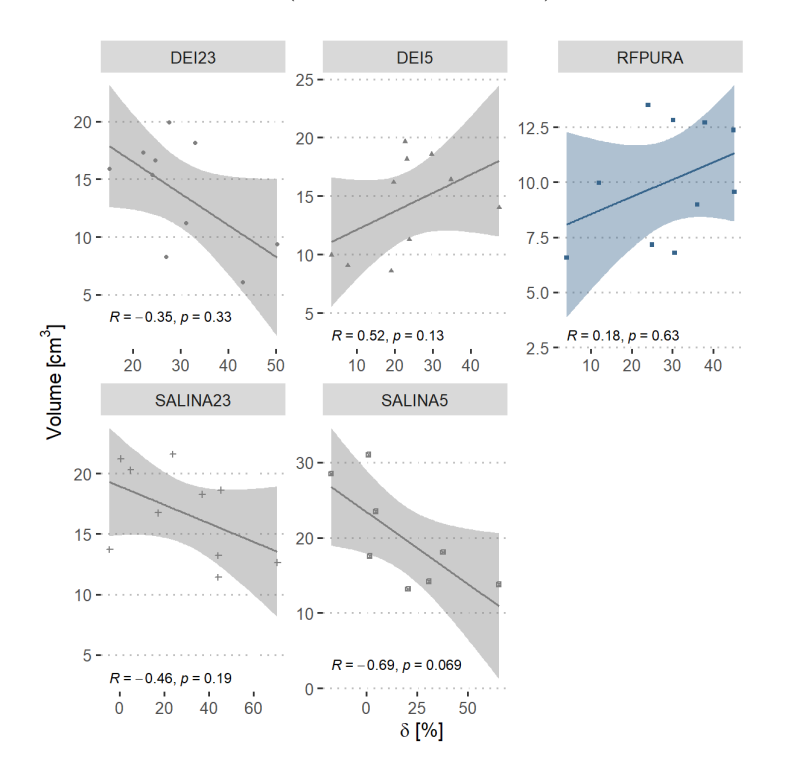

Fonte: Elaboração própria e publicada em [\(15\)](#page-149-0).

### **4.1.3 ´Indice de desempenho RQ**

O índice RQ indica a variação entre a impedância inicial do tecido submetido a ARF comparada com o valor da impedância no ponto médio da duração do procedimento. A Figura [4.4,](#page-120-0) exibe os resultados desse índice. Houve diferença estatística apenas entre o grupo SALINA5 quando comparado ao grupo RFPURA (*p* = 0,006). Esse ´ındice apresentou um valor m´edio de 25*,* 8% para todos os grupos avaliados. O grupo SALINA5 mostrou a maior média dos valores (31,2; 24,2 - 35,8; média, min.-máx. $[\%]$ ) e o grupo SALINA23 os menores valores de RQ  $(21.1; 14.3 - 26.3; \text{ média}, \text{min-máx}[\%])$ .

O volume aponta indícios de ser afetado de forma inversamente proporcional ao índice RQ nos grupos DEI23 e SALINA5. O grupo DEI5 possui correlação positiva e significativa  $(R = 0.8 \text{ e p} = 0.0059)$ , conforme a Figura [4.5.](#page-121-0)

<span id="page-120-0"></span>**Figura 4.4.** Índice de desempenho RQ. Apenas o grupo de solução salina a 5<sup>°</sup>C apresentou diferenças significativas, comparados ao grupo RFPURA com RQ de 31,2% e 22,4 %, respectivamente ( $p = 0,006$ ).

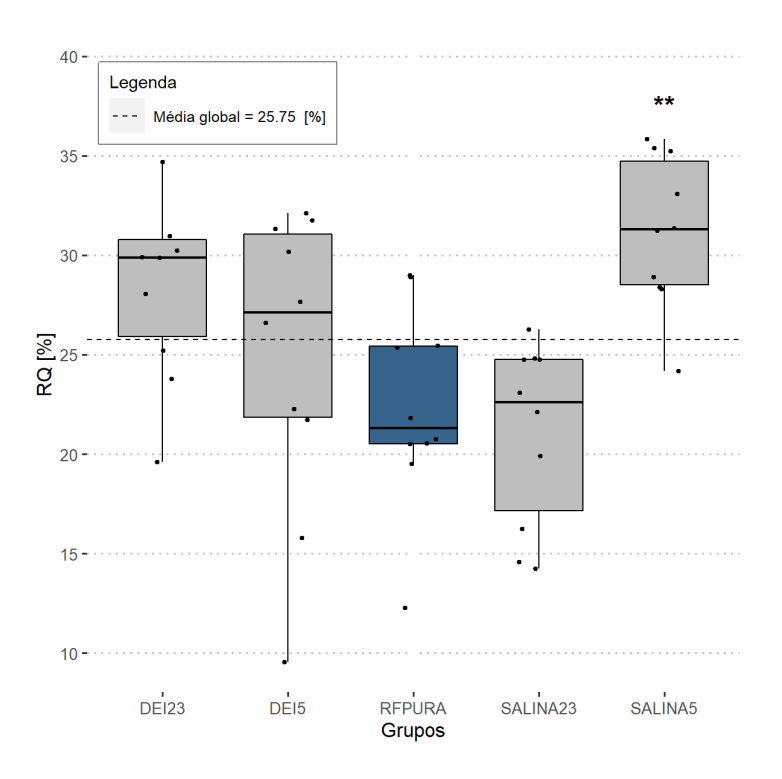

Fonte: Elaboração própria e publicada em [\(15\)](#page-149-0).

### **4.1.4 ´Indice de desempenho RS**

A estimação do quanto varia a impedância do ponto no qual a impedância é mínima para o ponto no qual ela atinge o *roll off* é realizada por meio do índice RS. Os resultados demonstram uma grande variabilidade entre os grupos. Detectou-se diferenças entre <span id="page-121-0"></span>**Figura 4.5.** Correlação entre o índice de desempenho RQ e volume. Os indícios de correla¸c˜ao direta vistos no grupo RFPURA mostram-se mais evidentes estatisticamente no grupo DEI5.

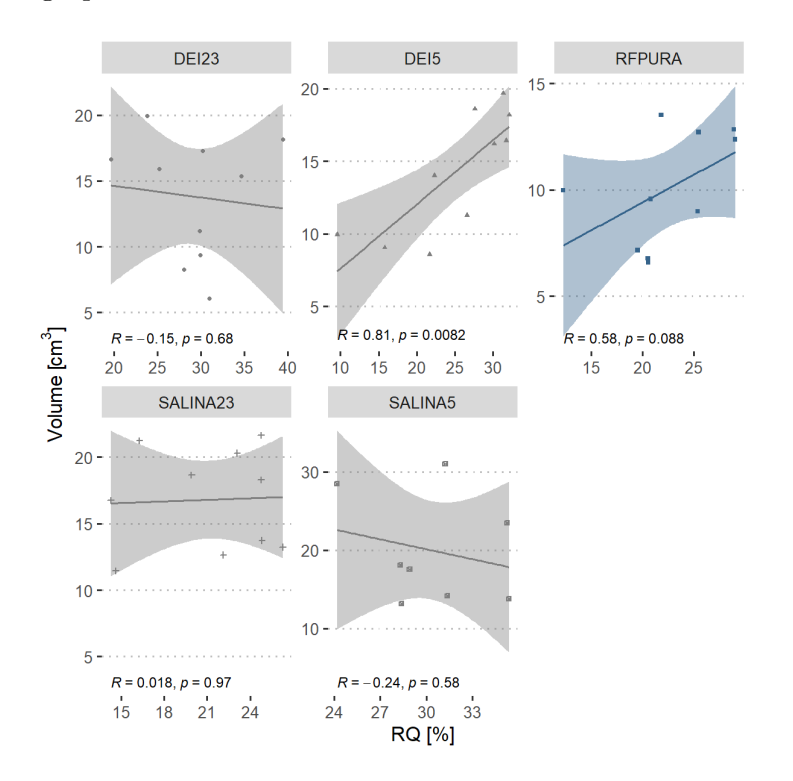

Fonte: Elaboração própria e publicada em [\(15\)](#page-149-0).

DEI23 e SALINA23 ( $p = 0.01$ ) e entre os grupos RFAPURA e SALINA23 ( $p = 0.01$ ), conforme Figura [4.6.](#page-122-0) O grupo SALINA23 apresentou menores valores de RS comparado aos demais grupos (167,7; 48,4 - 549,4; média, min.-máx.  $[\%]$ ). O restante não apresentou diferenças estatísticas entre si.

Pode-se observar uma relação direta entre o índice RS e o volume de ablação em todos os grupos. Essa correlação foi estatisticamente significativa nos grupos RFPURA  $(R = 0.72, p = 0.019)$ , DEI23  $(R = 0.73, p = 0.015)$  e SALINA5  $(R = 0.78, p = 0.023)$ , conforme Figura [4.7.](#page-122-1)

Para verificar se os índices são afetados pelo tipo de solução usada (água deionizada ou solu¸c˜ao salina) e pela temperatura da solu¸c˜ao (ambiente ou refrigerada) conduziu-se uma *ANOVA two-way*.

Com relação a temperatura submetida, a A*NOVA two-way* não detectou diferenças nos ´ındices *δ* e RS, implicando que eles n˜ao s˜ao influenciados pela temperatura (p *<* 0,05). Entretanto, ao se resfriar as soluções obtém-se curvas de impedâncias mais simétricas demonstradas pela diminuição na média do índice observada no grupo REFRIGERADA. As médias estimadas de δ e RS estão ilustradas nas figuras [4.8a](#page-123-0) e [4.8b,](#page-123-0) respectivamente.

O índice RQ foi maior no nível refrigerado em comparação ao nível RFPURA ( $p =$ 

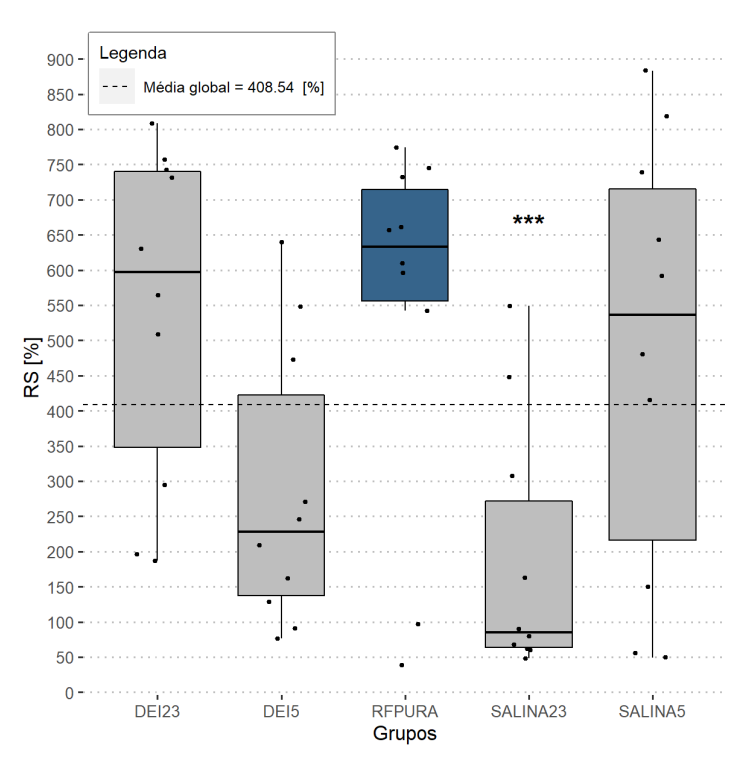

<span id="page-122-0"></span>Figura 4.6. Índice de desempenho RS. Todos os grupos experimentais resultaram em RS acentuado, exceto para o caso da SALINA23.

Fonte: Elaboração própria e publicada em  $(15)$ .

<span id="page-122-1"></span>Figura 4.7. Correlação entre volume e RS. O gráfico apresenta a correlação do volume nos grupos em relação ao índice RS.

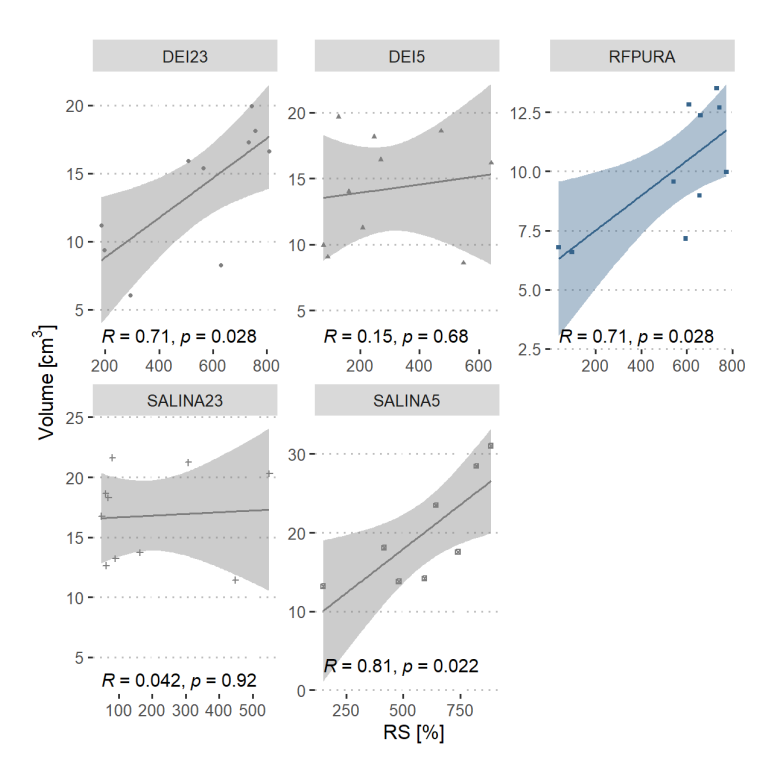

Fonte: Elaboração própria e publicada em [\(15\)](#page-149-0).

0,028) com médias de 28,04 e 22,41, respectivamente, conforme ilustrado na Figura [4.8c.](#page-123-0) Houve interação significativa entre os fatores (grupos e temperatura) para os índice RQ e RS ( $p = 0.001$ ).

<span id="page-123-0"></span>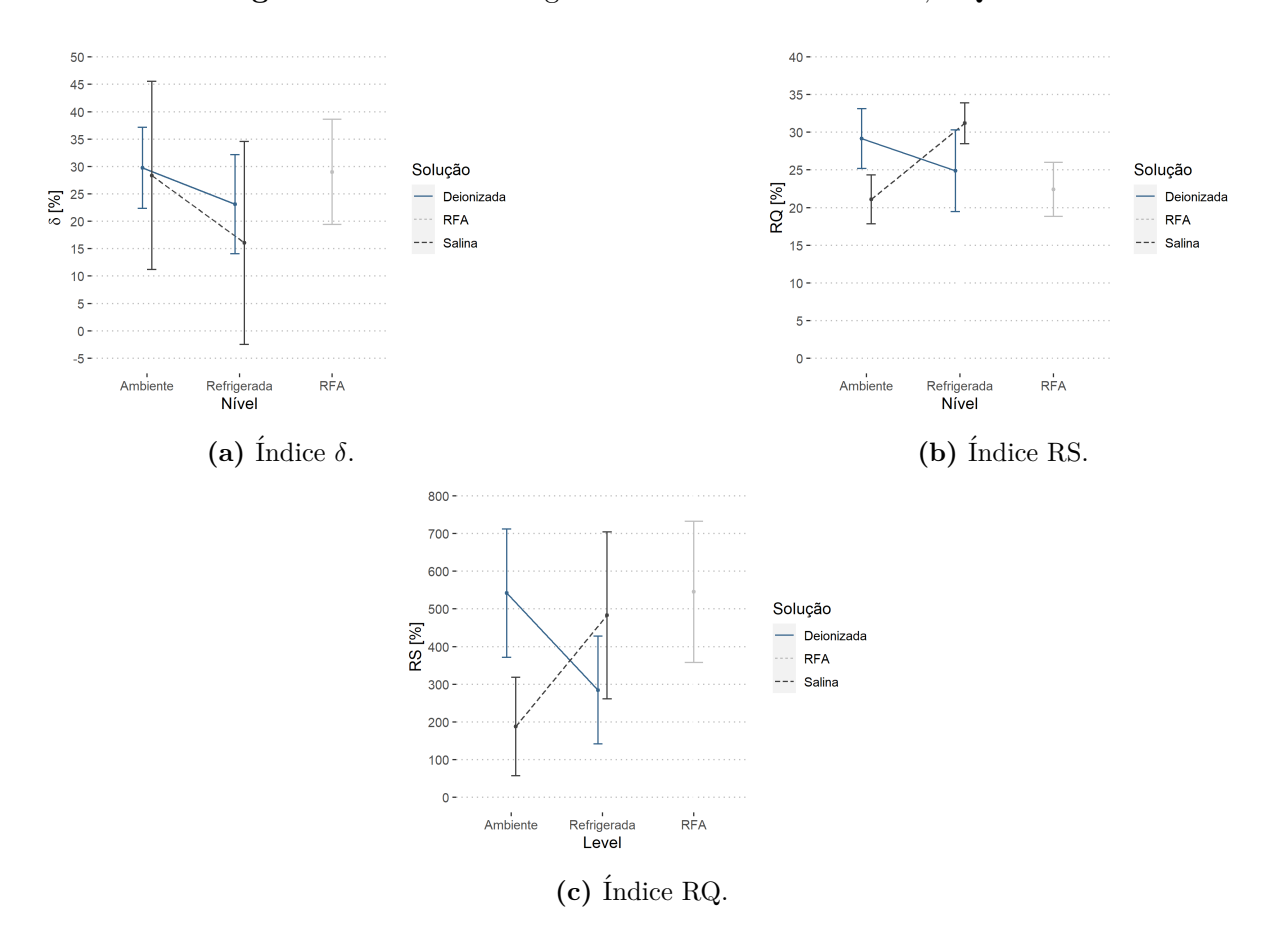

**Figura 4.8.** Médias marginais estimadas dos índices  $\delta$ , RQ e RS.

Fonte: Elaboração própria e publicada em  $(15)$ .

A Tabela [4.1](#page-124-0) apresenta as médias estimadas e os respectivos intervalos de confiança para cada índice proposto.

A resistividade elétrica em tecidos apresenta comportamento não linear e é dependente da temperatura. O comportamento da resistividade pode ser modelado por partes com funções lineares e exponenciais  $(85)$ .

De modo geral, a dinâmica da resistividade decresce com o aumento da temperatura até um limiar entre 75 °C e 100 °C, quando passa a subir com comportamento não linear  $(85)$ . Ou seja, conforme calor é gerado pelo eletrodo mais a resistividade é afetada até atingir o valor de impedância mínima  $(Z_{minimo})$ .

Neste ponto, a impedância começa a aumentar. Essa inversão no comportamento da impedância ocorre devido a mudança na inclinação da resistividade elétrica ao atingir a região não linear de crescimento e é acentuada pela degradação do tecido ao sofrer aquecimento [85.](#page-155-0) Esta degradação do tecido isola o eletrodo e impede a propagação do

|             |             |                  |          | Intervalo de Confiança de 95% |          |  |  |
|-------------|-------------|------------------|----------|-------------------------------|----------|--|--|
|             | Fator       | Nível            | Estimado | Inferior                      | Superior |  |  |
| $\delta$    |             | DEIONIZIZADA     | 26,43    | 18,07                         | 34,78    |  |  |
|             | Solução     | <b>RFPURA</b>    | 29,02    | 17,2                          | 40,83    |  |  |
|             |             | <b>SALINA</b>    | 22,21    | 13,85                         | 30,56    |  |  |
|             | Temperatura | <b>AMBIENTE</b>  | 29,06    | 20,89                         | 37,23    |  |  |
|             |             | REFRIGERADA      | 19,58    | 11,41                         | 27,74    |  |  |
|             |             | RFPURA           | 29,02    | 17,47                         | 40,57    |  |  |
| RQ          | Solução     | DEIONIZIZADA     | 27,04    | 24,15                         | 29,92    |  |  |
|             |             | <b>RFPURA</b>    | 22,41    | 18,33                         | 26,49    |  |  |
|             |             | <b>SALINA</b>    | 26,14    | 23,25                         | 29,03    |  |  |
|             |             | <b>AMBIENTEE</b> | 25,13    | 22,3                          | 27,96    |  |  |
|             | Temperatura | REFRIGERADA      | 28,05    | 25,22                         | 30,88    |  |  |
|             |             | RFPURA           | 22,41    | 18,41                         | 26,41    |  |  |
| $_{\rm RS}$ | Solução     | DEIONIZIZADA     | 413,36   | 292,06                        | 534,67   |  |  |
|             |             | RFPURA           | 545,33   | 373,78                        | 716,88   |  |  |
|             |             | <b>SALINA</b>    | 335,32   | 214,01                        | 456,62   |  |  |
|             |             | <b>AMBIENTEE</b> | 364,9    | 242,58                        | 487,22   |  |  |
|             | Temperatura | REFRIGERADA      | 383,78   | 261,46                        | 506,1    |  |  |
|             |             | RFPURA           | 545,33   | 372,34                        | 718,31   |  |  |

<span id="page-124-0"></span>**Tabela 4.1.** Médias estimadas dos índices de desempenho para os fatores tipo de solução e nível de temperatura.

Fonte: Elaboração própria e publicada em  $(15)$ .

calor para zonas mais afastadas limitando a expans˜ao da ´area de dano letal.

O índice de desempenho RQ sinaliza a queda de impedância devido à mudança na resistividade elétrica do tecido durante toda a excursão da temperatura no processo de ARF. Desse modo, o índice RQ incluiu a parte da resistividade que decai com o aumento da temperatura, esses casos são muitas vezes aproximados por funções lineares.

Ao realizar a ARF espera-se que a impedância diminua com o decorrer do tempo. Entretanto, o quanto esperar que essa impedância diminua é raramente relatada na lite-ratura. [Trujillo, Alba e Berjano](#page-151-0) perceberam ao estudar como se comporta o fenômeno do *roll off* que, em média, as impedâncias caiam por volta de 27,0% em seus experimentos em modelo bovino *ex-vivo*, percentual este que é similar ao obtido neste trabalho com solução deionizada que apresentou RQ médio de  $27,04\%$  (Tabela [4.1\)](#page-124-0) [\(42\)](#page-151-0).

A solução salina quando resfriada permite obter uma queda na impedância maior em comparação a ARF. O índice de desempenho RQ pode-se tornar um indicador do quanto esperar que se diminua a impedância inicial em um procedimento bem-sucedido de ARF.Da mesma maneira, é desejável saber, de antemão, o que esperar quando a impedância atinge o ponto mínimo e começa a subir gradativamente até a o evento do *roll off.* Isso pode ser mensurado pelo índice de desempenho RS que sugere o quanto esperar que a impedância suba tendo em vista o valor obtido no ponto mínimo da curva de impedância.

Neste trabalho, observou-se que o índice de desempenho RS apresenta uma média de  $545\%$  quando não se utiliza soluções, ou seja, em geral ao atingir a impedância mínima a impedância final obtida no primeiro *roll off* é cerca de mais de 5,4 vezes a impedância mínima. A magnitude de RS diminui ao se utilizar as soluções salina ou deionizada nos

níveis de temperatura estudados.

Juntos, os índices de desempenho  $\delta$ , RQ e RS permitem realizar uma análise objetiva do comportamento da impedância durante o procedimento de ARF. Por meio deles é possível saber se a curva é simétrica e consequentemente se estamos no meio do procedimento de ARF pela observação do índice  $\delta$ . O RQ permite identificar se atingimos a impedância mínima e por fim, o RS nos indica o quanto esperar de aumento na impedˆancia ao atingir o primeiro *roll off*.

A próxima Seção apresenta os resultados provisórios relacionados a modelagem da dinâmica do gerador a qual permitirá a obtenção de um controlador discreto para controle da potência do equipamento.

### **4.2 Desenvolvimento do controlador**

### **4.2.1 Modelagem matem´atica da dinˆamica do gerador**

#### **4.2.1.1 Simula¸c˜ao CAD do transformador**

No processo de extração do modelo *BG* do conversor *push-pull* duas abordagens para o transformador utilizado podem ser realizadas: Uma na qual utiliza-se o transformador ideal sem perdas e outra com o transformador com perdas.

Ambos os modelos foram avaliados via *software CAD* para estimação de parâmetros e an´alise da resposta. Neste sentido, aplicou-se o *software LT SPice* para se comparar a resposta dinâmica do modelo empregando o transformador ideal em comparação com o transformador real inseridos nos circuitos simplificados das Figuras [3.9](#page-95-0) e [3.15.](#page-108-0)

A intenção final com estes modelos é obter a tensão de saída no capacitor  $C_2(V_{c2})$  e a corrente de saída no resistor do eletrodo ( $I_{elet}$ ) as quais são de interesse no desenvolvimento do controlador digital. Assim, na Figura [4.9](#page-126-0) e [4.10,](#page-127-0) tem-se a reposta temporal obtida para  $V_{c2}$  para os períodos de operação  $T_1$  e  $T_2$ , respectivamente.

<span id="page-126-0"></span>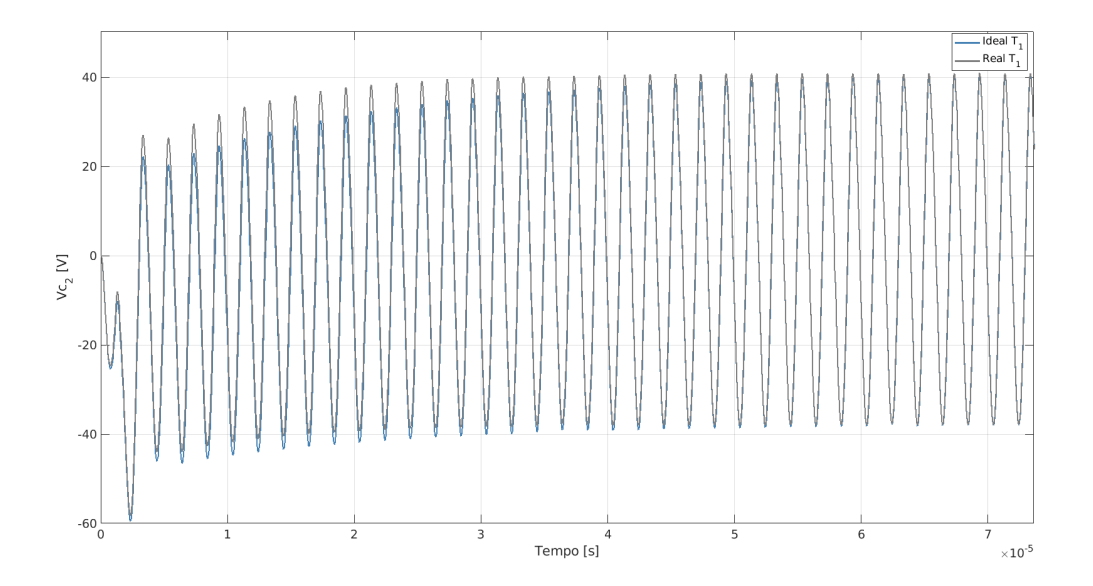

**Figura 4.9.** Tensão  $V_{c2}$  para o período  $T_1$ . Na cor azul, tem-se a resposta utilizando o modelo ideal e na cor cinza, o modelo com transformador real.

Fonte: Elaboração própria.

A resposta temporal para a tens˜ao de sa´ıda *V<sup>c</sup>*<sup>2</sup> para os dois modelos avaliados apresentam uma boa concordância em ambos os períodos avaliados. Nota-se que o modelo de transformador real tende a apresentar uma resposta que excede em alguns volts a tensão de saída do transformador ideal.

<span id="page-127-0"></span>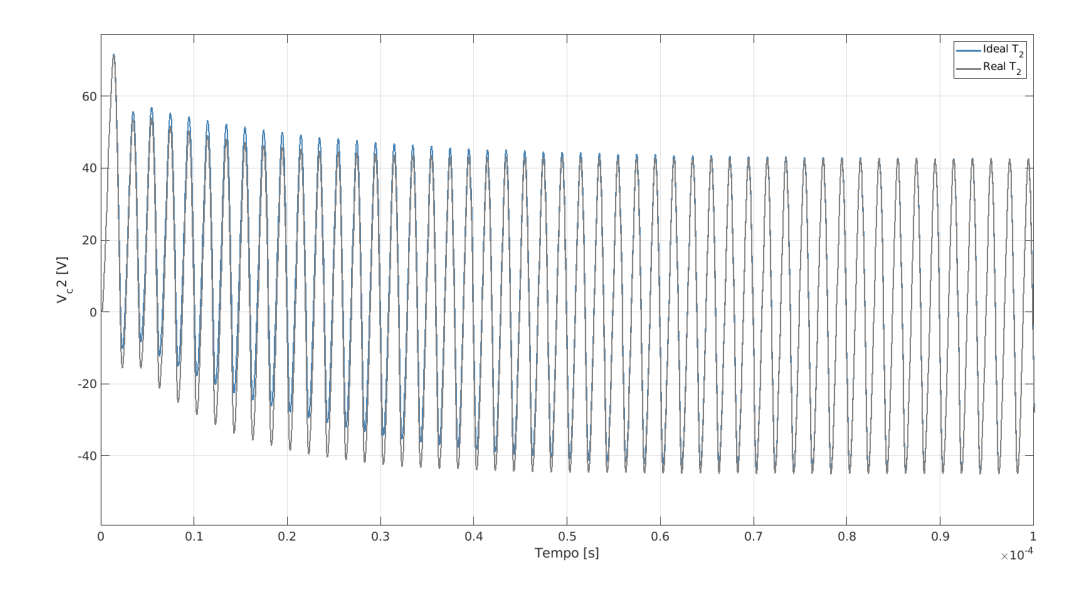

**Figura 4.10.** Tensão  $V_{c2}$  para o período  $T_2$ . Na cor azul, tem-se a resposta utilizando o modelo ideal e na cor cinza, o modelo com transformador real.

Fonte: Elaboração própria.

A corrente de saída  $I_{elet}$  foi avaliada também para os períodos  $T_1$  e  $T_2$ . As Figuras [4.11](#page-127-1) e [4.12](#page-128-0) apresentam a resposta temporal para *Ielet*. Novamente, percebe-se que o modelo real exibe uma resposta maior, em sinal, principalmente no período transiente do sinal.

<span id="page-127-1"></span>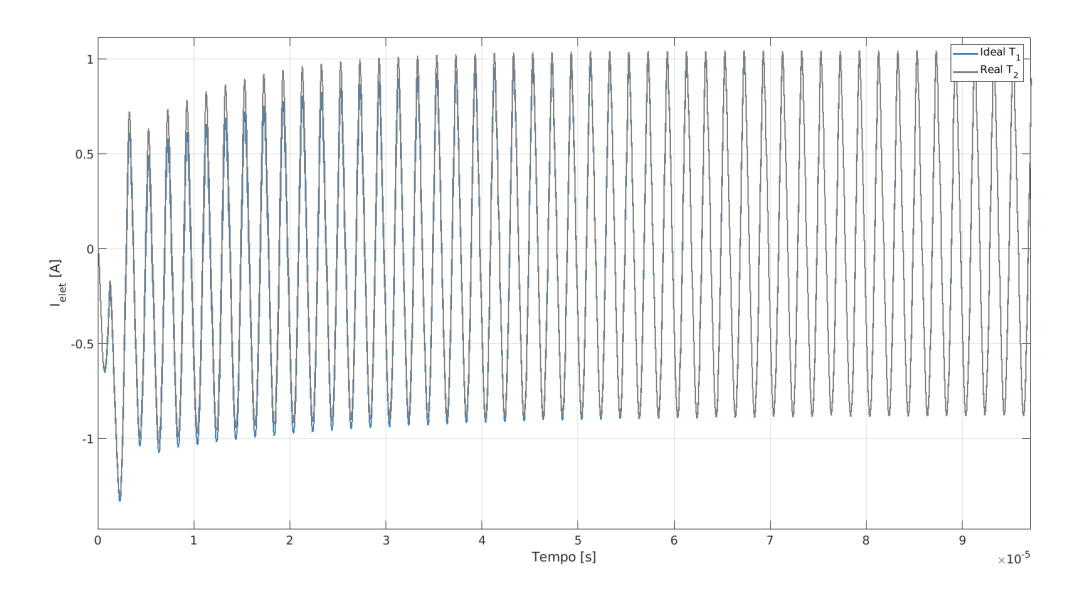

**Figura 4.11.** Corrente de saída ( $I_{elet}$ ) para o período  $T_1$ . Na cor preta, tem-se a resposta utilizando o modelo ideal e na cor azul, o modelo com transformador real.

Fonte: Elaboração própria.

Em face da natureza similar entre os dois modelos ideal e real do transformador, optou-se por utilizar o modelo de transformador real o qual permite uma completa apro-

<span id="page-128-0"></span>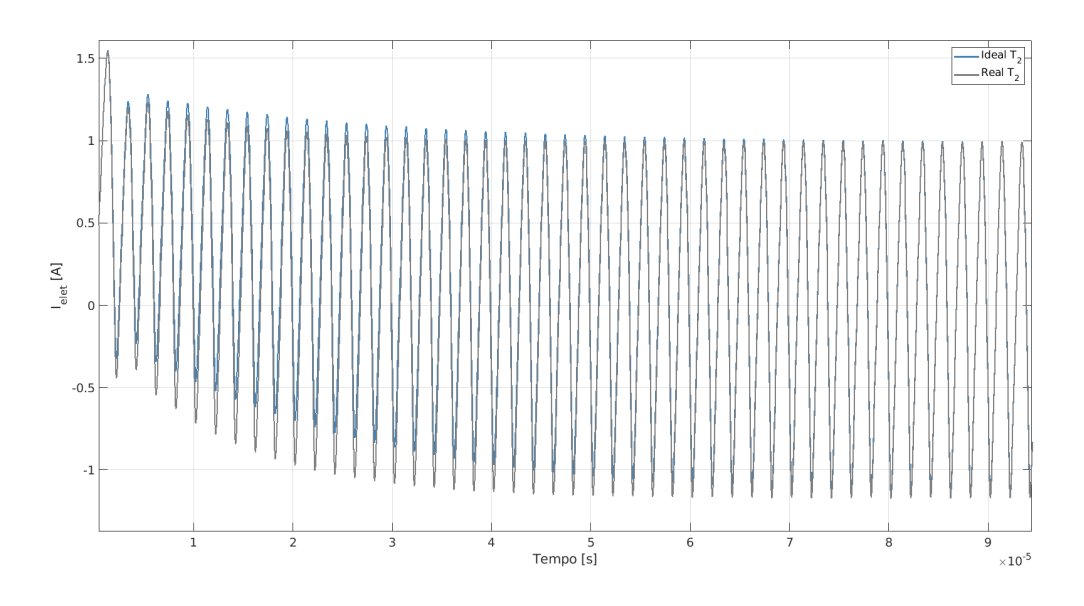

**Figura 4.12.** Corrente de saída ( $V_{elet}$ ) para o período  $T_2$ . Na cor preta, tem-se a resposta utilizando o modelo ideal e na cor azul, o modelo com transformador real.

Fonte: Elaboração própria.

ximação para o comportamento dinâmico do conversor *push-pull*, podendo o modelo ser simplificado para o caso ideal posteriormente, caso necessário.

### **4.2.2 Modelo Bond Graph**

O conversor *push-pull* foi simulado via *Simulink* a partir das matrizes em espa¸co de estados definidas pelas Equações [3.39,](#page-105-0) [3.45](#page-108-1) [e3.49](#page-110-1) obtidas via BG e ponderadas via técnica *SSA*.

A Figura [4.13](#page-129-0) apresenta a resposta ao degrau em malha aberta, para a tensão de saída *V*<sup>2</sup> para os períodos *T*<sub>1</sub> (curva em vermelho), *T*<sub>2</sub> (curva em verde) e a para a ponderação (*SSA*) destes dois períodos (curva em azul). Verifica-se a curva ponderada, conforme o esperado, situa-se entre os dois períodos  $T_1$  e  $T_2$ . Nenhuma das curvas atingem o valor esperado de 10V.

Na Figura [4.14](#page-129-1) tem-se a resposta ao degrau em malha aberta para as variáveis  $I_L$ *I*<sub>elet</sub>. O sinal de entrada aplicado é de amplitude unitária *step*. A resposta esperada para os parâmetros da Tabela [3.1](#page-96-0) é de uma saída 10x maior do que a entrada. Isto porque a relação de espiras utilizada é de 1:10.

As correntes de saídas são apresentadas na Figura [4.14.](#page-129-1) Tanto a corrente  $I_L$  quanto a corrente do eletrodo  $I_{elet}$  não são capazes de atingir o valor esperado para o degrau unitário. As características dos períodos e do modelo *SSA* são apresentados na Tabela [4.2.](#page-130-0)

<span id="page-129-0"></span>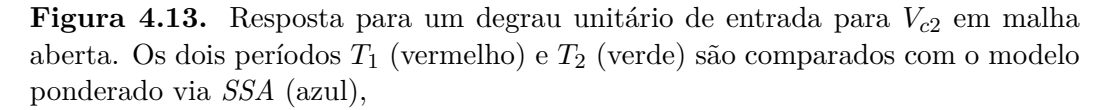

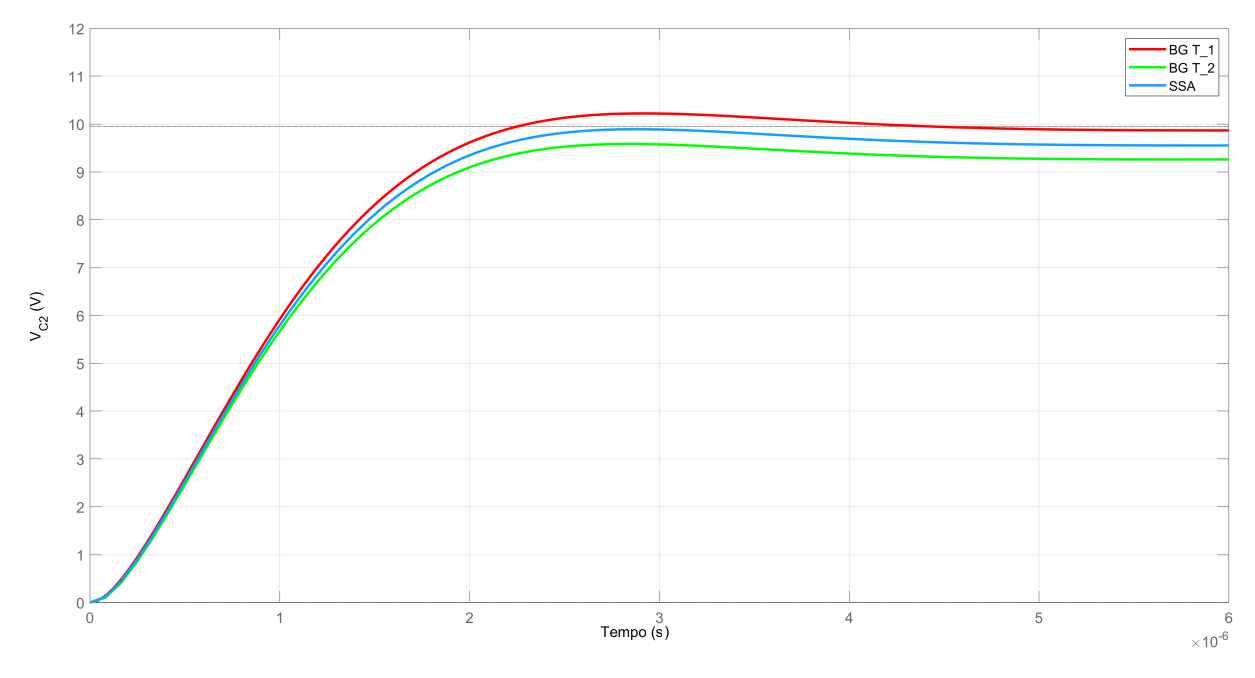

Fonte: Elaboração própria.

<span id="page-129-1"></span>Figura 4.14. Resposta ao degrau das correntes de saída do gerador. Em a) tem-se a resposta para a corrente *IL*<sup>4</sup> e em b) a corrente no eletrodo.

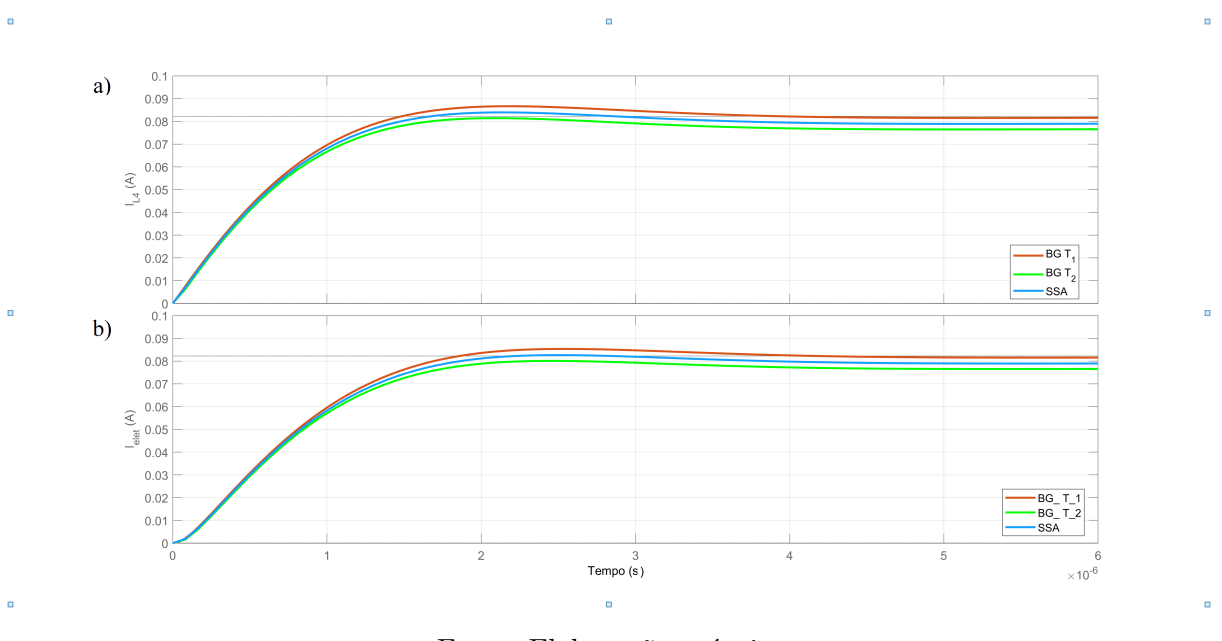

Fonte: Elaboração própria.

A resposta temporal obtida por um degrau unitário indica que e sistema não produz uma resposta oscilatória com uma excitação degrau isolada de um dos períodos. É necessária a excitação dos dois períodos para se obter a resposta completa.

A resposta em frequência do modelo *SSA* é demonstrada no gráfico de Bode da Figura

|                            | $\mathbf{B}\mathbf{G}$ $T_1$ |          |                   | $\mathbf{B}\mathbf{G}$ $T_2$ |          |                   | Modelo SSA   |          |                            |
|----------------------------|------------------------------|----------|-------------------|------------------------------|----------|-------------------|--------------|----------|----------------------------|
|                            | $\rm V_{c2}$                 | $I_{L4}$ | $I_{\text{elet}}$ | $\rm V_{c2}$                 | $I_{L4}$ | $I_{\text{elet}}$ | $\rm V_{c2}$ | $I_{L4}$ | $\mathbf{I}_{\text{elet}}$ |
| Tempo de subida [µs]       | 1.42                         | 1.02     | 1.20              | 1.64                         | 1,15     | 1,38              | 1,53         | 1,09     | 1,29                       |
| Tempo transiente $[\mu s]$ | 3,76                         | 3.44     | 3,60              |                              |          |                   |              |          |                            |
| Tempo de acomodação [µs]   | 3,76                         | 3,44     | 3,603             | $\qquad \qquad -$            |          |                   |              |          |                            |
| Acomodação min.            | 8,96                         | 0.07     | 0,07              | 8.97                         | 0,07     | 0,07              | 8,96         | 0,07     | 0,07                       |
| Acomodação máx.            | 10,22                        | 0.08     | 0,08              | 9.58                         | 0,08     | 0,08              | 9,89         | 0.08     | 0,08                       |
| Sobressinal $[\%]$         | 3,48                         | 6,13     | 4,54              | $\theta$                     | $\Omega$ | $\theta$          | $\theta$     | 2,07     | 0,46                       |
| Tempo de pico $[\mu s]$    | 2.91                         | 2,16     | 2.53              | 2,81                         | 2,08     | 2,48              | 2,86         | 2,86     | 2,86                       |

<span id="page-130-0"></span>**Tabela 4.2.** Características da resposta ao degrau. A tabela ilustra as principais características da resposta ao degrau para os modelos  $BG$  e  $SSA$ .

Fonte: Elaboração própria.

[4.15.](#page-130-1) Na frequência de operação de 500  $kHz$  tem-se que a tensão  $V_{c2}$  apresenta um ganho de 7.95*dB* e um atraso de fase de -120°.Nesta mesma imagem, está indicado as margens de ganho de 25.5dB e margem de fase de 45,3°. Da mesma maneira, a corrente *Ielet* apresenta um ganho de -31.3 *dB* e uma fase de -101°.

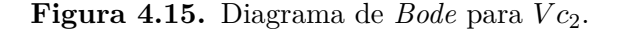

<span id="page-130-1"></span>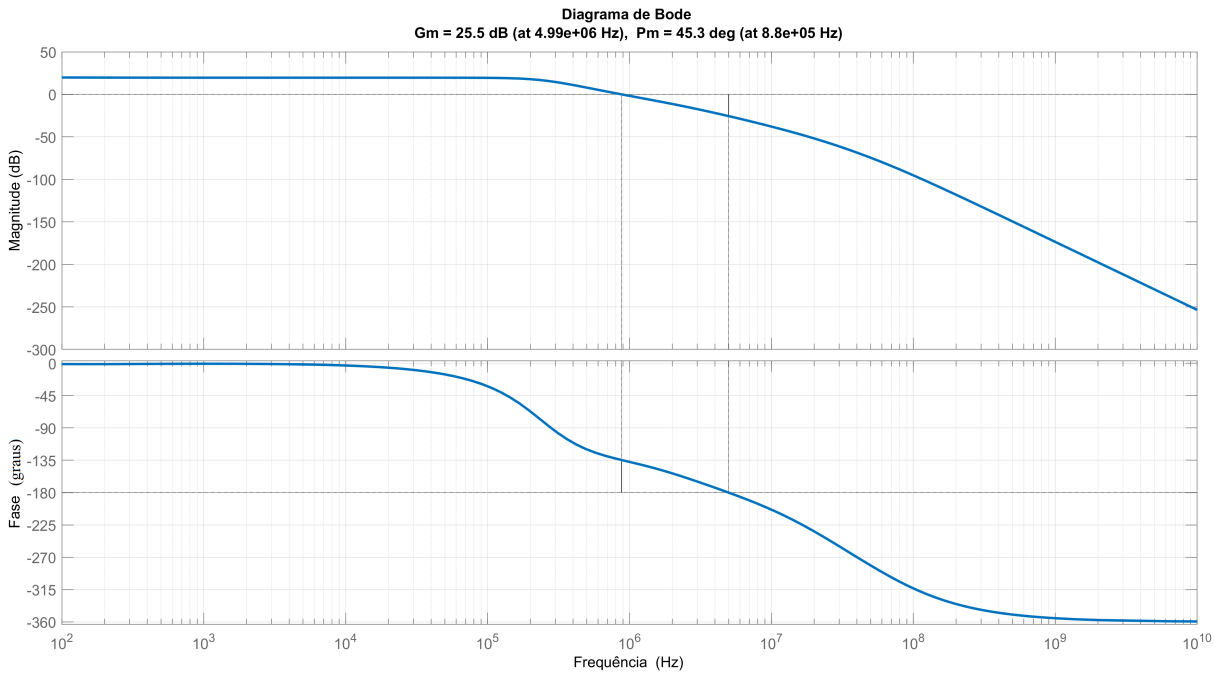

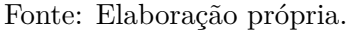

O Lugar das Raízes de  $V_{c2}$  é evidenciado nas Figura [4.16.](#page-131-0) Para um ganho zero, o sistema é estável tendo em vista que as raízes do sistema estão no lado esquerdo do plano *s*. Contudo, pequenas alterações no ganho deslocam as raízes para o lado direito do sistema levando-o a instabilidade.

A natureza da resposta ao degrau evidenciadas nas Figuras [4.13](#page-129-0) e [4.14,](#page-129-1) indicam que

<span id="page-131-0"></span>**Figura 4.16.** Lugar das Raízes para  $Vc_2$ . Em a) tem-se a localização dos polos em malha fechada da FT de  $Vc_2$ . em b) uma aproximação da região destacada do retângulo em laranja.

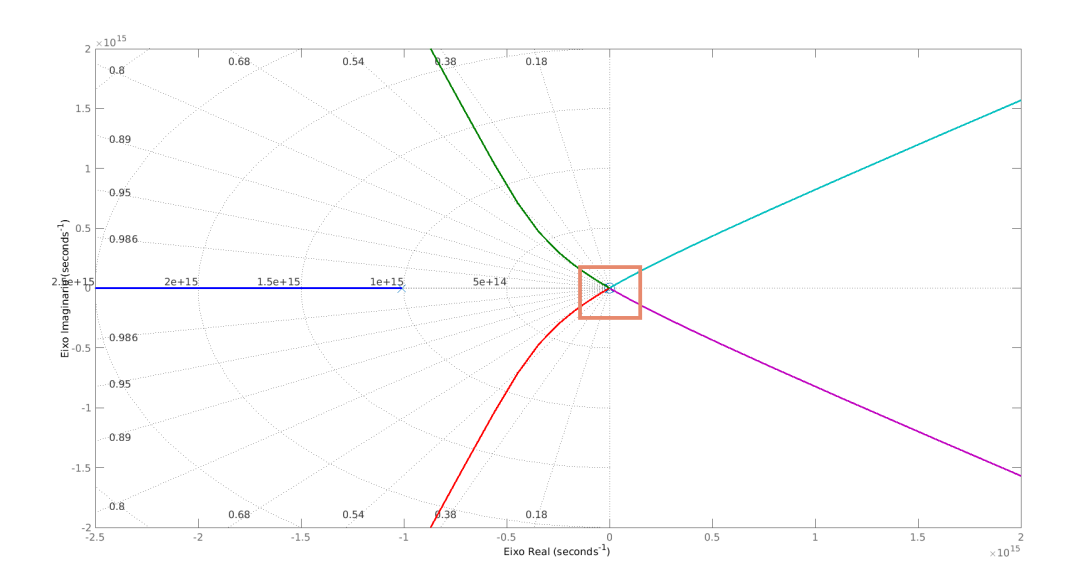

**(a)** O LGR demonstra que o sistema pode ser levado a instabilidade ao amentar-se o ganho.

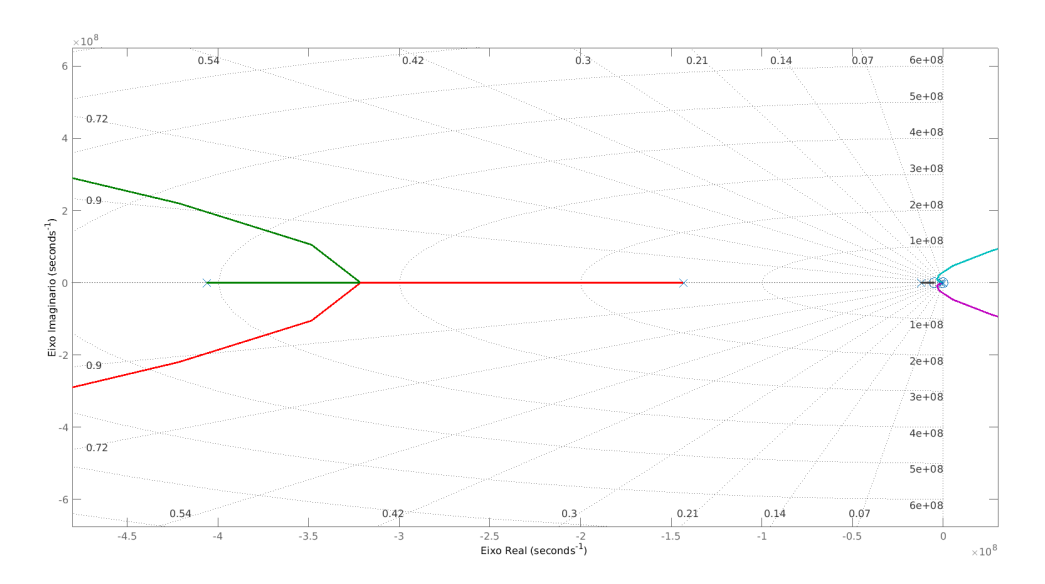

(b) Aproximação da região destacada em a).

#### Fonte: Elaboração própria.

é necessário aumentar o ganho do sistema para que o mesmo atinja o valor de referência. Isto far´a que sistema atinja a instabilidade.

Dentre as formas de se corrigir esta instabilidade do sistema tem-se os controladores PID. A melhor configuração para o controlador foi avaliada para as formas típicas de implementação com o ganho P, PD, PI e o controlador PID. A resposta está ilustrada na Figura [4.17.](#page-132-0) Tem-se que apenas o ganho P não é solução esperada devido a deslocar os polos para o lado direito do plano *s*. Da mesma maneira o controlador PD ameniza as oscilações, porém proporciona um grande sobressinal na resposta.

Os requisitos de projeto são os elencados em [3.2.6](#page-114-1) e dentre os controladores listados, a resposta com menor sobressinal e mais lenta foi obtida utilizando-se o controlador PI.

<span id="page-132-0"></span>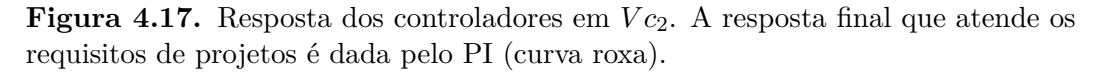

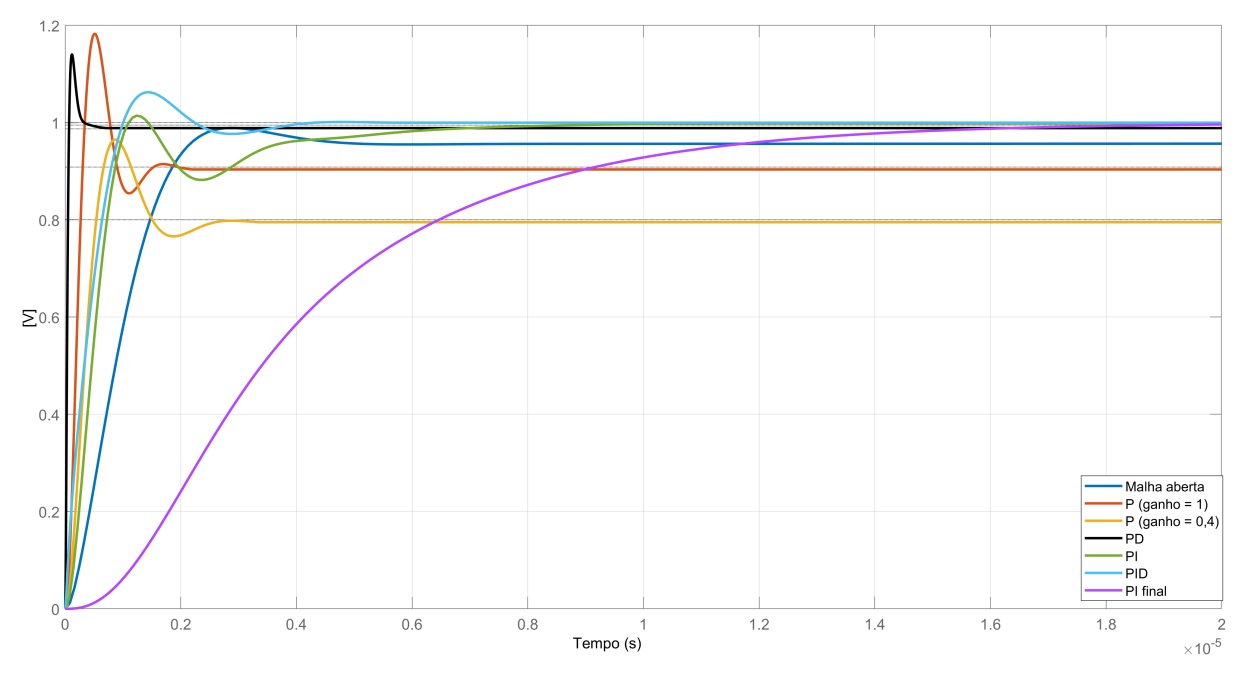

Fonte: Elaboração própria.

A obtenção do controlador discreto foi realizada pelo método de projeto discreto com a discretização da planta sendo precedida por um *SOZ* ou pelas aproximações diretas de *Tustin* ou *MPZ*. Os resultados são apresentados na Figura [4.18.](#page-133-0) Nesta figura, as versões continuas (curva em azul) e discretas de *V<sup>c</sup>*<sup>2</sup> s˜ao apresentadas considerando uma planta precedida por um *SOZ* (curva em vermelho) e uma discretiza¸c˜ao pelo m´etodo de *Tustin* (curva em amarelo) e MPZ (curva em roxo). Poucas diferenças foram observadas entre as abordagens na resposta em malha aberta para a discretização de  $V_{c2}$ , considerando a taxa de amostragem utilizada (Ts =3,826 × 10<sup>-8</sup>).

O controlador PID obtido pela discretiza¸c˜ao da planta precedida por um *SOZ* (curva em azul na Figura [4.18\)](#page-133-0) é, conforme esperado, a que mais se aproxima da forma discreta. O resumo das características da resposta ao degrau para  $V_{C2}$  são apresentadas na Tabela [4.3](#page-134-0)

<span id="page-132-1"></span>A forma continua para o controlador, PI,  $C_{PI(s)}$ , para a tensão de saída, é dada na Equação [4.1.](#page-132-1) Para o controlador PID discreto, considerando-se um *SOZ* na planta (Seção [2.6.3.1\)](#page-58-0) e uma taxa de amostragem de  $3,826\times10^{-8}$ , a equação resultante do controlador, na forma da Equação [2.37](#page-61-0) é dada pela Equação [4.2.](#page-133-1)

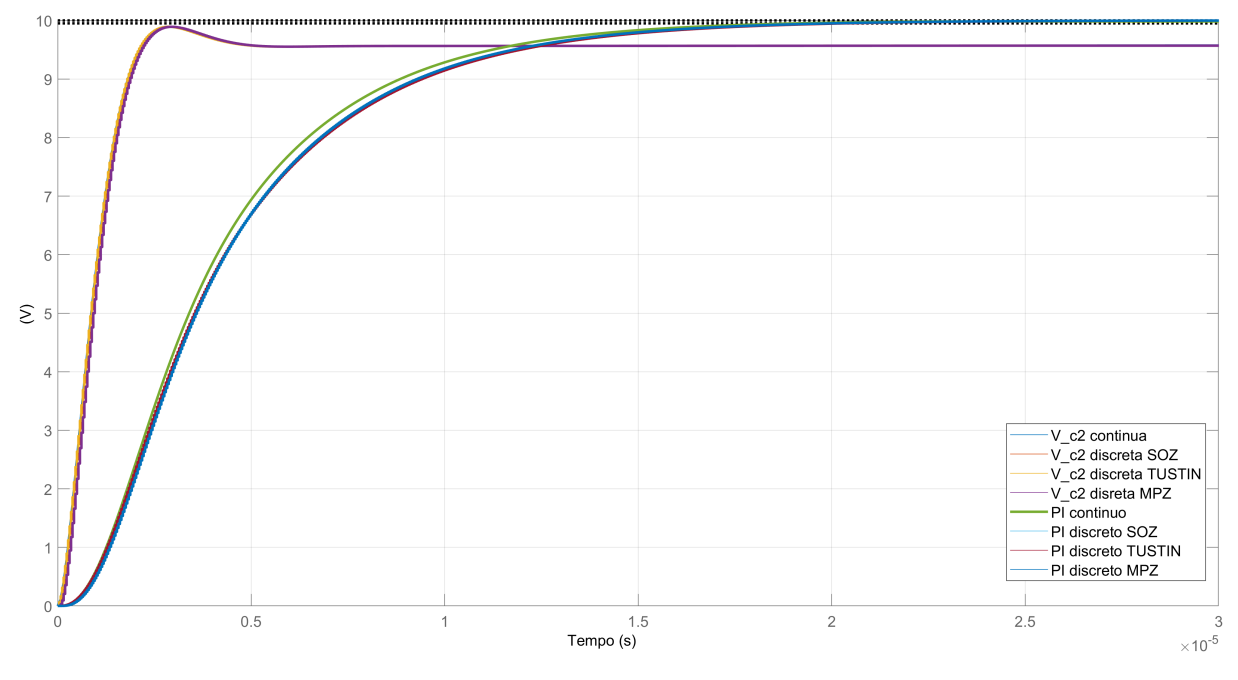

<span id="page-133-0"></span>**Figura 4.18.** Resposta ao degrau para o PI. As respostas em malha aberta e com o PI s˜ao avaliadas para as duas formas de desenvolvimento do controlador discreto.

Fonte: Elaboração própria.

$$
C_{PID}(s) = K_p + K_i \frac{1}{s} + K_d \frac{s}{T_F s + 1}
$$
\n(4.1a)

$$
K_p = 1,05 \times 10^{-5},\tag{4.1b}
$$

$$
Ki = 4, 4 \times 10^{-10}, \tag{4.1c}
$$

$$
K_d = 0,\t\t(4.1d)
$$

$$
T_F = 0.\t\t(4.1e)
$$

<span id="page-133-1"></span>E para a versão discreta:

$$
D(z) = K_P + K_I \left[ \frac{T_s}{z - 1} \right] + k_D \left[ \frac{1}{T_f} (\frac{z - 1}{z - a}) \right]
$$
 (4.2a)

$$
Kp = 0,000432, \t\t(4.2b)
$$

$$
Ki = 2, 2 \times 10^4,\tag{4.2c}
$$

$$
K_d = 0,\t\t(4.2d)
$$

$$
T_F = 0.\t\t(4.2e)
$$

<span id="page-134-0"></span>

| PI MPZ |
|--------|
| 7,958  |
| 15,03  |
| 15,03  |
| 0.900  |
| 1.0001 |
| 0.0085 |
| 1.0001 |
| 34,396 |
|        |

**Tabela 4.3.** Resumo da resposta de da tensão de saída em malha aberta e fechada.

### <span id="page-134-2"></span>**4.2.3 Resposta do conversor em malha aberta**

O conversor foi modelado utilizando-se o *software Simulink* e teve sua resposta comparada com o modelo *SSA* obtido. A resposta da tensão de saída do equipamento,  $(V_{c2})$ , é apresentada na Figura [4.19.](#page-134-1) O sinal de saída é um sinal senoidal com frequência de 500 kHz e período de 2 μs. Devido à natureza periódica do sinal, é de maior interesse os valores *rms* dos sinais para uma melhor visualização e análise. O valor *rms* de  $V_{c2}$ apresenta um sobre sinal de cerca de 51,6% e 22,13 % para a resposta do modelo *SSA* e o circuito simulado no *Simulink*, respectivamente.

<span id="page-134-1"></span>**Figura 4.19.** Resposta *SSA* ideal e *Simulink* para a tensão de saída. O modelo *SSA* com parâmetros ideais descreve a dinâmica do gerador, porém apresenta erro e atraso de propaga¸c˜ao em rela¸c˜ao a resposta *Simulink*.

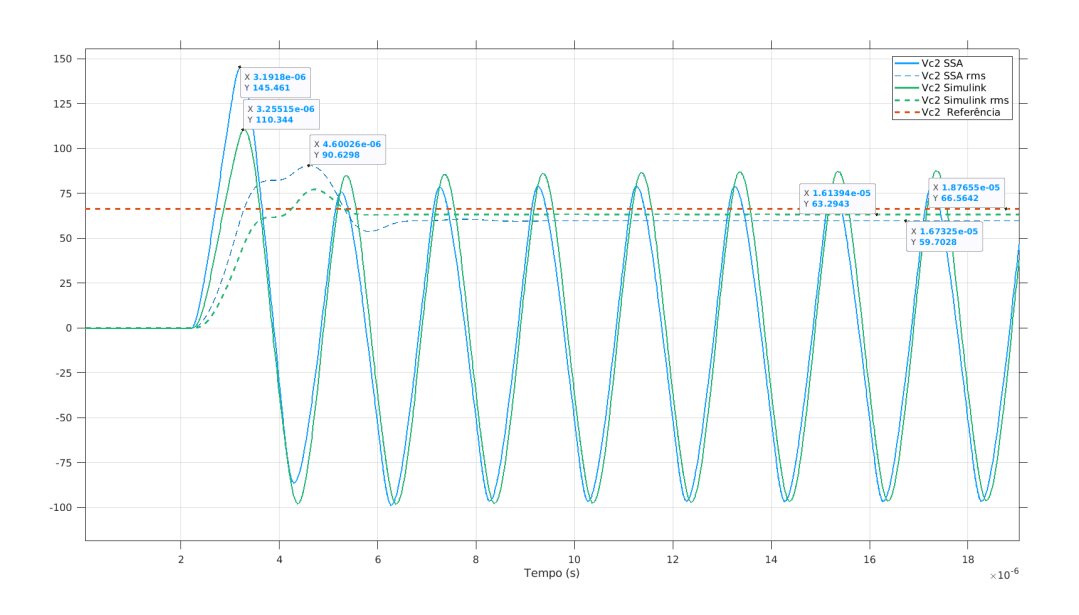

Fonte: Elaboração própria.

Enquanto o modelo *SSA* na Figura [4.19](#page-134-1) foi avaliado assumindo-se que *Q*<sup>1</sup> e *Q*<sup>2</sup> s˜ao chaves ideais e que as amplitudes dos sinais dos *gates* s˜ao constantes, por outro lado, a resposta CAD está considerando o gerador completo onde estão incluídas as perdas de chaveamento nos transistores  $Q_1 \text{ e } Q_2$ . Percebe-se que há atrasos no sinal decorrentes dos transistores e um sobressinal elevado no modelo *SSA*. Apesar disso, a resposta do modelo

*SSA* com parâmetros ideais ainda é capaz de se aproximar do valor final *rms* com uma diferença de 6,86 V.

O modelo *SSA* pode ser simulado considerando os valores efetivos de chaveamento nos *gates*. A resposta para esta condição é apresentada na Figura [4.20.](#page-135-0) As respostas apresentam uma melhor concordância tanto nos valores *ac* quanto no valor *rms*. A resposta apresenta um sobressinal de 22,13% e valor final de 66,14 V.

<span id="page-135-0"></span>**Figura 4.20.** Resposta *SSA* completa e *Simulink* para a tensão de saída. O modelo *SSA* descreve com precisão a dinâmica do gerador.

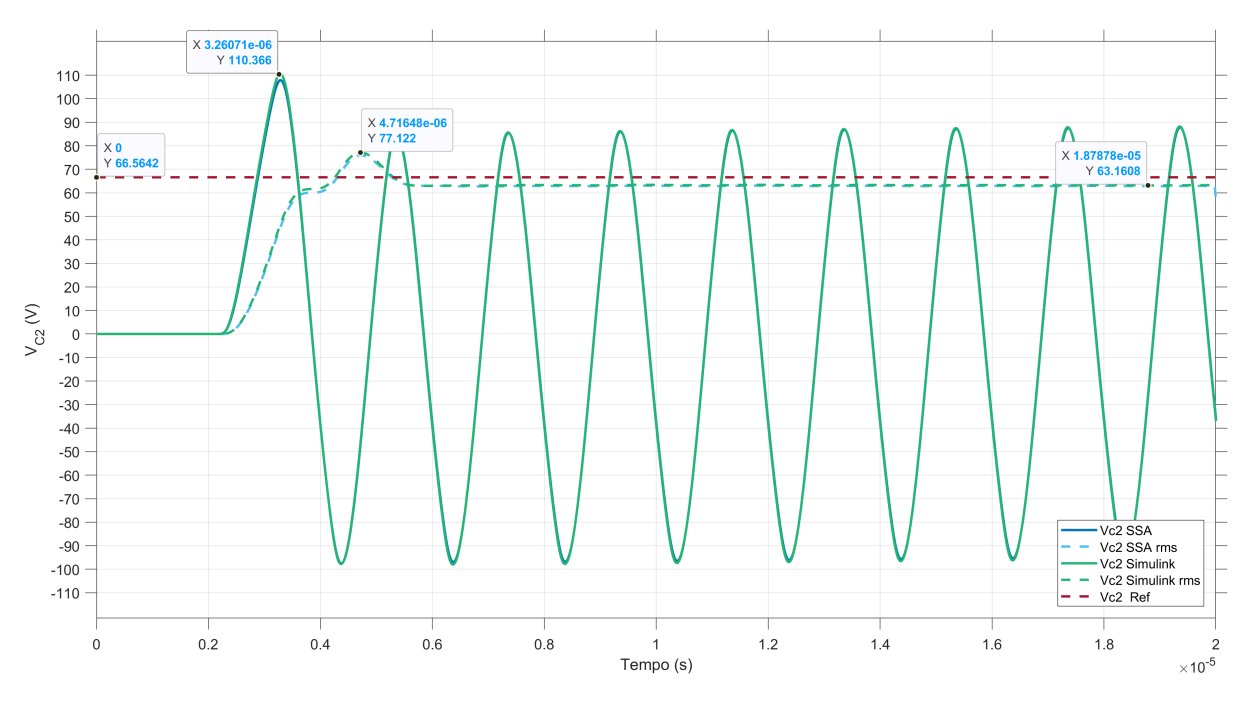

Fonte: Elaboração própria.

As respostas referentes às correntes  $I_L$  e  $I_{elet}$  são apresentadas para o caso *SSA* completo com perdas no chaveamento, nas Figuras [4.21](#page-136-0) e [4.22,](#page-136-1) respectivamente. A corrente *I<sup>L</sup>* apresenta um sobressinal de 12,67% e valor final de 0,71 A enquanto a corrente *Ielet* apresenta 6,8% de sobressinal e valor final de 0,88 A.

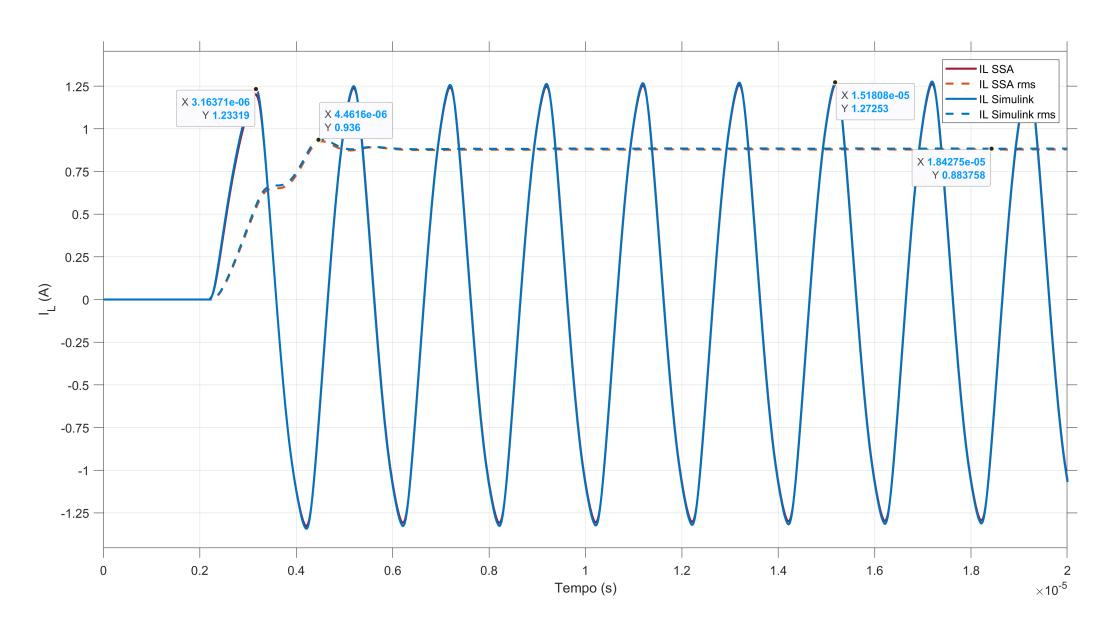

<span id="page-136-0"></span>**Figura 4.21.** Resposta *SSA* completa e *Simulink* para corrente *I<sup>L</sup>* em malha aberta.

Fonte: Elaboração própria.

<span id="page-136-1"></span>**Figura 4.22.** Resposta *SSA* completa e *Simulink* para a corrente *Ielet* em malha aberta.

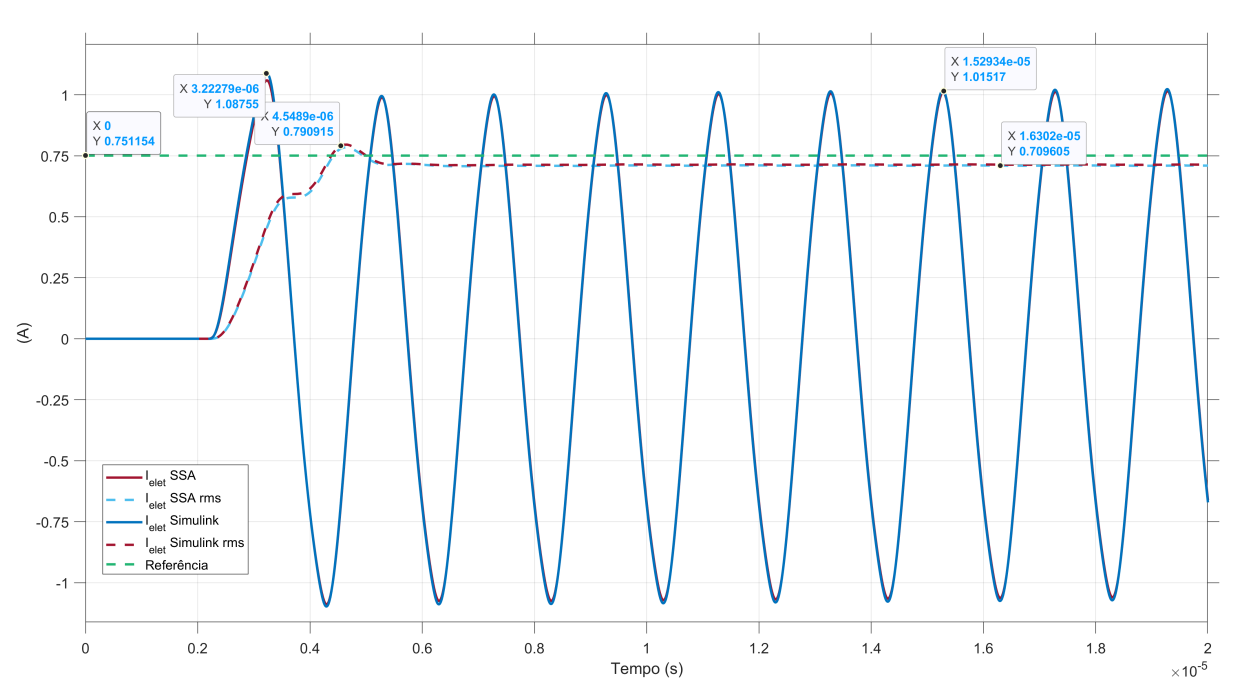

Fonte: Elaboração própria.

Conforme se evidenciou, mediante as análises da resposta do equipamento em malha aberta, o mesmo apresenta um sobressinal elevado nas duas variáveis de interesse: a tens˜ao e corrente de sa´ıda aplicadas ao eletrodo cujo produto entre elas nos fornece a potência de saída do gerador.

 $E$  possível avaliar como a potência do equipamento se comporta quanto ao rastreio de um sinal de referência e como as variáveis tensão, corrente e potência se comportam quando elas são perturbadas devido à variações na carga. Estas analises são apresentadas a seguir.

### **4.2.3.1 Rastreio de um sinal de referˆencia**

A resposta do modelo *SSA* para a tensão de saída quando submetido a um sinal de referência é apresentada na Figura [4.23-](#page-137-0)a. Inicia-se com um sinal de referência de 66.6 V ao qual o modelo segue com sobressinal de 20.6%, 18,7% para o Simulink e *SSA*, respectivamente. Aos 20 µs, a referência é elevada para 72.9 V levando a resposta para um valor de 68.4 V para o Simulink 68 V para o *SSA*. Da mesma maneira, a corrente do eletrodo segue o sinal de referência aplicado, conforme se visualiza na Figura [4.23-](#page-137-0)b. O sobressinal ´e de 11,04% para o Simulink e 10,1 % para o *SSA*.

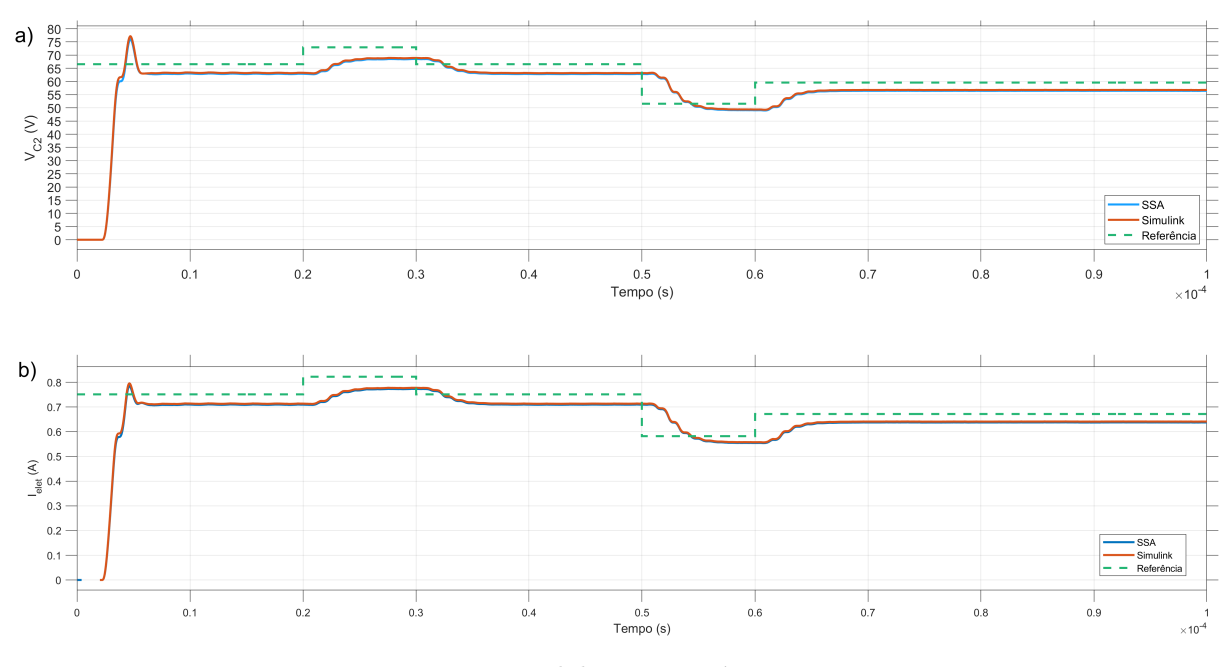

<span id="page-137-0"></span>**Figura 4.23.** Rastreio da tensão e corrente de saída em malha aberta. Evidenciase uma relação direta entre a tensão e corrente aplicadas ao eletrodo.

Fonte: Elaboração própria.

A resposta do modelo *SSA* para a potˆencia de sa´ıda quando submetida a um sinal de referência é apresentada na Figura [4.24.](#page-138-0) Inicia-se com um sinal de referência de 50 W ao qual os modelos apresentam sobressinais de 32.9% e 35.5%, para *SSA* e Simulink,

respectivamente. Aos 20 µs, a referência é elevada para 60 W, levando a resposta para um valor de 52,8 W para o *SSA* e 53,4 W para o Simulink. Após retornar para 50 W aos 30 µs, o sinal de referência é diminuindo para 30 W e finaliza em 40 W. A resposta do modelo *SSA* segue os valores de referência, porém com erro não constante em regime permanente (entre 2,4 W e 4,1 W).

<span id="page-138-0"></span>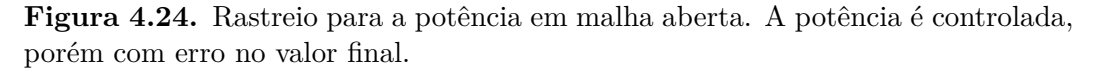

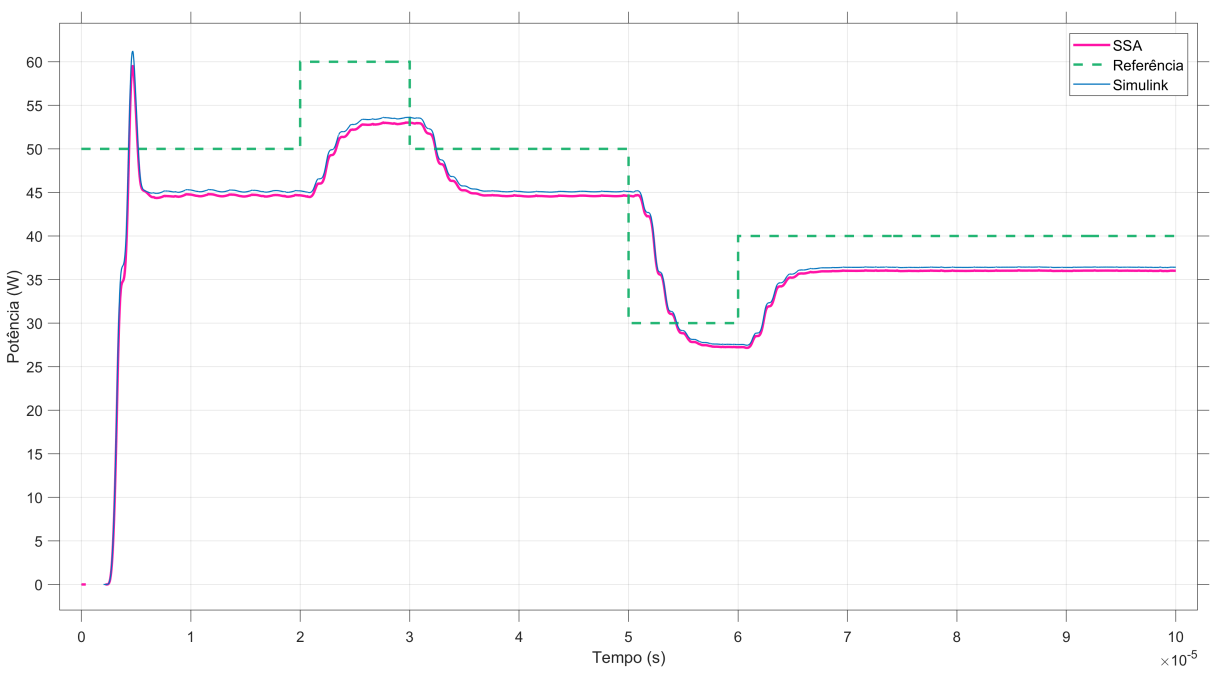

Fonte: Elaboração própria.

Podemos concluir que, em malha aberta, o equipamento segue um sinal de referência com erro em regime nas variáveis tensão e corrente e consequentemente na potência. O elevado sobressinal nas variáveis, é prejudicial e pode levar o equipamento a falhas e riscos caso não controlados. Assim, é necessário que o controlador corrija a resposta transiente e leve as variáveis a atingir seu valor final com um pequeno ero admissível e estipulado em 1 %.

### 4.2.3.2 Rejeição a distúrbios na saída

A resposta `a varia¸c˜oes na carga s˜ao apresentadas na Figura [4.25.](#page-139-0) Ao diminuirmos a carga em 25% aos 20 µs, a saída da tensão do gerador sofre uma diminuição de 9,88% e 9,88 % (SSA e Simulink) ao passo que a corrente aumenta em 2.8% e 3,5% para o *SSA* e Simulink, respectivamente.

Por outro lado, um aumento repentino na carga, como no evento *roll off*, estimulado aos 30 µs ocasiona um aumento na tens˜ao de 36,7 % para o *SSA* e de 35,28 % para o Simulink. Para a corrente do eletrodo, as oscilações resultantes geram uma diminuição de 6,8% para o *SSA* e 8,7 % para o Simulink.

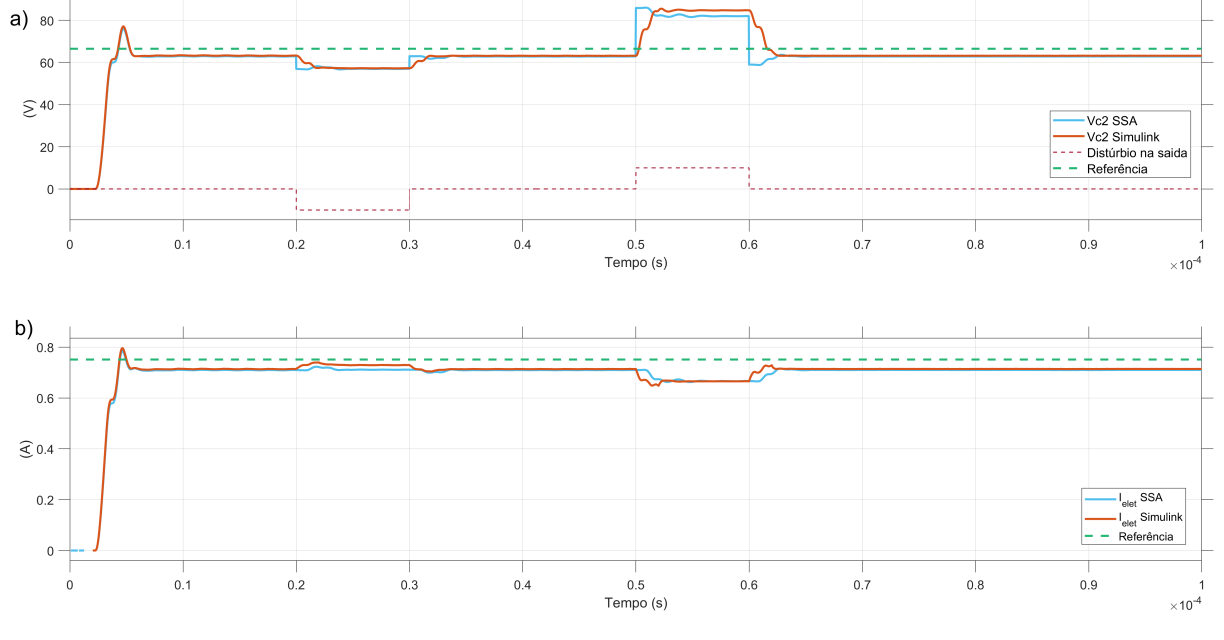

<span id="page-139-0"></span>Figura 4.25. Resposta das variáveis de saída do gerador devido às perturbações na carga. Em a) tem-se a resposta para a tensão de saída e em b) a corrente no eletrodo.

Fonte: Elaboração própria.

A potência é a variável que resume as oscilações na tensão e na corrente. Sua res-posta à perturbação é vista na Figura [4.26.](#page-140-0) Nesta imagem, os pontos ondem ocorrem os dist´urbios na sa´ıda ´e apresentado na curva tracejada na cor roxa. Verifica-se que os modelos se ajustam e refletem a dinˆamica combinada da tens˜ao e corrente. Para o modelo *SSA*, ocorre uma diferença nas perturbações. Esta diferença está relacionada à forma de perturbação assumida no diagrama [3.16.](#page-113-0) Nesta representação simplificada, assumiu-se que os distúrbios são na tensão de saída. Na simulação, a perturbação é na carga. Ainda assim, o modelo é capaz de refletir o comportamento dado pelo Simulink.

A queda na potência para uma diminuição de 25% na carga é de 9,8 % para o *SSA* e de 8,39 % para o Simulink. Para o cen´ario similar ao *roll off*, tem-se que o modelo *SSA* apresenta um aumento no percentual de 22,19% com um pico de 37 %, ao passo que para o modelo Simulink a variação é de 24,83 %.

As respostas obtidas em malha aberta nos confirmam a necessidade da inserção de um controlador de maneira a melhorar o desempenho do gerador. Tem-se que tanto para perturba¸c˜oes na entrada quanto para perturba¸c˜oes na carga acoplada ao gerador a variável de tensão é que mais oscila percentualmente. Esta sensibilidade na tensão de saída é o critério de escolha para o desenvolvimento de um controlador digital pelo modo de tensão.

<span id="page-140-0"></span>**Figura 4.26.** Potência do gerador devido às perturbações na carga. Ao se diminuir a carga de saída, a potência se reduz devido à queda de tensão. De maneira similar, ao elevar-se a carga de saída o efeito é o de aumentar de forma significativa a potência de saída.

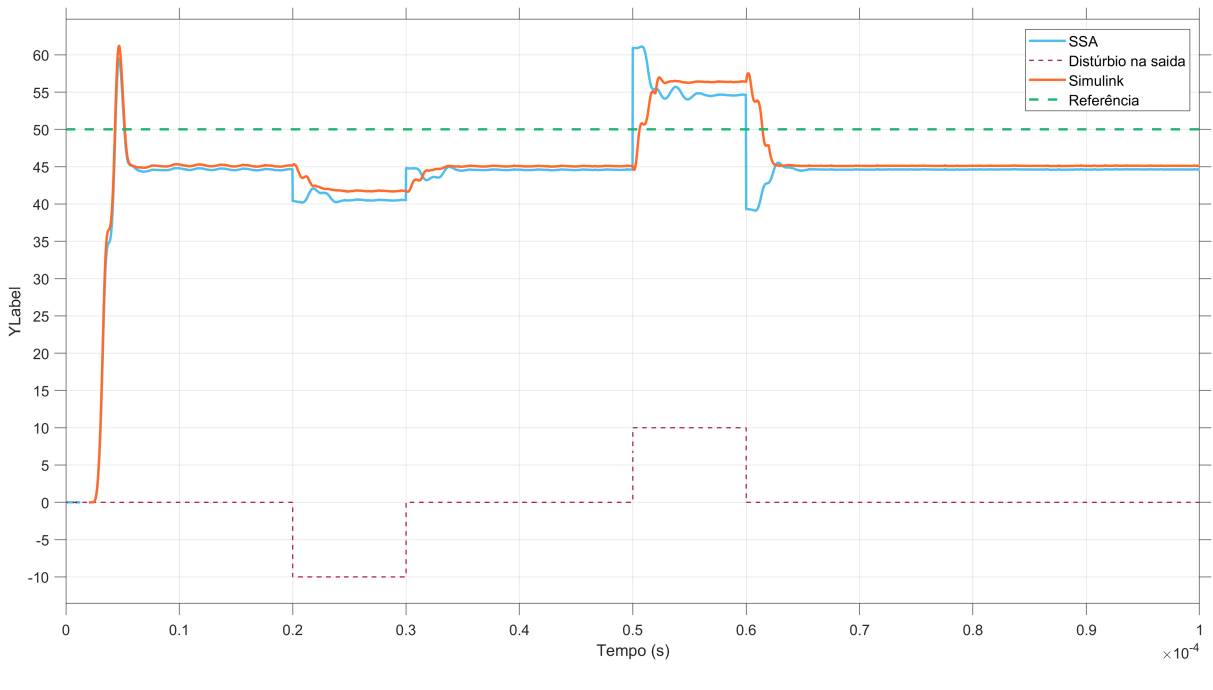

Fonte: Elaboração própria.

### **4.2.4 Resposta do conversor em malha fechada**

Após a obtenção da função de transferência para as variáveis  $V_{c2}$  e  $I_{elet}$ , conforme descreveu-se na Seção [4.2.3,](#page-134-2) a tensão de saída é a variável mais sensível ao se inserir distúrbios na entrada ou ainda quando a carga sofre variações.

Para se buscar um melhor controle da tensão de saída de maneira a corrigir suas características transitória e permanente, inseriu-se o controlador PI discreto na malha do gerador, tornando um sistema em malha fechada.

A resposta corrigida do sistema é apresentada na Figura [4.27.](#page-141-0) Nesta figura, estão ilustradas as respostas em malha aberta (curva azul), para o controlador cont´ınuo (curva vermelha) e o controlador PI discreto (curva em roxo) para rastreio de um sinal (verde).

A resposta transitória foi corrigida com a eliminação do elevado sobressinal que existia ao se iniciar o primeiro ciclo de chaveamento. A resposta é mais lenta e atinge o valor em estado estacionário de 60.8 V, no controlador continuo e 58.6V no discreto em face do valor esperado de 60 V.

Esta melhora na correção das respostas da tensão e da corrente reflete na eliminação do sobressinal e tempo de resposta mais lento da potˆencia visto na Figura [4.28.](#page-141-1) Este grande resultado permite que, ao se determinar uma potência de operação, o equipamento

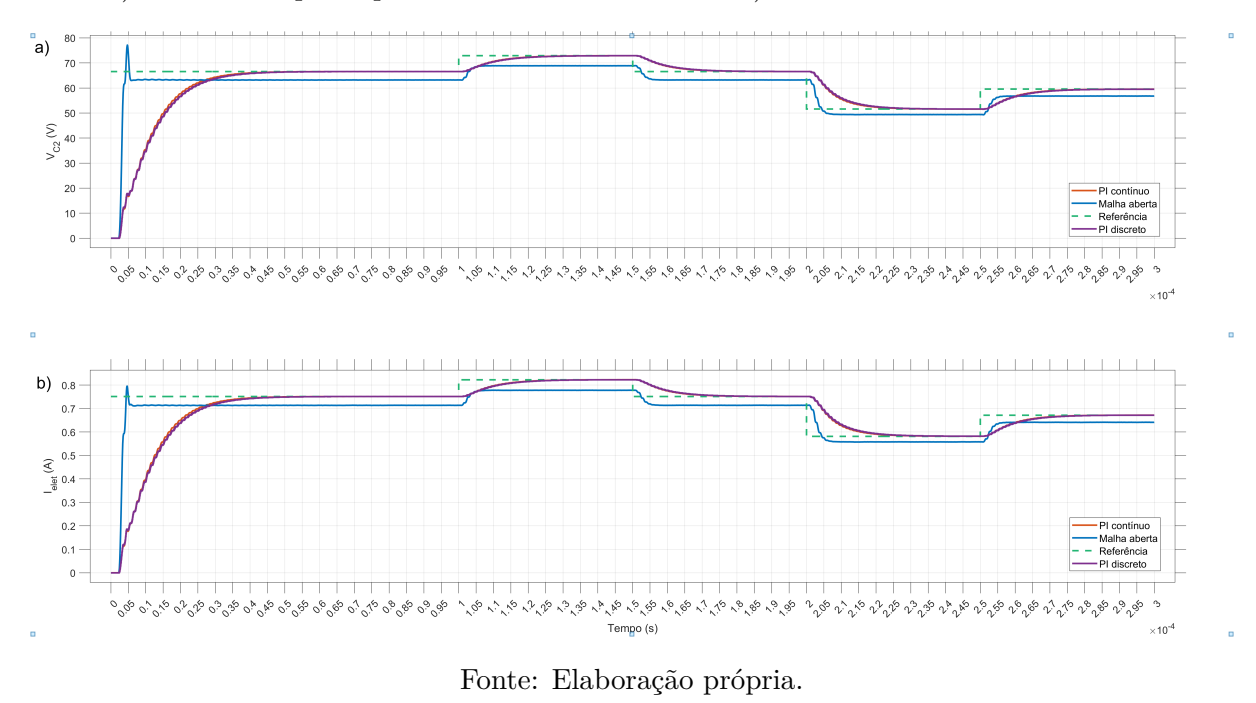

<span id="page-141-0"></span>Figura 4.27. Tensão e corrente em malha fechada para um sinal de rastreio. Em a) tem-se a resposta para a tensão de saída e em b) a corrente no eletrodo.

<span id="page-141-1"></span>ir´a buscar de forma gradual e sem sobressinal atingir o valor determinado.

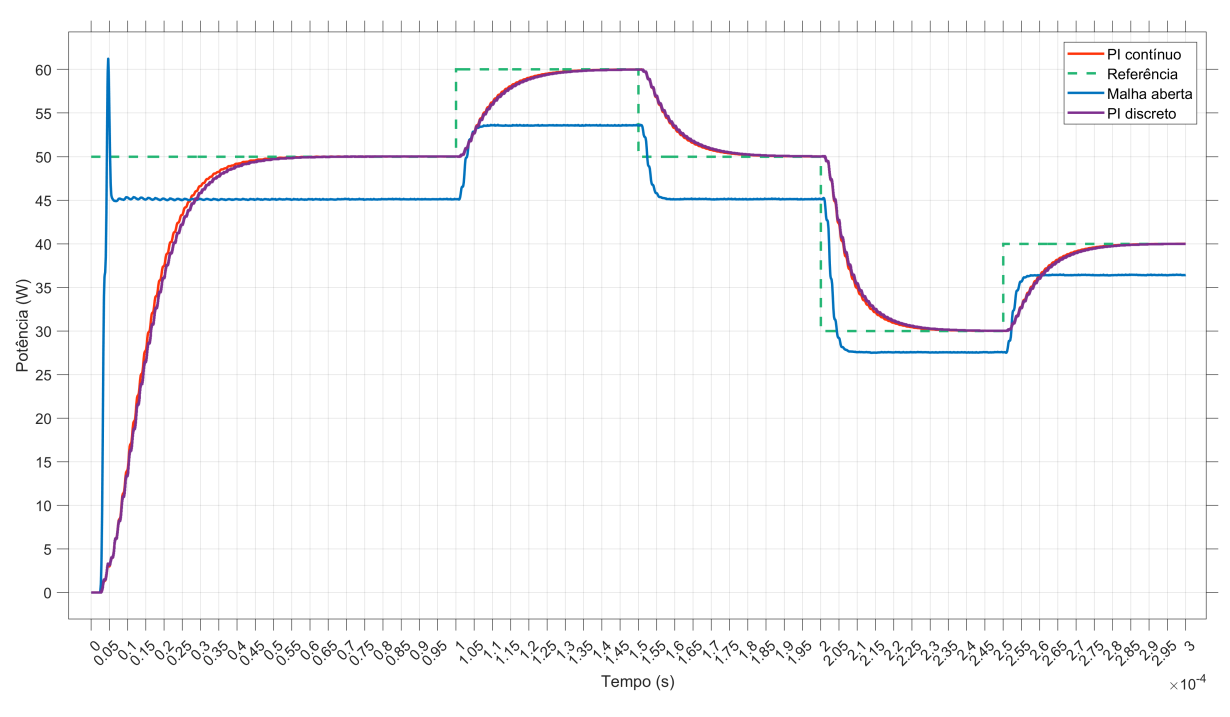

Figura 4.28. Potência em malha fechada para um sinal de rastreio. A potência apresenta um início suave e rastreio do sinal sem erro em regime estacionário.

Fonte: Elaboração própria.

Quanto às perturbações na carga, a inserção do controlador PI ocasionou uma melhora na sensibilidade à perturbação. A resposta corrigida da tensão e corrente é apresentada

na Figura [4.29.](#page-142-0) Ao se reduzir a carga, a oscilação negativa na resposta  $V_{C2}$ , diminuiu de 9,34% para 8,86% e 6,16 % para os controles contínuo e discreto, respectivamente. A oscila¸c˜ao equivalente ao *roll off* passou de 34,49% para 34,38% e 34,23%, para as vers˜oes do controlador discreto e continuo, respectivamente.

<span id="page-142-0"></span>Figura 4.29. Resposta em malha fechada devido às perturbações na carga. Em a) tem-se a resposta para a tensão de saída e em b) a corrente no eletrodo.

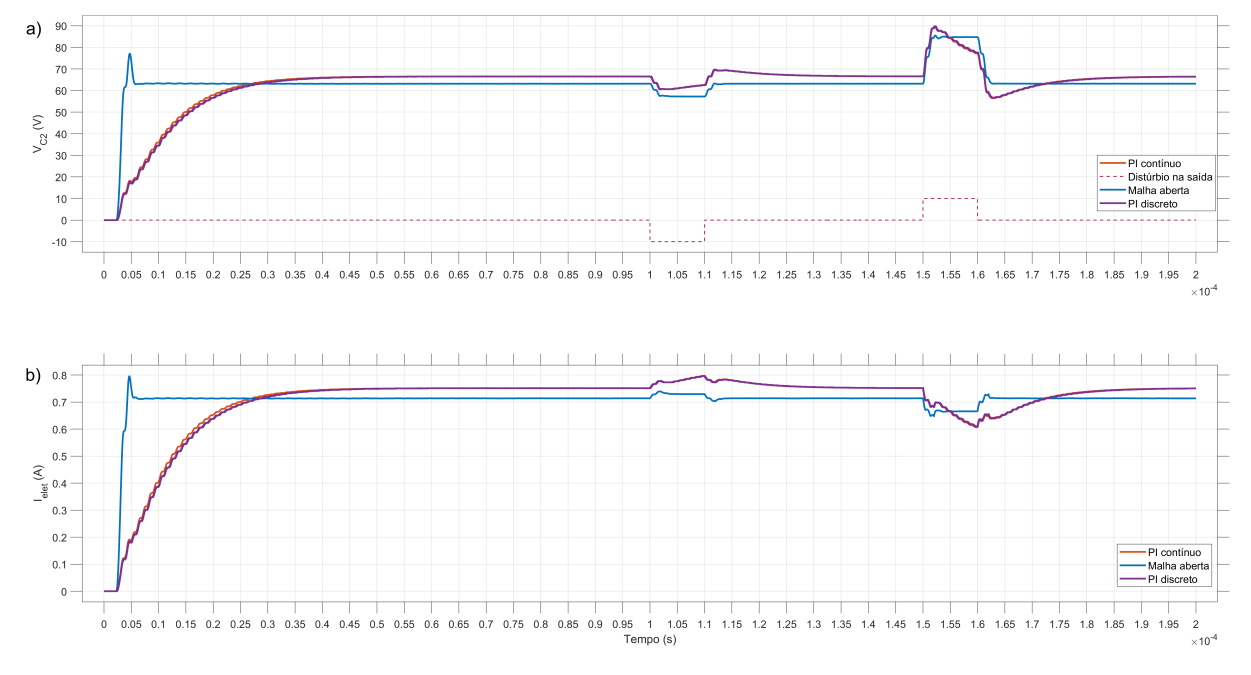

Fonte: Elaboração própria.

De maneira similar, as correntes, em particular *Ielet*, ao se diminuir a carga, a corrente de 4,23% em malha aberta para 6,16% e 6,67%, para o controlador contínuo e discreto, respectivamente.

Tem-se que o *roll off*, conforme visto, provoca um aumento súbito na tensão aplicada podendo atingir valores que levam a falha de componentes, em especial, os transistores de chaveamento e a fonte de alimentação. Nos resultados apresentados, foram considerados componentes ideais, em particular a fonte de controle.

A resposta final referente a potência do gerador foi melhorada quanto a parte transiente onde não se apresenta o elevado sobressinal. A resposta ao rastreio também foi melhorada passando a ter erro próximo a zero em relação ao valor de referência.

Quando ocorre a diminuição da impedância, a saída perde seu ponto de operação, mas retoma o ponto de equilíbrio em um tempo menor comparado ao tempo em malha aberta. Ocorre que ao retornar do ponto de impedância mínima para o valor estacionário, O mesmo comportamento se dá na mudança da carga para um valor 2 vezes maior.

Este comportamento é em decorrência entre o compromisso entre reduzir o elevado sobressinal pressente nas variáveis ou reduzir a influência de distúrbios na saída. Para

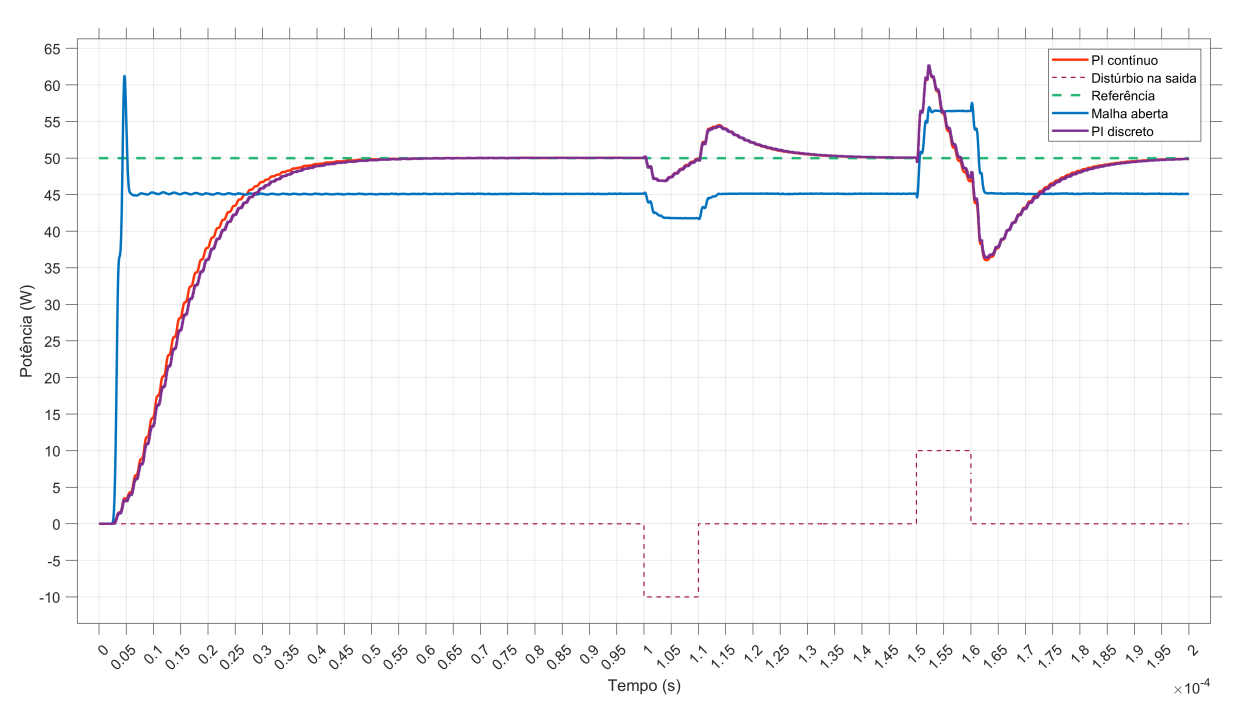

**Figura 4.30.** Potência de saída em malha fechada com perturbações na carga.

Fonte: Elaboração própria.

o controlador PI utilizado n˜ao se obteve vantagens em se deixar sobressinal presente na resposta pois a influência nos distúrbios pouco foi melhorada.

Dessa forma, para o controlador utilizado e tendo como única variável de controle a tens˜ao aplicada ao transformador do conversor *push-pull*, houve uma melhora na influência à distúrbios na saída quanto ao tempo de retorno ao equilíbrio durante o distúrbio.

Enfase deve ser dada ao fato de que estes distúrbios são avaliações nos extremos do ponto de operação do equipamento. Tem-se que a impedância não cai abruptamente, conforme o distúrbio simulado. O comportamento da impedância é não linear e ocorre na faixa de minutos.

Outro fato é que o equipamento é limitado quanto a potência real que pode fornecer. Assim, a resposta real avaliada nestes extremos é consideravelmente reduzida em termos de excursão do sinal.

A Tabela [4.4](#page-144-0) apresenta um resumo das principais características referente às perturbações na saída em malha aberta e a resposta corrigida com a inserção do controlador PI discreto.

Estes resultados permitem que a entrega de energia pelo equipamento seja homogênea e controlada levando a resultados mais uniformes de ablação.

A seleção da arquitetura de microcontrolador no qual o controlador digital será incorporado deve ser feita levando-se em conta alguns fatores, dentre eles, destacam-se: a) O
|                 |            | Malha aberta |           | Malha fechada<br>(discreto) |            | Malha fechada<br>(continuo) |            |            |           |
|-----------------|------------|--------------|-----------|-----------------------------|------------|-----------------------------|------------|------------|-----------|
|                 | $\rm{Vc2}$ | Ielet        | Potência  | Vc2                         | Ielet      | Potência                    | $\rm{Vc2}$ | Ielet      | Potência  |
| Valor final     | 63.20      | 0.71         | 45,1      | 66.60                       | 0.75       | 50.00                       | 66.60      | 0.75       | 50,00     |
| Pertubação -25% | 57,30      | 0.74         | 41.80     | 62.50                       | 0.80       | 47.20                       | 60.70      | 0.80       | 46.90     |
| Pertubação 2x   | 85,00      | 0.65         | 56.60     | 89.50                       | 0.61       | 62.40                       | 89.40      | 0.61       | 62,50     |
| Variação -25%   | $-9.34\%$  | 4.23%        | $-7.32\%$ | $-6.16\%$                   | $6.67\%$   | $-5.60\%$                   | $-8.86\%$  | $6.67\%$   | $-6.20\%$ |
| Variação 2x     | 34.49%     | $-8.45\%$    | 25,50%    | 34.38%                      | $-18.67\%$ | 24,80%                      | 34.23%     | $-18.67\%$ | 25,00%    |

**Tabela 4.4.** Resumo das respostas à pertubação na saída. As áreas sombreadas são as variáveis onde houve melhora na performance em relação a malha aberta.

Fonte: Elaboração própria.

microcontrolador deve ser capaz de realizar amostragens a uma taxa superior à de 0,038 µs (26,137 MHz) de forma a dar tempo do microcontrolador realizar as amostragens e processar o algoritmo de controle. b) o microcontrolador deve ter um ADC compat´ıvel com os passos de potência desejados. c) Outro fator que deve ser levado em consideração  $\acute{\text{e}}$ a imunidade a ruídos e a tolerância a falhas.

Assim, a seleção de microcontroladores que atendem a este requisito é bem ampla e sofre ainda a modulação de aspectos de produção comercial tais como cadeia de fornecedores, linha de produção específica do fabricante entre outros.

A incorporação do controlador digital pode ter sua viabilidade avaliada por arquitetura reconfigurável (FPGA) ou por processadores digitais de sinais (DSPs). Estas alternativas de implantação devem ser ponderadas tendo em vista as fontes de ruídos eletromagnéticos gerados pelo conversor e que se agravam com o aumento da potência do sinal de RF.

# 5 CONCLUSÃO

A técnica de ARF é efetiva no tratamento de tumores hepáticos e propicia a obtenção de uma melhor qualidade de vida aos pacientes eletivos. Esta tese contribui para o avanço tecnológico da técnica ARF com a apresentação de novos parâmetros que caracterizam o procedimento e o *roll off* e realiza a proposição de um controlador digital alicerçado em um modelo matemático do sistema para incorporação em um equipamento gerador de RF.

A descrição experimental dos dados de ARF tem uma lacuna ao não incluir uma área importante que esta tese explorou: a zona de carbonização. A busca pela ampliação do volume de dano térmico leva muitas pesquisas a negligenciar a zona de carbonização e minimizar seus impactos seja enquanto campo de pesquisa ou ainda na rotina cirúrgica.

Tem-se que a almejada expansão do volume é limitada pelo isolamento do eletrodo com a formação de tecido carbonizado. Identificar e descrever esta zona torna o processo mais seguro pois, notadamente algumas propostas de expans˜ao geram zonas de carbonização maiores, contudo, a depender do tipo de eletrodo utilizado, pode gerar complicações com a remoção do eletrodo após o procedimento.

Dessa forma, em sentido mais amplo, descrever os diâmetros longitudinais e transversais das zonas de dano letal e subletal deixando a parte a importante zona de carbonização pode limitar a avaliação objetiva de métodos novos e levar a conclusões equivocadas de avanços na expansão sendo que aumentar a zona de dano térmico visível nem sempre acarreta no aumento da zona letal de fato. Essa tese contribui com a reclassificação das zonas definindo as áreas de carbonização, área letal, área subletal e área de tecido normal.

Outra contribuição desta tese é a parametrização da curva de resistência na ARF a qual propicia uma avaliação objetiva do processo. Esta objetividade pode ser vista pelo *indice de desempenho δ*, que indica se a curva de resistência é simétrica e, caso seja, pode-se inferir se estamos no meio do processo e dessa forma, determinar se o tempo faltante para a conclusão do procedimento.

O índice RQ fornece uma estimativa de quanto se espera que a resistência diminua. De posse deste valor, pode-se evidenciar se o circuito paciente-gerador está em circuito fechado, ou ainda, se está havendo uma boa expansão do volume. Isto porque se identificou que, nos cenários *ex-vivo*, a impedância deve cair à medida que ocorre o aquecimento do tecido. O que n˜ao se tinha relatado na literatura era o quanto esperar que se diminua a impedância. O índice RQ apresentou uma média global de 25,28%, valor este utilizado como referˆencia para a perturba¸c˜ao m´ınima na carga processo de desenvolvimento do controlador digital.

Já o índice RS mostra no cenário *ex-vivo* conduzido, a resistência final é 2,2 vezes maior quando comparada ao ponto de resistência mínima. A aplicabilidade deste índice inclui a pré-configuração da detecção do *roll off*, usado como critério de desligamento do equipamento. O índice RS pode sinalizar se houve a criação da zona de carbonização tendo em vista que este fenômeno ocorre em decorrência do surgimento desta área de efetiva necrose.

Os índices não apresentaram diferenças significativas entre os grupos avaliados. Isto indica que estes índices de desempenhos não variam com o tipo de solução empregada (salina ou água deionizada). Dessa forma, estes índices podem ser utilizados como indicadores de desempenho na ARF para determinar a sua eficiência durante o procedimento.

Com base nos resultados obtidos, evidenciou-se que a energia é importante pois diminui as incertezas inerentes ao processo que afetam a estipulação de um protocolo personalizado. Tem-se que a dinâmica da entrega de energia é dependente de parâmetros que incluem a bioimpedância do paciente. Assim, quando a bioimpedância muda, o controle de energia é afetado e deve ser corrigida pelo equipamento.

O controle digital desenvolvido atenuou de maneira significativa os transientes iniciais da resposta do equipamento. O sobressinal minimizado é de grande importância, seja em aplicações com potências inferiores a 5 W, geralmente utilizadas em protocolos que envolvem animais de pequeno porte tais como camundongos em etapas pré-clínicas em um processo de certificação do equipamento, ou ainda, com potências elevadas em pacientes, onde o sobressinal de potência pode causar queimaduras severas além de implicar em risco de vida ao paciente. Nestes cenários, a potência deve ser extremamente controlada e não exceder um limite de segurança individualizado e compatível com a objetivo cirúrgico.

A imunidade a distúrbios na carga é um importante fator que contribui para a geração de volumes homogˆeneos e assegura a reprodutibilidade experimental. Ficou evidenciado, que apenas o controle da tensão para a topologia *push-pull* não é suficiente para se controlar de maneira efetiva os distúrbios na carga frente as restrições impostas por esta topologia e as especificações do sinal de saída tais como o período fixo e ausência de componente CC.

Esta tese apresentou estes avanços e contribuições para o avanço da técnica de ARF: a parametrização da curva de impedância, o controlador discreto para o gerador de RF e a reclassificação das áreas de dano térmico. Na próxima seção, apresentam-se as limitações e trabalhos futuros que podem ser conduzidos a partir dos resultados aqui apresentados.

# **5.1 Limita¸c˜oes e Trabalhos Futuros**

Este trabalho trouxe contribuições no desenvolvimento e avanço tecnológico da ARF. Algumas limitações foram encontradas durante o decorrer desta tese as quais podem ser exploradas em pesquisas futuras.

A parametrização da curva de impedância é uma contribuição que teve seu escopo em ensaios controlados *ex-vivo*. Faz-se necessário a aquisição de sinais *in-vivo* para ajustar as médias globais as quais certamente terão valores diferentes naquele cenário que inclui dinâmicas não consideradas neste estudo como a influência de efeitos dissipativos causados pela perfusão sanguínea de vasos próximos, tipo de eletrodo utilizado, local de aplicação e tipo de tecido alvo.

O desenvolvimento do controlador encontra limitações devido a topologia e restrições no sinal de saída. Tem-se que o ciclo de chaveamento do conversor foi considerado fixo. Esta restrição se deve à geração de um sinal simétrico na saída de maneira a não haver componente CC durante um ciclo de chaveamento. Assim, só é possível modular a saída pela tens˜ao de controle aplicada ao enrolamento central do transformador.

A evidencia¸c˜ao da ´area de necrose pode ser explorada em ensaios *ex-vivo* a qual foi prejudicada devido às restrições impostas pela pandemia de COVID-19.

A perspectiva de trabalhos futuros inclui:

- 1. Incorporação do controlador PI em uma arquitetura embarcada;
- 2. Ensaios *ex-vivo* para validação do controlador às perturbações na carga;
- 3. Ensaios *ex-vivo* para avaliação dos parâmetros da ARF em impedância complexa e como os mesmos são afetados com distúrbios na carga;
- 4. Por fim, os modelos e parâmetros de impedância propostos por este trabalho podem ser incluídos em um protocolo pré-clínico e de controle no ablador hepático SOFIA.

# Lista de Referências

1 Instituto Nacional de Cˆancer Jos´e Alencar Gomes da Silva. *Estimativa 2020 :Incidência de Câncer no Brasil.* Rio de Janeiro, 2020. Disponível em:  $\langle$ [https://www.in](https://www.inca.gov.br/sites/ufu.sti.inca.local/files//media/document//estimativa-2020-incidencia-de-cancer-no-brasil.pdf) [ca.gov.br/sites/ufu.sti.inca.local/files//media/document//estimativa-2020-incidencia-d](https://www.inca.gov.br/sites/ufu.sti.inca.local/files//media/document//estimativa-2020-incidencia-de-cancer-no-brasil.pdf) [e-cancer-no-brasil.pdf](https://www.inca.gov.br/sites/ufu.sti.inca.local/files//media/document//estimativa-2020-incidencia-de-cancer-no-brasil.pdf)⟩.

2 LEE, M. W. et al. Updated 10-year outcomes of percutaneous radiofrequency ablation as first-line therapy for single hepatocellular carcinoma *<* 3 cm: emphasis on association of local tumor progression and overall survival. *European Radiology*, European Radiology, v. 30, n. 4, p. 2391–2400, 2020. ISSN 14321084.

3 RADOSEVIC, A. et al. *Microwave versus radiofrequency ablation for the treatment of liver malignancies: a randomized controlled phase 2 trial*. 2022.

4 AHMED, M. Image-guided tumor ablation: Standardization of terminology and reporting Criteria-A 10-year update. *Radiology*, v. 273, n. 1, p. 241–260, 2014. ISSN 15271315.

5 WANG, X. et al. Margin size is an independent predictor of local tumor progression after ablation of colon cancer liver metastases. *CardioVascular and Interventional Radiology*, v. 36, n. 1, p. 166–175, 2013. ISSN 01741551.

6 VOGLREITER, P. et al. RFA Guardian: Comprehensive Simulation of Radiofrequency Ablation Treatment of Liver Tumors. *Scientific Reports*, v. 8, n. 1, p. 787, dec 2018. ISSN 20452322. Disponível em:  $\langle \frac{\text{http://www.nature.com/articles/s41598-017-188}}{$  $\langle \frac{\text{http://www.nature.com/articles/s41598-017-188}}{$  $\langle \frac{\text{http://www.nature.com/articles/s41598-017-188}}{$  $99-2$ .

7 VOLLHERBST, D. et al. Treatment Failure After Image-Guided Percutaneous Radiofrequency Ablation (RFA) of Renal Tumors – A Systematic Review with Description of Type, Frequency, Risk Factors and Management. *R¨oFo - Fortschritte auf dem Gebiet der R¨ontgenstrahlen und der bildgebenden Verfahren*, v. 189, n. 03, p. 219–227, sep 2016. ISSN 1438-9029. Disponível em:  $\langle \text{http://www.thieme-conect.de/DOI/DOI?10.1055/s}$  $-0042-115817$ .

8 FANG, Z. et al. A Novel Method to Increase Tumor Ablation Zones With RFA by Injecting the Cationic Polymer Solution to Tissues: In Vivo and Computational Studies. *IEEE Transactions on Biomedical Engineering*, v. 67, n. 6, p. 1787–1796, jun 2020. ISSN 0018-9294. Disponível em:  $\langle$ <https://ieeexplore.ieee.org/document/8869802/> $\rangle$ .

9 RATHKE, H. et al. Comparison of four radiofrequency ablation systems at two target volumes in an ex vivo bovine liver model. *Diagnostic and Interventional Radiology*, v. 20, n. 3, p. 251–258, may 2014. ISSN 13053825. Disponível em:  $\langle \frac{https://www.dirjournal.org}{https://www.dirjournal.org}$  $\langle \frac{https://www.dirjournal.org}{https://www.dirjournal.org}$  $\langle \frac{https://www.dirjournal.org}{https://www.dirjournal.org}$ [/en/comparison-of-four-radiofrequency-ablation-systems-at-two-target-volumes-in-an-e](https://www.dirjournal.org/en/comparison-of-four-radiofrequency-ablation-systems-at-two-target-volumes-in-an-ex-vivo-bovine-liver-model-131059) [x-vivo-bovine-liver-model-131059](https://www.dirjournal.org/en/comparison-of-four-radiofrequency-ablation-systems-at-two-target-volumes-in-an-ex-vivo-bovine-liver-model-131059)⟩.

10 BOSTON. *Radiofrequency Ablation Needle Electrodes. Procedural Algorithms and Lesion Geometry.* 2020. Disponível em:  $\langle \text{https://www.bostonscientific.com/content/dam}$  $\langle \text{https://www.bostonscientific.com/content/dam}$  $\langle \text{https://www.bostonscientific.com/content/dam}$  $\Delta$  [/bostonscientific/pi/portfolio-group/rfa/RFA](https://www.bostonscientific.com/content/dam/bostonscientific/pi/portfolio-group/rfa/RFA{\_}Algorithm{\_}Cards-PI-220603-A){\ }Algorithm{\ }Cards-PI-220603-A $\rangle$ .

11 COVIDIEN; LAB, V. *User's Guide Cool-tip RF*. Covidien/Medtronics, 2006. Disponível em:  $\langle$ <https://www.medtronic.com/covidien/en-us/index.html> $\rangle$ .

12 BARKAGAN, M. et al. Effect of Baseline Impedance on Ablation Lesion Dimensions. *Circulation. Arrhythmia and electrophysiology*, v. 11, n. 10, p. e006690, 2018. ISSN 19413084.

13 HAEMMERICH, D. Mathematical modeling of impedance controlled radiofrequency tumor ablation and ex-vivo validation. In: *2010 Annual International Conference of the IEEE Engineering in Medicine and Biology*. IEEE, 2010. p. 1605–1608. ISBN 978-1-4244- 4123-5. Disponível em:  $\langle \frac{\text{http://ieeexplore.ieee.org/document/5626659/}}{\text{...}} \rangle$  $\langle \frac{\text{http://ieeexplore.ieee.org/document/5626659/}}{\text{...}} \rangle$  $\langle \frac{\text{http://ieeexplore.ieee.org/document/5626659/}}{\text{...}} \rangle$ .

14 FONSECA, R. D. da et al. Roll-Off Displacement in Ex Vivo Experiments of RF Ablation With Refrigerated Saline Solution and Refrigerated Deionized Water. *IEEE Transactions on Biomedical Engineering*, v. 66, n. 5, p. 1390–1401, may 2019. ISSN 0018-9294. Disponível em:  $\langle$ <https://ieeexplore.ieee.org/document/8477075/> $\rangle$ .

15 FONSECA, R. D. da et al. Parametric evaluation of impedance curve in radiofrequency ablation: A quantitative description of the asymmetry and dynamic variation of impedance in bovine ex vivo model. *PLoS ONE*, v. 16, n. 1 January, p. 1–18, 2021. ISSN 19326203.

16 LLOVET, J. M. et al. Hepatocellular carcinoma. *Nature Reviews Disease Primers*, Springer US, v. 7, n. 1, 2021. ISSN 2056676X. Disponível em:  $\langle \frac{http://dx.doi.org/10.10}{http://dx.doi.org/10.10}$  $\langle \frac{http://dx.doi.org/10.10}{http://dx.doi.org/10.10}$  $\langle \frac{http://dx.doi.org/10.10}{http://dx.doi.org/10.10}$ [38/s41572-020-00240-3](http://dx.doi.org/10.1038/s41572-020-00240-3)⟩.

17 ORGANIZATION, W. H. *GLOBOCAN*. 2020. Disponível em:  $\langle \frac{https://geo.iarc.fr/}{https://geo.iarc.fr/}{\rangle}$ [today/home](https://gco.iarc.fr/today/home)⟩.

18 HALENKA, M. et al. Safe and effective percutaneous ethanol injection therapy of 200 thyroid cysts. *Biomedical Papers*, Palacky University Olomouc, v. 164, n. 2, p. 161– 167, 2020. ISSN 1213-8118. Disponível em:  $\langle \frac{\text{http://10.0.21.131/bp.2019.007\text{https://10.0.21.131/bp.2019.007\text{https://10.0.21.131/bp.2019.007\text{https://10.0.21.131/bp.2019.007\text{https://10.0.21.131/bp.2019.007\text{https://10.0.21.131/bp.2019.007\text{https://10.0.21.$  $//dx.doi.org/10.5507/bp.2019.007\$  $//dx.doi.org/10.5507/bp.2019.007\$ .

19 SHANKAR, S. et al. Combined radiofrequency and alcohol injection for percutaneous hepatic tumor ablation. *American Journal of Roentgenology*, v. 183, n. 5, p. 1425–1429, 2004. ISSN 0361803X.

20 VOGL, T. J. et al. Microwave Ablation (MWA): Basics, Technique and Results in Primary and Metastatic Liver Neoplasms - Review Article. *RoFo Fortschritte auf dem Gebiet der Rontgenstrahlen und der Bildgebenden Verfahren*, v. 189, n. 11, p. 1055–1066, 2017. ISSN 14389010.

21 WU, S. et al. Cryoablation Versus Radiofrequency Ablation for Hepatic Malignancies: A Systematic Review and Literature-Based Analysis. *Medicine*, v. 94, n. 49, p. e2252, 2015. ISSN 1536-5964. Disponível em:  $\langle \frac{http://www.ncbi.nlm.nih.gov/publicmed/266563\rangle}{http://www.ncbi.nlm.nih.gov/publicmed/266563\rangle}$  $71$ .

22 SIEDEK, F. et al. Magnetic Resonance-Guided High-Intensity Focused Ultrasound (MR-HIFU): Technical Background and Overview of Current Clinical Applications (Part 1). *RoFo Fortschritte auf dem Gebiet der Rontgenstrahlen und der Bildgebenden Verfahren*, v. 191, n. 6, p. 522–530, 2019. ISSN 14389010.

23 IZZO, F. et al. Radiofrequency Ablation and Microwave Ablation in Liver Tumors: An Update. *The Oncologist*, v. 24, n. 10, p. 990–1005, 2019. ISSN 1083-7159.

24 ZHANG, B. et al. A review of radiofrequency ablation: Large target tissue necrosis and mathematical modelling. *Physica Medica*, Associazione Italiana di Fisica Medica, v. 32, n. 8, p. 961–971, aug 2016. ISSN 11201797. Disponível em:  $\langle \frac{\text{http://dx.doi.org/10.15}}{$  $\langle \frac{\text{http://dx.doi.org/10.15}}{$  $\langle \frac{\text{http://dx.doi.org/10.15}}{$ [1016/j.ejmp.2016.07.092http://linkinghub.elsevier.com/retrieve/pii/S1120179716302253](http://dx.doi.org/10.1016/j.ejmp.2016.07.092 http://linkinghub.elsevier.com/retrieve/pii/S1120179716302253 https://linkinghub.elsevier.com/retrieve/pii/S1120179716302253) [https://linkinghub.elsevier.com/retrieve/pii/S1120179716302253](http://dx.doi.org/10.1016/j.ejmp.2016.07.092 http://linkinghub.elsevier.com/retrieve/pii/S1120179716302253 https://linkinghub.elsevier.com/retrieve/pii/S1120179716302253)⟩.

25 HAN, J.; FAN, Y. C.; WANG, K. Radiofrequency ablation versus microwave ablation for early stage hepatocellular carcinoma: A PRISMA-compliant systematic review and meta-analysis. *Medicine*, v. 99, n. 43, p. e22703, 2020. ISSN 15365964.

26 MARQUES, M. P. *Ablação hepática por radiofrequência com eletrodo de níquel-titânio guiado por imagem marina pinheiro marques*. 153 p. Tese (Doutorado) — Universidade de Brasília, 2016.

27 ZERVAS, N. T.; KUWAYAMA, A. Pathological characteristics of experimental thermal lesions. *Journal of Neurosurgery*, v. 37, n. 4, p. 418–422, oct 1972. ISSN 0022-3085. Disponível em:  $\langle \frac{https://thejns.org/view/journals/j-neurosurg/37/4/article-p418.xml}{https://thejns.org/view/journals/j-neurosurg/37/4/article-p418.xml}.$  $\langle \frac{https://thejns.org/view/journals/j-neurosurg/37/4/article-p418.xml}{https://thejns.org/view/journals/j-neurosurg/37/4/article-p418.xml}.$  $\langle \frac{https://thejns.org/view/journals/j-neurosurg/37/4/article-p418.xml}{https://thejns.org/view/journals/j-neurosurg/37/4/article-p418.xml}.$ 

28 CHU, K. F.; DUPUY, D. E. Thermal ablation of tumours: Biological mechanisms and advances in therapy. *Nature Reviews Cancer*, Nature Publishing Group, v. 14, n. 3, p. 199–208, 2014. ISSN 1474175X. Disponível em:  $\langle \frac{http://dx.doi.org/10.1038/nrc3672\rangle}{http://dx.doi.org/10.1038/nrc3672\rangle}$  $\langle \frac{http://dx.doi.org/10.1038/nrc3672\rangle}{http://dx.doi.org/10.1038/nrc3672\rangle}$  $\langle \frac{http://dx.doi.org/10.1038/nrc3672\rangle}{http://dx.doi.org/10.1038/nrc3672\rangle}$ .

29 AHMED, M. et al. Principles of and Advances in Percutaneous Ablation. *Radiology*, v. 258, n. 2, p. 351–369, feb 2011. ISSN 0033-8419. Disponível em:  $\langle \frac{http://pubs.rsna.or}{http://pubs.rsna.or}$  $\langle \frac{http://pubs.rsna.or}{http://pubs.rsna.or}$  $\langle \frac{http://pubs.rsna.or}{http://pubs.rsna.or}$ [g/doi/10.1148/radiol.10081634](http://pubs.rsna.org/doi/10.1148/radiol.10081634)⟩.

30 KIM, J. H. et al. Medium-sized (3.1-5.0 cm) hepatocellular carcinoma: Transarterial chemoembolization plus radiofrequency ablation versus radiofrequency ablation alone. *Annals of Surgical Oncology*, v. 18, n. 6, p. 1624–1629, 2011. ISSN 10689265.

31 CASTRO-LOPEZ, D. L.; BERJANO, E.; ROMERO-MENDEZ, R. Radiofrequency ´ ablation combined with conductive fluid-based dopants (saline normal and colloidal gold): computer modeling and ex vivo experiments. *BioMedical Engineering OnLine*, BioMed Central, v. 20, n. 1, p. 4, dec 2021. ISSN 1475-925X. Disponível em:  $\langle$ [https://doi.org/10](https://doi.org/10.1186/s12938-020-00842-8 https://biomedical-engineering-online.biomedcentral.com/articles/10.1186/s12938-020-00842-8) [.1186/s12938-020-00842-8https://biomedical-engineering-online.biomedcentral.com/arti](https://doi.org/10.1186/s12938-020-00842-8 https://biomedical-engineering-online.biomedcentral.com/articles/10.1186/s12938-020-00842-8) [cles/10.1186/s12938-020-00842-8](https://doi.org/10.1186/s12938-020-00842-8 https://biomedical-engineering-online.biomedcentral.com/articles/10.1186/s12938-020-00842-8)⟩.

32 GOLDBERG, S. N. et al. Image-guided tumor ablation: Proposal for standardization of terms and reporting criteria. *Radiology*, v. 228, n. 2, p. 335–345, 2003. ISSN 00338419.

33 GOLDBERG, S. N. et al. Image-guided tumor ablation: Standardization of terminology and reporting criteria. *Radiology*, v. 235, n. 3, p. 728–739, 2005. ISSN 00338419.

34 BERTOTTI, F. L.; ABATTI, P. J. Sistema de biotelemetria passiva e técnica de medição para aquisição da impedância elétrica de tecido animal post mortem. p. 174, 2010. Disponível em:  $\langle \text{http://reposition.utfpr.edu.br/jspui/handle/1/848}\rangle$ .

35 FRICKE, H. A Mathematical Treatment of the Electric Conductivity and Capacity of Disperse Systems ii. The Capacity of a Suspension of Conducting Spheroids Surrounded by a Non-Conducting Membrane for a Current of Low Frequency. *Physical Review*, v. 26, n. 5, p. 678–681, nov 1925. ISSN 0031-899X. Disponível em:  $\langle \frac{https://link.aps.org/doi/1}{https://link.aps.org/doi/1})}$  $\langle \frac{https://link.aps.org/doi/1}{https://link.aps.org/doi/1})}$  $\langle \frac{https://link.aps.org/doi/1}{https://link.aps.org/doi/1})}$ [0.1103/PhysRev.26.678](https://link.aps.org/doi/10.1103/PhysRev.26.678)⟩.

36 BATRA, P.; KAPOOR, R. Electrical Bioimpedance: Methods and Applications. In: . [S.l.: s.n.], 2015.

37 SIMIC, M. et al. A Novel Non-Iterative Method for Real-Time Parameter Estimation of the Fricke-Morse Model. *Advances in Electrical and Computer Engineering*, v. 16, n. 4, p. 57–62, 2016. ISSN 1582-7445. Disponível em:  $\langle \frac{\text{http://www.aece-ro/abstractplus.p}}{\text{http://www.aece.co/abstractplus.p}} \rangle$ [hp?year=2016](http://www.aece.ro/abstractplus.php?year=2016{&}number=4{&}art){ $\&$ }number=4{ $\&$ }art $\rangle$ .

38 COLE, K. S. Permeability and Impermeability of Cell Membranes for Ions. *Cold Spring Harbor Symposia on Quantitative Biology*, v. 8, n. 0, p. 110–122, 1940. ISSN 0091-7451.

39 COLE, K. S.; COLE, R. H. Dispersion and absorption in dielectrics I. Alternating current characteristics. *The Journal of Chemical Physics*, v. 9, n. 4, p. 341–351, 1941. ISSN 00219606.

40 IVORRA, A. et al. Bioimpedance dispersion width as a parameter to monitor living tissues. *Physiological Measurement*, v. 26, n. 2, 2005. ISSN 09673334.

41 IIDA, H. Effectiveness of impedance monitoring during radiofrequency ablation for predicting popping. *World Journal of Gastroenterology*, v. 18, n. 41, p. 5870, 2012. ISSN 1007-9327. Dispon´ıvel em: ⟨<http://www.wjgnet.com/1007-9327/full/v18/i41/5870.htm>⟩.

42 TRUJILLO, M.; ALBA, J.; BERJANO, E. Relationship between roll-off occurrence and spatial distribution of dehydrated tissue during RF ablation with cooled electrodes. *Int. J. Hyperthermia*, v. 28, n. 1, p. 62–68, 2012. ISSN 1464-5157.

43 ULLAH, W. et al. Ablation Index and Surround Flow Catheter Irrigation: Impedance-Based Appraisal in Clinical Ablation. *JACC: Clinical Electrophysiology*, v. 3, n. 10, p. 1080–1088, 2017. ISSN 2405500X.

44 ZIEMLEWICZ, T. J. et al. Percutaneous Microwave Ablation of Hepatocellular Carcinoma with a Gas-Cooled System: Initial Clinical Results with 107 Tumors. *Journal of Vascular and Interventional Radiology*, Elsevier, v. 26, n. 1, p. 62–68, jan 2015. ISSN 10510443. Disponível em:  $\frac{\hbar t}{v}$  /dx.doi.org/10.1016/j.jvir.2014.09.012https: [//linkinghub.elsevier.com/retrieve/pii/S1051044314008860](http://dx.doi.org/10.1016/j.jvir.2014.09.012 https://linkinghub.elsevier.com/retrieve/pii/S1051044314008860)⟩.

45 JOSSINET, J. Variability of impedivity in normal and pathological breast tissue. *Medical and Biological Engineering and Computing*, v. 34, n. 5, p. 346–350, sep 1996. ISSN 01400118. Disponível em:  $\langle \frac{http://link.springframework.com/10.1007/BF02520002\rangle}{http://link.springframework.com/10.1007/BF02520002\rangle}$ .

46 JOSSINET, J. The impedivity of freshly excised human breast tissue. *Physiological Measurement*, v. 19, n. 1, p. 61–75, 1998. ISSN 09673334.

47 EDD, J. F. J.; HOROWITZ, L.; RUBINSKY, B. Temperature dependence of tissue impedivity in electrical impedance tomography of cryosurgery. *IEEE Transactions on Biomedical Engineering*, v. 52, n. 4, p. 695–701, apr 2005. ISSN 00189294. Disponível em: ⟨<http://ieeexplore.ieee.org/document/1408126/>⟩.

48 FUKUSHIMA, T. et al. Randomized Controlled Trial Comparing the Efficacy of Impedance Control and Temperature Control of Radiofrequency Interstitial Thermal Ablation for Treating Small Hepatocellular Carcinoma. *Oncology*, v. 89, n. 1, p. 47–52, 2015. ISSN 1423-0232. Disponível em:  $\langle \frac{http://www.ncbi.nlm.nih.gov/pubmed/25790846\rangle}{http://www.ncbi.nlm.nih.gov/pubmed/25790846\rangle}$  $\langle \frac{http://www.ncbi.nlm.nih.gov/pubmed/25790846\rangle}{http://www.ncbi.nlm.nih.gov/pubmed/25790846\rangle}$  $\langle \frac{http://www.ncbi.nlm.nih.gov/pubmed/25790846\rangle}{http://www.ncbi.nlm.nih.gov/pubmed/25790846\rangle}$ .

49 BHASKARAN, A. et al. Circuit Impedance Could Be a Crucial Factor Influencing Radiofrequency Ablation Efficacy and Safety: A Myocardial Phantom Study of the Problem and Its Correction. *Journal of Cardiovascular Electrophysiology*, v. 27, n. 3, p. 351– 357, mar 2016. ISSN 10453873. Disponível em:  $\langle \frac{\hat{h}}{\hat{h}}/ \langle \hat{h} \frac{\hat{h}}{\hat{h}} \frac{\hat{h}}{\hat{h}} \frac{\hat{h}}{\hat{h}} \frac{\hat{h}}{\hat{h}} \frac{\hat{h}}{\hat{h}} \frac{\hat{h}}{\hat{h}} \frac{\hat{h}}{\hat{h}} \frac{\hat{h}}{\hat{h}} \frac{\hat{h}}{\hat{h}} \frac{\hat{h}}{\hat{h}} \frac{\hat{h}}{\hat{h}} \frac{\hat{h}}{\hat{h}} \frac{\hat{h}}{\hat{$ 

50 SYSTEM, R.; ANGIODYAMICS. Radiofrequency Interstitial Tissue Ablation Model 1500X User ' S Guide and Service Manual. AngioDynamics, 2020. Disponível em:  $\langle$ [https:](https://www.angiodynamics.com/product-categories/ablation/) [//www.angiodynamics.com/product-categories/ablation/](https://www.angiodynamics.com/product-categories/ablation/)⟩.

51 SCIENTFIC, B. *RF 300 Radiofrequency Ablation System*. Boston Scientific, 2012. 494 p. Disponível em:  $\langle \frac{https://www.bostonscientific.com/en-US/products/ablation}{R}$ [F3000-Radiofrequency-Generator.html](https://www.bostonscientific.com/en-US/products/ablation/RF3000-Radiofrequency-Generator.html)⟩.

52 POWER, C. *Celon power system for tumor ablation*. Olympus, 2020. 1–12 p. Disponível em:  $\langle$ [https://www.olympus-europa.com/medical/en/Products-and-Solutions/P](https://www.olympus-europa.com/medical/en/Products-and-Solutions/Products/Product/CELON-Power-System.html) [roducts/Product/CELON-Power-System.html](https://www.olympus-europa.com/medical/en/Products-and-Solutions/Products/Product/CELON-Power-System.html)⟩.

53 University of Bras´ılia Foundation; CENTER, T. D. *Radiofrequency Hepatic Ablation System Containing Equipment with Electronic Control and Electrode in Umbrella Format Made in Alloy with Memory of Form and Its Method of Processing and Analysis of Medical Images*. INPI, 2017. Disponível em:  $\langle \frac{https://gru.inpi.gov.br\rangle}{https://gru.inpi.gov.br\rangle}$  $\langle \frac{https://gru.inpi.gov.br\rangle}{https://gru.inpi.gov.br\rangle}$  $\langle \frac{https://gru.inpi.gov.br\rangle}{https://gru.inpi.gov.br\rangle}$ .

54 PUC/GOIAS. *Comissão de Ética no Uso de Animais*. 2022. Disponível em:  $\langle$ [https:](https://ceua.pucgoias.edu.br/) [//ceua.pucgoias.edu.br/](https://ceua.pucgoias.edu.br/)⟩.

55 MONTEIRO, M. S. Avaliação da biocompatibilidade e eficácia terapêutica da ablação térmica utilizando um eletrodo de níquel-titânio em modelo de carcinossarcoma hepático. p. 89, 2018.

56 BOSTONSCIENTIFIC. Radiofrequency Ablation Simplicity and Predictability in Soft Tissue Ablation. p. 1–6, 2021. Disponível em:  $\langle \frac{https://www.bostonscientific.com/e}{}$  $\langle \frac{https://www.bostonscientific.com/e}{}$  $\langle \frac{https://www.bostonscientific.com/e}{}$ [n-IN/products/ablation/RF3000-Radiofrequency-Generator.html](https://www.bostonscientific.com/en-IN/products/ablation/RF3000-Radiofrequency-Generator.html)⟩.

57 RASHID, M. H. Power Electronics Handbook. In: *Power Electronics Handbook*. Elsevier, 2011. p. 1–14. ISBN 978-0-12-382036-5. Disponível em:  $\langle$ [https://linkinghub.elsev](https://linkinghub.elsevier.com/retrieve/pii/B978012382036500001X) [ier.com/retrieve/pii/B978012382036500001X](https://linkinghub.elsevier.com/retrieve/pii/B978012382036500001X)⟩.

58 DRAGAN, R. W. E. *Fundamentals of Power Electronics*. Second edi. [S.l.]: Kluwer Academic Publishers, 2015. ISSN 2197716X. ISBN 0306480484.

59 HOROWITZ, P.; HILL, W. *The Art of Electronics*. Cambridge University Press, 2015. ISBN 9780521809269. Dispon´ıvel em: ⟨[https://books.google.com.br/books?id=LA](https://books.google.com.br/books?id=LAiWPwAACAAJ) [iWPwAACAAJ](https://books.google.com.br/books?id=LAiWPwAACAAJ)⟩.

60 BACHA, S.; MUNTEANU, I.; BRATCU, A. I. Power Eletronic Converters Modeling and Control. In: *Advanced Textbooks in Control and Signal Processing*. [s.n.], 2014. p. 1– 5. ISBN 9781447154778. Dispon´ıvel em: ⟨[http://link.springer.com/10.1007/978-1-4471](http://link.springer.com/10.1007/978-1-4471-5478-5)  $-5478-5$ ).

61 FRANKLIN, G. F.; POWELL, J. D.; EMAMI-NAEINI, A. *Sistemas de Controle para Engenharia - 6ed.* Bookman Editora, 2013. ISBN 9788582600689. Disponível em: ⟨<https://books.google.com.br/books?id=WB84AgAAQBAJ>⟩.

62 PHILLIPS, C. L.; NAGLE, T.; CHAKRABORTTY, A. *Digital Control System Analysis E Design.* [s.n.], 2014. 528 p. ISBN 9780132938310. Disponível em:  $\langle$ [http:](http://www.amazon.com/gp/product/0132938316/ref=pd_lpo_sbs_dp_ss_1/190-0391734-2285623?pf_rd_m=ATVPDKIKX0DER&pf_rd_s=lpo-top-stripe-1&pf_rd_r=1VFE1BSZ69HECJH8HE4P&pf_rd_t=201&pf_rd_p=1944687762&pf_rd_i=013309832X)  $//www. amazon.com/gp/product/0132938316/ref=pd_lpo_sbs_dp_sss_1/190-0391734$ -2285623?pf\_rd\_[m=ATVPDKIKX0DER&pf](http://www.amazon.com/gp/product/0132938316/ref=pd_lpo_sbs_dp_ss_1/190-0391734-2285623?pf_rd_m=ATVPDKIKX0DER&pf_rd_s=lpo-top-stripe-1&pf_rd_r=1VFE1BSZ69HECJH8HE4P&pf_rd_t=201&pf_rd_p=1944687762&pf_rd_i=013309832X)\_rd\_s=lpo-top-stripe-1&pf\_rd\_r=1VFE1BS [Z69HECJH8HE4P&pf](http://www.amazon.com/gp/product/0132938316/ref=pd_lpo_sbs_dp_ss_1/190-0391734-2285623?pf_rd_m=ATVPDKIKX0DER&pf_rd_s=lpo-top-stripe-1&pf_rd_r=1VFE1BSZ69HECJH8HE4P&pf_rd_t=201&pf_rd_p=1944687762&pf_rd_i=013309832X) rd t=201&pf rd p=1944687762&pf rd i=013309832X⟩.

63 ALEXANDER, C. K.; SADIKU, M. N. O. *Fundamentos de circuitos elétricos*. Mc-Graw Hill, 2008. ISBN 9788586804977. Disponível em:  $\langle$ [https://books.google.com.br/bo](https://books.google.com.br/books?id=FxKTPgAACAAJ) [oks?id=FxKTPgAACAAJ](https://books.google.com.br/books?id=FxKTPgAACAAJ)⟩.

64 HURLEY, W. G.; WÖLFLE, W. H. *Transformers and Inductors for Power Electronics: Theory, Design and Applications*. Wiley, 2013. (Ingenieria electrica). ISBN 9781119950578. Disponível em:  $\langle \frac{https://books.google.com.br/books?id=MtGRBQ}$  $\langle \frac{https://books.google.com.br/books?id=MtGRBQ}$  $\langle \frac{https://books.google.com.br/books?id=MtGRBQ}$ [AAQBAJ](https://books.google.com.br/books?id=MtGRBQAAQBAJ)⟩.

65 FOWLER, R. *Fundamentos de Eletricidade - Volume 2 - 7.Ed.: Corrente Alternada e Instrumentos de Medição*. McGraw Hill Brasil, 2009. (Série Tekne). ISBN 9788580551525. Disponível em:  $\langle \frac{\hbar}{\hbar} \cdot \frac{\hbar}{\hbar} \cdot \frac{\hbar}{\hbar} \$ 

66 AGUIRRE, L. A. *Aguirre, L. A., 2007. Introdução* à Identificação de Sistemas – *T´ecnicas Lineares e N˜ao-Lineares Aplicadas a Sistemas Reais.* [S.l.: s.n.], 2007. 730 p. ISBN 8570415842, 9788570415844.

67 KYPURUS, A. J. *System Dynamics Dynamics and Control*. [S.l.: s.n.], 2013. ISSN 13: 978-1-4665-6076-5.

68 UNBEHAUEN, H. *CONTROL SYSTEMS, ROBOTICS AND AUTOMATION – Volume IV: Modeling and System Identification-I*. EOLSS Publications, 2009. ISBN 9781848261433. Disponível em:  $\langle \frac{https://books.google.com.br/books?id=Q45xDA}{https://books.google.com.br/books?id=Q45xDA}$  $\langle \frac{https://books.google.com.br/books?id=Q45xDA}{https://books.google.com.br/books?id=Q45xDA}$  $\langle \frac{https://books.google.com.br/books?id=Q45xDA}{https://books.google.com.br/books?id=Q45xDA}$ [AAQBAJ](https://books.google.com.br/books?id=Q45xDAAAQBAJ)⟩.

69 ROSA, S. d. S. R. F. et al. Modelagem Matemática da Tíbia Humana usando Bond Graph. *Revista Brasileira de Engenharia Biom´edica*, v. 29, n. 4, p. 329–342, 2013. ISSN 1517-3151. Dispon´ıvel em: ⟨<http://rbejournal.org/doi/10.4322/rbeb.2013.042>⟩.

70 ROSA, S. d. S. R. F.; ALTOE, M. L. Bond Graph modeling of the human esophagus ´ and analysis considering the interference in the fullness of an individual by reducing mechanical esophageal flow. *Revista Brasileira de Engenharia Biomédica*, v. 29, n. 3, p. 286–297, 2013. ISSN 1517-3151. Dispon´ıvel em: ⟨[http://rbejournal.org/doi/10.4322/rbe](http://rbejournal.org/doi/10.4322/rbeb.2013.024) [b.2013.024](http://rbejournal.org/doi/10.4322/rbeb.2013.024)⟩.

71 LI, M.; SLEPIAN, M. J.; BARTH, E. J. Bond Graph Modeling of Mechanical Circulatory Support Device—Cardiovascular System Interactions. *Journal of Biomechanical Engineering*, v. 142, n. 8, p. 1–5, aug 2020. ISSN 0148-0731. Disponível em: ⟨[https://asmedigitalcollection.asme.org/biomechanical/article/doi/10.1115/1.4045812/1](https://asmedigitalcollection.asme.org/biomechanical/article/doi/10.1115/1.4045812/1072290/Bond-Graph-Modeling-of-Mechanical-Circulatory) [072290/Bond-Graph-Modeling-of-Mechanical-Circulatory](https://asmedigitalcollection.asme.org/biomechanical/article/doi/10.1115/1.4045812/1072290/Bond-Graph-Modeling-of-Mechanical-Circulatory)⟩.

72 SOLVANG, P. S. State Space Model Based PID Controller Tuning. 2019. Dispon´ıvel em: ⟨<https://hdl.handle.net/11250/2647304>⟩.

73 GOUR, R. L. Small Signal Modelling of a Buck Converter using State Space Averaging for Magnet Load. v. 3, n. 3, p. 11–17, 2016.

74 TAN, R. H.; HOO, L. Y. H. DC-DC converter modeling and simulation using state space approach. In: *2015 IEEE Conference on Energy Conversion (CENCON)*. IEEE, 2015. p. 42–47. ISBN 978-1-4799-8598-2. Dispon´ıvel em: ⟨[http://ieeexplore.ieee.org/do](http://ieeexplore.ieee.org/document/7409511/) [cument/7409511/](http://ieeexplore.ieee.org/document/7409511/) $\rangle$ .

75 MODULATION, S.-t. 07089440. p. 119–143, 1980.

76 SHIRAI, W. et al. Three-dimensional vasculature of the bovine liver. *Journal of Veterinary Medicine Series C: Anatomia Histologia Embryologia*, v. 34, n. 6, p. 354–363, 2005. ISSN 03402096.

77 TEAM, R. C. *R: A Language and Environment for Statistical Comput- 442 ing, R Foundation for Statistical Computing.* Viena: [s.n.], 2015. Disponível em:  $\langle$ [https:](https://www.r-project.org/) [//www.r-project.org/](https://www.r-project.org/) $\rangle$ .

78 TEAM, R. *RStudio: Integrated Development Environment for R*. Boston, MA: RStudio, Inc., 2017. Disponível em:  $\langle \frac{\hat{h}}{\hat{h}} \cdot \hat{h} \rangle$  /www.rstudio.com/).

79 HAUKOOS, J. S. Advanced Statistics: Bootstrapping Confidence Intervals for Statistics with "Difficult" Distributions. *Academic Emergency Medicine*, v. 12, n. 4, p. 360–365, apr 2005. ISSN 1069-6563. Disponível em:  $\langle$ [http://doi.wiley.com/10.1197/j.aem.2004.11.](http://doi.wiley.com/10.1197/j.aem.2004.11.018)  $018$ .

80 BURTON, C. Heavy tailed distributions of effect sizes in systematic reviews of complex interventions. *PLoS ONE*, v. 7, n. 3, 2012. ISSN 19326203.

81 BJERKLI, I. H. et al. Tumor budding score predicts lymph node status in oral tongue squamous cell carcinoma and should be included in the pathology report. *PLoS ONE*, v. 15, n. 9 September, p. 1–13, 2020. ISSN 19326203.

82 WALLISCH, C. et al. Selection of variables for multivariable models: Opportunities and limitations in quantifying model stability by resampling. *Statistics in Medicine*, n. September, p. sim.8779, oct 2020. ISSN 0277-6715. Disponível em:  $\langle$ [https://onlinelibrar](https://onlinelibrary.wiley.com/doi/10.1002/sim.8779) [y.wiley.com/doi/10.1002/sim.8779](https://onlinelibrary.wiley.com/doi/10.1002/sim.8779)⟩.

83 ZARYAB, M.; SINGH-MOON, R. P.; HENDON, C. P. Robust classification of contact orientation between tissue and an integrated spectroscopy and radiofrequency ablation catheter. *Diagnostic and Therapeutic Applications of Light in Cardiology*, v. 10042, p. 100420O, 2017. ISSN 0277-786X.

84 FRICKE, H. A Mathematical Treatment of the Electric Conductivity and Capacity of Disperse Systems I. The Electric Conductivity of a Suspension of Homogeneous Spheroids. *Physical Review*, v. 24, n. 5, p. 575–587, nov 1924. ISSN 0031-899X. Disponível em: ⟨<https://link.aps.org/doi/10.1103/PhysRev.24.575>⟩.

85 POSSEBON, R. et al. A piecewise function of resistivity of liver: determining parameters with finite element analysis of radiofrequency ablation. *Medical and Biological Engineering and Computing*, Medical & Biological Engineering & Computing, v. 56, n. 3, p. 385–394, 2018. ISSN 17410444.

# **A Anexos**

**A.1 Artigo Publicado**

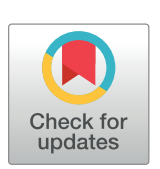

# **O** OPEN ACCESS

**Citation:** da Fonseca RD, Santos PR, Monteiro MS, Fernandes LA, Campos AH, Borges DL, et al. (2021) Parametric evaluation of impedance curve in radiofrequency ablation: A quantitative description of the asymmetry and dynamic variation of impedance in bovine ex vivo model. PLoS ONE 16(1): e0245145. https://doi.org/ 10.1371/journal.pone.0245145

**Editor:** Eugene Demidenko, Dartmouth College Geisel School of Medicine, UNITED STATES

**Received:** July 6, 2020

**Accepted:** December 22, 2020

**Published:** January 15, 2021

**Peer Review History:** PLOS recognizes the benefits of transparency in the peer review process; therefore, we enable the publication of all of the content of peer review and author responses alongside final, published articles. The editorial history of this article is available here: https://doi.org/10.1371/journal.pone.0245145

**Copyright:** © 2021 da Fonseca et al. This is an open access article distributed under the terms of the Creative Commons Attribution License, which permits unrestricted use, distribution, and reproduction in any medium, provided the original author and source are credited.

RESEARCH ARTICLE

Parametric evaluation of impedance curve in radiofrequency ablation: A quantitative description of the asymmetry and dynamic variation of impedance in bovine *ex vivo* model

 $R$ Onei Delfino da Fonseca $\mathbf{D}^{1@*}$ , Paulo Roberto Santos<sup>1©</sup>, Melissa Silva Monteiro<sup>2©</sup>, **Luciana Alves Fernandes3**☯**, Andreia Henrique Campos1‡, Dı´bio L. Borges4‡, Sue´lia De Siqueira Rodrigues Fleury Rosa<sup>3‡</sup>** 

1 Department of Mechanical Engineering, Technology College, University of Brasília, Brasília, DF, Brazil, **2** Biology Institute, University of Brası´lia, Brası´lia, DF, Brazil, **3** Post Graduate Program in Biomedical Engineering—PPGEB, University of Brası´lia, FGA, Gama, DF, Brazil, **4** Department of Computer Science, University of Brasília, Brasília, DF, Brazil

☯ These authors contributed equally to this work.

‡ These authors also contributed equally to this work.

# Abstract

Radiofrequency ablation (RFA) is a treatment for liver tumors with advantages over the traditional treatment of surgical resection. This procedure has the shortest recovery time in early stage tumors. The objective of this study is to parameterize the impedance curve of the RFA procedure in an ex vivo model by defining seven parameters  $(t_{1/2}, t_{minimum}, t_{end}$  $Z_{initial}$ ,  $Z_{1/2}$ ,  $Z_{minimum}$  and  $Z_{end}$ ). Based on these parameters, three performance indices are defined: one to identify the magnitude of impedance curve asymmetry (*δ*), one Drop ratio (DR) describing the percentage of impedance decrease until the minimum impedance point is reached, and Ascent Ratio (AR) describing the magnitude of increase in impedance from the minimum impedance point to its maximum point. Fifty ablations were performed in a bovine ex vivo model to measure and evaluate the proposed parameters and performance index. The results show that the groups had an average *δ* of 29.02%, DR of 22.41%, and AR of 545.33% for RFA without the use of saline or deionized solutions. The saline solution and deionized water-cooled groups indicated the correlation of performance indices *δ*, DR, and AR with the obtained final ablation volume. Therefore, by controlling these parameters and indices, lower recurrence is achieved.

# **Introduction**

Hepatocellular carcinoma (HCC) is among the most frequent primary tumors affecting the liver. It is the second most lethal type of cancer [1, 2]. External agents such as hepatitis B and C

<sup>\*</sup> ronei@unb.br

**Data Availability Statement:** All relevant data are within the manuscript and its Supporting information files.

**Funding:** Coordenação de Aperfeicoamento de Pessoal de Nível Superior-Brazil (CAPES).

**Competing interests:** The authors have declared that no competing interests exist.

virus infections, alcoholic cirrhosis, and ingestion of aflatoxins are the main causes of HCC. The 5-year survival rate of HCC patients is 12% [3, 4].

According to Barcelona Clinic Liver Cancer (BCLC), the recommended therapies are transplantation, resection, and local ablative techniques for early stages; however, for the first two options, patients can be ineligible owing to impaired liver function, and only 15%–20% of HCCs are resectable after diagnosis [3, 4]. Therefore, for tumors  $\leq$  3 cm radiofrequency ablation (RFA) is still the best therapeutic option available [4]. In other stages, chemical therapies such as percutaneous ethanol injection, transarterial chemoembolization (TACE), or combinations with other methods are used [2]. Ablative therapies are safe, reducing the risks of resection or death in a transplant, thereby increasing patient survival [5].

RFA therapy consists of an alternating radiofrequency current application through a percutaneously inserted electrode in the tumor region  $[6]$ . This electrical current agitates the ions adjacent to the electrode and generates heat owing to Joule effect. This heat conducts through the tissue [7]. In addition, irreversible cell damage occurs when the temperature reaches above 60 C [8]. The heat diffusion is limited owing to the dissipative effects of the nearby blood vessel perfusions. The electrical conductivity of the tissue also limits the propagation of heat, since this varies with temperature and water content in tissues. Another factor that directly interferes with the process is the electrical impedance of the tissue. The electrical impedance of biological tissues is influenced by their composition and structure [9]. Behavioral models of the tissue impedance can be obtained using the classic Cole-Cole model [10, 11]. The electrical impedance increases as the tissue is carbonized during the ARF process, which causes an isolation of the electrical circuit formed by the radio frequency generator, active electrode, the target tissue, and the return electrode, leading to a sudden increase in impedance. This fact is cited in the literature as a *roll off* [12–14].

The decrease of impedance during RFA, despite not having a standardized metric, is an indicator of RFA efficiency. Trujillo et al. reported a decrease in impedance when conducting their research [12]. In [15], the researchers tried to evaluate the impact of ablation power and catheter irrigation during the RFA using impedance drop as a parameter. In this study, ablation was guided by varying impedance during the procedure (as a measure of effectiveness) using two models of SmartTouch (ST) and ST surround flow (STSF) catheters. Using a weighted algorithm that considers contact force, power, and duration, experimental evaluation was performed using the full-time force (FTI), cumulative multiple ablation (FTI-P), and ablation index (AI). Authors report that in both catheters, the correlation between the variation of impedance and the AI was present. Ablation through STSF showed lower minimum temperatures at the tip of the catheter; lower impedance drop and stabilized shorter than ST, but the data presented only applies to catheters from the manufacturer used in this study and warns that different irrigation strategies used by other catheter manufacturers may incur different results.

Therefore, the parameter that is viewed as an alternative biophysical measure of the efficacy of the ablative procedure is the impedance variation. However, it is important to highlight the way that the catheter affects the parameters related to the injury [15, 16]. Although the impact of the applied power on the effectiveness of ablation is known, factors affecting it are related to the impedance variation and catheter used.

The studies of Jossinet (1996) with normal and tumorous mammary tissues evaluated the variation of impedance in a frequency range through impedance tomography  $[17]$ . The same author, in a subsequent study (Jossinet, 1998) showed that the mammary tissues with carcinoma, obtained through surgical excision, have limited resistivity to low frequency, low fractional power and to the phase angle in frequencies above 125 kHz [18]. A previous study performed by Edd (2005) with rat livers identified impedance as a predictor of the area for freezing when using cryosurgery guided by electrical impedance tomography [19].

Other studies demonstrate that impedance monitoring is an indicator of success in the RFA procedure, reducing the repetition and the procedure duration [20]. Bhaskaran et al. observed the importance of impedance as a parameter for greater efficiency and safety during the cardiac ablation procedure. Using a myocardial phantom, the relationship between a range of impedance (60  $\Omega$ , 80  $\Omega$ , 100  $\Omega$ , 120  $\Omega$ , 140  $\Omega$ , 160  $\Omega$ ) and the ablation volume at a fixed power (40 W) was evaluated. In the second experimental set, the power was corrected according to the circuit impedance. During irrigated ablation, the lesion and the overheated dimensions were significantly larger with lower circuit impedance. In contrast, the lesion size was smaller under high impedance conditions. The delivery of energy adjusted to impedance improved the lesion formation consistency and prevented overheating [21].

In the RFA scenario, there is a significant dispersion in the impedance profiles owing to the influence of such factors as the temperature of the tissue under treatment (which is affected by the increased temperature owing to the ablative process), the volume of tissue submitted to the ablative process, and the dissipative effect caused by the presence of blood vessels near the region of treatment.

From the work of Iida et al. who described that there are different impedance curves depending on the type of tumor submitted to RAF [22], this work proposes parameters and performance indexes that allow a quantitative and qualitative analysis of the impedance data and duration of the procedure.

The contributions of this study include the proposition of notable points in the profile of the impedance curve of the RAF as well as a statistically linear model that establishes indices that differ from nonlinear approaches because they are easy to estimate and have no need for the use of robust and/or powerful computational resources.

### **Materials and methods**

A test was conducted to evaluate the parameters and performance indices involved in the impedance curve for ARF.

To this end, five experimental groups were analyzed: 1—A control group solely entailing the application of radiofrequencies (PURERF); 2—A group with 0.9% saline solution at room temperature (SALINE23); 3—A group with 0.9% saline solution cooled to 5˚C (SALINE5); 4— A group with deionized water at room temperature (DEI23); and 5—A group with deionized water cooled to 5˚C (DEI5).

This assay was conducted in an *ex vivo* setup with bovine liver specimens obtained from a local slaughterhouse; the post mortem was conducted within 30 min at a basal temperature of 37 ˚C. This temperature was maintained constant during the assay. The lobes of each specimen were separated, and standardized samples were obtained with the weight and shape corresponding to a cubic mold with an edge of 6 cm. Ten samples were obtained per group, totaling 50 samples. The anatomical separation of the lobes and selection of samples were based on the Shirai study [23].

All the groups used an ablation equipment developed by the University of Brasilia  $[24]$ , with a constant supply of 40 W power. The stop criterion was the moment at which the first *roll off* occurred. The Leveen 4.0 (Boston Scientific, Marlborough, MA) semi-open electrode with a diameter of 2.5 cm was used.

The saline solutions and deionized water were applied at a rate of 3 mL/min with application every 4 s. The temperature was monitored using a thermocouple sensor positioned in the center of the Leveen electrode. Fig 1 shows the configuration of the experimental bench used to perform ablations and obtain impedance data. The description of the setup is available on the Protocols.io platform and can be accessed via link [25].

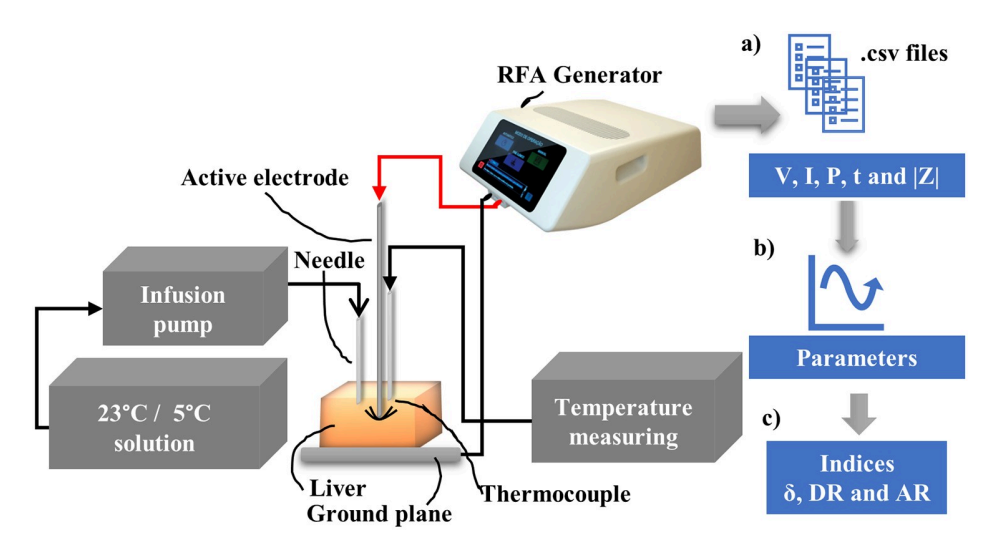

**Fig 1. Experimental setup with the distribution of materials used and measurements for later analyses.** (a) The data on the voltage (V [V]), current (I [mA]), power (P [W]) and time (t [s]) are recorded by the RFA equipment in *. csv* format. (b) The impedance curve parameters are calculated. (c) The indices *δ*, DR, and AR are estimated.

In this study, to obtain parameters for quantitative and qualitative analyses of the experimental data, we propose seven parameters in the impedance curve, as illustrated in Fig 2, where:

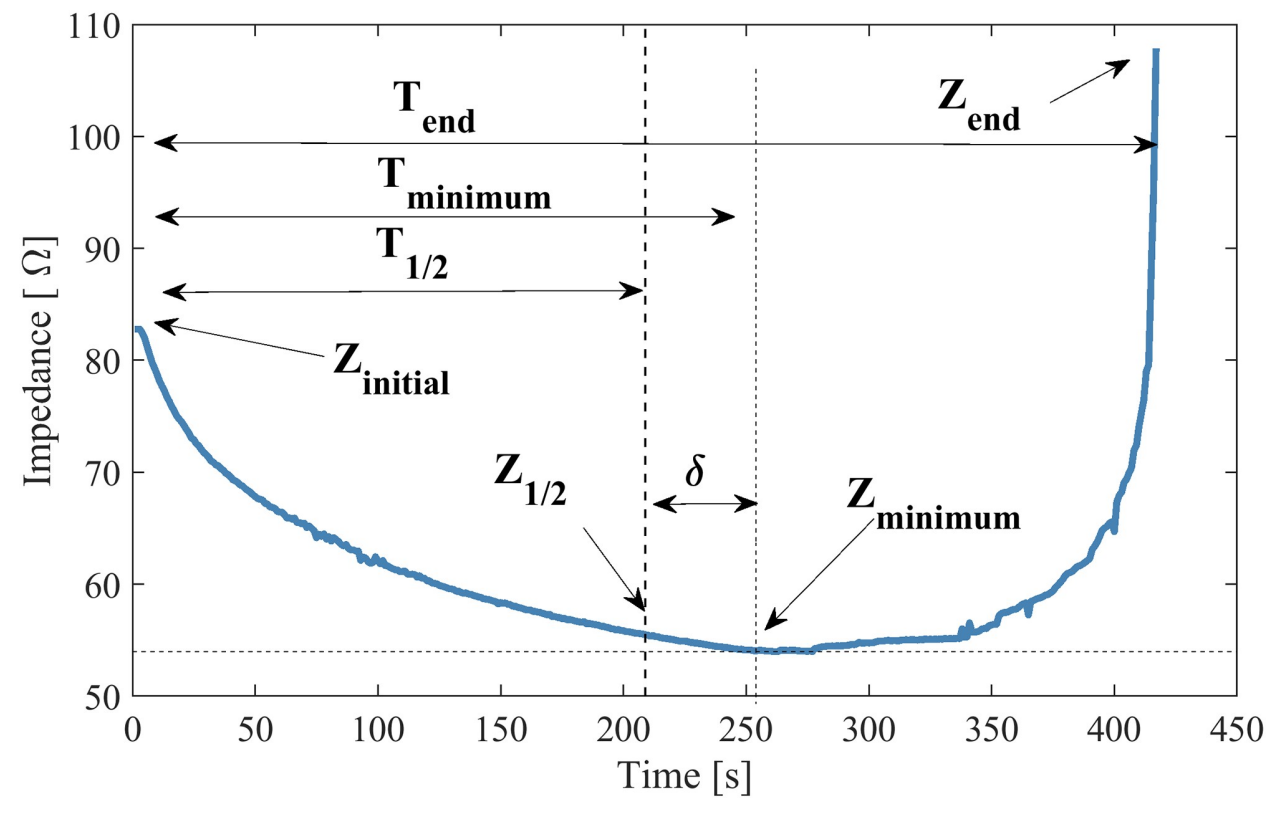

**Fig 2. Impedance parameters.** This figure illustrates time and impedance parameters for an *ex vivo* bovine tissue ablation curve. https://doi.org/10.1371/journal.pone.0245145.g002

1.  $t_{1/2}$ : Indicates half of the *roll off* duration,  $t_{1/2}$  is defined using Eq 1:

$$
t_{1/2} = \frac{t_{end}}{2} [s];
$$
 (1)

- 2. *tminimum*: The time when the impedance reached the minimum value in the curve [s];
- 3. *tend*: The duration of the experiment until *roll off* occurs [s];
- 4.  $Z_{initial}$ : The initial impedance [ $\Omega$ ];
- 5.  $Z_{1/2}$ : The impedance at time  $t_{1/2}$  [ $\Omega$ ];
- 6.  $Z_{minimum}$ : The minimum impedance in the curve [ $\Omega$ ];
- 7.  $Z_{end}$ : The impedance at *roll off* [ $\Omega$ ]. The exact value of this parameter depends on the level where it is considered to have rolled off. We assume the the value of:

$$
Z_{end} = 1.5 * Z_{initial}[\Omega];\tag{2}
$$

From these parameters, 3 performance indices are proposed:

1. **Delta** ( $\delta$ ): Measures the distance between  $t_{minimum}$  and  $t_{1/2}$ . It allows evaluating if the minimum impedance point is the same midpoint of the curve. The closer to zero, the closer the points,  $t_m$  *inimum* and  $t_{1/2}$ .

$$
\delta = \left(\frac{t_{minimum}}{t_{1/2}} - 1\right) * 100[\%]
$$
\n(3)

2. **Drop Ratio (DR):** Measures the change in impedance between *Zinitial* and *Zminimum*. This index provides an expected estimation of impedance decrease from the initial impedance value to the minimum. DR is given by Eq 4.

$$
DR = \left(\frac{Z_{minimum}}{Z_{initial}} - 1\right) * 100[\%]
$$
\n(4)

3. **Ascent Ratio (AR):** Measures the rise of impedance between *Zminimum* and *Zend*. This index evaluates the difference in impedance at *roll off* from its minimum. AR is given by Eq 5.

$$
AR = \left(\frac{Z_{\text{final}}}{Z_{\text{minimum}}} - 1\right) * 100[\%]
$$
\n(5)

Based on the results obtained from the e*x vivo* experimental sets, comparative analyses were performed between experimental groups based on these performance indices (*δ*, DR and AR).

#### **Statistical analysis**

As the null hypothesis assumed in this study, the proposed parameters and indices are not influenced when submitted to different types of solutions and temperatures, that is, the average effects of each parameter are equal in each group. This hypothesis leads to the conclusion that the indices, although not exact, represent a range of similar values in each experimental group studied. Thus, it is expected that the p-values in the results will be insignificant. The exception is for the correlation between the indices and volumes of thermal damage.

A statistical analysis was conducted using R software (3.6.0) [26, 27]. The base packages STATS (3.6.0) and LAWSTAT (3.2) of R were used. Shapiro-Wilk test (*shapiro.test*) was used for the normality test of the variance of the proposed indices, and Levene test (*levene.test*) was used for the homogeneity test.

Two data analysis approaches were conducted: a one-way ANOVA and a two-way ANOVA. The one-way ANOVA was applied to evaluate the behavior of the indices according to the control (PURERF) and experimental (SALINE23, SALINE5, DEIO23, and DEIO5) groups. Based on the statistical response obtained from the ANOVA, a Tuckey HSD post hoc test was used to identify the divergent group.

The two-way ANOVA was applied using two factors (the type of solution used and the temperature submitted) with two levels in each factor (deionized water or a saline solution and an ambient or low temperature) to identify whether these factors and corresponding levels influence the response of the proposed indices and if there is any significant interaction between such factors and levels. Similarly, a Tuckey HSD *post hoc* test was again used to identify the divergent group.

A bootstrapping procedure (1000 re-samples and 95% IC of the corrected and accelerated adjustment) was applied to correct deviations from normality in the samples and ensure the applicability criteria of the ANOVA (normality and homoscedasticity). The procedure consists of randomly taking one of 50 samples from the evaluated indices and including it in a new bootstrap sample group. This sample is then placed in the original group, and the procedure is repeated n times. At the end of n re-samples, the statistics (e.g., confidence intervals and means) are calculated in the created Bootstrap sample [28]. The applications of the method can be seen in several fields of knowledge [29–32]

Nearby outliers were considered as the points that fit the criteria: [*points*] *>* ± 1.5 � *IQR*. A correlation study between the volume variable and the performance indices was performed using the Spearman correlation coefficient. A statistical significance of 0.05 was adopted in all tests.

## **Results**

The macroscopic results of the thermal injury caused and the axes considered in the calculation of volumes are shown in Fig 3. The groups presented different thermal damage. The saline

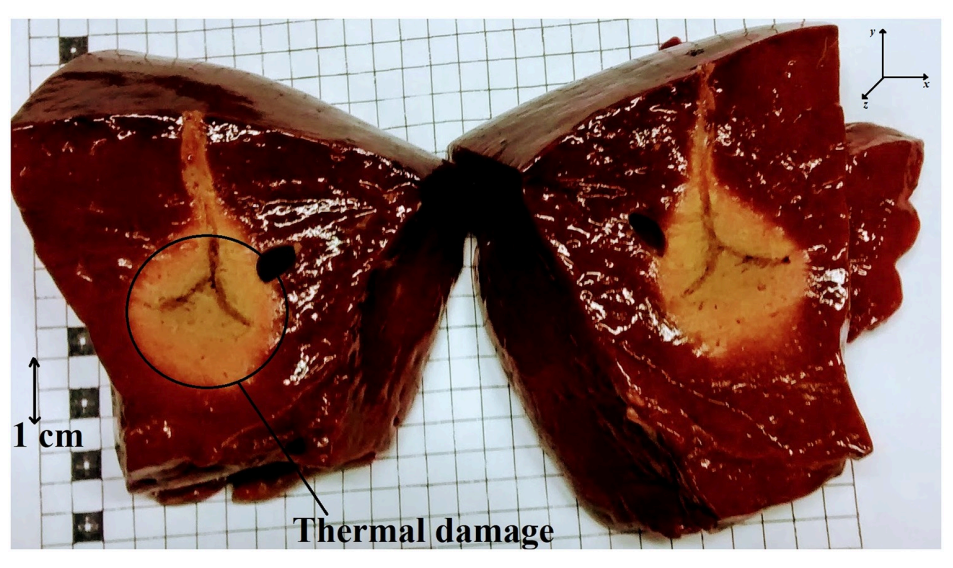

**Fig 3. Ablation result.** The figure illustrates the thermal damage area obtained. The x and y axes were considered for volume calculation, with the z axis being perpendicular to the formed plane.

https://doi.org/10.1371/journal.pone.0245145.g003

| Groups        | Volume [cm3]      | 95% Confidence Interval |       |  |
|---------------|-------------------|-------------------------|-------|--|
|               | mean $\pm$ sd     | Lower                   | Upper |  |
| DEI23         | $13.83 \pm 4.73$  | 6.06                    | 20.0  |  |
| DEI5          | $14.19 \pm 4.20$  | 8.59                    | 19.7  |  |
| <b>PURERF</b> | $10.05 \pm 2.67$  | 6.58                    | 13.5  |  |
| SALINE23      | $16.78 \pm 3.79$  | 11.4                    | 21.6  |  |
| SALINE5       | $25.08 \pm 12.40$ | 13.2                    | 47.5  |  |

**Table 1. Summary of volumes obtained by each experimental group.**

solution group showed the highest volume of thermal damage. The detailed volume behavior for each group falls short of the scope of this study and has already been published in [33]. Table 1 summarizes the volumes obtained in each experimental group.

#### **Impedance curves obtained**

The RFA impedance curves obtained in each group are illustrated in Fig 4. They present variance in initial, final, and minimum impedance points, and durations. From this obtained data, the parameters and indices were analyzed.

#### **Performance index** *δ*

The performance index  $\delta$  allows for the determination of the midpoint of the RFA procedure duration while assessing whether the minimum impedance point is the same as the midpoint of the curve ( $\delta$  = 0), thereby determining their asymmetry when these points do not coincide ( $\delta \neq 0$ ). The results showed that  $\delta$  is positive for all groups except groups SALINE23 and

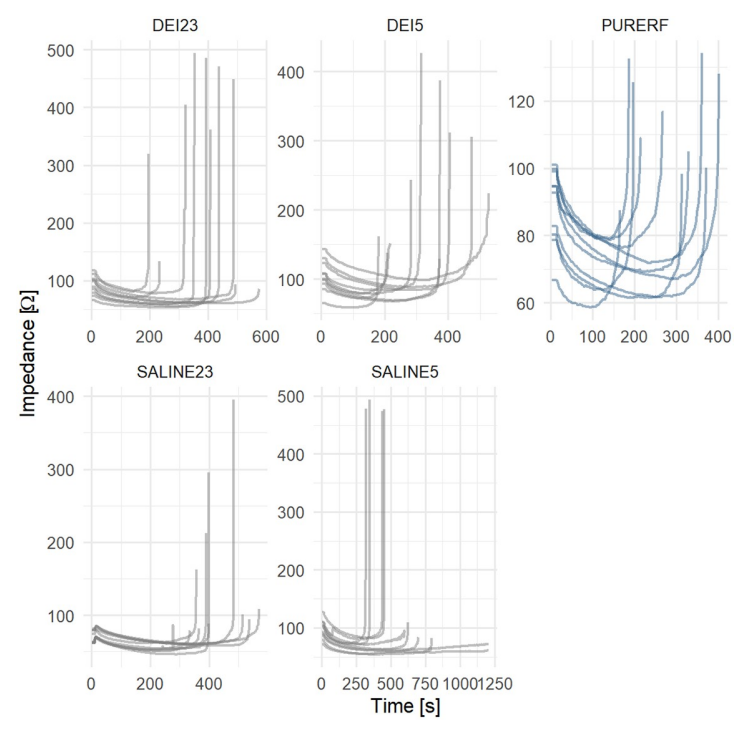

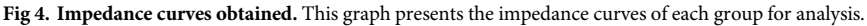

https://doi.org/10.1371/journal.pone.0245145.g004

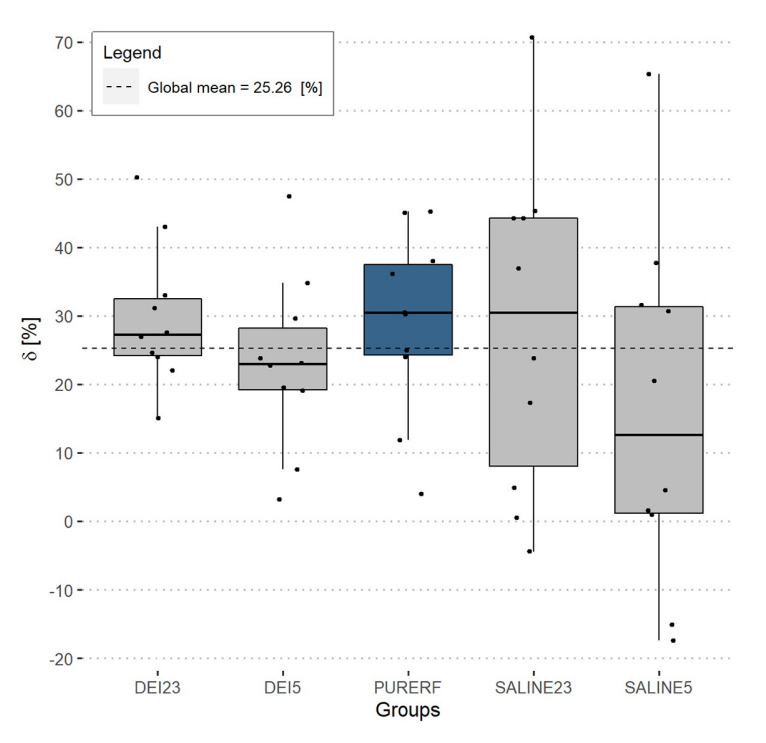

**Fig 5.** Performance index  $\delta$ . The positive sign of  $\delta$  indicates two findings: 1—the curve is asymmetric, the procedure midpoint is not the minimum impedance point; and 2—the minimum impedance point is ahead of the RFA operating midpoint. In only two cases did the minimum impedance point occur before the half of experiment time (in the SALINE5 group).

SALINE5, which presented data with 2 negative values (Fig 5). The DEI23 group presented the highest mean among groups (29.8,15.0-50.3, mean, min-max)[%]. The group with minor  $\delta$  was SALINE5 (16.05,- -17.4−65.4,mean,min-max) [%]. The differences between the evaluated groups are not statistically significant ( $p = 0.405$ ).

Fig 6 shows a comparison of the correlations between volume and *δ*. There was no statistical evidence of a correlation between volume and the delta index in any of the groups evaluated. The PURERF control group shows weak positive correlation ( $R = 0.18$ ,  $p = 0.63$ ) and the DEI23 group shows negative correlation ( $R = -0.35$  and  $p = 0.33$ ). However, groups DEI5, SALINE23 and SALINE5 show moderate correlations. The SALINE5 group had the highest negative correlation ( $R = -0.69$  and  $p = 0.069$ ).

#### **DR performance index**

The DR index indicates the variation between the initial impedance of the tissue compared to the impedance at midpoint of duration. This index presents a mean of 25.8% for all evaluated groups, as shown in Fig 7. The SALINE5 group had the highest DR (31.20,24.2—35.8,mean, min-max) [%] and SALINE23 group had the lowest DR values (21.1,14.3—26.3,mean,minmax) [%]. There was a statistical difference only between SALINE5 group and PURERF group  $(p = 0.006)$ .

The volume shows signs of negative correlation proportional to the DR index in groups DEI23 and SALINE5. The DEI5 group has a positive and significant correlation ( $R = 0.8$  and  $p = 0.0059$ , according to Fig 8.

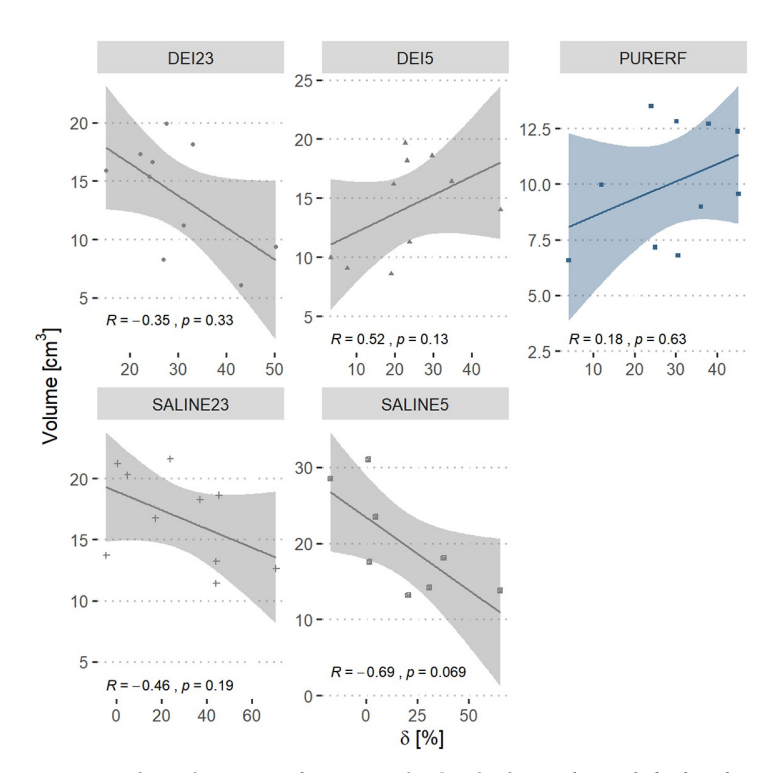

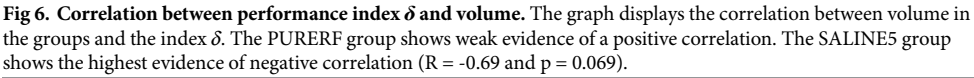

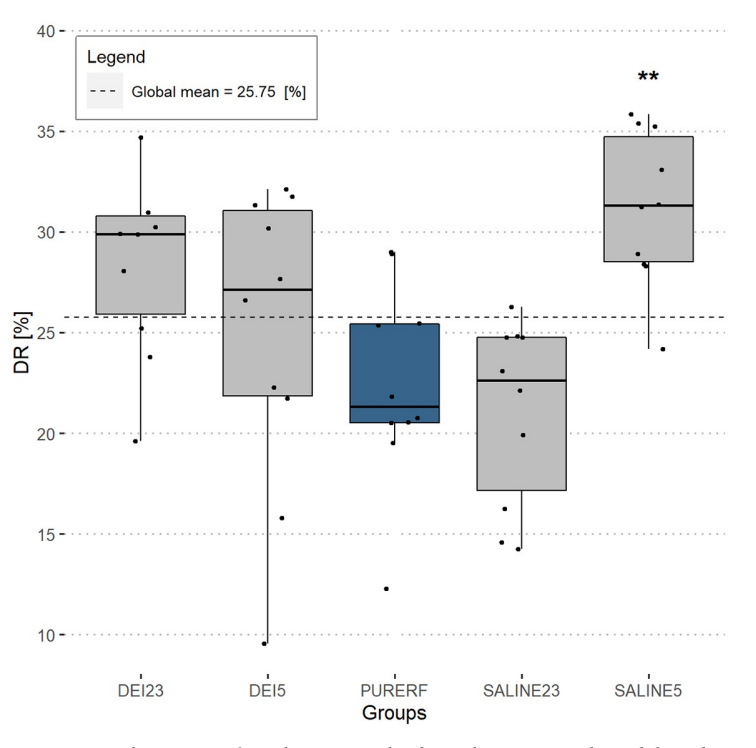

**Fig 7. DR performance index.** The group with saline solution at 5˚C showed the only significant difference compared to PURERF group with a DR of 31.2% and 22.4%, respectively ( $p = 0.006$ ).

https://doi.org/10.1371/journal.pone.0245145.g007

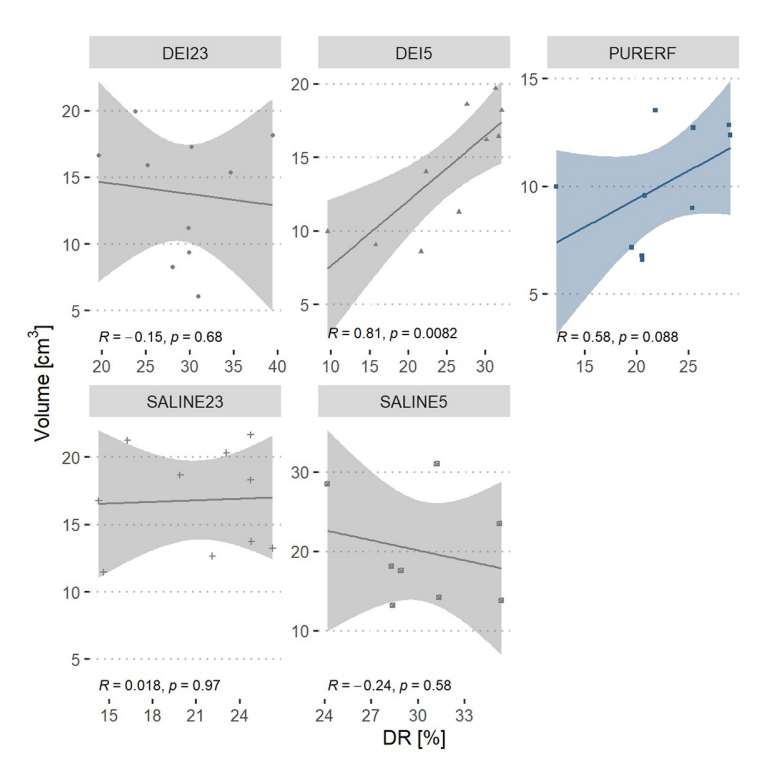

**Fig 8. Correlation between DR performance index and volume.** The graph presents the correlation of the volume in groups to the DR index. The direct correlation is statistically significant in the DEI5 group.

#### **AR performance index**

Measuring the change of impedance from the point where the impedance is minimal to the point where it reaches the *roll off* is done using the AR index. The results show great variability between groups. Differences were detected between groups DEI23 and SALINE23 ( $p = 0.01$ ), and, PURERF and SALINE23 ( $p = 0.01$ ), as shown in Fig 9. The SALINE23 group presented lower values of AR compared to the others  $(167.7, 48.4-549.4, \text{mean}, \text{min-max}, p = 0.002)$  [%]. The other groups did not present statistical differences among them.

A direct relationship between the AR index and the ablation volume is observed in all groups. This correlation is statistically significant in PURERF ( $R = 0.72$ ,  $p = 0.019$ ), DEI23  $(R = 0.73, p = 0.015)$  and SALINE5  $(R = 0.78, p = 0.023)$  groups, as shown in Fig 10.

A two-way ANOVA was conducted to check whether the indices are affected by the solution type (deionized water or saline solution) and the solution temperature (ambient or refrigerated).

Regarding the temperature submitted, the two-way ANOVA did not detect any differences in temperature indications, *δ* and AR are not influenced by temperature (p *>* 0.05). However, when solutions are cooled, more symmetric impedance curves are obtained, demonstrated by the decrease in the mean index of  $\delta$  and AR observed in refrigerated groups. The estimated averages are illustrated in Figs 11 and 12, respectively.

The DR indicator was higher at the refrigerated level compared to the PURERF level  $(p = 0.028)$ , with averages of 28.04 and 22.41, as illustrated in Fig 13.

There was significant interaction between the factors (groups and temperature) for the indices, DR and AR ( $p = 0.001$ ). The interaction observed in Figs 12 and 13 indicate a point where DR and AR are equal for saline solutions and deionized water.

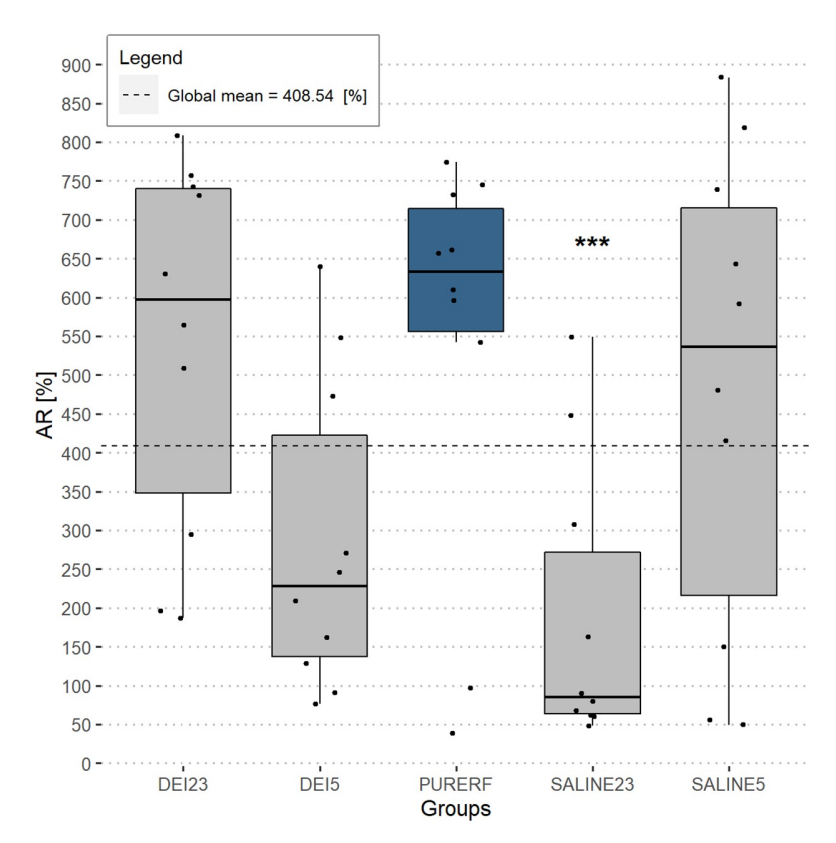

**Fig 9. AR performance index.** The AR index detects the variation between the minimum point of impedance to the point of occurrence of the first *roll off*. All experimental groups resulted in accentuated AR, except for SALINE23 with (167.7,48.4-549.4,mean,min-max,p = 0.002). Only SALINE23 showed a statistical difference, compared to the **PURERE** 

In the case of solution type, there were no differences.

Tables 2 and 3 present the estimated means and their respective confidence intervals for each proposed index.

#### **Discussion**

The performance index  $\delta$  shows a direct relationship to the volume. Greater the asymmetry in the impedance curve (indicated by larger *δ*), larger the final volume likely obtained. This is partially owing to the fact that larger *δ* implies a longer ablation time with the displacement of *roll off* leading to a delay in the carbonization of the electrode and a greater energy deposition in the tissue. Therefore, *δ* indicate the extend of thermal damage. No statistical differences were evident when comparing RFA, saline and deionized solutions, which indicate that *δ* is independent of the employed solution type. There was a decrease in  $\delta$  by cooling, even though no statistical differences were detected.

During the RFA procedure, the impedance curve of the tissue changes in magnitude as the tissue undergoes carbonization and water loss. In this study, it was observed that the initial impedance was at a level of (66–117  $\Omega$ ) and decreased around 29% on average for the PURERF group, as verified by DR (Tables 1 and 2). This impedance drop is associated to the change in the electrical resistivity of the tissue.

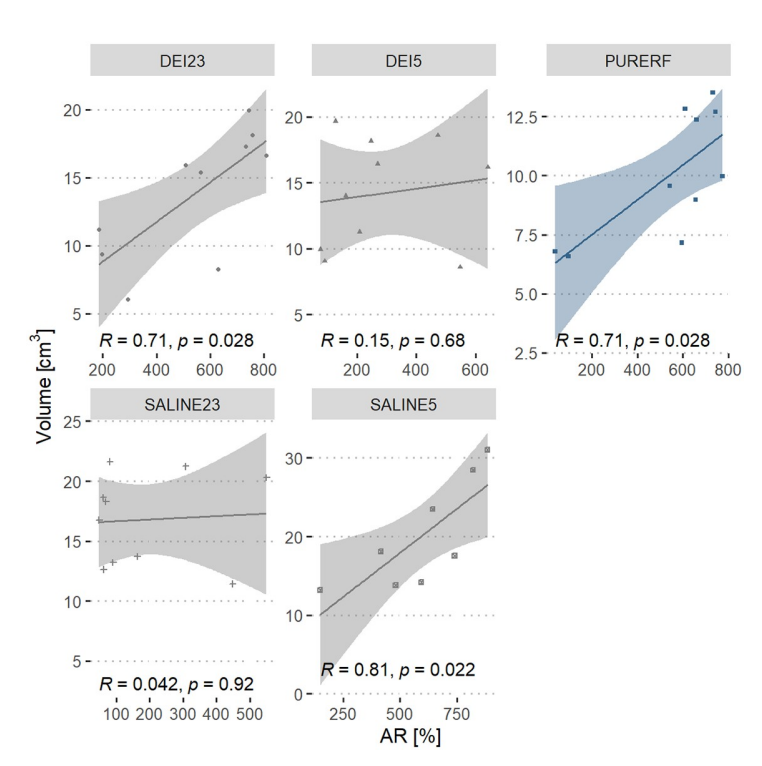

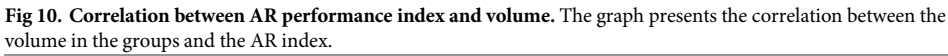

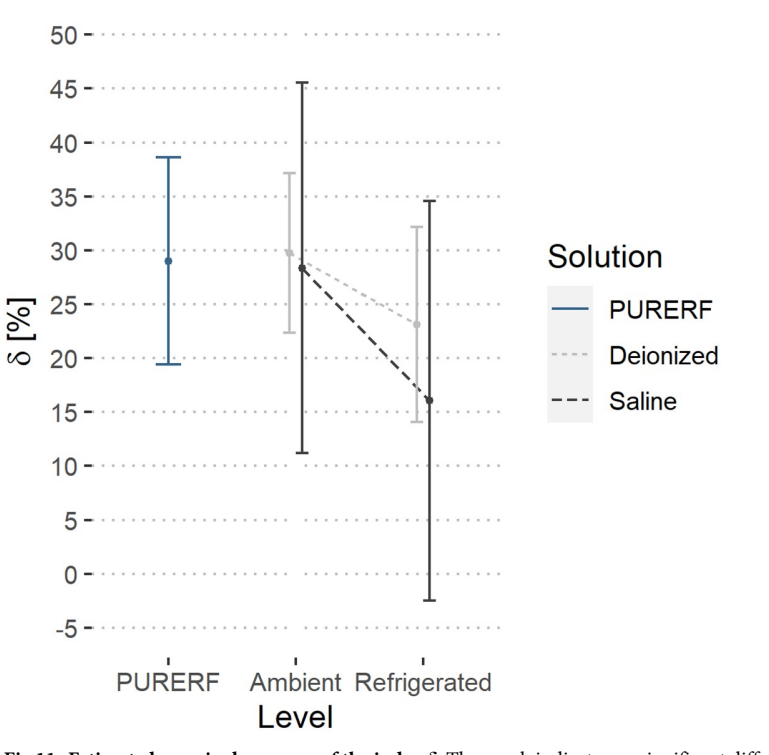

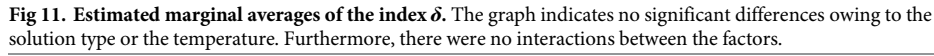

https://doi.org/10.1371/journal.pone.0245145.g011

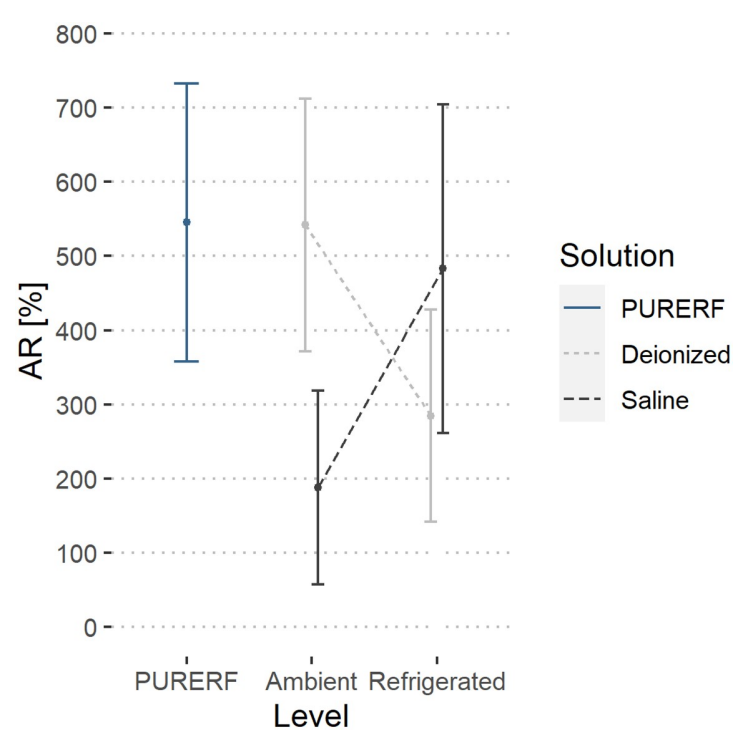

**Fig 12. Estimated marginal averages of the AR indicator.** The graph indicates no significant interactions for the solution type or the temperature. The AR index decreases in both solutions when refrigerated. This indicates a lower final impedance.

The electrical resistivity of tissues has a non-linear behavior and is temperature dependent. The behavior of the resistivity can be modeled in parts using linear and exponential functions as demonstrated by [34]. In general, the dynamics of the resistivity decreases with increasing temperature up to a threshold between 75˚C and 100˚C, when non-linear behavior occurs [34]. That is, as heat is generated by the electrode, the resistivity is affected until the minimum impedance value (*Zminimum*) is reached. Here, the impedance increases. This reversal in impedance behavior occurs owing to the change in the inclination of electrical resistivity when it reaches the non-linear growth region [34] and is accentuated by the tissue degradation while heated. This tissue degradation isolates the electrode and prevents heat propagation to more distant zones, thereby limiting the area of lethal damage [6].

The DR signals the drop in impedance owing to electrical resistivity changes of the tissue during the entire temperature excursion in the RFA process. Therefore, DR includes the part of the resistivity that decreases with an increase in temperature, which is often approximated using linear functions. When performing RFA, it is expected that the impedance will decrease over time. However, the degree of decrease in impedance is rarely reported in the literature. Trujillo et al., while studying the *roll off* phenomenon noticed that, on average, the impedances fell around 27.0% in their experiments on *ex vivo* bovine model, similar to the one obtained in this study with deionized solution that presented a mean DR of 27.04% (Table 2). The saline solution when cooled allows obtaining a higher impedance drop compared to RFA. The DR performance index can be an indicator of the degree of decrease in initial impedance during a successful RFA procedure.

Likewise, it is desirable to know the impedance behavior once it reaches the minimum point and begins to rise gradually until the *roll off* event. This can be measured using AR,

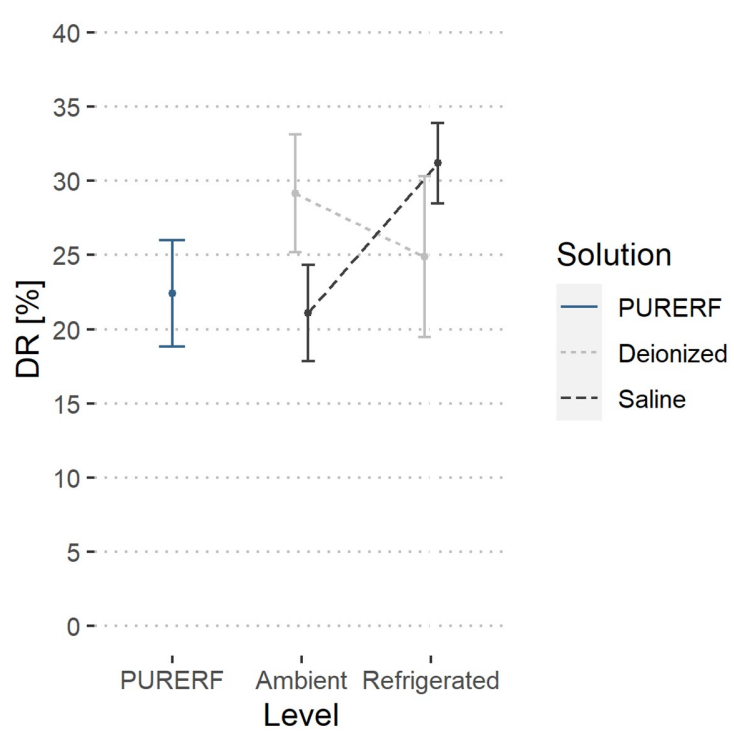

**Fig 13. Estimated marginal averages of the DR indicator.** The graph shows the interaction between the solution type and temperature. An inverse behavior between the solution type is observed with the change in temperature. The saline solution allows for a higher impedance drop compared to RFA.

https://doi.org/10.1371/journal.pone.0245145.g013

| Index                 | Level         | Mean           | 95% Confidence Interval |        |  |
|-----------------------|---------------|----------------|-------------------------|--------|--|
|                       |               |                | Lower                   | Upper  |  |
| $\boldsymbol{\delta}$ | DEI23         | 29.76          | 18.04                   | 41.48  |  |
|                       | DEI5          | 23.1           | 11.38                   | 34.82  |  |
|                       | <b>PURERF</b> | 29.02<br>17.3  |                         | 40.73  |  |
|                       | SALINE23      | 28.36<br>16.64 |                         | 40.08  |  |
|                       | SALINE5       | 16.05          | 4.33                    | 27.77  |  |
| <b>DR</b>             | DEI23         | 29.18          | 25.71                   | 32.64  |  |
|                       | DEI5          | 24.9           | 21.43                   | 28.37  |  |
|                       | <b>PURERF</b> | 22.41          | 18.94                   | 25.88  |  |
|                       | SALINE23      | 21.09          | 17.62                   | 24.56  |  |
|                       | SALINE5       | 31.19          | 27.72                   | 34.66  |  |
| AR                    | DEI23         | 542.13         | 387.56                  | 696.69 |  |
|                       | DEI5          | 284.6          | 130.03                  | 439.16 |  |
|                       | <b>PURERF</b> | 545.33         | 390.76                  | 699.89 |  |
|                       | SALINE23      | 187.67         | 33.11                   | 342.24 |  |
|                       | SALINE5       | 482.96         | 328.4                   | 637.53 |  |

**Table 2. Estimated marginal averages of performance indices for groups DEI23, DEI5, PURERF, SALINE23 and SALINE5.**

https://doi.org/10.1371/journal.pone.0245145.t002

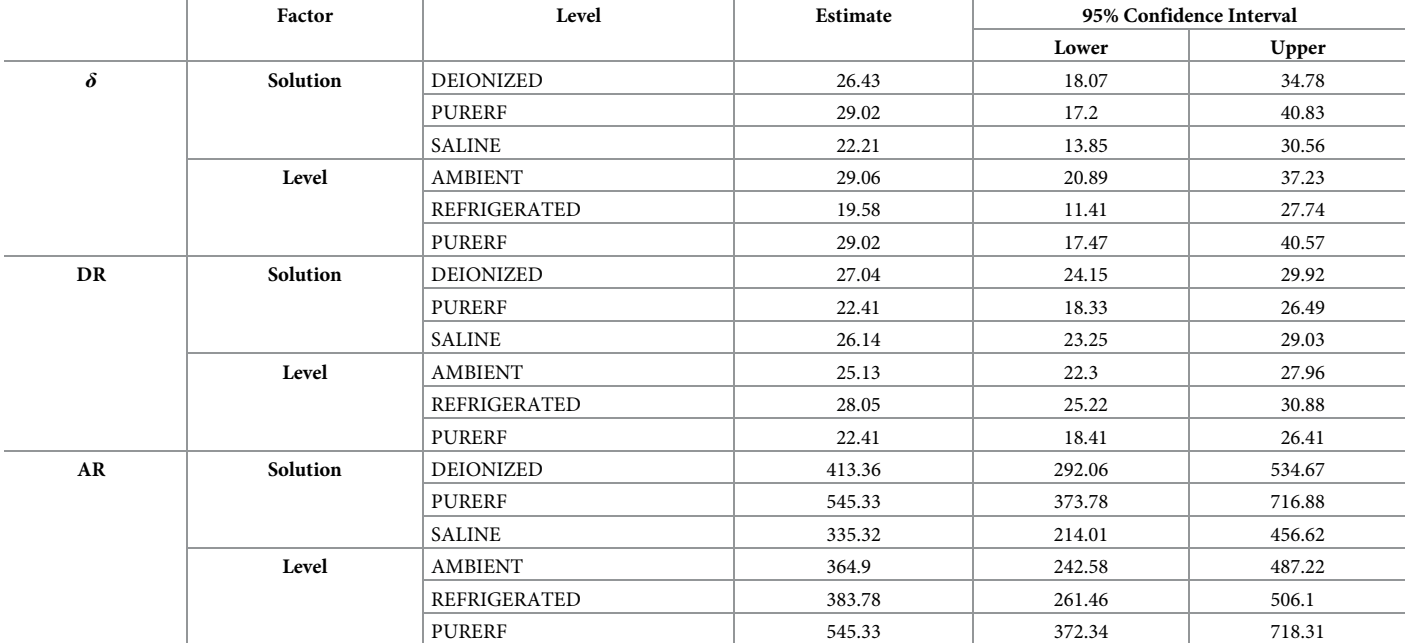

#### Table 3. Estimated marginal averages of the performance indices for the factors solution type and temperature level.

https://doi.org/10.1371/journal.pone.0245145.t003

which suggests the expected rise in impedance, in view of the value obtained at the minimum point of the impedance curve. In this study, AR presents an average of 545% when no solutions are used, i.e., the final impedance obtained in the first *roll off* is about 5.5 times the minimum impedance. The magnitude of AR decreased when saline or deionized solutions were used at the studied temperature levels.

Altogether, the performance indicators *δ*, DR and AR allow for an objective analysis of the impedance behavior during the RFA procedure. The symmetry of the curve and consequently, the middle point of the RFA procedure are observed using *δ*. The DR allows us to identify if the minimum impedance is achieved and finally, AR tells us the degree of increase in impedance when reaching the first *roll off*.

## **Conclusion**

Parameterization of the impedance curve in RFA provides data for an objective process evaluation. The performance index *δ* indicates the symmetry of the impedance curve and the middle point of the process. For evaluated groups, *δ* presented an average of 29.02% for PURERF. The DR index provides an estimate of the expected decrease in impedance and presents an average of 22.41%. The AR index shows that in this setup, the final impedance is 5.5 times higher than the minimum impedance.

In general, these indices showed few significant differences between the evaluated groups. Therefore, the performance indices vary little with the solution type (saline or deionized water) or the solution temperature (ambient or cooled). A particular case is DR that presents the interactions between the solution type and its temperature. Therefore, these indices can be used as performance indicators of RFA to determine its efficiency.

The limitations of this study is the non-validation using *in vivo* experiments, which will certainly bring different values in scenarios that include dynamics, which are not considered in

this study, such as the dissipative effects owing to blood perfusion of nearby vessels, which are beyond the clinical status of the patient.

#### **Supporting information**

**S1 File. Dataset.** (XLSX)

### **Acknowledgments**

The present work was carried out with the support received from the Postgraduate Programs in Mechatronics Engineering (PPMEC), Biomedical (PPGEB), the Institute of Biological Sciences (IB) of the University of Brasilia and the Federal Institute of Rondônia (IFRO).

### **Author Contributions**

**Conceptualization:** Ronei Delfino da Fonseca.

**Formal analysis:** Ronei Delfino da Fonseca, Andreia Henrique Campos.

**Investigation:** Paulo Roberto Santos, Melissa Silva Monteiro, Luciana Alves Fernandes.

- Methodology: Paulo Roberto Santos, Melissa Silva Monteiro, Luciana Alves Fernandes, Suélia De Siqueira Rodrigues Fleury Rosa.
- Project administration: Andreia Henrique Campos, Suélia De Siqueira Rodrigues Fleury Rosa.

Software: Luciana Alves Fernandes, Díbio L. Borges.

Supervision: Ronei Delfino da Fonseca, Díbio L. Borges.

Validation: Luciana Alves Fernandes, Andreia Henrique Campos, Díbio L. Borges, Suélia De Siqueira Rodrigues Fleury Rosa.

**Visualization:** Díbio L. Borges.

**Writing – review & editing:** Paulo Roberto Santos, Melissa Silva Monteiro, Andreia Henrique Campos.

#### **References**

- **1.** Balogh J, Victor D, Asham EH, Burroughs SG, Boktour M, Saharia A, et al. Hepatocellular carcinoma: a review. Journal of Hepatocellular Carcinoma. 2016; Volume 3:41–53. https://doi.org/10.2147/JHC. S61146 PMID: 27785449
- **2.** Best J, Schotten C, Theysohn JM, Wetter A, Canbay A, Gerken G. Novel implications in the treatment of hepatocellular carcinoma. Annals of Gastroenterology. 2017; p. 23–32.
- **3.** Lin Y, Wen Q, Guo L, Wang H, Sui G, Sun Z. A network meta-analysis on the efficacy and prognosis of different interventional therapies for early-stage hepatocellular carcinoma. International Journal of Hyperthermia. 2018; 35(1):450–462. https://doi.org/10.1080/02656736.2018.1507047
- **4.** Patel V, Ritchie CA, Padula C, McKinney JM. Radiofrequency Ablation, Where It Stands in Interventional Radiology Today. Seminars in Interventional Radiology. 2019; 36(5):398–404. https://doi.org/10. 1055/s-0039-1697945
- **5.** Medavaram S, Zhang Y. Emerging therapies in advanced hepatocellular carcinoma. Experimental Hematology and Oncology. 2018; 7(1):1–9. https://doi.org/10.1186/s40164-018-0109-6
- **6.** Zhang B, Moser MAJ, Zhang EM, Luo Y, Liu C, Zhang W. A review of radiofrequency ablation: Large target tissue necrosis and mathematical modelling. Physica Medica. 2016; 32(8):961–971. https://doi. org/10.1016/j.ejmp.2016.07.092
- **7.** Wells SA, Hinshaw JL, Lubner MG, Ziemlewicz TJ, Brace CL, Lee FT. Liver Ablation: Best Practice; 2015. Available from: https://linkinghub.elsevier.com/retrieve/pii/S0033838915001050.
- **8.** Jiang Xy, Gu Yk, Huang Jh, Gao F, Zou Rh, Zhang Tq. Ex Vivo Liver Experiment of Hydrochloric Acid-Infused and Saline-Infused Monopolar Radiofrequency Ablation: Better Outcomes in Temperature, Energy, and Coagulation. CardioVascular and Interventional Radiology. 2016; 39(4):600–605. https:// doi.org/10.1007/s00270-015-1218-9
- Ramírez-Chavarría RG, Sánchez-Pérez C, Matatagui D, Qureshi N, Pérez-García A, Hernández-Ruíz J. Ex-vivo biological tissue differentiation by the Distribution of Relaxation Times method applied to Electrical Impedance Spectroscopy. Electrochimica Acta. 2018; 276:214–222. https://doi.org/10.1016/j. electacta.2018.04.167
- **10.** Cole KS. Permeability and Impermeability of Cell Membranes for Ions. Cold Spring Harbor Symposia on Quantitative Biology. 1940; 8(0):110–122. https://doi.org/10.1101/SQB.1940.008.01.013
- **11.** Cole KS, Cole RH. Dispersion and absorption in dielectrics I. Alternating current characteristics. The Journal of Chemical Physics. 1941; 9(4):341–351. https://doi.org/10.1063/1.1750906
- **12.** Trujillo M, Alba J, Berjano E. Relationship between roll-off occurrence and spatial distribution of dehydrated tissue during RF ablation with cooled electrodes. Int J Hyperthermia. 2012; 28(1):62–68. https:// doi.org/10.3109/02656736.2011.631076
- **13.** Zhang B, Moser MAJ, Zhang EM, Luo Y, Zhang H, Zhang W. Study of the relationship between the target tissue necrosis volume and the target tissue size in liver tumours using two-compartment finite element RFA modelling. International Journal of Hyperthermia. 2014; 30(8):593–602. https://doi.org/10. 3109/02656736.2014.984000
- **14.** Arata Ma, Nisenbaum HL, Clark TW, Soulen MC. Percutaneous radiofrequency ablation of liver tumors with the LeVeen probe: is roll-off predictive of response? Journal of vascular and interventional radiology: JVIR. 2001; 12(4):455–8. https://doi.org/10.1016/S1051-0443(07)61884-3
- **15.** Ullah W, Hunter RJ, Finlay MC, McLean A, Dhinoja MB, Sporton S, et al. Ablation Index and Surround Flow Catheter Irrigation: Impedance-Based Appraisal in Clinical Ablation. JACC: Clinical Electrophysiology. 2017; 3(10):1080–1088. https://doi.org/10.1016/j.jacep.2017.03.011 PMID: 29759489
- **16.** Ziemlewicz TJ, Hinshaw JL, Lubner MG, Brace CL, Alexander ML, Agarwal P, et al. Percutaneous Microwave Ablation of Hepatocellular Carcinoma with a Gas-Cooled System: Initial Clinical Results with 107 Tumors. Journal of Vascular and Interventional Radiology. 2015; 26(1):62–68. https://doi.org/10. 1016/j.jvir.2014.09.012 PMID: 25446425
- **17.** Jossinet J. Variability of impedivity in normal and pathological breast tissue. Medical and Biological Engineering and Computing. 1996; 34(5):346–350. https://doi.org/10.1007/BF02520002
- **18.** Jossinet J. The impedivity of freshly excised human breast tissue. Physiological Measurement. 1998; 19(1):61–75. https://doi.org/10.1088/0967-3334/19/1/006
- **19.** Edd JF, Horowitz L, Rubinsky B. Temperature dependence of tissue impedivity in electrical impedance tomography of cryosurgery. IEEE Transactions on Biomedical Engineering. 2005; 52(4):695–701. https://doi.org/10.1109/TBME.2005.844042
- **20.** Fukushima T, Ikeda K, Kawamura Y, Sorin Y, Hosaka T, Kobayashi M, et al. Randomized Controlled Trial Comparing the Efficacy of Impedance Control and Temperature Control of Radiofrequency Interstitial Thermal Ablation for Treating Small Hepatocellular Carcinoma. Oncology. 2015; 89(1):47–52. https://doi.org/10.1159/000375166 PMID: 25790846
- **21.** Bhaskaran A, Barry MA, Pouliopoulos J, Nalliah C, Qian P, Chik W, et al. Circuit Impedance Could Be a Crucial Factor Influencing Radiofrequency Ablation Efficacy and Safety: A Myocardial Phantom Study of the Problem and Its Correction. Journal of Cardiovascular Electrophysiology. 2016; 27(3):351–357. https://doi.org/10.1111/jce.12893 PMID: 26648095
- **22.** Iida H, Aihara T, Ikuta S, Yamanaka N. Effectiveness of impedance monitoring during radiofrequency ablation for predicting popping. World Journal of Gastroenterology. 2012; 18(41):5870–5878. https:// doi.org/10.3748/wjg.v18.i41.5870
- **23.** Shirai W, Sato T, Shibuya H, Naito K, Tsukise A. Three-dimensional vasculature of the bovine liver. Journal of Veterinary Medicine Series C: Anatomia Histologia Embryologia. 2005; 34(6):354–363. https://doi.org/10.1111/j.1439-0264.2005.00623.x
- 24. University of Brasília Foundation, Center TD. Radiofrequency Hepatic Ablation System Containing Equipment with Electronic Control and Electrode in Umbrella Format Made in Alloy with Memory of Form and Its Method of Processing and Analysis of Medical Images; 2017. Available from: https://gru.inpi.gov.br.
- **25.** Fonseca RD, Santos PR. Protocol.io; 2020. Available from: https://www.protocols.io/private/ 18965018E63411EAA3B30A58A9FEAC2A.
- **26.** Team R. RStudio: Integrated Development Environment for R; 2017. Available from: http://www. rstudio.com/.
- **27.** Team RC. R: A Language and Environment for Statistical Computing, R Foundation for Statistical Computing; 2015. Available from: https://www.r-project.org/.
- **28.** Haukoos JS. Advanced Statistics: Bootstrapping Confidence Intervals for Statistics with "Difficult" Distributions. Academic Emergency Medicine. 2005; 12(4):360–365. https://doi.org/10.1197/j.aem.2004.11. 018
- **29.** Burton C. Heavy tailed distributions of effect sizes in systematic reviews of complex interventions. PLoS ONE. 2012; 7(3). https://doi.org/10.1371/journal.pone.0034222 PMID: 22479569
- **30.** Bjerkli IH, Laurvik H, Nginamau ES, Søland TM, Costea D, Hov H, et al. Tumor budding score predicts lymph node status in oral tongue squamous cell carcinoma and should be included in the pathology report. PLoS ONE. 2020; 15(9 September):1–13. https://doi.org/10.1371/journal.pone.0239783 PMID: 32976535
- **31.** Wallisch C, Dunkler D, Rauch G, de Bin R, Heinze G. Selection of variables for multivariable models: Opportunities and limitations in quantifying model stability by resampling. Statistics in Medicine. 2020; (September):1–13. https://doi.org/10.1002/sim.8779
- **32.** Zaryab M, Singh-Moon RP, Hendon CP. Robust classification of contact orientation between tissue and an integrated spectroscopy and radiofrequency ablation catheter. Diagnostic and Therapeutic Applications of Light in Cardiology. 2017; 10042:100420O. https://doi.org/10.1117/12.2251654
- **33.** Da Fonseca RD, Monteiro MS, Marques MP, Motta BC, Dos Anjos Guimaraes GDA, Do Santos PR, et al. Roll-Off Displacement in Ex Vivo Experiments of RF Ablation with Refrigerated Saline Solution and Refrigerated Deionized Water. IEEE Transactions on Biomedical Engineering. 2019; 66(5):1390– 1401. https://doi.org/10.1109/TBME.2018.2873141 PMID: 30281435
- **34.** Possebon R, Jiang Y, Mulier S, Wang C, Chen F, Feng Y, et al. A piecewise function of resistivity of liver: determining parameters with finite element analysis of radiofrequency ablation. Medical and Biological Engineering and Computing. 2018; 56(3):385–394. https://doi.org/10.1007/s11517-017-1699-6 PMID: 28766106

# A.2 Glossário

## **Glossário**

- Ablação Ação de tirar, arrancar, remover uma parte de orgão ou tecido.
- **Carbonização celular** Quando a célula é exposta a temperaturas próximas a 100 °C ocorre um processo químico de combustão incompleta...
- **Carcinoma** Tumor maligno originário de tecidos epiteliais ou glandulares, que tende a invadir tecidos circundantes, originando metástases...
- Cauterização Queimar parte do corpo para remoção ou fechamento de alguma região.
- **Etiológico** Condições ou fatores que propiciam o surgimento de uma doença.
- *Ex-vivo* Refere-se a experimentos realizados em tecidos ou orgãos fora do organismo vivo.
- *Hepatócito* (*hepar* = figado + *kytos* = célula), o componente estrutural básico do figado.
- *In-vivo* Refere-se a experimentos realizados em tecidos ou orgãos dentro do organismo vivo.
- **Metastáticos** Tumor metastático, aquele que se sofreu processo de metástase, o espalhamento de células cancerígenas do local de origem para para outro local do corpo.
- **Necrose** Morte celular.
- **Oclusão** Impedir o fluxo momentâneo de uma veia ou artéria.
- **Osteotomia** Procedimento cirúrgico de seccionamento de um osso com fins de restauração ou correção.
- Percutânea Terapia que se aplica na pele ou através dela.
- **Perfusão** A maneira pelo qual um líquido atravessa os tecidos ou órgãos lenta e continuamente.
- **Post hoc** Expressão latina que significa "depois disso, logo causado por isso" usada para designar os testes realizados após a primeira análise.
- **Recidiva** Reaparecimento de uma doença ou de um sintoma, após período de cura.
- *Roll off* Ponto crítico na ablação onde há um aumento abrupto da curva de impedância.